# **Robottelo Documentation**

*Release 0.0.1*

**Og Maciel <omaciel@redhat.com>**

**May 24, 2021**

### **CONTENTS**

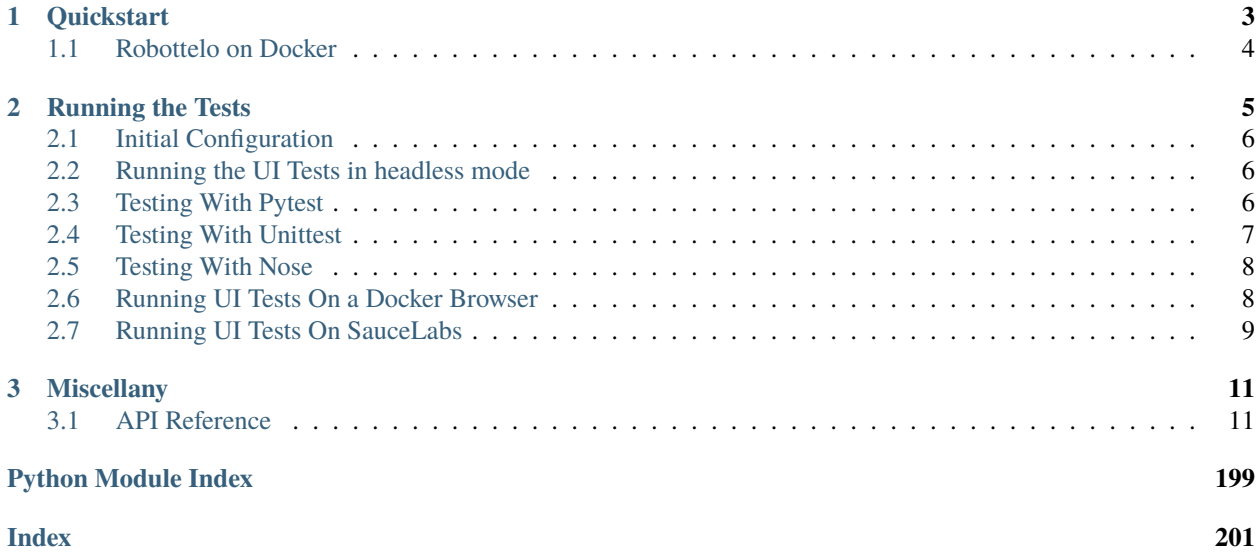

[Robottelo](https://github.com/SatelliteQE/robottelo) is a test suite which exercises [The Foreman.](http://theforeman.org/) All tests are automated, suited for use in a continuous integration environment, and [data driven.](http://en.wikipedia.org/wiki/Data-driven_testing) There are three types of tests:

- UI tests, which rely on Selenium's [WebDriver.](http://docs.seleniumhq.org/projects/webdriver/)
- CLI tests, which rely on [Paramiko.](http://www.paramiko.org/)
- API tests, which rely on [Requests.](http://docs.python-requests.org/en/latest/)

#### **Contents**

- *Robottelo*
- *[Quickstart](#page-6-0)*
	- **–** *[Robottelo on Docker](#page-7-0)*
- *[Running the Tests](#page-8-0)*
	- **–** *[Initial Configuration](#page-9-0)*
		- ∗ *[Using environment variables](#page-9-3)*
	- **–** *[Running the UI Tests in headless mode](#page-9-1)*
	- **–** *[Testing With Pytest](#page-9-2)*
	- **–** *[Testing With Unittest](#page-10-0)*
	- **–** *[Testing With Nose](#page-11-0)*
	- **–** *[Running UI Tests On a Docker Browser](#page-11-1)*
	- **–** *[Running UI Tests On SauceLabs](#page-12-0)*
- *[Miscellany](#page-14-0)*

#### **CHAPTER**

### **ONE**

## **QUICKSTART**

<span id="page-6-0"></span>The following is only a brief setup guide for [Robottelo.](https://github.com/SatelliteQE/robottelo) The section on *[Running the Tests](#page-8-0)* provides a more comprehensive guide to using Robottelo.

Robottelo requires SSH access to the Satellite 6 system under test, and this SSH access is implemented by Paramiko. Install the headers for the following to ensure that Paramiko's dependencies build correctly:

- OpenSSL
- Python development headers
- libffi

Recommendation: Create a virtual python environment for the following setup.

Create virtual environment for python 3.x:: \$ python3 -m venv <venv\_name> To activate virtual environment: \$ source <venv\_name>/bin/activate To end the session: \$ deactivate

On Fedora, you can install these with the following command:

For python3.x:

dnf install -y gcc git libffi-devel openssl-devel python38-devel redhat-rpm-config libcurl-devel libxml2-devel

On Red Hat Enterprise Linux 7, you can install these with the following command:

yum install -y gcc git libffi-devel openssl-devel python38-devel redhat-rpm-config libcurl-devel libxml2-devel

For more information, see [Paramiko: Installing.](http://www.paramiko.org/installing.html)

Get the source code and install dependencies:

```
$ git clone git://github.com/SatelliteQE/robottelo.git
$ export PYCURL_SSL_LIBRARY=<ssl library>
$ pip install -r requirements.txt
```
**Notes:** \* To determine ssl library, check <http://pycurl.io/docs/latest/install.html#ssl>

That's it! You can now go ahead and start testing The Foreman. However, there are a few other things you may wish to do before continuing:

1. You may want to install development tools (such as gcc) for your OS. If running Fedora or Red Hat Enterprise Linux, execute yum groupinstall "Development Tools". Make sure to use dnf instead of yum if dnf is available on your system. 2. You may wish to install the optional dependencies listed in requirements-optional.txt. (Use pip, as shown above.) They are required for tasks like working with certificates, running the internal robottelo test suite and checking code quality with pre-commit.

### <span id="page-7-0"></span>**1.1 Robottelo on Docker**

Robottelo is also available on [dockerhub.](https://hub.docker.com/r/satelliteqe/robottelo/):

\$ docker pull satelliteqe/robottelo

It also can be built locally using the Dockerfile, in the main directory.:

\$ docker build -t robottelo .

In order to run tests, you will need to mount your robottelo.properties file.:

```
$ docker run -v {path to robottelo dir}/robottelo.properties:/robottelo/robottelo.
˓→properties satelliteqe/robottelo <test command>
```
You can also mount the entire robottelo directory to include the properties file and any new tests you have written.:

\$ docker run -it -v {path to robottelo dir}:/robottelo satelliteqe/robottelo /bin/bash

**Notes:**

- CLI tests run easiest if you include the root credentials in server.yaml
- UI tests should be configured to run through your SauceLabs account.

#### **CHAPTER**

**TWO**

### **RUNNING THE TESTS**

<span id="page-8-0"></span>Before running any tests, you must create a configuration file:

```
$ cp virtwho.properties.sample ./virtwho.properties
$ vi virtwho.properties
$ cd conf
$ cp broker.yaml.template ./broker.yaml
$ vi broker.yaml
$ cp robottelo.yaml.template ./robottelo.yaml
$ vi robottelo.yaml
$ cp server.yaml.template ./server.yaml
$ vi server.yaml
```
That done, you can run tests using make:

\$ make test-robottelo \$ make test-docstrings \$ make test-foreman-api \$ make test-foreman-cli \$ make test-foreman-ui \$ make test-foreman-smoke

Robottelo provides two test suites, one for testing Robottelo itself and another for testing Foreman/Satellite 6. Robottelo's tests are under the tests/robottelo directory and the Foreman/Satellite 6 tests are under the tests/foreman directory.

If you want to run tests without the aid of make, you can do that with either [pytest](https://docs.pytest.org/en/latest/contents.html) , [unittest](http://docs.python.org/2/library/unittest.html) or [nose.](https://nose.readthedocs.org/en/latest/index.html) Just specify the path for the test suite you want to run:

```
$ pytest tests/robottelo
$ pytest tests/foreman
$ python -m unittest discover -s tests/robottelo -t .
$ python -m unittest discover -s tests/foreman -t .
$ nosetests tests/robottelo
$ nosetests tests/foreman
```
The following sections discuss, in detail, how to update the configuration file and run tests directly.

### <span id="page-9-0"></span>**2.1 Initial Configuration**

To configure Robottelo, multiple template yaml files are present to execute different test cases in Robottelo. 1. server.yaml : Populate server.yaml with ssh credentials and ssh key path. Then, edit the configuration file so that at least the following attributes are set:

HOSTNAMES=[LIST OF FULLY QUALIFIED DOMAIN NAMES OR IP ADDRESSES] SSH\_USERNAME=[SSH USERNAME] SSH\_PASSWORD=[SSH PASSWORD] / SSH\_KEY=[PATH TO YOUR SSH KEY] / SSH\_KEY\_STRING = [SSH KEY AS STRING]

Note that you only need to configure the SSH key if you want to run CLI tests. There are other settings to configure what web browser to use for UI tests and even configuration to run the automation using [SauceLabs.](https://saucelabs.com/) For more information about what web browsers you can use, check Selenium's [WebDriver](http://docs.seleniumhq.org/projects/webdriver/) documentation.

#### <span id="page-9-3"></span>**2.1.1 Using environment variables**

Each of the sections in the robottelo.properties file can be mapped to an environment variable prefixed with ROBOTTELO\_ so for example if you want to override the server.hostname without changing the properties file you can do:

\$ export ROBOTTELO\_SERVER\_HOSTNAME=other.hostname.com

The envars follows the format ROBOTTELO\_{SECTION}\_{VALUE} all uppercase, more examples:

```
$ export ROBOTTELO_SERVER_SSH_KEY=path/to/your/key
$ export ROBOTTELO_BUGZILLA_API_KEY=sdfsdg654g8df4gdf6g4df8g468dfg
```
### <span id="page-9-1"></span>**2.2 Running the UI Tests in headless mode**

You can run browser for UI tests in headless mode by setting browser option in robottelo.properties file. Currently it is supported only for chrome

browseroptions=headless

### <span id="page-9-2"></span>**2.3 Testing With Pytest**

To run all tests:

\$ pytest

It is possible to run a specific subset of tests:

```
$ pytest test_case.py
$ pytest test_case.py::TestClass
$ pytest test_case.py::TestClass::test_case_name
```
To get more verbose output, or run multiple tests:

```
$ pytest tests/ -v
$ pytest tests/robottelo/test_decorators.py \
```
tests/robottelo/test\_cli.py

To test The Foreman's API, CLI or UI, use the following commands respectively:

```
$ pytest tests/foreman/api/
$ pytest tests/foreman/cli/
$ pytest tests/foreman/ui/
```
To collect from three directories in one run:

\$ pytest tests/foreman/{cli,api,ui}/test\_host.py

To search in testcase names, in this case it will run just negative tests:

```
$ pytest tests/foreman/cli/test_host.py -k negative
```
To run tests in several threads, in this case 4:

\$ pytest tests/foreman/cli/test\_host.py -n 4

For more information about Python's [pytest](https://docs.pytest.org/en/latest/contents.html) module, read the documentation.

### <span id="page-10-0"></span>**2.4 Testing With Unittest**

To run all tests:

\$ python -m unittest discover \

–start-directory tests/ –top-level-directory .

It is possible to run a specific subset of tests:

```
$ python -m unittest tests.robottelo.test_decorators
$ python -m unittest tests.robottelo.test_decorators.DataDecoratorTestCase
$ python -m unittest tests.robottelo.test_decorators.DataDecoratorTestCase.test_data_
˓→decorator_smoke
```
To get more verbose output, or run multiple tests:

```
$ python -m unittest discover -s tests/ -t . -v
$ python -m unittest \
```
tests.robottelo.test\_decorators tests.robottelo.test\_cli

To test The Foreman's API, CLI or UI, use the following commands respectively:

```
$ python -m unittest discover -s tests/foreman/api/
$ python -m unittest discover -s tests/foreman/cli/
$ python -m unittest discover -s tests/foreman/ui/
```
For more information about Python's [unittest](http://docs.python.org/2/library/unittest.html) module, read the documentation.

### <span id="page-11-0"></span>**2.5 Testing With Nose**

You must have [nose](https://nose.readthedocs.org/en/latest/index.html) installed to execute the nosetests command.

To run all tests:

\$ nosetests

It is possible to run a specific subset of tests:

```
$ nosetests tests.robottelo.test_decorators
$ nosetests tests.robottelo.test_decorators:DataDecoratorTestCase
$ nosetests tests.robottelo.test_decorators:DataDecoratorTestCase.test_data_decorator_
˓→smoke
```
To get more verbose output, or run multiple tests:

```
$ nosetests -v
$ nosetests tests.robottelo.test_decorators tests.robottelo.test_cli
```
To test The Foreman's API, CLI or UI, use the following commands respectively:

```
$ nosetests tests.foreman.api
$ nosetests tests.foreman.cli
$ nosetests tests.foreman.ui
```
Many of the existing tests use [subTest](https://docs.python.org/3/library/unittest.html#unittest.TestCase.subTest) to allow for a more data-driven methodology. In order to run a specific test you need to override the way nosetests discovers test names. For instance, if you wanted to run only the test\_positive\_create\_1 data-driven tests for the foreman.cli.test\_org module:

```
$ nosetests -m test_positive_create_1 tests.foreman.cli.test_org
```
### <span id="page-11-1"></span>**2.6 Running UI Tests On a Docker Browser**

It is possible to run UI tests within a docker container. To do this:

• Install docker. It is provided by the docker package on Fedora and Red

Hat. Be aware that the package may call docker-io on old OS releases. \* Make sure that docker is up and running and the user that will run robottelo has permission to run docker commands. For more information check the docker installation guide [https://docs.docker.com/engine/installation/.](https://docs.docker.com/engine/installation/) \* Pull the selenium/standalone-firefox image \* Set browser=docker at the [robottelo] section in the configuration file robottelo.properties.

Once you've performed these steps, UI tests will no longer launch a web browser on your system. Instead, UI tests launch a web browser within a docker container.

### <span id="page-12-0"></span>**2.7 Running UI Tests On SauceLabs**

It is possible to run UI tests on SauceLabs. To do this:

• Set browser=saucelabs at the [robottelo] section in the configuration

file robottelo.properties. \* Select the browser type by setting webdriver at the [robottelo] section in the configuration file. Valid values are firefox, chrome and ie. \* Fill saucelabs\_user and saucelabs\_key at the [robottelo] section in the configuration file with your Sauce OnDemand credentials. \* If the machine where Satellite 6 is installed is on a VPN or behind a firewall make sure to have SauceConnect running.

#### **CHAPTER**

### **THREE**

### **MISCELLANY**

### <span id="page-14-1"></span><span id="page-14-0"></span>**3.1 API Reference**

This page contains auto-generated API reference documentation $^{1}$  $^{1}$  $^{1}$ .

### <span id="page-14-3"></span>**3.1.1** robottelo

This module contains helper code used by tests.foreman module.

This module is subservient to tests.foreman, and exists solely for the sake of helping that module get its work done. For example, tests. foreman.cli relies upon [robottelo.cli](#page-21-0). More generally: code in tests calls code in [robottelo](#page-14-3), but not the other way around.

#### **Subpackages**

robottelo.api

**Submodules**

robottelo.api.utils

Module containing convenience functions for working with the API.

#### **Module Contents**

**Classes**

[templateupdate](#page-20-0) Context Manager to unlock lock template for updating

<span id="page-14-2"></span> $^{\rm 1}$  Created with [sphinx-autoapi](https://github.com/readthedocs/sphinx-autoapi)

### **Functions**

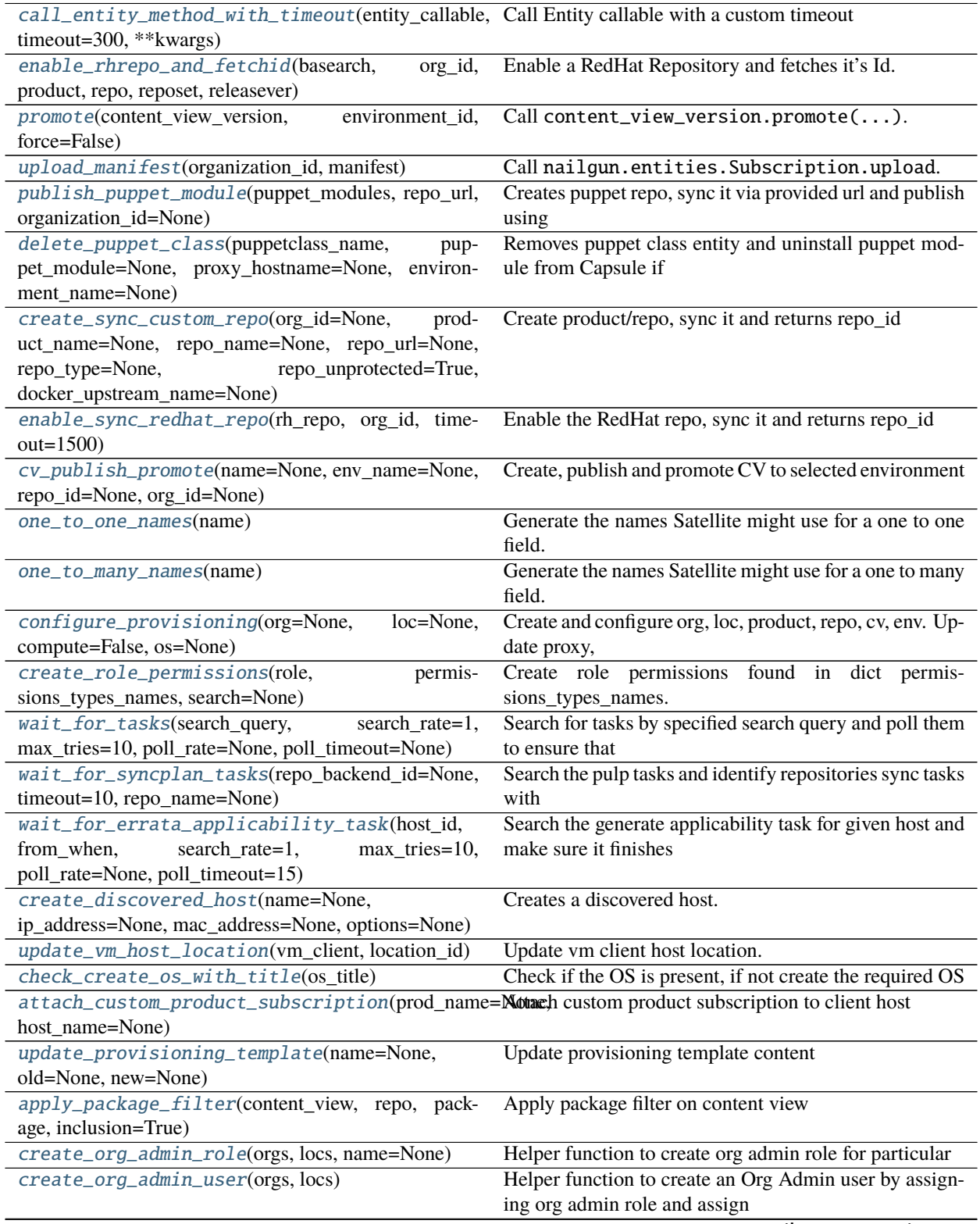

continues on next page

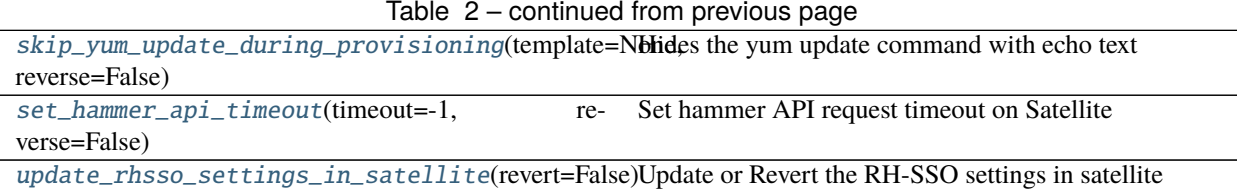

<span id="page-16-0"></span>robottelo.api.utils.call\_entity\_method\_with\_timeout(*entity\_callable*, *timeout=300*, *\*\*kwargs*) Call Entity callable with a custom timeout

:param entity\_callable, the entity method object to call :param timeout: the time to wait for the method call to finish :param kwargs: the kwargs to pass to the entity callable

#### **Usage:**

**call\_entity\_method\_with\_timeout(** entities.Repository(id=repo\_id).sync, timeout=1500)

<span id="page-16-1"></span>robottelo.api.utils.enable\_rhrepo\_and\_fetchid(*basearch*, *org\_id*, *product*, *repo*, *reposet*, *releasever*) Enable a RedHat Repository and fetches it's Id.

#### **Parameters**

- org\_id  $(str)$  The organization Id.
- **product**  $(str)$  The product name in which repository exists.
- reposet  $(str)$  The reposet name in which repository exists.
- **repo**  $(str)$  The repository name who's Id is to be fetched.
- basearch  $(str)$  The architecture of the repository.
- optional releasever  $(str)$  The releasever of the repository.

**Returns** Returns the repository Id.

#### **Return type** str

<span id="page-16-2"></span>robottelo.api.utils.promote(*content\_view\_version*, *environment\_id*, *force=False*) Call content\_view\_version.promote(...).

#### **Parameters**

- content\_view\_version A nailgun.entities.ContentViewVersion object.
- environment\_id An environment ID.
- **force** Whether to force the promotion or not. Only needed if promoting to a lifecycle environment that is not the next in order of sequence.

**Returns** Whatever nailgun.entities.ContentViewVersion.promote returns.

<span id="page-16-3"></span>robottelo.api.utils.upload\_manifest(*organization\_id*, *manifest*) Call nailgun.entities.Subscription.upload.

#### **Parameters**

- organization\_id An organization ID.
- manifest A file object referencing a Red Hat Satellite 6 manifest.

**Returns** Whatever nailgun.entities.Subscription.upload returns.

#### <span id="page-16-4"></span>robottelo.api.utils.publish\_puppet\_module(*puppet\_modules*, *repo\_url*, *organization\_id=None*)

Creates puppet repo, sync it via provided url and publish using Content View publishing mechanism. It makes puppet class available via Puppet Environment created by Content View and returns Content View entity.

#### **Parameters**

- puppet\_modules List of dictionaries with module 'author' and module 'name' fields.
- **repo\_url**  $(str)$  Url of the repo that can be synced using pulp: pulp repo or puppet forge.
- organization\_id Organization id that is shared between created entities.

**Returns** *nailgun.entities.ContentView* entity.

<span id="page-17-0"></span>robottelo.api.utils.delete\_puppet\_class(*puppetclass\_name*, *puppet\_module=None*,

*proxy\_hostname=None*, *environment\_name=None*)

Removes puppet class entity and uninstall puppet module from Capsule if puppet module name and Capsule details provided.

#### **Parameters**

- puppetclass\_name  $(str)$  Name of the puppet class entity that should be removed.
- puppet\_module  $(str)$  Name of the module that should be uninstalled via puppet.
- proxy\_hostname (str) Hostname of the Capsule from which puppet module should be removed.
- environment\_name  $(str)$  Name of environment where puppet module was imported.

<span id="page-17-1"></span>robottelo.api.utils.create\_sync\_custom\_repo(*org\_id=None*, *product\_name=None*, *repo\_name=None*, *repo\_url=None*, *repo\_type=None*, *repo\_unprotected=True*, *docker\_upstream\_name=None*)

Create product/repo, sync it and returns repo\_id

- <span id="page-17-2"></span>robottelo.api.utils.enable\_sync\_redhat\_repo(*rh\_repo*, *org\_id*, *timeout=1500*) Enable the RedHat repo, sync it and returns repo\_id
- <span id="page-17-3"></span>robottelo.api.utils.cv\_publish\_promote(*name=None*, *env\_name=None*, *repo\_id=None*, *org\_id=None*) Create, publish and promote CV to selected environment

<span id="page-17-4"></span>robottelo.api.utils.one\_to\_one\_names(*name*)

Generate the names Satellite might use for a one to one field.

Example of usage:

```
>>> one_to_many_names('person') == {'person_name', 'person_id'}
True
```
**Parameters** name – A field name.

**Returns** A set including both name and variations on name.

#### <span id="page-17-5"></span>robottelo.api.utils.one\_to\_many\_names(*name*)

Generate the names Satellite might use for a one to many field.

Example of usage:

```
\gg one_to_many_names('person') == {'person', 'person_ids', 'people'}
True
```
**Parameters** name – A field name.

<span id="page-17-6"></span>**Returns** A set including both name and variations on name.

robottelo.api.utils.configure\_provisioning(*org=None*, *loc=None*, *compute=False*, *os=None*) Create and configure org, loc, product, repo, cv, env. Update proxy, domain, subnet, compute resource, provision templates and medium with previously created entities and create a hostgroup using all mentioned entities.

#### **Parameters**

- org  $(str)$  Default Organization that should be used in both host discovering and host provisioning procedures
- loc  $(str)$  Default Location that should be used in both host discovering and host provisioning procedures
- compute (bool) If False creates a default Libvirt compute resource
- os  $(str)$  Specify the os to be used while provisioning and to associate related entities to the specified os.
- **Returns** List of created entities that can be re-used further in provisioning or validation procedure (e.g. hostgroup or domain)

<span id="page-18-0"></span>robottelo.api.utils.create\_role\_permissions(*role*, *permissions\_types\_names*, *search=None*) Create role permissions found in dict permissions\_types\_names.

#### **Parameters**

- role nailgun.entities.Role
- permissions\_types\_names a dict containing resource types and permission names to add to the role.
- **search** string that contains search criteria that should be applied to the filter

example usage:

```
permissions_types_names = {
    None: ['access_dashboard'],
    'Organization': ['view_organizations'],
    'Location': ['view_locations'],
    'Katello::KTEnvironment': [
        'view_lifecycle_environments',
        'edit_lifecycle_environments',
        'promote_or_remove_content_views_to_environments'
    ]
}
role = entities.Role(name='example_role_name').create()
create_role_permissions(
    role,
    permissions_types_names,
    'name = {0}'.format(lce.name)
)
```
<span id="page-18-1"></span>robottelo.api.utils.wait\_for\_tasks(*search\_query*, *search\_rate=1*, *max\_tries=10*, *poll\_rate=None*, *poll\_timeout=None*)

Search for tasks by specified search query and poll them to ensure that task has finished.

#### **Parameters**

- search\_query Search query that will be passed to API call.
- search\_rate Delay between searches.
- max\_tries How many times search should be executed.
- **poll\_rate** Delay between the end of one task check-up and the start of the next check-up. Parameter for nailgun.entities.ForemanTask.poll() method.
- **poll\_timeout** Maximum number of seconds to wait until timing out. Parameter for nailgun.entities.ForemanTask.poll() method.

**Returns** List of nailgun.entities.ForemanTasks entities.

**Raises** AssertionError. If not tasks were found until timeout.

<span id="page-19-0"></span>robottelo.api.utils.wait\_for\_syncplan\_tasks(*repo\_backend\_id=None*, *timeout=10*, *repo\_name=None*) Search the pulp tasks and identify repositories sync tasks with specified name or backend\_identifier

#### **Parameters**

- repo\_backend\_id The Backend ID for the repository to identify the repo in Pulp environment
- **timeout** Value to decided how long to check for the Sync task
- **repo\_name** If repo\_backend\_id can not be passed, pass the repo\_name

<span id="page-19-1"></span>robottelo.api.utils.wait\_for\_errata\_applicability\_task(*host\_id*, *from\_when*, *search\_rate=1*, *max\_tries=10*, *poll\_rate=None*,

*poll\_timeout=15*)

Search the generate applicability task for given host and make sure it finishes

#### **Parameters**

- host\_id  $(int)$  Content host ID of the host where we are regenerating applicability.
- from\_when  $(int)$  Timestamp (in UTC) to limit number of returned tasks to investigate.
- search\_rate  $(int)$  Delay between searches.
- $max\_tries(int) How many times search should be executed.$
- poll\_rate  $(int)$  Delay between the end of one task check-up and the start of the next check-up. Parameter for nailgun.entities.ForemanTask.poll() method.
- **poll\_timeout** (int) Maximum number of seconds to wait until timing out. Parameter for nailgun.entities.ForemanTask.poll() method.

**Returns** Relevant errata applicability task.

**Raises** AssertionError. If not tasks were found for given host until timeout.

<span id="page-19-2"></span>robottelo.api.utils.create\_discovered\_host(*name=None*, *ip\_address=None*, *mac\_address=None*, *options=None*)

Creates a discovered host.

#### **Parameters**

- **name**  $(str)$  Name of discovered host.
- ip\_address  $(str) A$  valid ip address.
- mac\_address  $(str) A$  valid mac address.
- **options**  $(dict)$  additional facts to add to discovered host

**Returns** dict of entities.DiscoveredHost facts.

<span id="page-19-3"></span>robottelo.api.utils.update\_vm\_host\_location(*vm\_client*, *location\_id*)

Update vm client host location.

#### **Parameters**

- **vm\_client** A subscribed Virtual Machine client instance.
- **location\_id** The location id to update the vm\_client host with.

<span id="page-20-1"></span>robottelo.api.utils.check\_create\_os\_with\_title(*os\_title*)

Check if the OS is present, if not create the required OS

**Parameters os\_title** – OS title to check, and create (like: RedHat 7.5)

**Returns** Created or found OS

<span id="page-20-2"></span>robottelo.api.utils.attach\_custom\_product\_subscription(*prod\_name=None*, *host\_name=None*) Attach custom product subscription to client host :param str prod\_name: custom product name :param str host\_name: client host name

#### <span id="page-20-0"></span>class robottelo.api.utils.templateupdate(*temp*)

Context Manager to unlock lock template for updating

\_\_enter\_\_(*self* ) Unlocks template for update

\_\_exit\_\_(*self*, *exc\_type*, *exc\_val*, *exc\_tb*) Locks template after update

<span id="page-20-3"></span>robottelo.api.utils.update\_provisioning\_template(*name=None*, *old=None*, *new=None*)

Update provisioning template content

#### **Parameters**

- **name**  $(str)$  template provisioning name
- old  $(str)$  current content
- new  $(str)$  replace content

#### **Return bool** True/False

<span id="page-20-4"></span>robottelo.api.utils.apply\_package\_filter(*content\_view*, *repo*, *package*, *inclusion=True*) Apply package filter on content view

#### **Parameters**

- content\_view entity content view
- **repo** entity repository
- package  $(str)$  package name to filter
- inclusion (bool) True/False based on include or exclude filter

:return list : list of content view versions

#### <span id="page-20-5"></span>robottelo.api.utils.create\_org\_admin\_role(*orgs*, *locs*, *name=None*)

Helper function to create org admin role for particular organizations and locations by cloning 'Organization admin' role.

#### **Parameters**

- orgs (list) The list of organizations for which the org admin is being created
- locs  $(iist)$  The list of locations for which the org admin is being created
- name (str) The name of cloned Org Admin role, autogenerates if None provided

<span id="page-20-6"></span>**Return dict** The object of `nailgun.Role` of Org Admin role.

#### robottelo.api.utils.create\_org\_admin\_user(*orgs*, *locs*)

Helper function to create an Org Admin user by assigning org admin role and assign taxonomies to Role and User

The taxonomies for role and user will be assigned based on parameters of this function

**Return User** Returns the `nailgun.entities.User` object with passwd attr

<span id="page-21-1"></span>robottelo.api.utils.skip\_yum\_update\_during\_provisioning(*template=None*, *reverse=False*) Hides the yum update command with echo text

#### **Parameters**

- template  $(str)$  The template name where the yum update will be hidden
- reverse  $(bool)$  Reverses the echo text to yum update

**Returns** Boolean True on success else exception

<span id="page-21-2"></span>robottelo.api.utils.set\_hammer\_api\_timeout(*timeout=- 1*, *reverse=False*) Set hammer API request timeout on Satellite

#### **Parameters**

- **timeout**  $(int)$  request timeout in seconds
- reverse  $(bool)$  Reverses the request timeout

#### **Returns** ssh.command

<span id="page-21-3"></span>robottelo.api.utils.update\_rhsso\_settings\_in\_satellite(*revert=False*) Update or Revert the RH-SSO settings in satellite

#### <span id="page-21-0"></span>robottelo.cli

#### **Submodules**

#### robottelo.cli.activationkey

Usage:

hammer activation-key [OPTIONS] SUBCOMMAND [ARG] ...

Parameters:

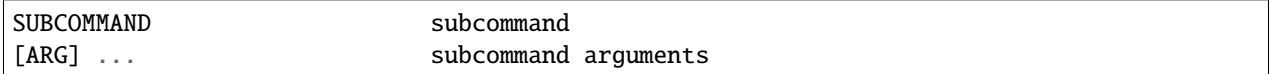

Subcommands:

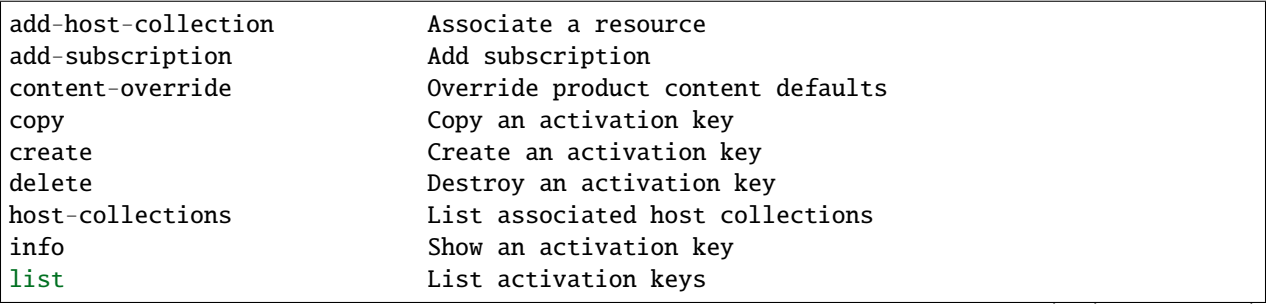

(continues on next page)

(continued from previous page)

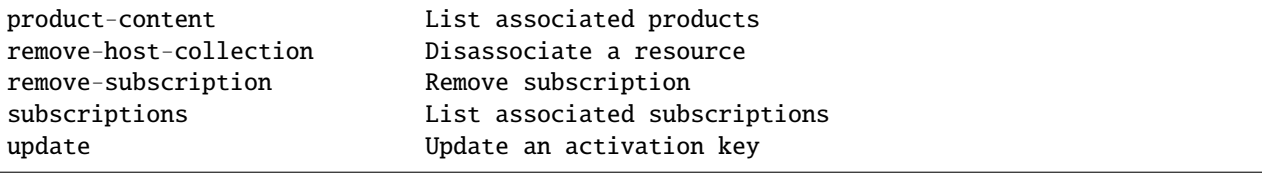

#### **Module Contents**

Bases: [robottelo.cli.base.Base](#page-27-0)

#### **Classes**

<span id="page-22-0"></span>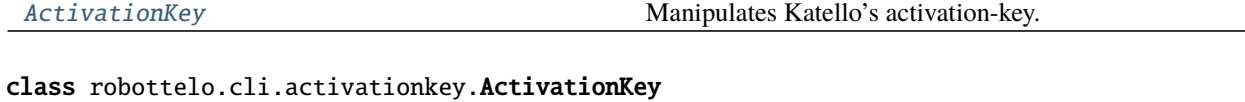

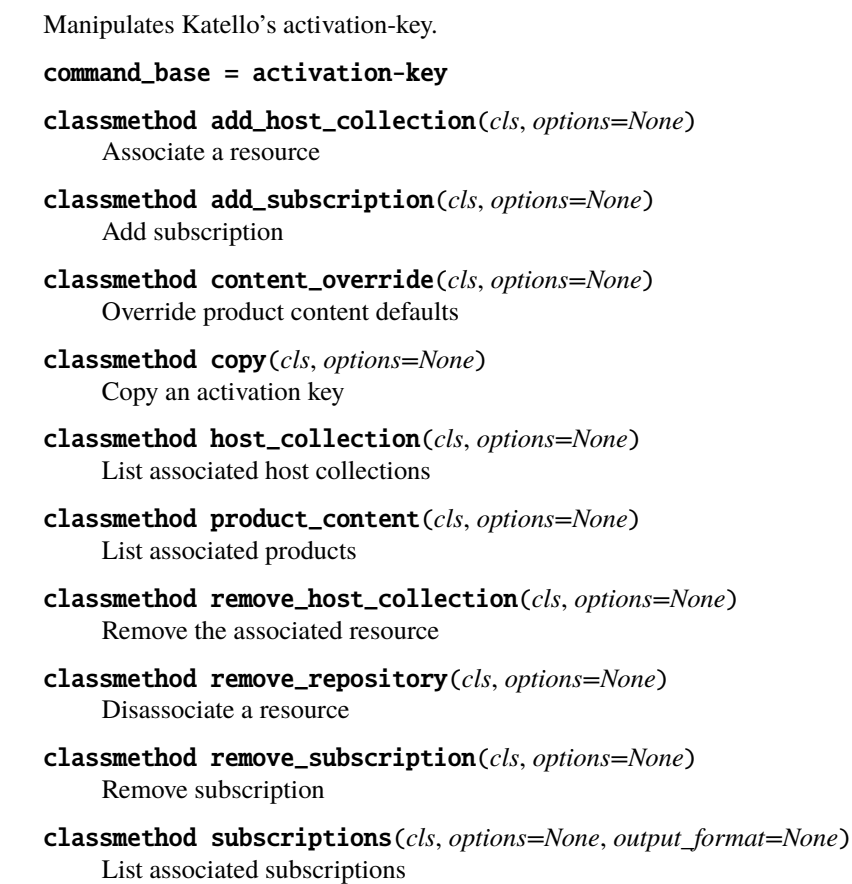

#### robottelo.cli.admin

Usage: hammer admin [OPTIONS] SUBCOMMAND [ARG] ...

Parameters: SUBCOMMAND Subcommand [ARG] ... Subcommand arguments

**Subcommands:** logging Logging verbosity level setup

#### **Options:**

**-h, --help** Print help

#### **Module Contents**

#### **Classes**

[Admin](#page-23-0) Administrative server-side tasks

#### <span id="page-23-0"></span>class robottelo.cli.admin.Admin Bases: [robottelo.cli.base.Base](#page-27-0)

Administrative server-side tasks

#### command\_base = admin

classmethod logging(*cls*, *options=None*) Logging verbosity level setup

#### robottelo.cli.ansible

**Usage::** ansible [OPTIONS] SUBCOMMAND [ARG] ...

Parameters:: SUBCOMMAND Subcommand [ARG] ... Subcommand arguments

**Subcommands::** roles Manage ansible roles variables Manage ansible variables

#### **Module Contents**

#### **Classes**

[Ansible](#page-23-1) Manipulates Ansible Variables and roles.

### <span id="page-23-1"></span>class robottelo.cli.ansible.Ansible

Bases: [robottelo.cli.base.Base](#page-27-0)

Manipulates Ansible Variables and roles.

command\_base = ansible

classmethod roles\_import(*cls*, *options=None*) Import ansible roles

classmethod variables\_import(*cls*, *options=None*) Import ansible variables

classmethod roles\_list(*cls*, *options=None*) List ansible roles

#### robottelo.cli.architecture

Usage:

hammer architecture [OPTIONS] SUBCOMMAND [ARG] ...

Parameters:

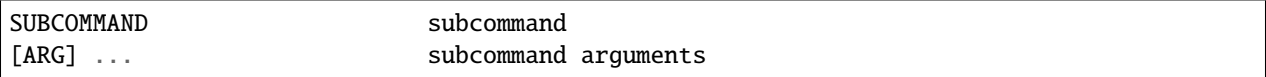

Subcommands:

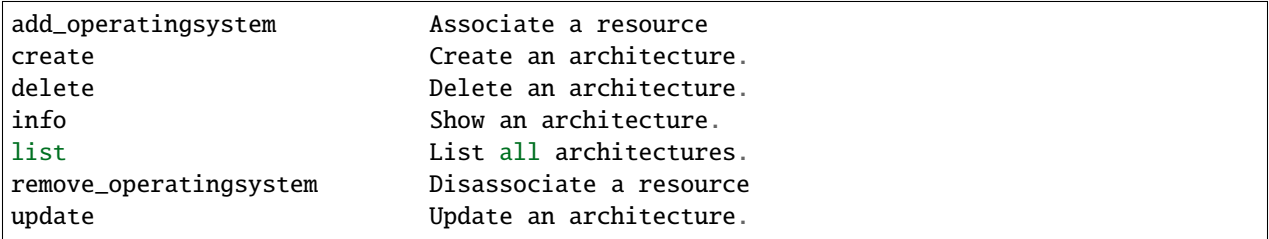

#### **Module Contents**

#### **Classes**

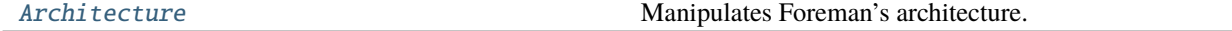

<span id="page-24-0"></span>class robottelo.cli.architecture.Architecture

Bases: [robottelo.cli.base.Base](#page-27-0)

Manipulates Foreman's architecture.

command\_base = architecture

#### robottelo.cli.arfreport

Usage:

arf-report [OPTIONS] SUBCOMMAND [ARG] ...

Parameters:

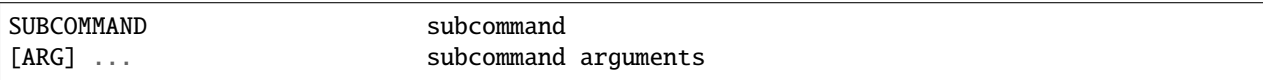

**Subcommands::** delete Delete an ARF Report download Download bzipped ARF report download-html Download ARF report in HTML info Show an ARF report list List ARF reports

#### **Module Contents**

#### **Classes**

[Arfreport](#page-25-0) Manipulates Satellite's arf-report.

<span id="page-25-0"></span>class robottelo.cli.arfreport.Arfreport Bases: [robottelo.cli.base.Base](#page-27-0)

Manipulates Satellite's arf-report.

#### command\_base = arf-report

classmethod list(*cls*, *options=None*) Search arf host reports

Usage:

hammer arf-report list [OPTIONS]

Options:

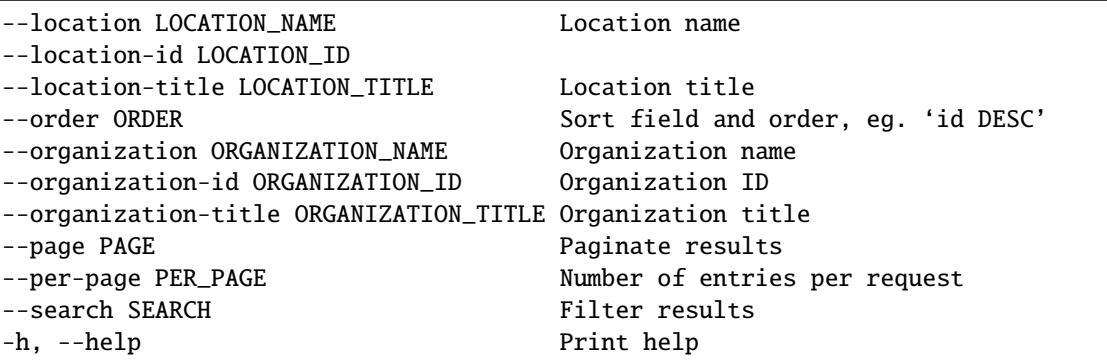

#### robottelo.cli.auth

Usage:: hammer auth [OPTIONS] SUBCOMMAND [ARG] ...

Parameters:: SUBCOMMAND subcommand [ARG] ... subcommand arguments

**Subcommands::** login Set credentials logout Wipe your credentials status Information about current connections

#### **Module Contents**

#### **Classes**

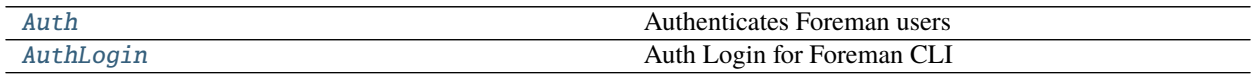

#### <span id="page-25-1"></span>class robottelo.cli.auth.Auth

Bases: [robottelo.cli.base.Base](#page-27-0)

Authenticates Foreman users

- command base  $=$  auth
- classmethod login(*cls*, *options=None*) Set credentials
- classmethod logout(*cls*, *options=None*) Wipe credentials
- classmethod status(*cls*, *options=None*) Show login status
- <span id="page-26-0"></span>class robottelo.cli.auth.AuthLogin Bases: [robottelo.cli.base.Base](#page-27-0)
	- Auth Login for Foreman CLI
	- command\_base = auth login
	- classmethod basic(*cls*, *options=None*) Provide username and password
	- classmethod oauth(*cls*, *options=None*) Supports for both with/without 2fa

#### robottelo.cli.base

Generic base class for cli hammer commands.

#### **Module Contents**

#### **Classes**

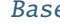

@param command\_base: base command of hammer.

exception robottelo.cli.base.CLIError Bases: Exception

Indicates that a CLI command could not be run.

<span id="page-26-1"></span>exception robottelo.cli.base.CLIBaseError(*return\_code*, *stderr*, *msg*) Bases: Exception

Indicates that a CLI command has finished with return code different from zero.

#### **Parameters**

- return\_code CLI command return code
- stderr contents of the stderr
- **msg** explanation of the error

\_\_str\_\_(*self* )

Include class name, return\_code, stderr and msg to string repr so assertRaisesRegexp can be used to assert error present on any attribute

 $\text{__repr__}(self)$ 

Include class name return\_code, stderr and msg to improve logging

#### <span id="page-27-1"></span>exception robottelo.cli.base.CLIReturnCodeError(*return\_code*, *stderr*, *msg*)

Bases: [CLIBaseError](#page-26-1)

Error to be raised when an error occurs due to some validation error when execution hammer cli. See: [https:](https://github.com/SatelliteQE/robottelo/issues/3790) [//github.com/SatelliteQE/robottelo/issues/3790](https://github.com/SatelliteQE/robottelo/issues/3790) for more details

exception robottelo.cli.base.CLIDataBaseError(*return\_code*, *stderr*, *msg*)

Bases: [CLIBaseError](#page-26-1)

Error to be raised when an error occurs due to some missing parameter which cause a data base error on hammer See: <https://github.com/SatelliteQE/robottelo/issues/3790> for more details

#### <span id="page-27-0"></span>class robottelo.cli.base.Base

@param command\_base: base command of hammer. See Subcommands section in *hammer –help* output on your Satellite.

command\_base

command\_sub

command\_requires\_org = False

hostname

logger

\_db\_error\_regex

classmethod \_handle\_response(*cls*, *response*, *ignore\_stderr=None*) Verify return\_code of the CLI command.

Check for a non-zero return code or any stderr contents.

#### **Parameters**

- response a SSHCommandResult object, returned by [robottelo.ssh.command](#page-187-0).
- ignore\_stderr indicates whether to throw a warning in logs if stderr is not empty.

**Returns** contents of stdout.

**Raises** [robottelo.cli.base.CLIReturnCodeError](#page-27-1) – If return code is different from zero.

- classmethod add\_operating\_system(*cls*, *options=None*) Adds OS to record.
- classmethod create(*cls*, *options=None*, *timeout=None*) Creates a new record using the arguments passed via dictionary.
- classmethod delete(*cls*, *options=None*, *timeout=None*) Deletes existing record.
- classmethod delete\_parameter(*cls*, *options=None*) Deletes parameter from record.
- classmethod dump(*cls*, *options=None*) Displays the content for existing partition table.
- classmethod \_get\_username\_password(*cls*, *username=None*, *password=None*) Lookup for the username and password for cli command in following order:
	- 1. user or password parameters
	- 2. foreman\_admin\_username or foreman\_admin\_password attributes

3. foreman.admin.username or foreman.admin.password configuration

**Returns** A tuple with the username and password found

**Return type** tuple

classmethod execute(*cls*, *command*, *hostname=None*, *user=None*, *password=None*, *output\_format=None*, *timeout=None*, *ignore\_stderr=None*, *return\_raw\_response=None*, *connection\_timeout=None*)

Executes the cli command on the server via ssh

classmethod exists(*cls*, *options=None*, *search=None*) Search for an entity using the query search[0]="search[1]"

Will be used the list command with the  $-$ -search option to do the search.

If options argument already have a search key, then the search argument will not be evaluated. Which allows different search query.

- classmethod info(*cls*, *options=None*, *output\_format=None*, *return\_raw\_response=None*) Reads the entity information.
- classmethod list(*cls*, *options=None*, *per\_page=True*, *output\_format='csv'*) List information. @param options: ID (sometimes name works as well) to retrieve info.
- classmethod puppetclasses(*cls*, *options=None*) Lists all puppet classes.
- classmethod remove\_operating\_system(*cls*, *options=None*) Removes OS from record.
- classmethod sc\_params(*cls*, *options=None*) Lists all smart class parameters.
- classmethod set\_parameter(*cls*, *options=None*) Creates or updates parameter for a record.
- classmethod update(*cls*, *options=None*, *return\_raw\_response=None*) Updates existing record.
- classmethod with\_user(*cls*, *username=None*, *password=None*) Context Manager for credentials
- classmethod \_construct\_command(*cls*, *options=None*) Build a hammer cli command based on the options passed

#### robottelo.cli.capsule

#### Usage:

hammer capsule [OPTIONS] SUBCOMMAND [ARG] ...

Parameters:

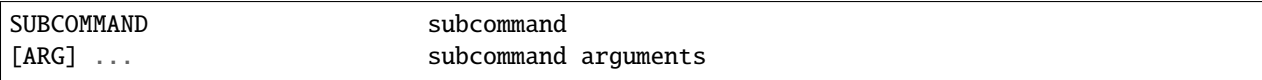

Subcommands:

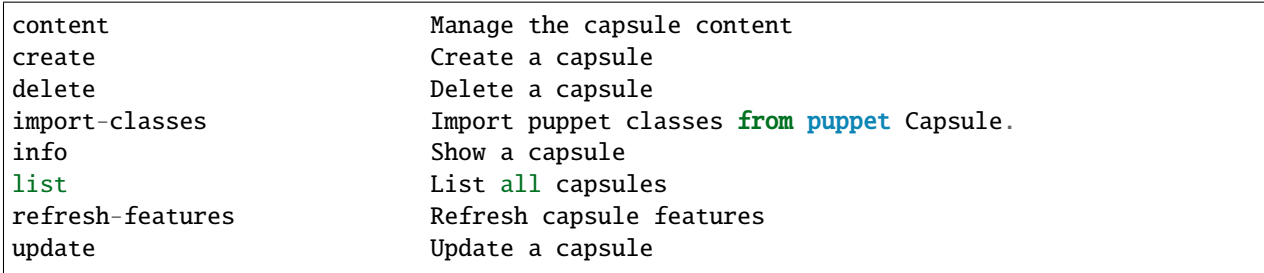

#### **Module Contents**

#### **Classes**

[Capsule](#page-29-0) Manipulates Foreman's capsule.

### <span id="page-29-0"></span>class robottelo.cli.capsule.Capsule Bases: [robottelo.cli.base.Base](#page-27-0) Manipulates Foreman's capsule. command\_base = capsule classmethod content\_add\_lifecycle\_environment(*cls*, *options*) Add lifecycle environments to the capsule. classmethod content\_available\_lifecycle\_environments(*cls*, *options*) List the lifecycle environments not attached to the capsule. classmethod content\_info(*cls*, *options*) Get current capsule synchronization status. classmethod content\_lifecycle\_environments(*cls*, *options*) List the lifecycle environments attached to the capsule. classmethod content\_remove\_lifecycle\_environment(*cls*, *options*) Remove lifecycle environments from the capsule. classmethod content\_synchronization\_status(*cls*, *options*) Get current capsule synchronization status.

- classmethod content\_synchronize(*cls*, *options*, *return\_raw\_response=None*, *timeout=3600*) Synchronize the content to the capsule.
- classmethod import\_classes(*cls*, *options*) Import puppet classes from puppet Capsule.
- classmethod refresh\_features(*cls*, *options*) Refresh capsule features.

#### robottelo.cli.computeprofile

**Usage:** hammer compute-profile [OPTIONS] SUBCOMMAND [ARG] . . .

Parameters: SUBCOMMAND Subcommand [ARG] ... Subcommand arguments

**Subcommands:** create Create a compute profile delete Delete a compute profile info Show a compute profile list List of compute profiles update Update a compute profile values Create update and delete Compute profile values

**Options:**

**-h, --help** Print help Update a compute resource.

#### **Module Contents**

#### **Classes**

[ComputeProfile](#page-30-0) Manipulates Foreman's compute-profile.

<span id="page-30-0"></span>class robottelo.cli.computeprofile.ComputeProfile Bases: [robottelo.cli.base.Base](#page-27-0)

Manipulates Foreman's compute-profile.

command\_base = compute-profile

classmethod values\_create(*cls*, *options=None*) Create Compute profile values

#### robottelo.cli.computeresource

Usage:

hammer compute-resource [OPTIONS] SUBCOMMAND [ARG] ...

Parameters:

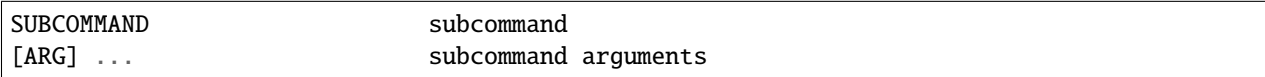

Subcommands:

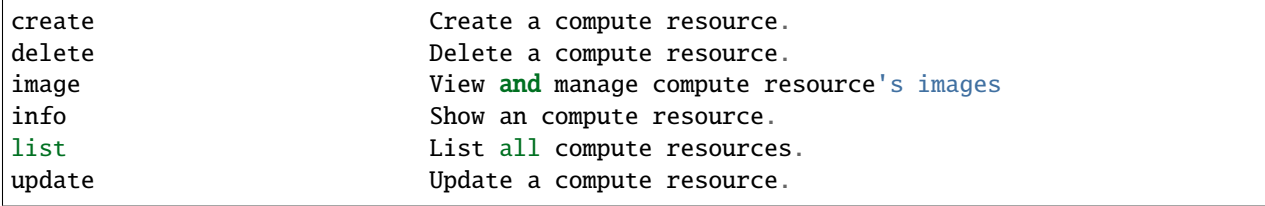

#### **Module Contents**

#### **Classes**

[ComputeResource](#page-31-0) Manipulates Foreman's compute resources.

### <span id="page-31-0"></span>class robottelo.cli.computeresource.ComputeResource Bases: [robottelo.cli.base.Base](#page-27-0) Manipulates Foreman's compute resources. command\_base = compute-resource classmethod image\_create(*cls*, *options*) Create an image classmethod image\_info(*cls*, *options*) Show an image

- classmethod image\_available(*cls*, *options*) Show images available for addition
- classmethod image\_delete(*cls*, *options*) delete an image
- classmethod image\_list(*cls*, *options*) Show the list of images
- classmethod image\_update(*cls*, *options*) update an image
- classmethod networks(*cls*, *options*) List available networks for a compute resource

#### robottelo.cli.content\_credentials

#### Usage:

hammer content-credential [OPTIONS] SUBCOMMAND [ARG] ...

Parameters:

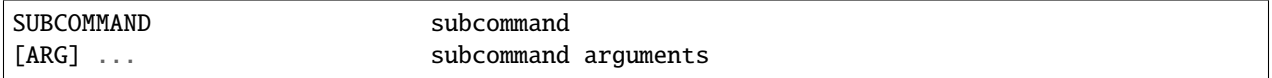

#### Subcommands:

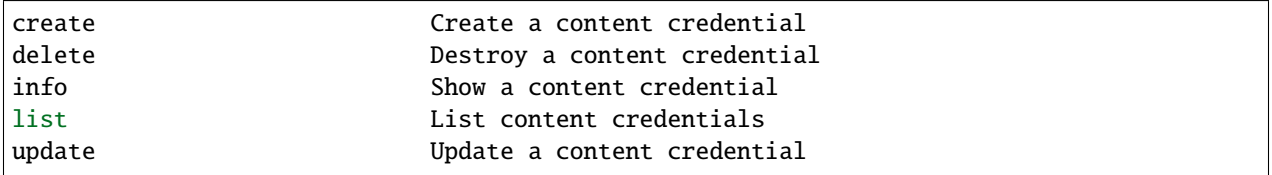

#### **Module Contents**

#### **Classes**

[ContentCredential](#page-32-0) Manipulates Foreman's content credentials.

#### <span id="page-32-0"></span>class robottelo.cli.content\_credentials.ContentCredential Bases: [robottelo.cli.base.Base](#page-27-0)

Manipulates Foreman's content credentials.

command\_base = content-credential

command\_requires\_org = True

classmethod info(*cls*, *options=None*) Gets information for a content credential

#### robottelo.cli.contentview

Usage:

hammer content-view [OPTIONS] SUBCOMMAND [ARG] ...

Parameters:

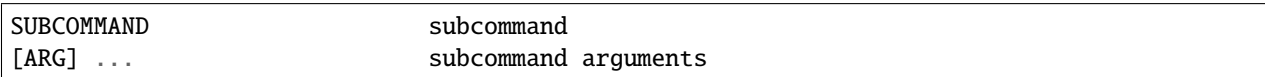

Subcommands:

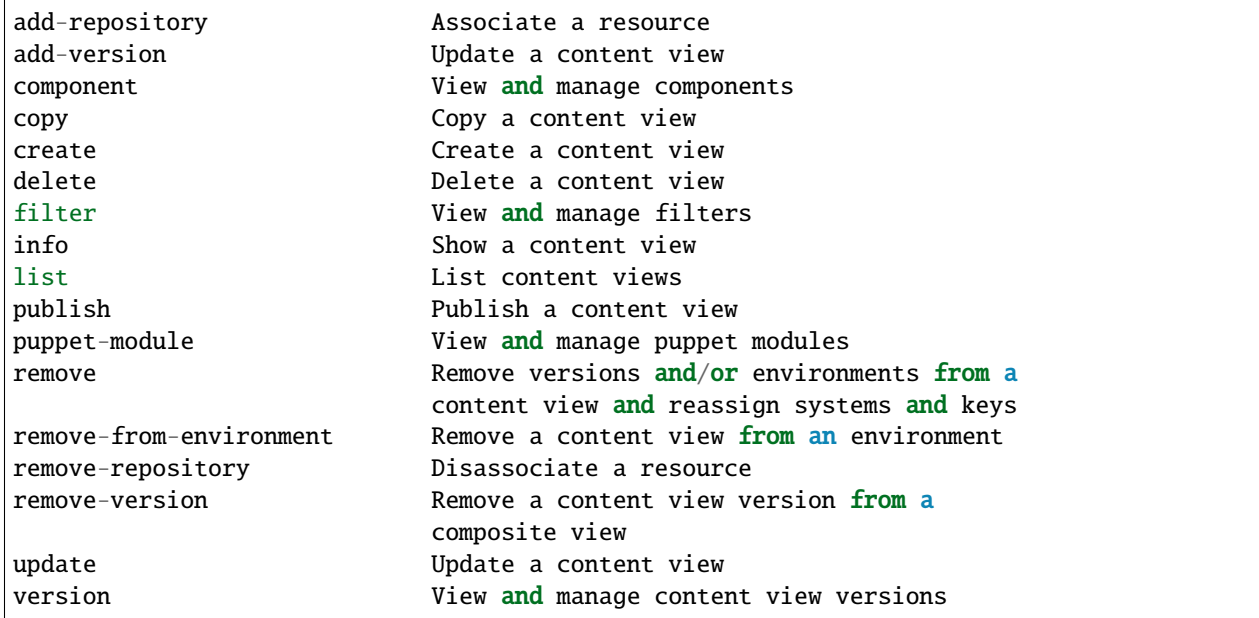

Options:

-h, --help print help

#### **Module Contents**

**Classes**

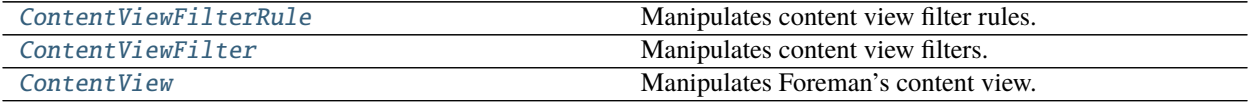

#### <span id="page-33-0"></span>class robottelo.cli.contentview.ContentViewFilterRule

Bases: [robottelo.cli.base.Base](#page-27-0)

Manipulates content view filter rules.

#### command\_base = content-view filter rule

classmethod create(*cls*, *options=None*) Create a content-view filter rule

#### <span id="page-33-1"></span>class robottelo.cli.contentview.ContentViewFilter

Bases: [robottelo.cli.base.Base](#page-27-0)

Manipulates content view filters.

#### command\_base = content-view filter

#### rule

#### <span id="page-33-2"></span>class robottelo.cli.contentview.ContentView

Bases: [robottelo.cli.base.Base](#page-27-0)

Manipulates Foreman's content view.

#### command\_base = content-view

#### filter

#### classmethod add\_repository(*cls*, *options*) Associate repository to a selected CV.

- classmethod add\_version(*cls*, *options*) Associate version to a selected CV.
- classmethod copy(*cls*, *options*) Copy existing content-view to a new one
- classmethod publish(*cls*, *options*, *timeout=1500*) Publishes a new version of content-view.
- classmethod version\_info(*cls*, *options*, *output\_format=None*) Provides version info related to content-view's version.
- classmethod version\_incremental\_update(*cls*, *options*) Performs incremental update of the content-view's version
- classmethod puppet\_module\_add(*cls*, *options*) Associate puppet\_module to selected CV

```
classmethod puppet_module_list(cls, options)
    List content view puppet modules
```
- classmethod puppet\_module\_remove(*cls*, *options*) Remove a puppet module from the content view
- classmethod version\_list(*cls*, *options*) Lists content-view's versions.
- classmethod version\_promote(*cls*, *options*, *timeout=600*) Promotes content-view version to next env.
- classmethod version\_export(*cls*, *options*, *timeout=300*) Exports content-view version in given directory
- classmethod version\_import(*cls*, *options*, *timeout=300*) Imports content-view version from a given directory
- classmethod version\_delete(*cls*, *options*) Removes content-view version.
- classmethod remove\_from\_environment(*cls*, *options=None*) Remove content-view from an environment
- classmethod remove(*cls*, *options=None*) Remove versions and/or environments from a content view and reassign content hosts and keys
- classmethod remove\_version(*cls*, *options=None*) Remove a content view version from a composite view
- classmethod remove\_repository(*cls*, *options*) Remove repository from content view
- classmethod component\_add(*cls*, *options=None*) Add components to the content view
- classmethod component\_list(*cls*, *options=None*) List components attached to the content view

#### robottelo.cli.defaults

#### Usage:

hammer defaults [OPTIONS] SUBCOMMAND [ARG] ...

Parameters:

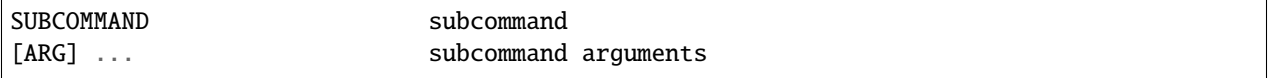

Subcommands:

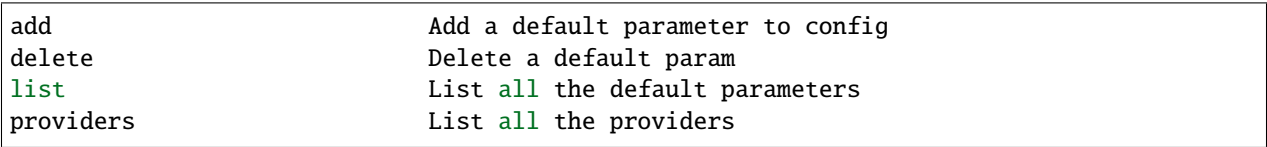

#### **Module Contents**

#### **Classes**

[Defaults](#page-35-0) Manipulates Defaults entity

#### <span id="page-35-0"></span>class robottelo.cli.defaults.Defaults

Bases: [robottelo.cli.base.Base](#page-27-0)

Manipulates Defaults entity

#### command\_base = defaults

#### classmethod add(*cls*, *options=None*)

Add parameter to config Usage:

hammer defaults add [OPTIONS]

#### Options:

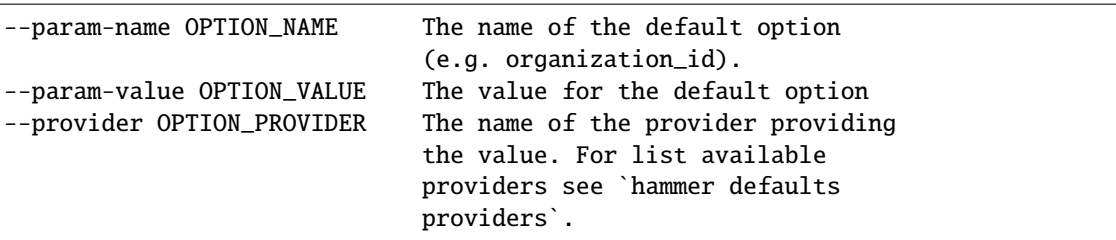

classmethod delete(*cls*, *options=None*)

Delete parameter from config Usage:

```
hammer defaults delete [OPTIONS]
```
Options:

--param-name OPTION\_NAME The name of the default option

#### robottelo.cli.discoveredhost

Usage:

hammer discovery [OPTIONS] SUBCOMMAND [ARG] ...

Parameters:

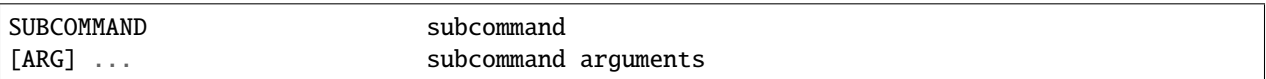

Subcommands:

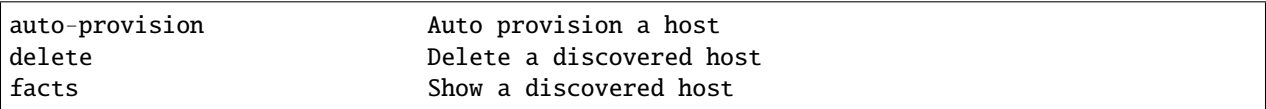

(continues on next page)
(continued from previous page)

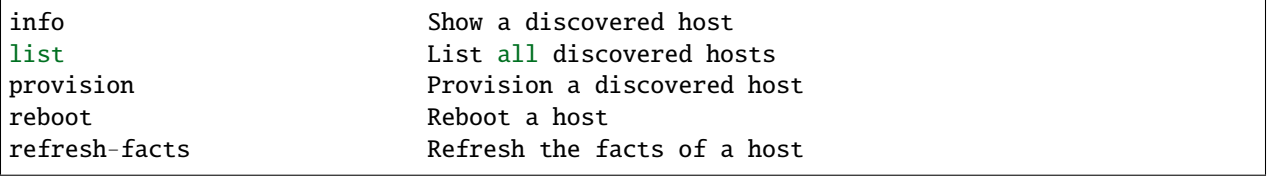

# **Module Contents**

# **Classes**

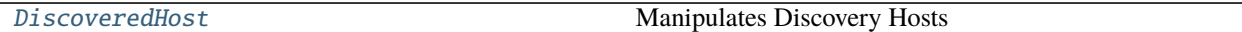

<span id="page-36-0"></span>class robottelo.cli.discoveredhost.DiscoveredHost Bases: [robottelo.cli.base.Base](#page-27-0)

Manipulates Discovery Hosts

#### command\_base = discovery

classmethod provision(*cls*, *options=None*) Manually provision discovered host

classmethod facts(*cls*, *options=None*) Get all the facts associated with discovered host

## robottelo.cli.discoveryrule

Usage:

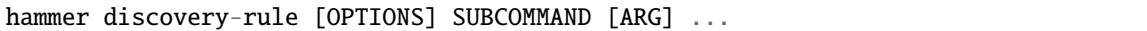

Parameters:

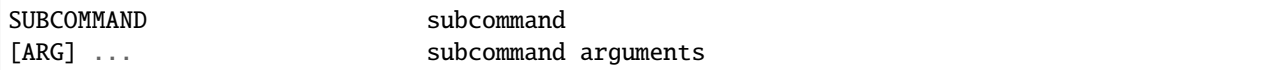

Subcommands:

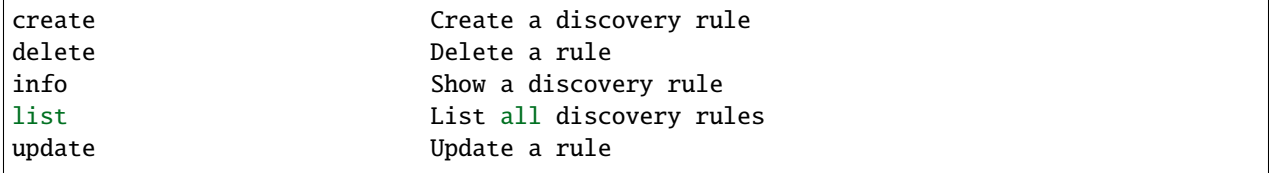

# **Module Contents**

#### **Classes**

[DiscoveryRule](#page-37-0) Manipulates Discovery Rules

<span id="page-37-0"></span>class robottelo.cli.discoveryrule.DiscoveryRule Bases: [robottelo.cli.base.Base](#page-27-0)

Manipulates Discovery Rules

command\_base = discovery-rule

## robottelo.cli.docker

Docker related hammer commands

## **Module Contents**

#### **Classes**

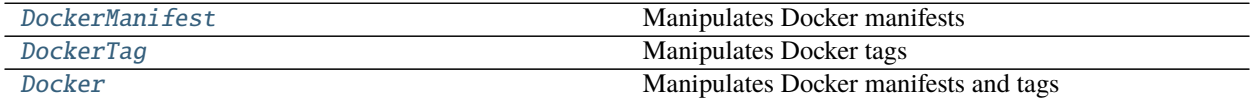

#### <span id="page-37-1"></span>class robottelo.cli.docker.DockerManifest

Bases: [robottelo.cli.base.Base](#page-27-0)

Manipulates Docker manifests

Usage:

hammer docker manifest [OPTIONS] SUBCOMMAND [ARG] ...

Parameters:

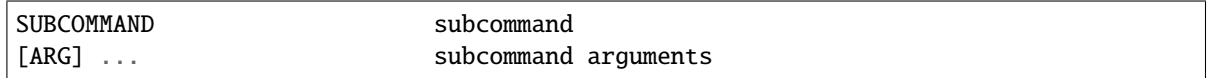

Subcommands:

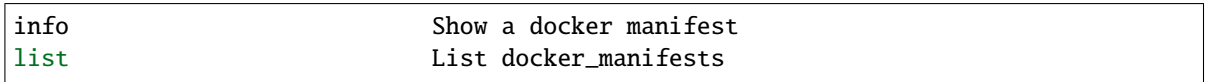

## command\_base = docker manifest

classmethod info(*cls*, *options=None*)

Gets information about docker manifests

Usage:

hammer docker manifest info [OPTIONS]

Options:

```
--id ID a docker manifest identifier
--name NAME Name to search by
--repository REPOSITORY_NAME Repository name to search by
--repository-id REPOSITORY_ID repository ID
```
classmethod list(*cls*, *options=None*, *per\_page=True*)

List docker manifests

Usage:

hammer docker manifest list [OPTIONS]

Options:

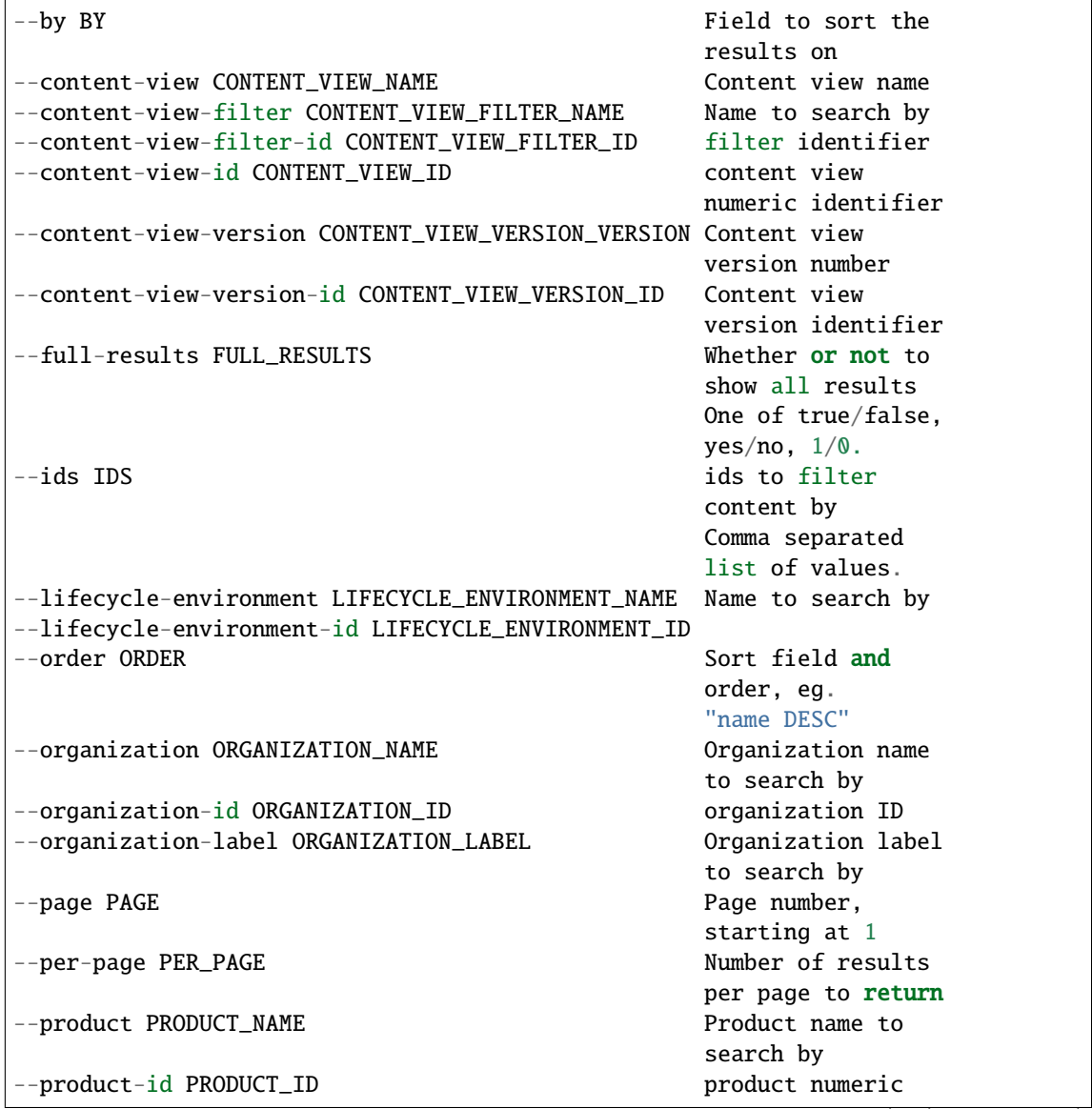

(continues on next page)

(continued from previous page)

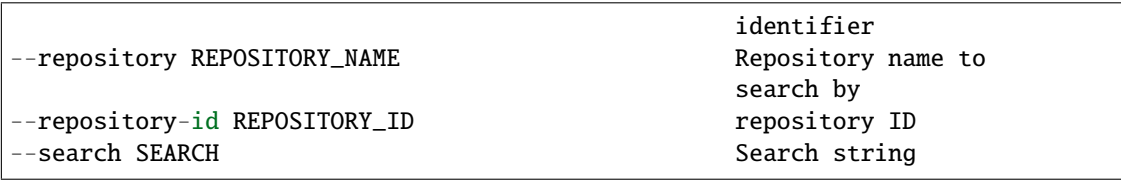

# <span id="page-39-0"></span>class robottelo.cli.docker.DockerTag

Bases: [robottelo.cli.base.Base](#page-27-0)

Manipulates Docker tags

Usage:

hammer docker tag [OPTIONS] SUBCOMMAND [ARG] ...

Parameters:

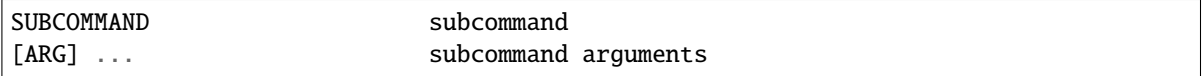

Subcommands:

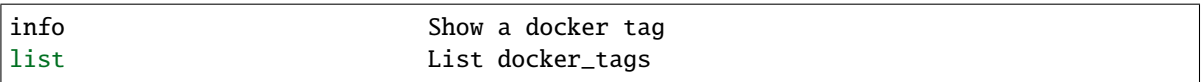

## command\_base = docker tag

classmethod info(*cls*, *options=None*)

Gets information about docker tags

Usage:

hammer docker tag info [OPTIONS]

Options:

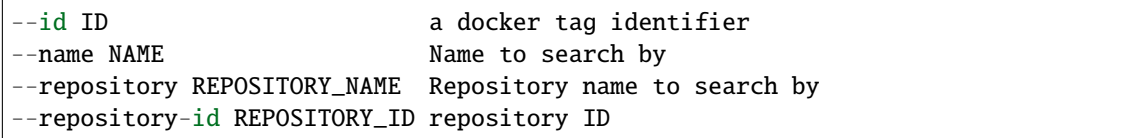

classmethod list(*cls*, *options=None*, *per\_page=True*)

List docker tags

Usage:

hammer docker tag list [OPTIONS]

Options:

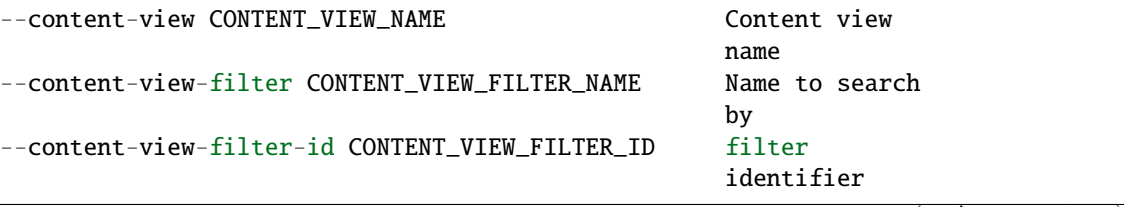

(continues on next page)

(continued from previous page)

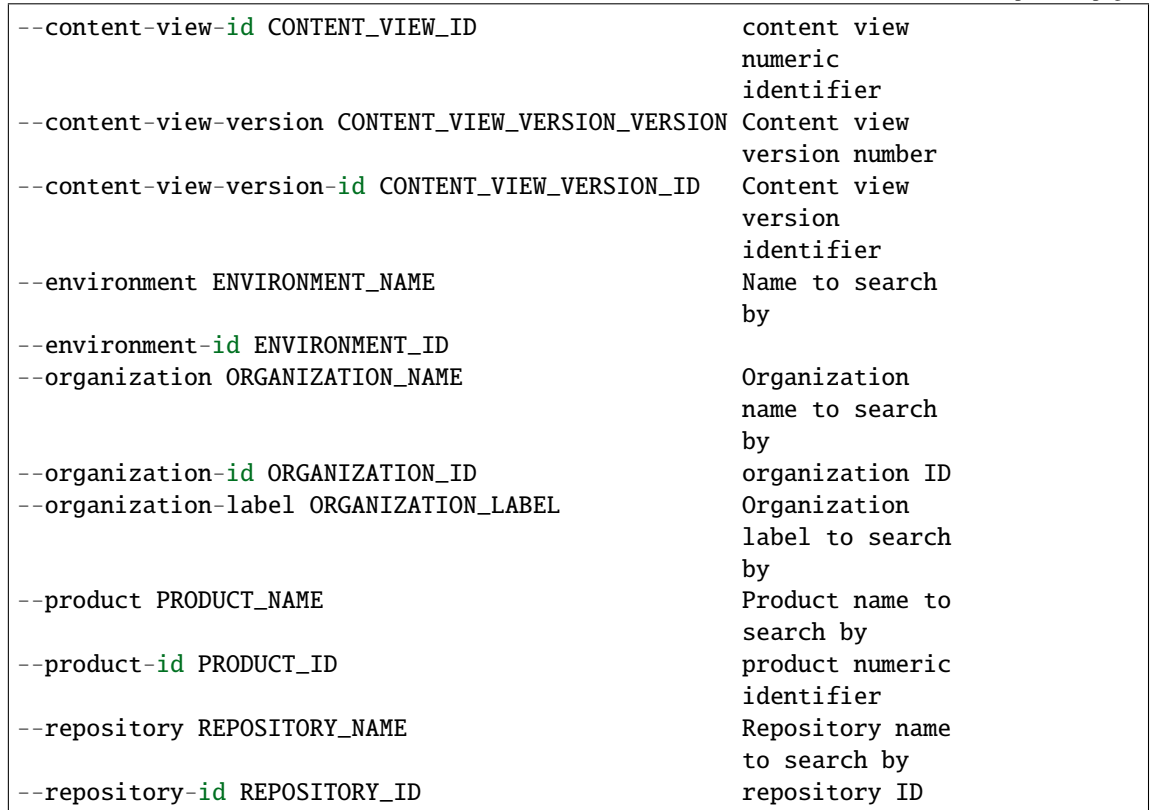

### <span id="page-40-0"></span>class robottelo.cli.docker.Docker

Bases: [robottelo.cli.base.Base](#page-27-0)

Manipulates Docker manifests and tags

Usage:

hammer docker [OPTIONS] SUBCOMMAND [ARG] ...

Parameters:

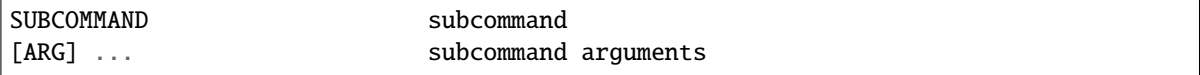

Subcommands:

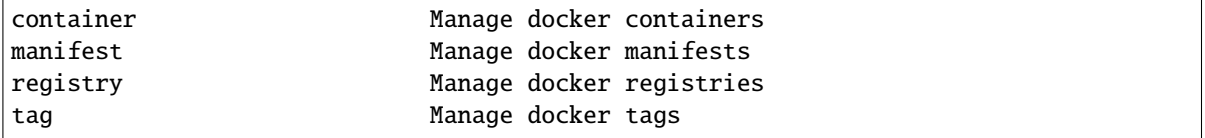

command\_base = docker

manifest

tag

## robottelo.cli.domain

Usage:

hammer domain [OPTIONS] SUBCOMMAND [ARG] ...

Parameters:

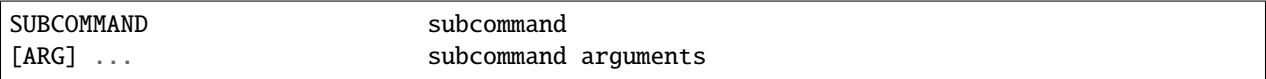

#### Subcommands:

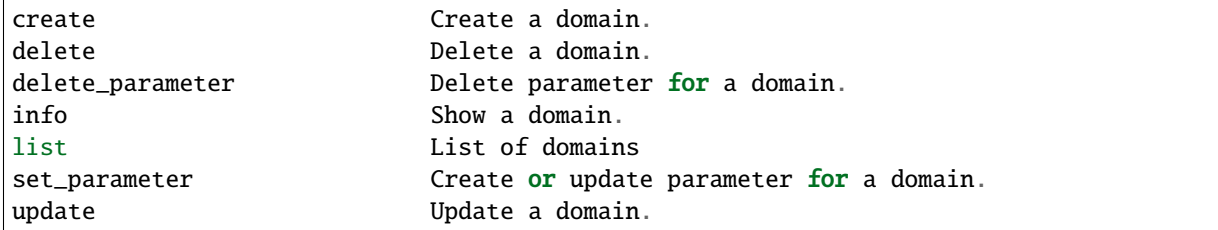

# **Module Contents**

# **Classes**

[Domain](#page-41-0) Manipulates Foreman's domains.

## <span id="page-41-0"></span>class robottelo.cli.domain.Domain Bases: [robottelo.cli.base.Base](#page-27-0)

Manipulates Foreman's domains.

command\_base = domain

# robottelo.cli.environment

#### Usage:

hammer environment [OPTIONS] SUBCOMMAND [ARG] ...

Parameters:

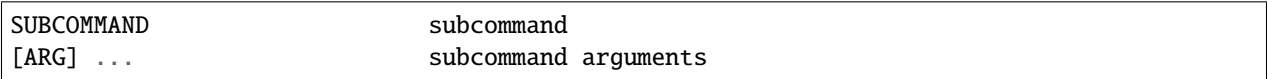

Subcommands:

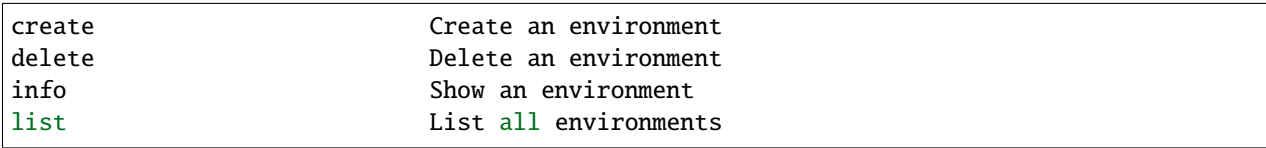

(continues on next page)

(continued from previous page)

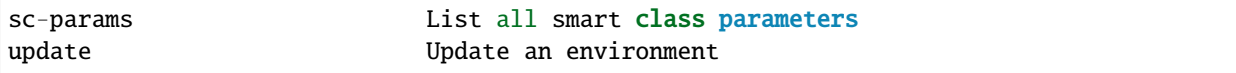

# **Module Contents**

# **Classes**

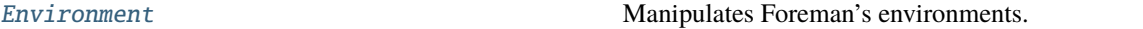

# <span id="page-42-0"></span>class robottelo.cli.environment.Environment

Bases: [robottelo.cli.base.Base](#page-27-0)

Manipulates Foreman's environments.

#### command\_base = environment

classmethod sc\_params(*cls*, *options=None*) List all smart class parameters.

## robottelo.cli.erratum

Usage:

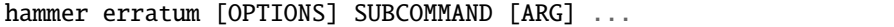

Parameters:

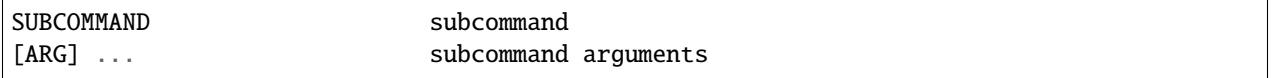

Subcommands:

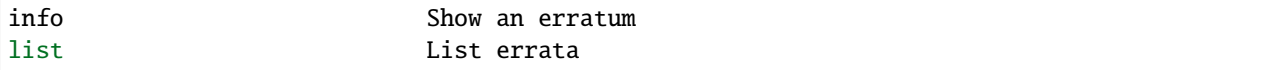

# **Module Contents**

**Classes**

[Erratum](#page-42-1) Manipulates Foreman's erratum.

# <span id="page-42-1"></span>class robottelo.cli.erratum.Erratum

Bases: [robottelo.cli.base.Base](#page-27-0)

Manipulates Foreman's erratum.

command\_base = erratum

# robottelo.cli.fact

Usage:

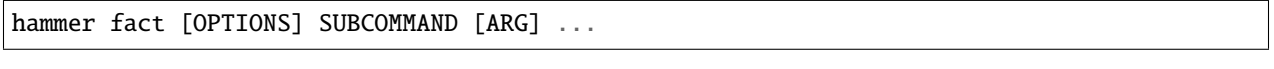

Parameters:

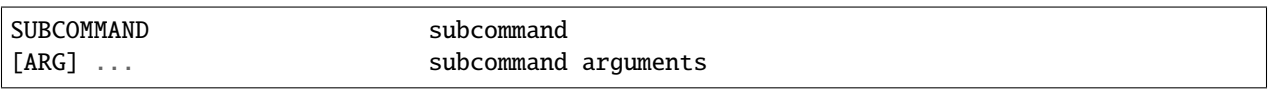

Subcommands:

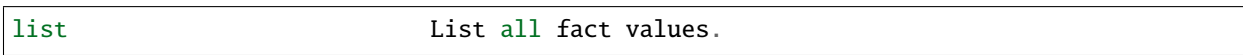

# **Module Contents**

**Classes**

[Fact](#page-43-0) Searches Foreman's facts.

# <span id="page-43-0"></span>class robottelo.cli.fact.Fact

Bases: [robottelo.cli.base.Base](#page-27-0)

Searches Foreman's facts.

command\_base = fact

# robottelo.cli.factory

Factory object creation for all CLI methods

# **Module Contents**

# **Functions**

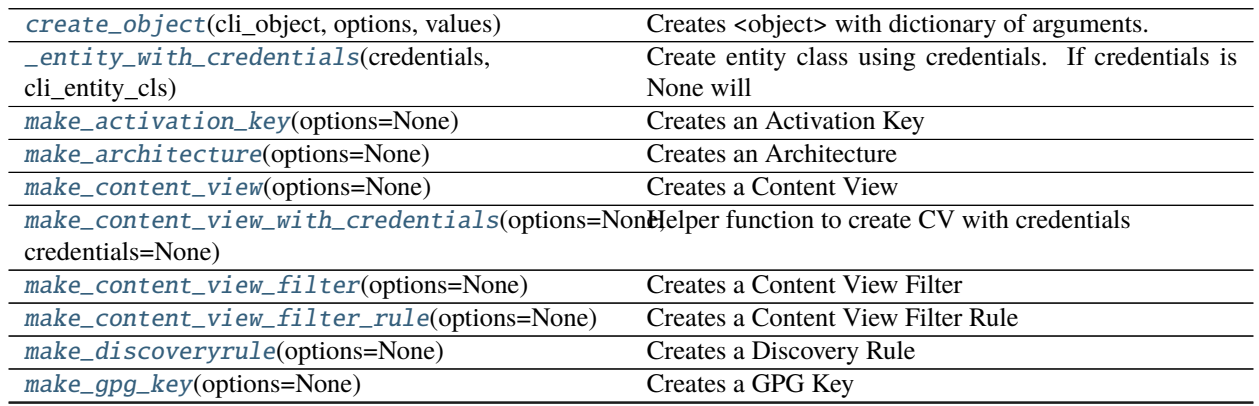

continues on next page

| rable $23 -$ continued from previous page                                                             |                                                         |
|----------------------------------------------------------------------------------------------------|---------------------------------------------------------|
| make_content_credential(options=None)                                                                 | Creates a content credential.                           |
| make_location(options=None)                                                                           | Creates a Location                                      |
| make_mode1(options=None)                                                                              | Creates a Hardware Model                                |
| make_partition_table(options=None)                                                                    | <b>Creates a Partition Table</b>                        |
| make_product(options=None)                                                                            | Creates a Product                                       |
| make_product_with_credentials(options=None,                                                           | Helper function to create product with credentials      |
| credentials=None)                                                                                     |                                                         |
| make_product_wait(options=None, wait_for=5)                                                           | Wrapper function for make_product to make it wait be-   |
|                                                                                                    | fore erroring out.                                      |
| make_proxy(options=None)                                                                              | Creates a Proxy                                         |
| make_repository(options=None)                                                                         | <b>Creates a Repository</b>                             |
| make_repository_with_credentials(options=None, Helper function to create Repository with credentials  |                                                         |
| credentials=None)                                                                                     |                                                         |
| make_role(options=None)                                                                               | Creates a Role                                          |
| make_filter(options=None)                                                                             | Creates a Role Filter                                   |
| make_scap_policy(options=None)                                                                        | Creates a Scap Policy                                   |
| make_subnet(options=None)                                                                             | Creates a Subnet                                        |
| make_sync_plan(options=None)                                                                          | Creates a Sync Plan                                     |
| make_host(options=None)                                                                               | Creates a Host                                          |
| make_fake_host(options=None)                                                                          | Wrapper function for make_host to pass all required op- |
|                                                                                                    | tions for creation                                      |
| make_host_collection(options=None)                                                                    | <b>Creates a Host Collection</b>                        |
| make_job_invocation(options=None)                                                                     | Creates a Job Invocation                                |
| make_job_template(options=None)                                                                       | Creates a Job Template                                  |
| make_user(options=None)                                                                               | Creates a User                                          |
| make_usergroup(options=None)                                                                          | Creates a User Group                                    |
| make_usergroup_external(options=None)                                                                 | Creates an External User Group                          |
| make_1dap_auth_source(options=None)                                                                   | Creates an LDAP Auth Source                             |
| make_compute_resource(options=None)                                                                   | <b>Creates a Compute Resource</b>                       |
| make_org(options=None)                                                                                | Creates an Organization                                 |
| make_org_with_credentials(options=None,<br>cre-                                                       | Helper function to create organization with credentials |
| dentials=None)                                                                                        |                                                         |
| make_realm(options=None)                                                                              | Creates a REALM                                         |
| make_report_template(options=None)                                                                    | <b>Creates a Report Template</b>                        |
| make_os(options=None)                                                                                 | Creates an Operating System                             |
| make_scapcontent(options=None)                                                                        | <b>Creates Scap Content</b>                             |
| make_domain(options=None)                                                                             | Creates a Domain                                        |
| make_hostgroup(options=None)                                                                          | Creates a Hostgroup                                     |
| make_medium(options=None)                                                                             | Creates a Medium                                        |
| make_environment(options=None)                                                                        | Creates a Puppet Environment                            |
| make_lifecycle_environment(options=None)                                                              | Creates a Lifecycle Environment                         |
| make_tailoringfile(options=None)                                                                      | Creates a tailoring File                                |
| make_template(options=None)                                                                           | Creates a Template                                      |
| make_template_input(options=None)                                                                     | <b>Creates Template Input</b>                           |
| make_virt_who_config(options=None)                                                                    | Creates a Virt Who Configuration                        |
| activationkey_add_subscription_to_repo(options+Ndpm) function that adds subscription to an activation |                                                         |
|                                                                                                    | key                                                     |
| setup_org_for_a_custom_repo(options=None)                                                             | Sets up Org for the given custom repo by:               |
| _setup_org_for_a_rh_repo(options=None)                                                                | Sets up Org for the given Red Hat repository by:        |
|                                                                                                    |                                                         |

Table 23 – continued from previous page

continues on next page

| setup_org_for_a_rh_repo(options=None,                | Wrapper above _setup_org_for_a_rh_repo to use             |
|------------------------------------------------------|-----------------------------------------------------------|
| force_manifest_upload=False, force_use_cdn=False)    | custom downstream repo                                    |
| configure_env_for_provision(org=None,                | Create and configure org, loc, product, repo, env. Update |
| loc=None)                                            | proxy,                                                    |
| publish_puppet_module(puppet_modules, repo_url,      | Creates puppet repo, sync it via provided url and publish |
| organization_id=None)                                | using                                                     |
| setup_virtual_machine(vm,<br>org_label,              | Setup a Virtual machine with basic components and         |
| rh_repos_id=None,<br>repos_label=None,               | tasks.                                                    |
| lce=None,<br>product_label=None,<br>activa-          |                                                           |
| tion_key=None,<br>patch_os_release_distro=None,      |                                                           |
| install_katello_agent=True)                          |                                                           |
| _get_capsule_vm_distro_repos(distro)                 | Return the right RH repos info for the capsule setup      |
| add_role_permissions(role_id,<br>re-                 | Create role permissions found in resource permissions     |
| source_permissions)                                  | dict                                                      |
| setup_cdn_and_custom_repositories(org_id,            | Setup cdn and custom repositories                         |
| download_policy='on_demand',<br>repos,<br>synchro-   |                                                           |
| $nize=True)$                                         |                                                           |
| setup_cdn_and_custom_repos_content(org_id,           | Setup cdn and custom repositories, content view and ac-   |
| lce_id=None,<br>repos=None,<br>up-                   | tivations key                                             |
| load_manifest=True, download_policy='on_demand',     |                                                           |
| rh_subscriptions=None, default_cv=False)             |                                                           |
| vm_setup_ssh_config(vm, ssh_key_name,<br>host,       | Create host entry in vm ssh config and know_hosts files   |
| user=None)                                           | to allow ym                                               |
| vm_upload_ssh_key(vm, source_key_path, destina-      | Copy ssh key to virtual machine ssh path and ensure       |
| tion_key_name)                                       | proper permission is                                      |
| virt_who_hypervisor_config(config_id,                | Configure virtual machine as hypervisor virt-who ser-     |
| virt_who_vm,<br>org_id=None, lce_id=None,<br>hy-     | vice                                                      |
| pervisor_hostname=None, configure_ssh=False,         |                                                           |
| hypervisor_user=None,<br>subscription_name=None,     |                                                           |
| exec_one_shot=False,<br>upload_manifest=True,<br>ex- |                                                           |
| tra_repos=None)                                      |                                                           |
| make_http_proxy(options=None)                        | Creates a HTTP Proxy                                      |

Table 23 – continued from previous page

# **Attributes**

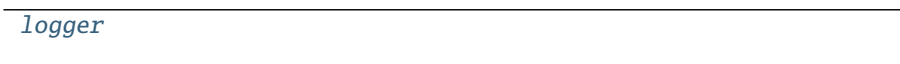

[ORG\\_KEYS](#page-45-1)

[CONTENT\\_VIEW\\_KEYS](#page-45-2)

[LIFECYCLE\\_KEYS](#page-45-3)

<span id="page-45-0"></span>robottelo.cli.factory.logger

```
robottelo.cli.factory.ORG_KEYS = ['organization', 'organization-id',
'organization-label']
```
<span id="page-45-3"></span><span id="page-45-2"></span>robottelo.cli.factory.CONTENT\_VIEW\_KEYS = ['content-view', 'content-view-id']

## robottelo.cli.factory.LIFECYCLE\_KEYS = ['lifecycle-environment', 'lifecycle-environment-id']

## <span id="page-46-7"></span>exception robottelo.cli.factory.CLIFactoryError Bases: Exception

Indicates an error occurred while creating an entity using hammer

<span id="page-46-0"></span>robottelo.cli.factory.create\_object(*cli\_object*, *options*, *values*) Creates <object> with dictionary of arguments.

#### **Parameters**

- cli\_object A valid CLI object.
- **options**  $(dict)$  The default options accepted by the cli\_object create
- values  $(dict)$  Custom values to override default ones.

Raises [robottelo.cli.factory.CLIFactoryError](#page-46-7) - Raise an exception if object cannot be created.

**Return type** dict

**Returns** A dictionary representing the newly created resource.

<span id="page-46-1"></span>robottelo.cli.factory.\_entity\_with\_credentials(*credentials*, *cli\_entity\_cls*) Create entity class using credentials. If credentials is None will return cli\_entity\_cls itself

#### **Parameters**

- credentials tuple (login, password)
- cli\_entity\_cls Cli Entity Class

**Returns** Cli Entity Class

<span id="page-46-2"></span>robottelo.cli.factory.make\_activation\_key(*options=None*)

Creates an Activation Key

**Parameters** options – Check options using *hammer activation-key create –help* on satellite.

:returns ActivationKey object

<span id="page-46-3"></span>robottelo.cli.factory.make\_architecture(*options=None*) Creates an Architecture

**Parameters** options – Check options using *hammer architecture create –help* on satellite.

:returns Architecture object

<span id="page-46-4"></span>robottelo.cli.factory.make\_content\_view(*options=None*) Creates a Content View

**Parameters** options – Check options using *hammer content-view create –help* on satellite.

:returns ContentView object

<span id="page-46-5"></span>robottelo.cli.factory.make\_content\_view\_with\_credentials(*options=None*, *credentials=None*) Helper function to create CV with credentials

If credentials is None, the default credentials in robottelo.properties will be used.

<span id="page-46-6"></span>robottelo.cli.factory.make\_content\_view\_filter(*options=None*) Creates a Content View Filter

**Parameters** options – Check options using *hammer content-view filter create –help* on satellite.

:returns ContentViewFilter object

<span id="page-47-0"></span>robottelo.cli.factory.make\_content\_view\_filter\_rule(*options=None*)

Creates a Content View Filter Rule

```
Parameters options – Check options using hammer content-view filter rule create –help on satel-
    lite.
```
:returns ContentViewFilterRule object

```
robottelo.cli.factory.make_discoveryrule(options=None)
     Creates a Discovery Rule
```
**Parameters** options – Check options using *hammer discovery-rule create –help* on satellite.

:returns DiscoveryRule object

<span id="page-47-2"></span>robottelo.cli.factory.make\_gpg\_key(*options=None*) Creates a GPG Key

**Parameters** options – Check options using *hammer gpg create –help* on satellite.

:returns GPGKey object

<span id="page-47-3"></span>robottelo.cli.factory.make\_content\_credential(*options=None*) Creates a content credential.

In Satellite 6.8, only gpg\_key option is supported.

**Parameters** options – Check options using *hammer content-credential create –help* on satellite.

:returns ContentCredential object

<span id="page-47-4"></span>robottelo.cli.factory.make\_location(*options=None*)

Creates a Location

**Parameters** options – Check options using *hammer location create –help* on satellite.

:returns Location object

<span id="page-47-5"></span>robottelo.cli.factory.make\_model(*options=None*) Creates a Hardware Model

**Parameters** options – Check options using *hammer model create –help* on satellite.

:returns Model object

<span id="page-47-6"></span>robottelo.cli.factory.make\_partition\_table(*options=None*)

Creates a Partition Table

**Parameters** options – Check options using *hammer partition-table create –help* on satellite.

:returns PartitionTable object

<span id="page-47-7"></span>robottelo.cli.factory.make\_product(*options=None*) Creates a Product

**Parameters** options – Check options using *hammer product create –help* on satellite.

:returns Product object

<span id="page-47-8"></span>robottelo.cli.factory.make\_product\_with\_credentials(*options=None*, *credentials=None*) Helper function to create product with credentials

<span id="page-47-9"></span>robottelo.cli.factory.make\_product\_wait(*options=None*, *wait\_for=5*) Wrapper function for make product to make it wait before erroring out.

This is a temporary workaround for BZ#1332650: Sometimes cli product create errors for no reason when there are multiple product creation requests at the sametime although the product entities are created. This workaround will attempt to wait for 5 seconds and query the product again to make sure it is actually created. If it is not found, it will fail and stop.

Note: This wrapper method is created instead of patching make\_product because this issue does not happen for all entities and this workaround should be removed once the root cause is identified/fixed.

#### <span id="page-48-0"></span>robottelo.cli.factory.make\_proxy(*options=None*)

Creates a Proxy

**Parameters** options – Check options using *hammer proxy create –help* on satellite.

:returns Proxy object

<span id="page-48-1"></span>robottelo.cli.factory.make\_repository(*options=None*)

Creates a Repository

**Parameters** options – Check options using *hammer repository create –help* on satellite.

:returns Repository object

<span id="page-48-2"></span>robottelo.cli.factory.make\_repository\_with\_credentials(*options=None*, *credentials=None*) Helper function to create Repository with credentials

<span id="page-48-3"></span>robottelo.cli.factory.make\_role(*options=None*)

Creates a Role

**Parameters** options – Check options using *hammer role create –help* on satellite.

:returns Role object

<span id="page-48-4"></span>robottelo.cli.factory.make\_filter(*options=None*)

Creates a Role Filter

**Parameters** options – Check options using *hammer filter create –help* on satellite.

:returns Role object

<span id="page-48-5"></span>robottelo.cli.factory.make\_scap\_policy(*options=None*) Creates a Scap Policy

**Parameters** options – Check options using *hammer policy create –help* on satellite.

:returns Scappolicy object

<span id="page-48-6"></span>robottelo.cli.factory.make\_subnet(*options=None*)

Creates a Subnet

**Parameters** options – Check options using *hammer subnet create –help* on satellite.

:returns Subnet object

<span id="page-48-7"></span>robottelo.cli.factory.make\_sync\_plan(*options=None*) Creates a Sync Plan

**Parameters** options – Check options using *hammer sync-plan create –help* on satellite.

:returns SyncPlan object

<span id="page-48-8"></span>robottelo.cli.factory.make\_host(*options=None*)

Creates a Host

**Parameters** options – Check options using *hammer host create –help* on satellite.

<span id="page-48-9"></span>:returns Host object

<span id="page-49-10"></span><span id="page-49-9"></span><span id="page-49-8"></span><span id="page-49-7"></span><span id="page-49-6"></span><span id="page-49-5"></span><span id="page-49-4"></span><span id="page-49-3"></span><span id="page-49-2"></span><span id="page-49-1"></span><span id="page-49-0"></span>robottelo.cli.factory.make\_fake\_host(*options=None*) Wrapper function for make host to pass all required options for creation of a fake host robottelo.cli.factory.make\_host\_collection(*options=None*) Creates a Host Collection **Parameters** options – Check options using *hammer host-collection create –help* on satellite. :returns HostCollection object robottelo.cli.factory.make\_job\_invocation(*options=None*) Creates a Job Invocation **Parameters** options – Check options using *hammer job-invocation create –help* on satellite. :returns JobInvocation object robottelo.cli.factory.make\_job\_template(*options=None*) Creates a Job Template **Parameters** options – Check options using *hammer job-template create –help* on satellite. :returns JobTemplate object robottelo.cli.factory.make\_user(*options=None*) Creates a User **Parameters** options – Check options using *hammer user create –help* on satellite. :returns User object robottelo.cli.factory.make\_usergroup(*options=None*) Creates a User Group **Parameters** options – Check options using *hammer user-group create –help* on satellite. :returns UserGroup object robottelo.cli.factory.make\_usergroup\_external(*options=None*) Creates an External User Group **Parameters** options – Check options using *hammer user-group external create –help* on satellite. :returns UserGroupExternal object robottelo.cli.factory.make\_ldap\_auth\_source(*options=None*) Creates an LDAP Auth Source **Parameters** options – Check options using *hammer auth-source ldap create –help* on satellite. :returns LDAPAuthSource object robottelo.cli.factory.make\_compute\_resource(*options=None*) Creates a Compute Resource **Parameters** options – Check options using *hammer compute-resource create –help* on satellite. :returns ComputeResource object robottelo.cli.factory.make\_org(*options=None*) Creates an Organization **Parameters** options – Check options using *hammer organization create –help* on satellite. :returns Organization object robottelo.cli.factory.make\_org\_with\_credentials(*options=None*, *credentials=None*) Helper function to create organization with credentials

#### robottelo.cli.factory.make\_realm(*options=None*) Creates a REALM

**Parameters** options – Check options using *hammer realm create –help* on satellite.

:returns Realm object

<span id="page-50-0"></span>robottelo.cli.factory.make\_report\_template(*options=None*) Creates a Report Template

**Parameters** options – Check options using *hammer report-template create –help* on satellite.

:returns ReportTemplate object

<span id="page-50-1"></span>robottelo.cli.factory.make\_os(*options=None*) Creates an Operating System

**Parameters options** – Check options using *hammer os create –help* on satellite.

:returns OperatingSys object

<span id="page-50-2"></span>robottelo.cli.factory.make\_scapcontent(*options=None*) Creates Scap Content

**Parameters** options – Check options using *hammer scap-content create –help* on satellite.

:returns ScapContent object

<span id="page-50-3"></span>robottelo.cli.factory.make\_domain(*options=None*) Creates a Domain

**Parameters** options – Check options using *hammer domain create –help* on satellite.

:returns Domain object

<span id="page-50-4"></span>robottelo.cli.factory.make\_hostgroup(*options=None*) Creates a Hostgroup

**Parameters** options – Check options using *hammer hostgroup create –help* on satellite.

:returns Hostgroup object

<span id="page-50-5"></span>robottelo.cli.factory.make\_medium(*options=None*) Creates a Medium

**Parameters** options – Check options using *hammer medium create –help* on satellite.

:returns Medium object

<span id="page-50-6"></span>robottelo.cli.factory.make\_environment(*options=None*) Creates a Puppet Environment

**Parameters** options – Check options using *hammer environment create –help* on satellite.

:returns Environment object

<span id="page-50-7"></span>robottelo.cli.factory.make\_lifecycle\_environment(*options=None*) Creates a Lifecycle Environment

**Parameters** options – Check options using *hammer lifecycle-environment create –help* on satellite.

:returns LifecycleEnvironment object

```
robottelo.cli.factory.make_tailoringfile(options=None)
     Creates a tailoring File
```
**Parameters** options – Check options using *hammer tailoring-file create –help* on satellite.

:returns TailoringFile object

- <span id="page-51-0"></span>robottelo.cli.factory.make\_template(*options=None*)
	- Creates a Template
		- **Parameters** options Check options using *hammer template create –help* on satellite.

:returns Template object

<span id="page-51-1"></span>robottelo.cli.factory.make\_template\_input(*options=None*) Creates Template Input

**Parameters options** – Check options using *hammer template-input create –help* on satellite.

:returns TemplateInput object

<span id="page-51-2"></span>robottelo.cli.factory.make\_virt\_who\_config(*options=None*) Creates a Virt Who Configuration

**Parameters options** – Check options using *hammer virt-who-config create –help* on satellite.

:returns VirtWhoConfig object

```
robottelo.cli.factory.activationkey_add_subscription_to_repo(options=None)
     Helper function that adds subscription to an activation key
```
<span id="page-51-4"></span>robottelo.cli.factory.setup\_org\_for\_a\_custom\_repo(*options=None*)

Sets up Org for the given custom repo by:

- 1. **Checks if organization and lifecycle environment were given, otherwise** creates new ones.
- 2. Creates a new product with the custom repo. Synchronizes the repo.
- 3. **Checks if content view was given, otherwise creates a new one and**
	- adds the RH repo
	- publishes
	- promotes to the lifecycle environment
- 4. **Checks if activation key was given, otherwise creates a new one and** associates it with the content view.
- 5. Adds the custom repo subscription to the activation key
	- **Returns** A dictionary with the entity ids of Activation key, Content view, Lifecycle Environment, Organization, Product and Repository

# <span id="page-51-5"></span>robottelo.cli.factory.\_setup\_org\_for\_a\_rh\_repo(*options=None*)

Sets up Org for the given Red Hat repository by:

- 1. **Checks if organization and lifecycle environment were given, otherwise** creates new ones.
- 2. Clones and uploads manifest.
- 3. Enables RH repo and synchronizes it.
- 4. **Checks if content view was given, otherwise creates a new one and**
	- adds the RH repo
	- publishes
	- promotes to the lifecycle environment
- 5. **Checks if activation key was given, otherwise creates a new one and** associates it with the content view.
- 6. Adds the RH repo subscription to the activation key

Note that in most cases you should use setup\_org\_for\_a\_rh\_repo instead as it's more flexible.

**Returns** A dictionary with the entity ids of Activation key, Content view, Lifecycle Environment, Organization and Repository

<span id="page-52-0"></span>robottelo.cli.factory.setup\_org\_for\_a\_rh\_repo(*options=None*, *force\_manifest\_upload=False*, *force\_use\_cdn=False*)

Wrapper above \_setup\_org\_for\_a\_rh\_repo to use custom downstream repo instead of CDN's 'Satellite Capsule', 'Satellite Tools' and base OS repos if settings.cdn == 0 and URL for custom repositories is set in properties.

#### **Parameters**

- options a dict with options to pass to function \_setup\_org\_for\_a\_rh\_repo. See its docstring for more details
- force\_use\_cdn bool flag whether to use CDN even if there's downstream repo available and settings.cdn  $== 0$ .
- force\_manifest\_upload bool flag whether to upload a manifest to organization even if downstream custom repo is used instead of CDN. Useful when test relies on organization with manifest (e.g. uses some other RH repo afterwards). Defaults to False.

**Returns** a dict with entity ids (see \_setup\_org\_for\_a\_rh\_repo and setup\_org\_for\_a\_custom\_repo).

## <span id="page-52-1"></span>robottelo.cli.factory.configure\_env\_for\_provision(*org=None*, *loc=None*)

Create and configure org, loc, product, repo, env. Update proxy, domain, subnet, compute resource, provision templates and medium with previously created entities and create a hostgroup using all mentioned entities.

#### **Parameters**

- org Default Organization that should be used in both host discovering and host provisioning procedures
- loc Default Location that should be used in both host discovering and host provisioning procedures
- **Returns** List of created entities that can be re-used further in provisioning or validation procedure (e.g. hostgroup or subnet)

<span id="page-52-2"></span>robottelo.cli.factory.publish\_puppet\_module(*puppet\_modules*, *repo\_url*, *organization\_id=None*) Creates puppet repo, sync it via provided url and publish using Content View publishing mechanism. It makes puppet class available via Puppet Environment created by Content View and returns Content View entity.

#### **Parameters**

- puppet\_modules List of dictionaries with module 'author' and module 'name' fields.
- **repo\_url**  $(str)$  Url of the repo that can be synced using pulp: pulp repo or puppet forge.
- organization\_id Organization id that is shared between created entities.

<span id="page-52-3"></span>**Returns** Content View entity.

robottelo.cli.factory.setup\_virtual\_machine(*vm*, *org\_label*, *rh\_repos\_id=None*, *repos\_label=None*, *product\_label=None*, *lce=None*, *activation\_key=None*, *patch\_os\_release\_distro=None*, *install\_katello\_agent=True*)

Setup a Virtual machine with basic components and tasks.

#### **Parameters**

- vm ([robottelo.vm.VirtualMachine](#page-194-0)) The Virtual machine to setup.
- org\_label  $(str)$  The Organization label.
- $rh$ \_ $repos_id(list) a list of RH repositories$  idsto enable.
- **repos\_label**  $(list) a$  list of custom repositories labels to enable.
- product\_label  $(str)$  product label if repos\_label is applicable.
- Lce  $(str)$  Lifecycle environment label if applicable.
- activation\_key  $(str)$  Activation key name if applicable.
- patch\_os\_release\_distro  $(str)$  distro name, to patch the VM with os version.
- install\_katello\_agent (bool) whether to install katello agent.

```
robottelo.cli.factory._get_capsule_vm_distro_repos(distro)
     Return the right RH repos info for the capsule setup
```
# <span id="page-53-1"></span>robottelo.cli.factory.add\_role\_permissions(*role\_id*, *resource\_permissions*)

Create role permissions found in resource permissions dict

#### **Parameters**

- role\_id The role id
- resource\_permissions a dict containing resources with permission names and other Filter options

Usage:

```
role = make\_role({'organization-id': org[]})resource_permissions = {
    'Katello::ActivationKey': {
        'permissions': [
            'view_activation_keys',
            'create_activation_keys',
            'edit_activation_keys',
            'destroy_activation_keys'
        ],
        'search': "name \sim {}".format(ak_name_like)
    },
}
add_role_permissions(role['id'], resource_permissions)
```
<span id="page-53-2"></span>robottelo.cli.factory.setup\_cdn\_and\_custom\_repositories(*org\_id*, *repos*,

*download\_policy='on\_demand'*, *synchronize=True*)

Setup cdn and custom repositories

## **Parameters**

• org\_id  $(int)$  – The organization id

- repos  $(list)$  a list of dict repositories options
- **download\_policy**  $(str)$  update the repositories with this download policy
- synchronize (bool) Whether to synchronize the repositories.

**Returns** a dict containing the content view and repos info

<span id="page-54-0"></span>robottelo.cli.factory.setup\_cdn\_and\_custom\_repos\_content(*org\_id*, *lce\_id=None*, *repos=None*,

*upload\_manifest=True*, *download\_policy='on\_demand'*, *rh\_subscriptions=None*, *default\_cv=False*)

Setup cdn and custom repositories, content view and activations key

#### **Parameters**

- org\_id  $(int)$  The organization id
- Lce\_id  $(int)$  the lifecycle environment id
- repos  $(list)$  a list of dict repositories options
- default\_cv (bool) whether to use the Default Organization CV
- upload\_manifest (bool) whether to upload the organization manifest
- download\_policy  $(str)$  update the repositories with this download policy
- rh\_subscriptions  $(list) a$  list of RH subscription to attach to activation key

**Returns** a dict containing the activation key, content view and repos info

#### <span id="page-54-1"></span>robottelo.cli.factory.vm\_setup\_ssh\_config(*vm*, *ssh\_key\_name*, *host*, *user=None*)

Create host entry in vm ssh config and know\_hosts files to allow vm to access host via ssh without password prompt

#### **Parameters**

- vm ([robottelo.vm.VirtualMachine](#page-194-0)) Virtual machine instance
- ssh\_key\_name  $(str)$  The ssh key file name to use to access host, the file must already exist in /root/.ssh directory
- host  $(str)$  the hostname to setup that will be accessed from vm
- user  $(str)$  the user that will access the host

<span id="page-54-2"></span>robottelo.cli.factory.vm\_upload\_ssh\_key(*vm*, *source\_key\_path*, *destination\_key\_name*) Copy ssh key to virtual machine ssh path and ensure proper permission is set

#### **Parameters**

- vm ([robottelo.vm.VirtualMachine](#page-194-0)) Virtual machine instance
- source\_key\_path The ssh key file path to copy to vm
- destination\_key\_name The ssh key file name when copied to vm

<span id="page-54-3"></span>robottelo.cli.factory.virt\_who\_hypervisor\_config(*config\_id*, *virt\_who\_vm*, *org\_id=None*,

*lce\_id=None*, *hypervisor\_hostname=None*, *configure\_ssh=False*, *hypervisor\_user=None*, *subscription\_name=None*, *exec\_one\_shot=False*, *upload\_manifest=True*, *extra\_repos=None*)

Configure virtual machine as hypervisor virt-who service

#### **Parameters**

- config\_id  $(int)$  virt-who config id
- virt\_who\_vm ([robottelo.vm.VirtualMachine](#page-194-0)) the Virtual machine instance to use for configuration
- org\_id  $(int)$  the organization id
- Lce\_id  $(int)$  the lifecycle environment id to use
- hypervisor\_hostname  $(str)$  the hypervisor hostname
- hypervisor\_user  $(str)$  hypervisor user that connect with the ssh key
- configure\_ssh (bool) whether to configure the ssh key to allow this virtual machine to connect to hypervisor
- subscription\_name  $(str)$  the subscription name to assign to virt-who hypervisor guests
- exec\_one\_shot (boo1) whether to run the virt-who one-shot command after startup
- upload\_manifest (bool) whether to upload the organization manifest
- extra\_repos  $(list)$  (Optional) a list of repositories dict options to setup additionally.

<span id="page-55-0"></span>robottelo.cli.factory.make\_http\_proxy(*options=None*)

Creates a HTTP Proxy

**Parameters** options – Check options using *hammer http-proxy create –help* on satellite.

:returns HttpProxy object

# robottelo.cli.file

Usage:

hammer file [OPTIONS] SUBCOMMAND [ARG] ...

## Parameters:

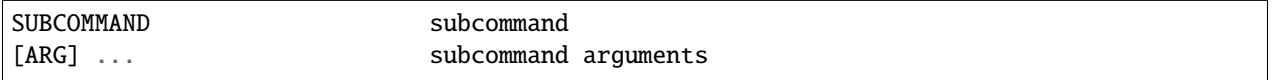

## Subcommands:

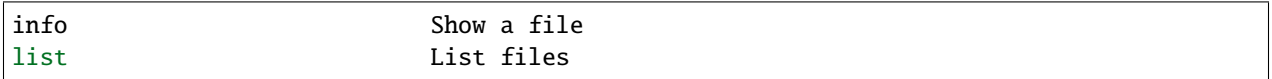

## **Module Contents**

#### **Classes**

[File](#page-55-1) Manipulates files command.

# <span id="page-55-1"></span>class robottelo.cli.file.File

Bases: [robottelo.cli.base.Base](#page-27-0)

Manipulates files command.

# command\_base = file

# robottelo.cli.filter

Usage:: hammer filter [OPTIONS] SUBCOMMAND [ARG] ...

Parameters:

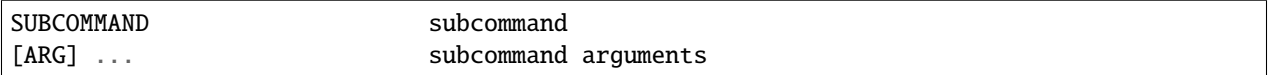

#### Subcommands:

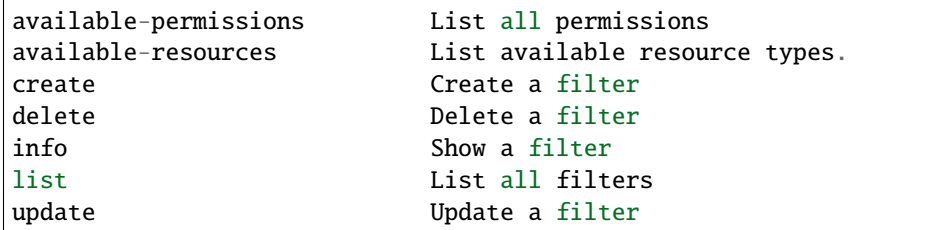

## **Module Contents**

#### **Classes**

[Filter](#page-56-0) Manipulates Katello's filter command.

<span id="page-56-0"></span>class robottelo.cli.filter.Filter Bases: [robottelo.cli.base.Base](#page-27-0)

Manipulates Katello's filter command.

command\_base = filter

classmethod available\_permissions(*cls*, *options=None*)

# robottelo.cli.globalparam

Usage:

hammer global-parameter [OPTIONS] SUBCOMMAND [ARG] ...

Parameters:

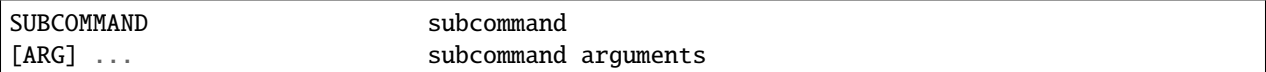

Subcommands:

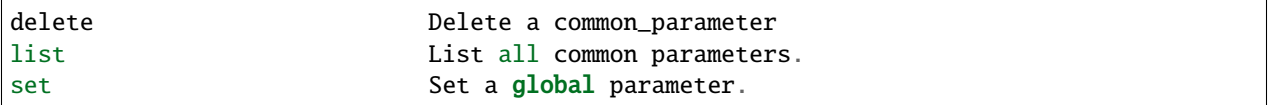

# **Module Contents**

#### **Classes**

[GlobalParameter](#page-57-0) Manipulates Foreman's global parameters.

<span id="page-57-0"></span>class robottelo.cli.globalparam.GlobalParameter Bases: [robottelo.cli.base.Base](#page-27-0)

Manipulates Foreman's global parameters.

command\_base = global-parameter

classmethod set(*cls*, *options=None*) Set global parameter

## robottelo.cli.gpgkey

Usage:

hammer gpg [OPTIONS] SUBCOMMAND [ARG] ...

Parameters:

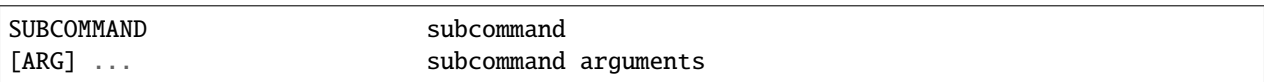

Subcommands:

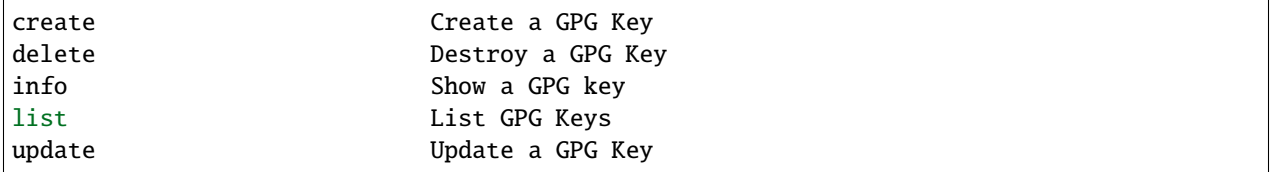

# **Module Contents**

#### **Classes**

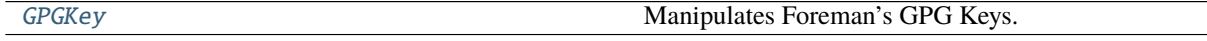

#### <span id="page-57-1"></span>class robottelo.cli.gpgkey.GPGKey Bases: [robottelo.cli.base.Base](#page-27-0)

Manipulates Foreman's GPG Keys.

command\_base = gpg

command\_requires\_org = True

classmethod info(*cls*, *options=None*) Gets information for GPG Key

# robottelo.cli.hammer

Helpers to interact with hammer command line utility.

# **Module Contents**

# **Functions**

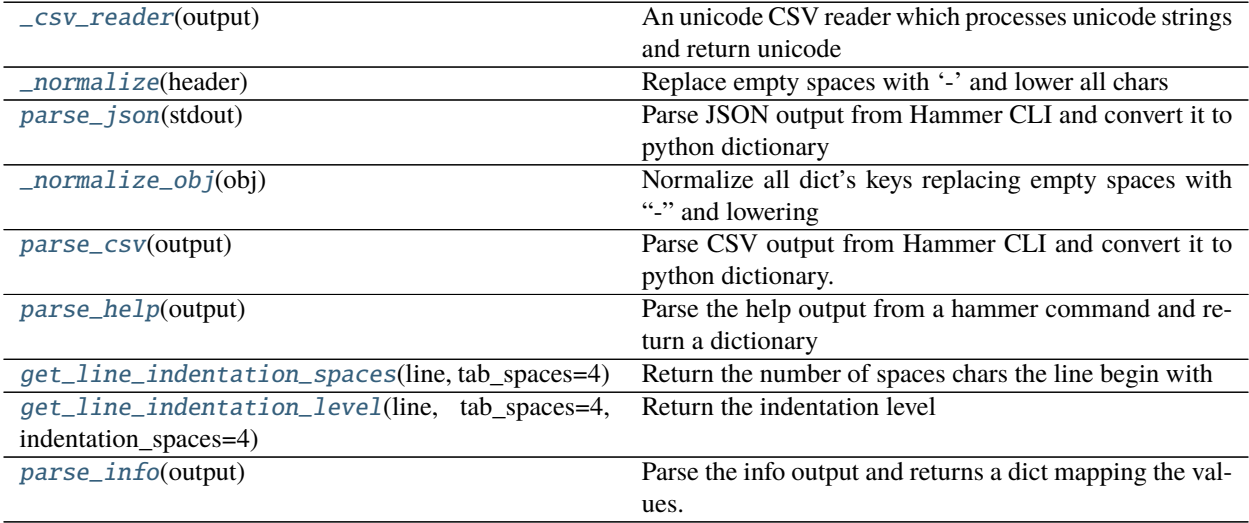

#### <span id="page-58-0"></span>robottelo.cli.hammer.\_csv\_reader(*output*)

An unicode CSV reader which processes unicode strings and return unicode strings data.

This is needed because the builtin module does not support unicode strings, from Python 2 docs:

```
Note: This version of the csv module doesn't support Unicode input.
Also, there are currently some issues regarding ASCII NUL characters.
Accordingly, all input should be UTF-8 or printable ASCII to be safe;"
```
On Python 3 this generator is not needed because the default string type is unicode.

**Parameters output** – can be any object which supports the iterator protocol and returns a unicode string each time its next() method is called.

**Returns** generator that will yield a list of unicode string values.

```
robottelo.cli.hammer._normalize(header)
```
Replace empty spaces with '-' and lower all chars

<span id="page-58-2"></span>robottelo.cli.hammer.parse\_json(*stdout*)

Parse JSON output from Hammer CLI and convert it to python dictionary while normalizing keys.

```
robottelo.cli.hammer._normalize_obj(obj)
```
Normalize all dict's keys replacing empty spaces with "-" and lowering chars

```
robottelo.cli.hammer.parse_csv(output)
```
Parse CSV output from Hammer CLI and convert it to python dictionary.

# <span id="page-58-5"></span>robottelo.cli.hammer.parse\_help(*output*)

Parse the help output from a hammer command and return a dictionary mapping the subcommands and options

accepted by that command.

<span id="page-59-0"></span>robottelo.cli.hammer.get\_line\_indentation\_spaces(*line*, *tab\_spaces=4*)

Return the number of spaces chars the line begin with

#### **Parameters**

- Line  $(str)$  the line string to parse
- tab\_spaces  $(int)$  The tab char is represent how many spaces

<span id="page-59-1"></span>robottelo.cli.hammer.get\_line\_indentation\_level(*line*, *tab\_spaces=4*, *indentation\_spaces=4*) Return the indentation level

#### **Parameters**

- Line  $(str)$  the line string to parse
- tab\_spaces  $(int)$  The tab char is represent how many spaces
- indentation\_spaces how much spaces represent an indentation level

Note:

```
suppose we have the following lines:
```

```
level 0
   level 1
       level 2
assert get_line_indentation_level('level 0') == 0
assert get_line_indentation_level(' level 1') == 1
assert get_line_indentation_level('level level 2') == 2
```
<span id="page-59-2"></span>robottelo.cli.hammer.parse\_info(*output*)

Parse the info output and returns a dict mapping the values.

## robottelo.cli.host

Usage:: hammer host [OPTIONS] SUBCOMMAND [ARG] ...

**Parameters::** SUBCOMMAND Subcommand [ARG] ... Subcommand arguments

**Subcommands::** ansible-roles Manage Ansible roles on a host boot Boot host from specified device config-reports List all reports create Create a host deb-package Manage deb packages on your hosts delete Delete a host deleteparameter Delete parameter for a host disassociate Disassociate a host enc-dump Dump host's ENC YAML errata Manage errata on your hosts facts List all fact values info Show a host interface View and manage host's network interfaces list List all hosts package Manage packages on your hosts package-group Manage package-groups on your hosts policies-enc View policies ENC for host puppet-classes List all Puppet classes reboot Reboot a host rebuild-config Rebuild orchestration related configurations for host reports List all reports reset Reset a host scparams List all smart class parameters set-parameter Create or append a parameter for a host start Power a host on status Get status of host stop Power a host off subscription Manage subscription information on your hosts traces List traces on your hosts update Update a host

# **Module Contents**

#### **Classes**

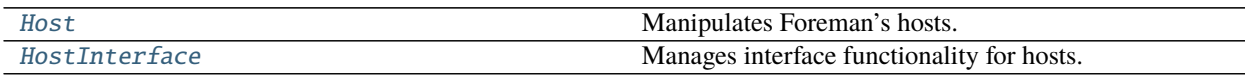

# <span id="page-60-0"></span>class robottelo.cli.host.Host

Bases: [robottelo.cli.base.Base](#page-27-0)

Manipulates Foreman's hosts.

## command\_base = host

## classmethod ansible\_roles\_play(*cls*, *options*) Plays the associated ansible-roles

# classmethod enc\_dump(*cls*, *options*)

Dump host's ENC YAML.

Usage:

hammer host enc-dump [OPTIONS]

Options:

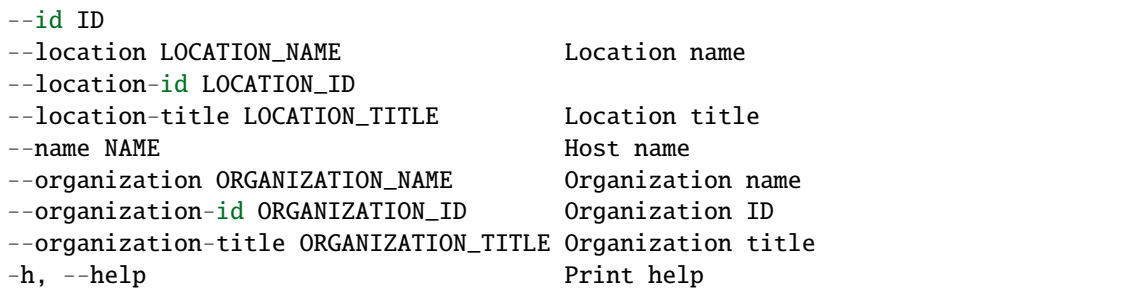

classmethod errata\_apply(*cls*, *options*) Schedule errata for installation

- classmethod errata\_info(*cls*, *options*) Retrieve a single errata for a system
- classmethod errata\_list(*cls*, *options*) List errata available for the content host.
- classmethod facts(*cls*, *options=None*)

List all fact values.

Usage:

hammer host facts [OPTIONS]

Options:

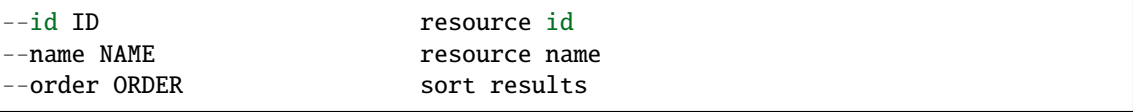

(continues on next page)

 $\Gamma$ 

(continued from previous page)

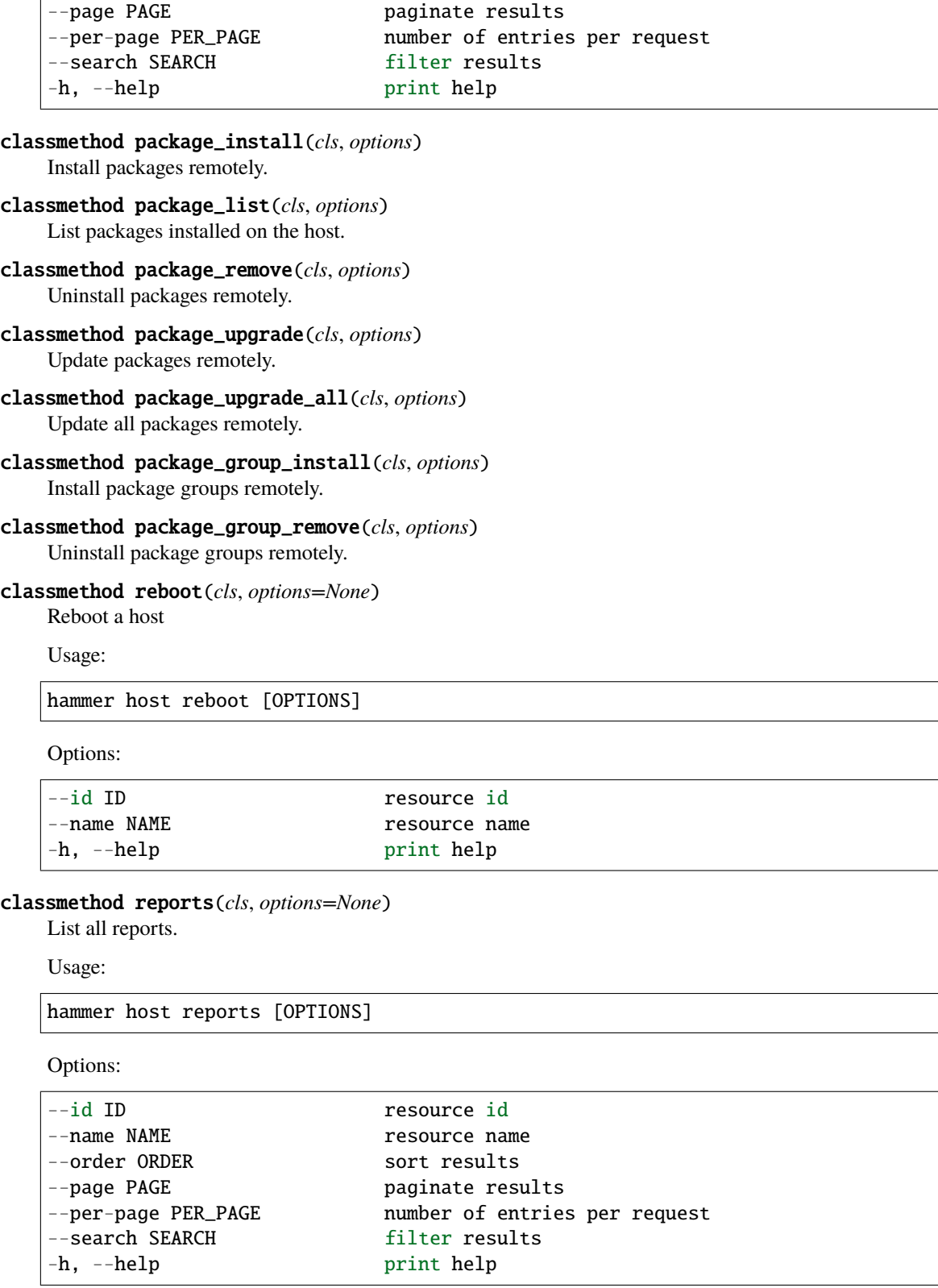

classmethod start(*cls*, *options=None*)

Power a host on

Usage:

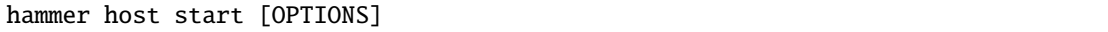

Options:

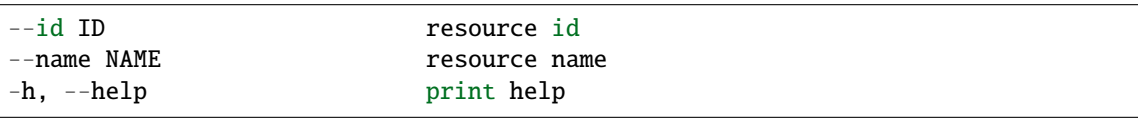

# classmethod status(*cls*, *options=None*)

Get status of host

Usage:

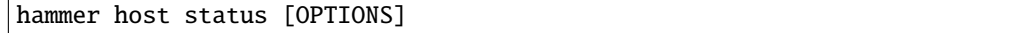

Options:

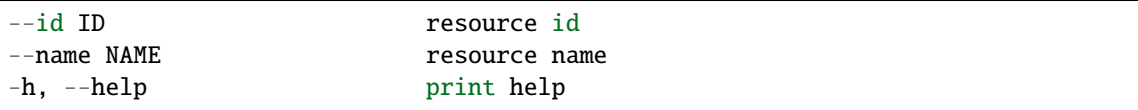

## classmethod stop(*cls*, *options=None*)

Power a host off

Usage:

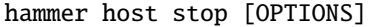

Options:

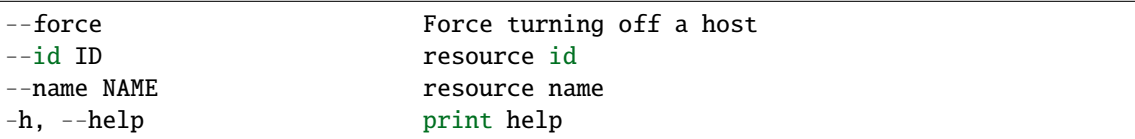

# classmethod subscription\_register(*cls*, *options=None*)

Register a host with subscription and information.

Usage:

hammer host subscription register [OPTIONS]

Options:

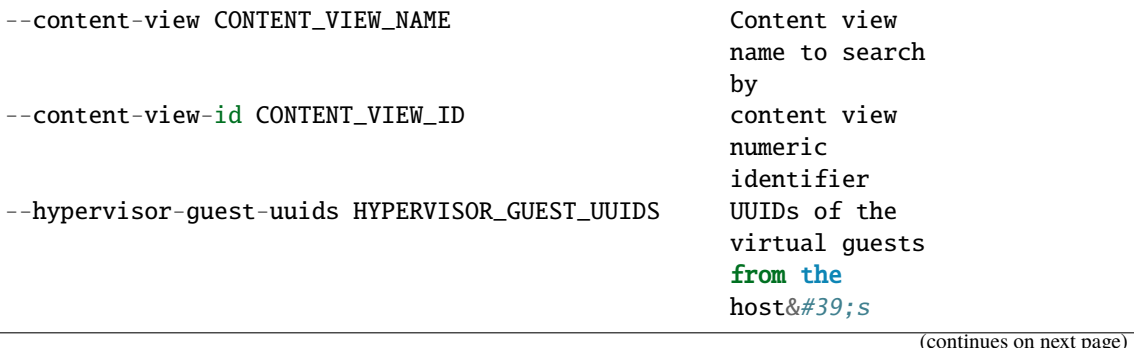

(continued from previous page)

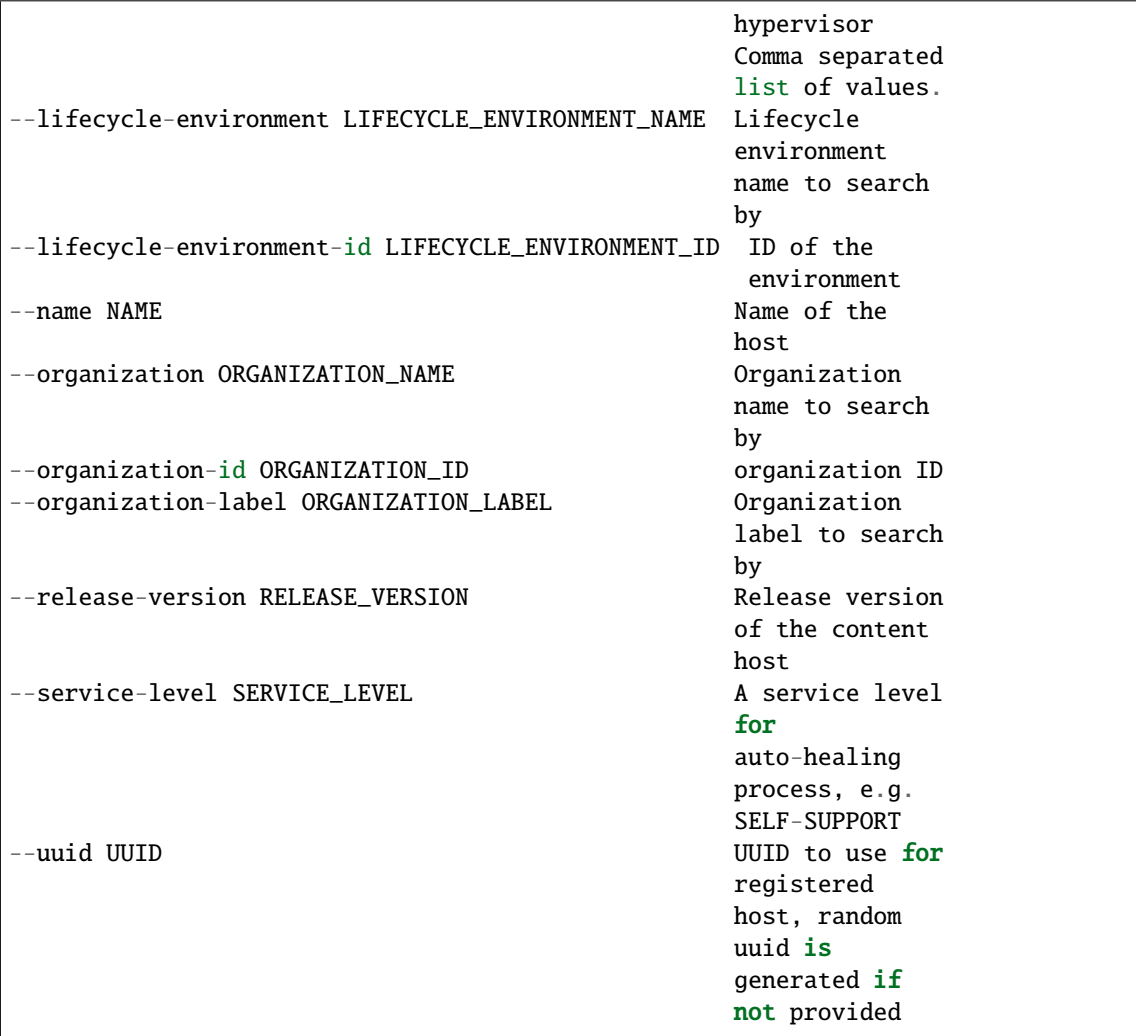

classmethod subscription\_unregister(*cls*, *options=None*)

Unregister the host as a subscription consumer.

Usage:

hammer host subscription unregister [OPTIONS]

Options:

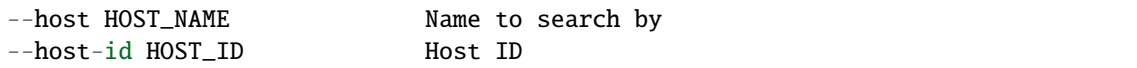

# classmethod subscription\_attach(*cls*, *options=None*)

Attach a subscription to host

Usage:

hammer host subscription attach [OPTIONS]

Options:

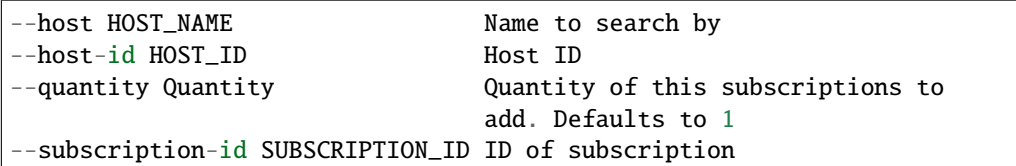

## classmethod subscription\_remove(*cls*, *options=None*)

Remove a subscription from host

Usage:

hammer host subscription remove [OPTIONS]

Options:

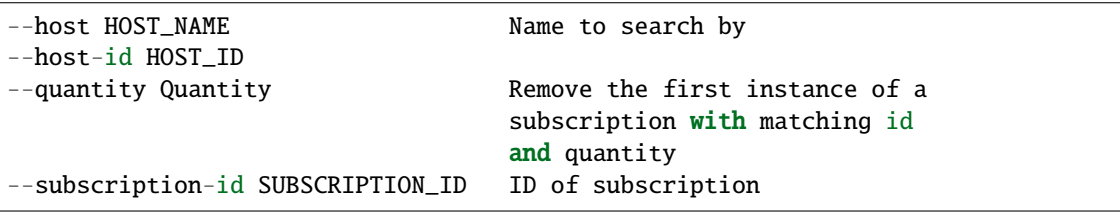

## classmethod subscription\_auto\_attach(*cls*, *options=None*)

Auto attach subscription to host

Usage:

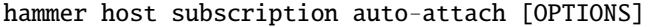

Options:

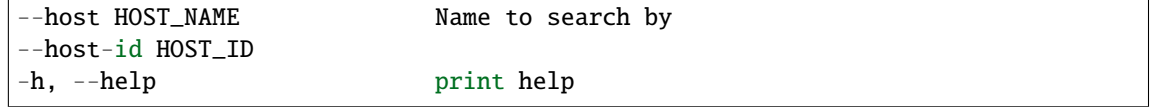

## classmethod sc\_params(*cls*, *options=None*)

List all smart class parameters

Usage:

hammer host sc-params [OPTIONS]

Options:

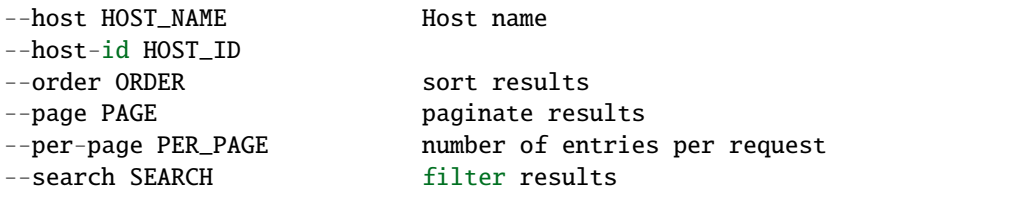

### <span id="page-64-0"></span>class robottelo.cli.host.HostInterface

Bases: [robottelo.cli.base.Base](#page-27-0)

Manages interface functionality for hosts.

Usage:: hammer host interface [OPTIONS] SUBCOMMAND [ARG] ...

**Subcommands::** create Create an interface on a host delete Delete a host's interface info Show an interface for host list List all interfaces for host update Update a host's interface

#### command\_base = host interface

classmethod create(*cls*, *options=None*) Create new network interface for host

# robottelo.cli.hostcollection

Usage:

hammer host-collection [OPTIONS] SUBCOMMAND [ARG] ...

Parameters:

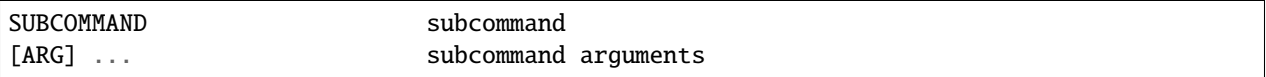

Subcommands:

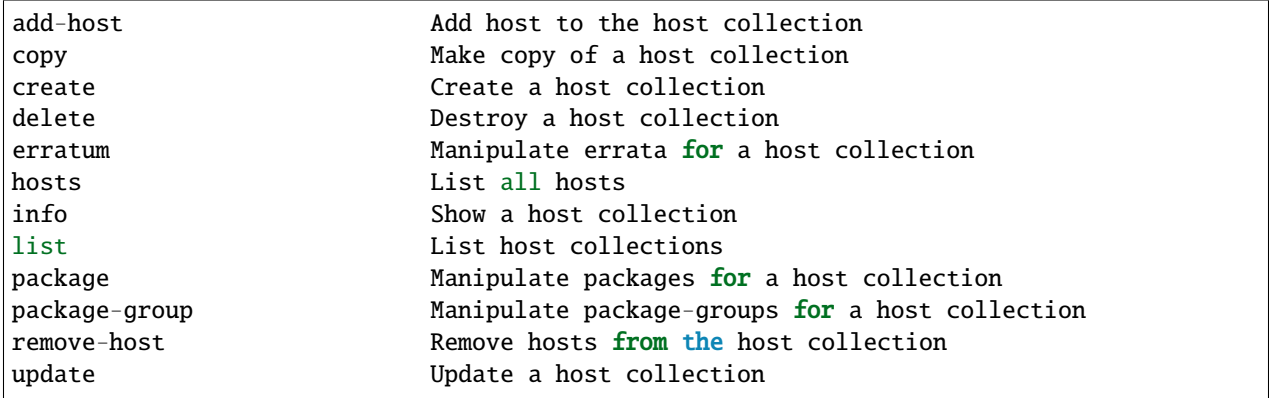

# **Module Contents**

#### **Classes**

[HostCollection](#page-65-0) Manipulates Katello engine's host-collection command.

<span id="page-65-0"></span>class robottelo.cli.hostcollection.HostCollection Bases: [robottelo.cli.base.Base](#page-27-0)

Manipulates Katello engine's host-collection command.

command\_base = host-collection

classmethod add\_host(*cls*, *options=None*) Add host to the host collection

classmethod remove\_host(*cls*, *options=None*) Remove hosts from the host collection

# classmethod hosts(*cls*, *options=None*)

List hosts added to the host collection

Usage:

hammer host-collection hosts [OPTIONS]

Options:

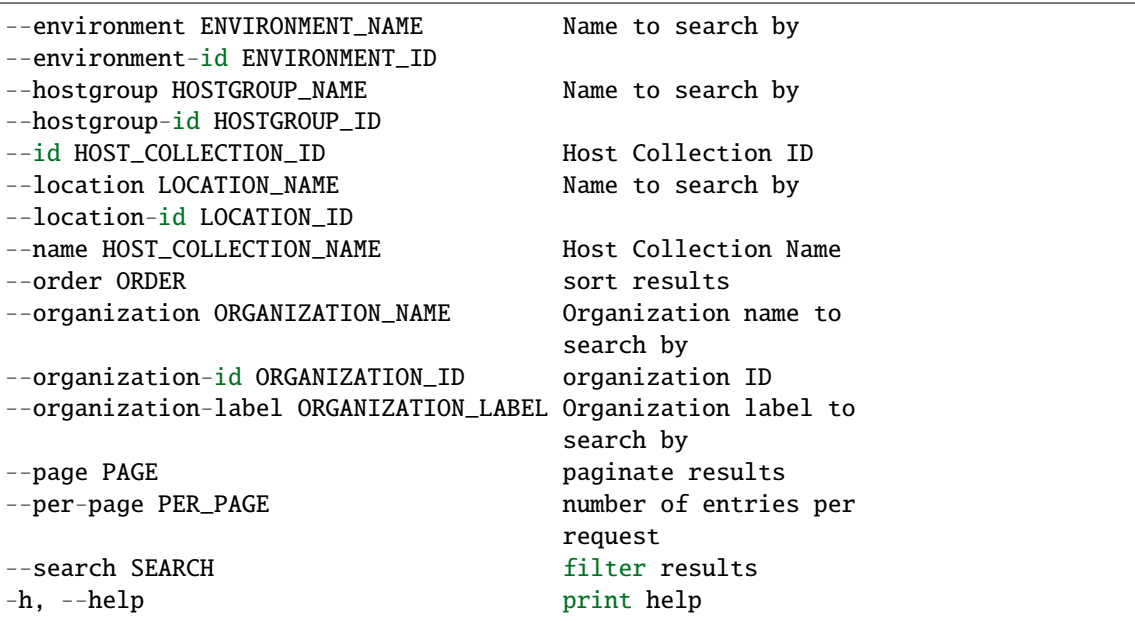

classmethod erratum\_install(*cls*, *options*) Schedule errata for installation

# classmethod package\_install(*cls*, *options*) Schedule package for installation

classmethod copy(*cls*, *options*) Clone existing host collection

## robottelo.cli.hostgroup

# Usage:

hammer hostgroup [OPTIONS] SUBCOMMAND [ARG] ...

Parameters:

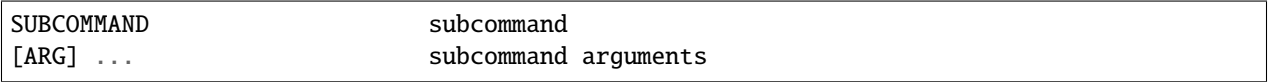

Subcommands:

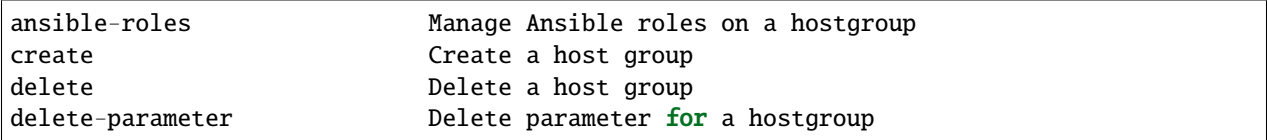

(continues on next page)

(continued from previous page)

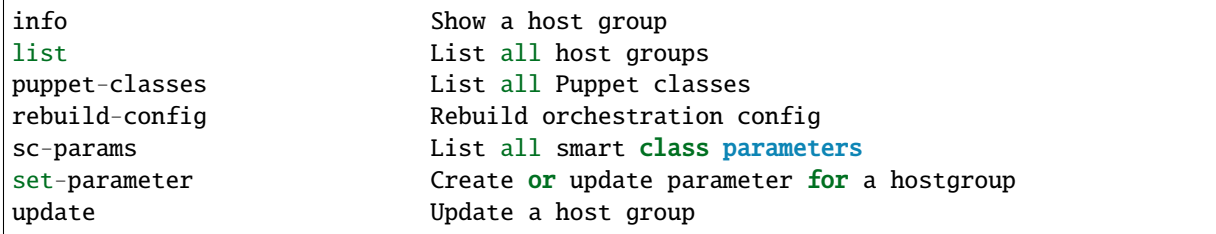

# **Module Contents**

# **Classes**

[HostGroup](#page-67-0) Manipulates Foreman's hostgroups.

# <span id="page-67-0"></span>class robottelo.cli.hostgroup.HostGroup

Bases: [robottelo.cli.base.Base](#page-27-0)

Manipulates Foreman's hostgroups.

command\_base = hostgroup

# classmethod sc\_params(*cls*, *options=None*)

List all smart class parameters

Usage:

hammer hostgroup sc-params [OPTIONS]

Options:

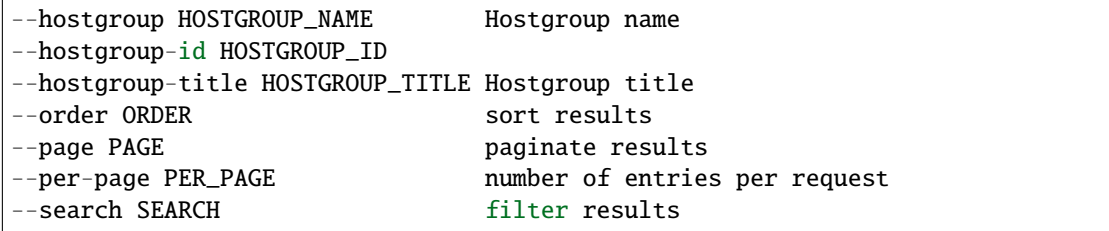

# robottelo.cli.http\_proxy

Usage: http-proxy [OPTIONS] SUBCOMMAND [ARG] ...

Parameters: SUBCOMMAND Subcommand [ARG] ... Subcommand arguments

**Subcommands:** create Create an HTTP Proxy delete Delete an HTTP Proxy info Show an HTTP Proxy list List of HTTP Proxies update Update an HTTP Proxy

**Options:**

**-h, --help** Print help

# **Module Contents**

#### **Classes**

[HttpProxy](#page-68-0) Manipulates http-proxy command.

<span id="page-68-0"></span>class robottelo.cli.http\_proxy.HttpProxy Bases: [robottelo.cli.base.Base](#page-27-0)

Manipulates http-proxy command.

command\_base = http-proxy

robottelo.cli.job\_invocation

**Usage:** hammer job-invocation [OPTIONS] SUBCOMMAND [ARG] . . .

Parameters: SUBCOMMAND subcommand [ARG] ... subcommand arguments

Subcommands:

create Create a job invocation info Show job invocation list List job invocations output View the output for a host

# **Module Contents**

### **Classes**

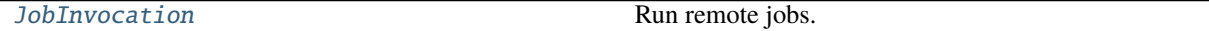

<span id="page-68-1"></span>class robottelo.cli.job\_invocation.JobInvocation Bases: [robottelo.cli.base.Base](#page-27-0)

Run remote jobs.

command\_base = job-invocation

classmethod get\_output(*cls*, *options*) Get output of the job invocation

#### robottelo.cli.job\_template

**Usage:** hammer job-template [OPTIONS] SUBCOMMAND [ARG] . . .

Parameters:

SUBCOMMAND subcommand [ARG] ... subcommand arguments

Subcommands:

create Create a job template delete Delete a job template dump View job template content info Show job template details list List job templates update Update a job template

# **Module Contents**

#### **Classes**

[JobTemplate](#page-69-0) Manipulate job templates.

<span id="page-69-0"></span>class robottelo.cli.job\_template.JobTemplate Bases: [robottelo.cli.base.Base](#page-27-0)

Manipulate job templates.

command\_base = job-template

#### robottelo.cli.ldapauthsource

Usage:

hammer auth-source ldap [OPTIONS] SUBCOMMAND [ARG] ...

Parameters:

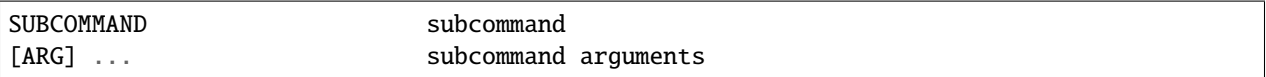

**Subcommands::** create Create an LDAP authentication source delete Delete an LDAP authentication source info Show an LDAP authentication source list List all LDAP authentication sources update Update an LDAP authentication source

# **Module Contents**

#### **Classes**

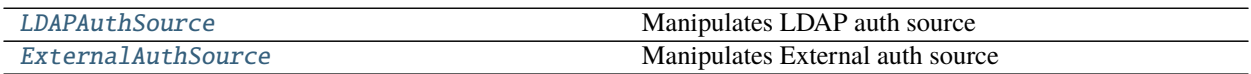

<span id="page-69-1"></span>class robottelo.cli.ldapauthsource.LDAPAuthSource Bases: [robottelo.cli.base.Base](#page-27-0)

Manipulates LDAP auth source

#### command\_base = auth-source ldap

<span id="page-69-2"></span>class robottelo.cli.ldapauthsource.ExternalAuthSource

Bases: [robottelo.cli.base.Base](#page-27-0)

Manipulates External auth source

**Usage:** hammer auth-source external [OPTIONS] SUBCOMMAND [ARG] . . .

**Subcommands:** info Show an external user group for user group list List all external user groups for user group update Update external user group

command\_base = auth-source external

## robottelo.cli.lifecycleenvironment

Usage:

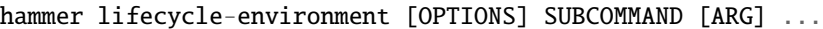

Parameters:

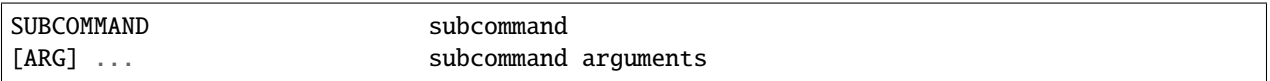

Subcommands:

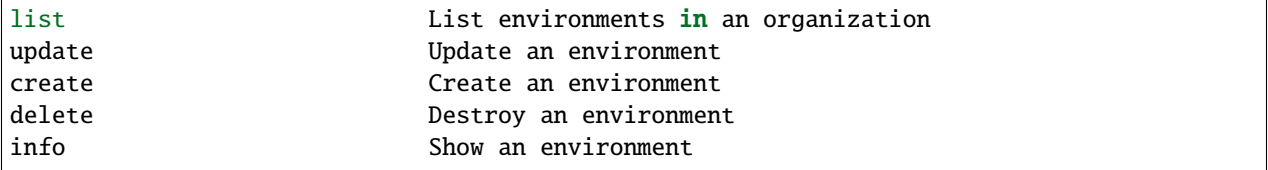

## **Module Contents**

# **Classes**

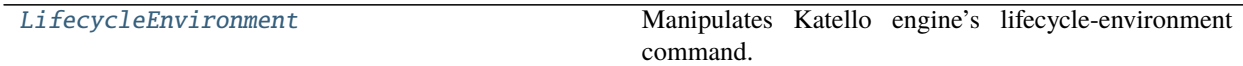

<span id="page-70-0"></span>class robottelo.cli.lifecycleenvironment.LifecycleEnvironment

Bases: [robottelo.cli.base.Base](#page-27-0)

Manipulates Katello engine's lifecycle-environment command.

#### command\_base = lifecycle-environment

#### command\_requires\_org = True

classmethod list(*cls*, *options=None*, *per\_page=False*) List information. @param options: ID (sometimes name works as well) to retrieve info.

classmethod paths(*cls*, *options=None*)

# robottelo.cli.location

Usage:

hammer location [OPTIONS] SUBCOMMAND [ARG] ...

Parameters:

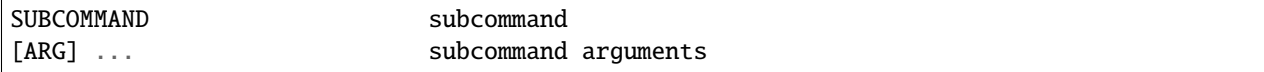

Subcommands:

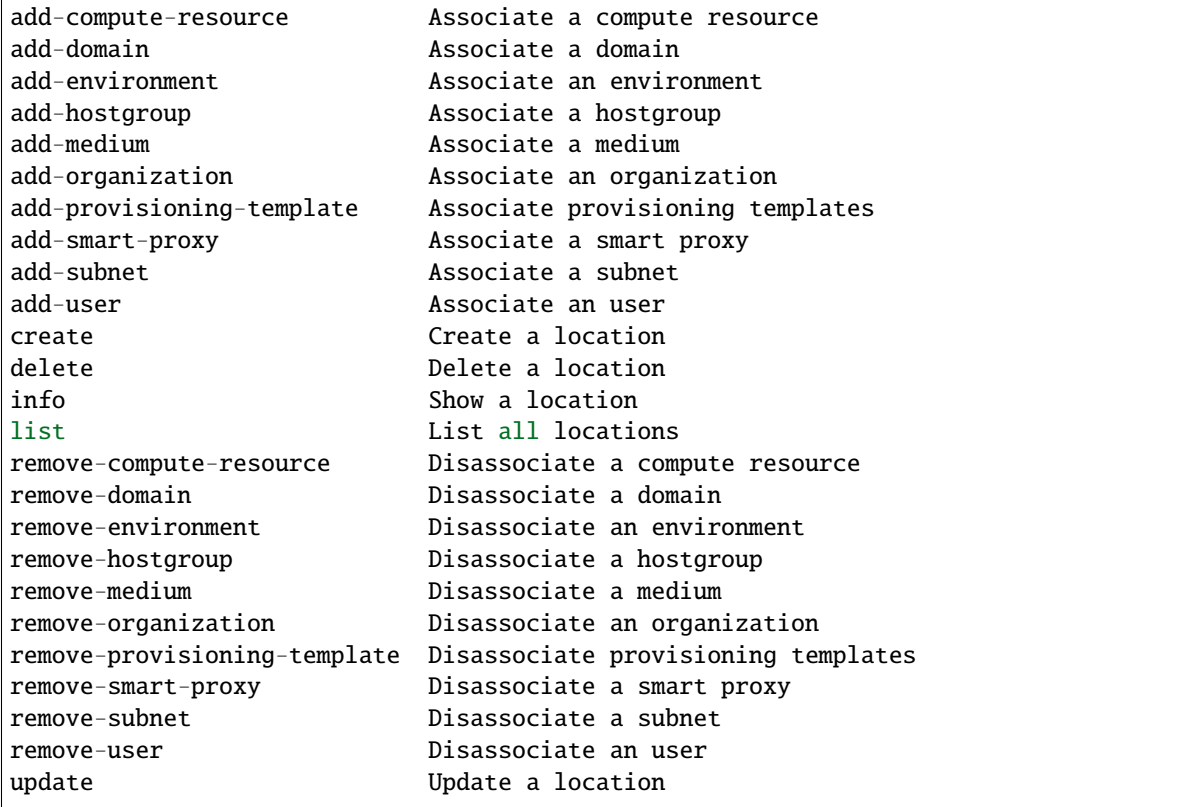

## **Module Contents**

#### **Classes**

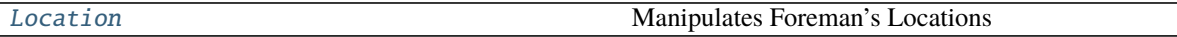

## <span id="page-71-0"></span>class robottelo.cli.location.Location

Bases: [robottelo.cli.base.Base](#page-27-0)

Manipulates Foreman's Locations

# command\_base = location

```
classmethod add_compute_resource(cls, options=None)
    Associate a compute resource
```
- classmethod add\_domain(*cls*, *options=None*) Associate a domain
- classmethod add\_environment(*cls*, *options=None*) Associate an environment
- classmethod add\_hostgroup(*cls*, *options=None*) Associate a hostgroup
- classmethod add\_medium(*cls*, *options=None*) Associate a medium
```
classmethod add_organization(cls, options=None)
    Associate an organization
```
- classmethod add\_provisioning\_template(*cls*, *options=None*) Associate a provisioning template
- classmethod add\_smart\_proxy(*cls*, *options=None*) Associate a smart proxy
- classmethod add\_subnet(*cls*, *options=None*) Associate a subnet
- classmethod add\_user(*cls*, *options=None*) Associate a user
- classmethod remove\_compute\_resource(*cls*, *options=None*) Disassociate a compute resource
- classmethod remove\_domain(*cls*, *options=None*) Disassociate a domain
- classmethod remove\_environment(*cls*, *options=None*) Disassociate an environment
- classmethod remove\_hostgroup(*cls*, *options=None*) Disassociate a hostgroup
- classmethod remove\_medium(*cls*, *options=None*) Disassociate a medium
- classmethod remove\_organization(*cls*, *options=None*) Disassociate an organization
- classmethod remove\_provisioning\_template(*cls*, *options=None*) Disassociate a provisioning template
- classmethod remove\_smart\_proxy(*cls*, *options=None*) Disassociate a smart proxy
- classmethod remove\_subnet(*cls*, *options=None*) Disassociate a subnet
- classmethod remove\_user(*cls*, *options=None*) Disassociate a user

## robottelo.cli.medium

#### Usage:

hammer medium [OPTIONS] SUBCOMMAND [ARG] ...

Parameters:

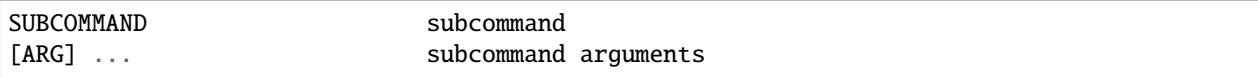

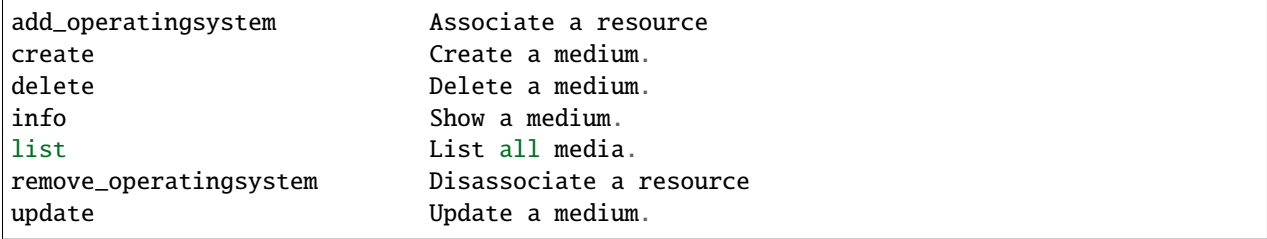

# **Classes**

[Medium](#page-73-0) Manipulates Foreman's installation media.

#### <span id="page-73-0"></span>class robottelo.cli.medium.Medium

Bases: [robottelo.cli.base.Base](#page-27-0)

Manipulates Foreman's installation media.

command\_base = medium

## robottelo.cli.model

Usage:

hammer model [OPTIONS] SUBCOMMAND [ARG] ...

Parameters:

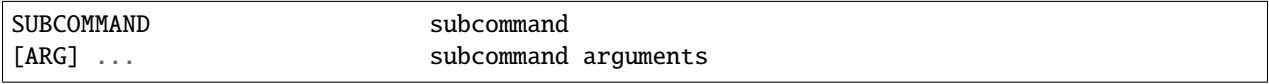

Subcommands:

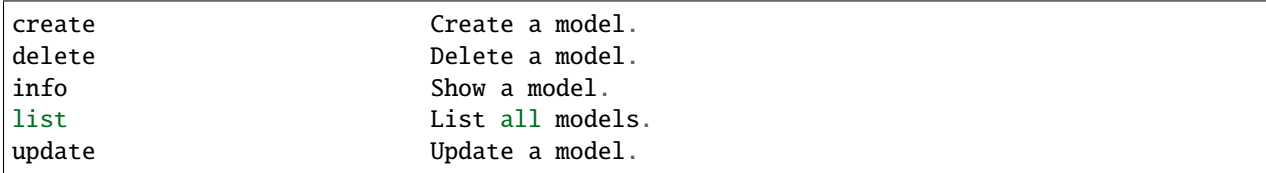

# **Module Contents**

# **Classes**

[Model](#page-73-1) Manipulates Foreman's hardware model.

# <span id="page-73-1"></span>class robottelo.cli.model.Model

Bases: [robottelo.cli.base.Base](#page-27-0)

Manipulates Foreman's hardware model.

command\_base = model

### robottelo.cli.module\_stream

Usage:

hammer module-stream [OPTIONS] SUBCOMMAND [ARG] ...

Parameters:

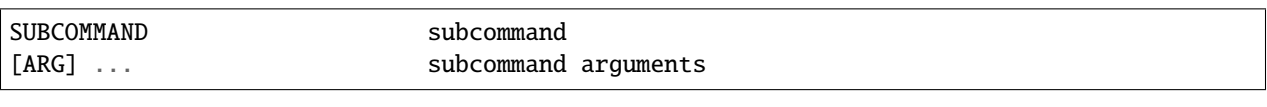

Subcommands:

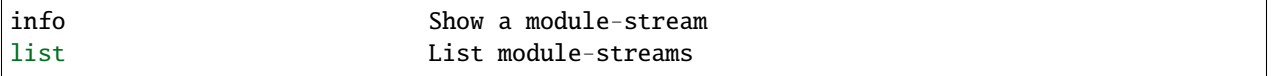

# **Module Contents**

# **Classes**

[ModuleStream](#page-74-0) Manipulates module-stream command.

<span id="page-74-0"></span>class robottelo.cli.module\_stream.ModuleStream

Bases: [robottelo.cli.base.Base](#page-27-0)

Manipulates module-stream command.

command\_base = module-stream

## robottelo.cli.operatingsys

Usage:

hammer os [OPTIONS] SUBCOMMAND [ARG] ...

Parameters:

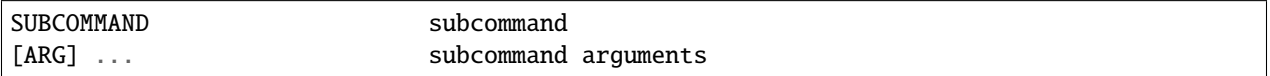

Subcommands:

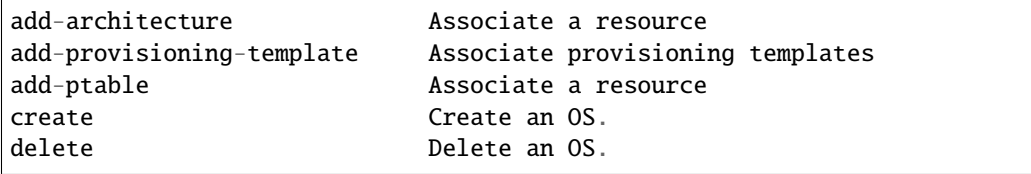

(continues on next page)

(continued from previous page)

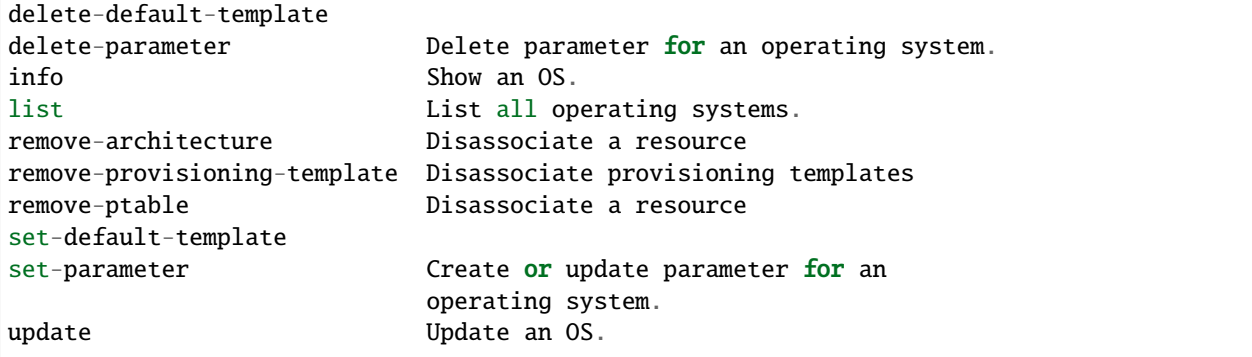

# **Module Contents**

# **Classes**

<span id="page-75-0"></span>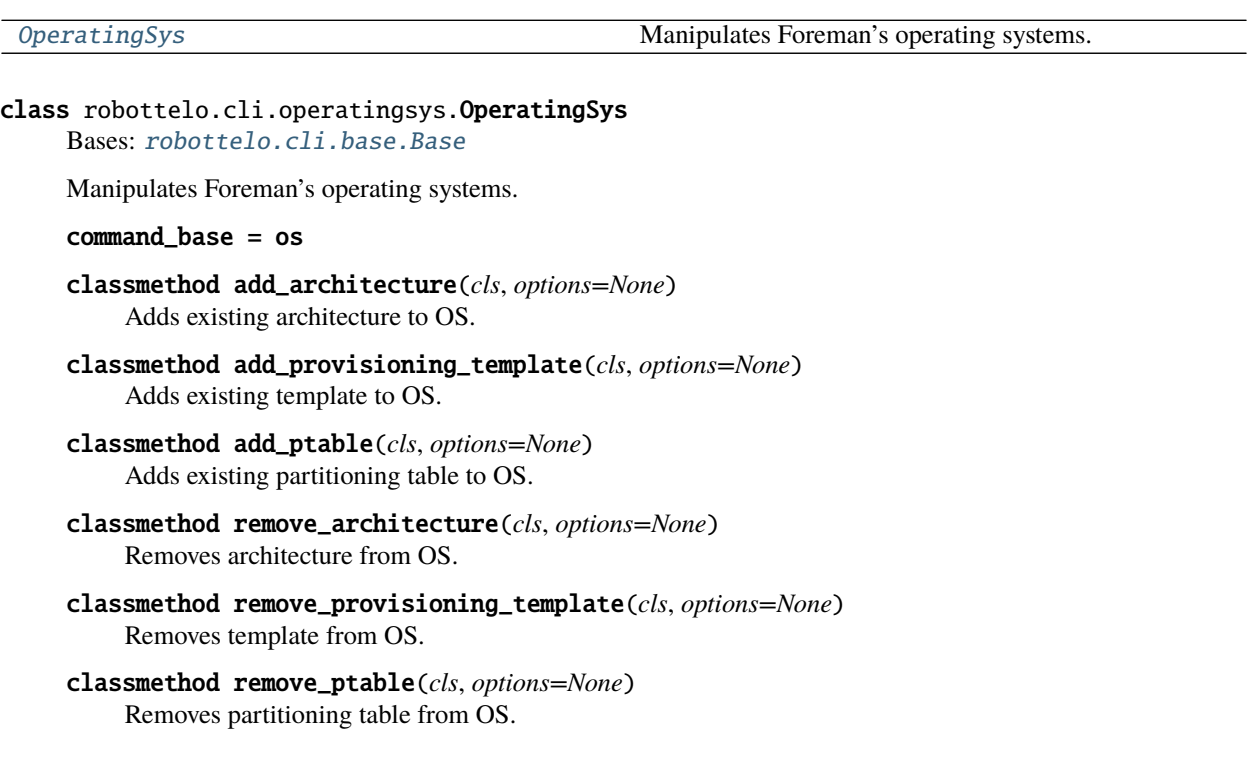

# robottelo.cli.org

# Usage:

hammer organization [OPTIONS] SUBCOMMAND [ARG] ...

Parameters:

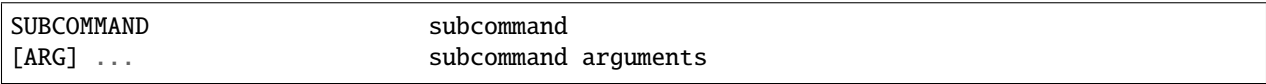

Subcommands:

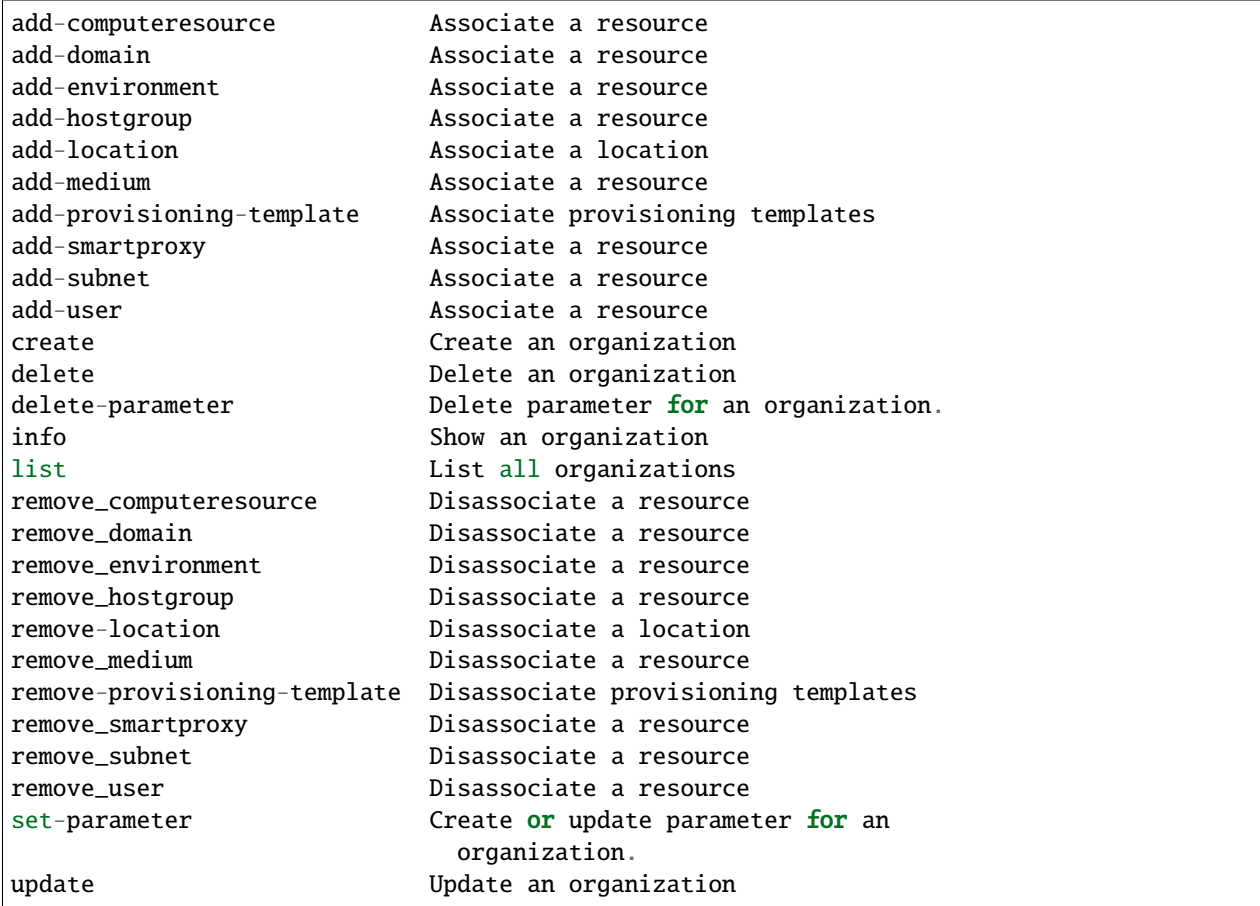

# **Module Contents**

## **Classes**

[Org](#page-76-0) Manipulates Foreman's Organizations

# <span id="page-76-0"></span>class robottelo.cli.org.Org Bases: [robottelo.cli.base.Base](#page-27-0)

Manipulates Foreman's Organizations

# command\_base = organization

# classmethod add\_compute\_resource(*cls*, *options=None*) Adds a computeresource to an org

classmethod remove\_compute\_resource(*cls*, *options=None*) Removes a computeresource from an org

# classmethod add\_domain(*cls*, *options=None*) Adds a domain to an org

```
classmethod remove_domain(cls, options=None)
    Removes a domain from an org
```
- classmethod add\_environment(*cls*, *options=None*) Adds an environment to an org
- classmethod remove\_environment(*cls*, *options=None*) Removes an environment from an org
- classmethod add\_hostgroup(*cls*, *options=None*) Adds a hostgroup to an org
- classmethod remove\_hostgroup(*cls*, *options=None*) Removes a hostgroup from an org
- classmethod add\_location(*cls*, *options=None*) Adds a location to an org
- classmethod remove\_location(*cls*, *options=None*) Removes a location from an org
- classmethod add\_medium(*cls*, *options=None*) Adds a medium to an org
- classmethod remove\_medium(*cls*, *options=None*) Removes a medium from an org
- classmethod add\_provisioning\_template(*cls*, *options=None*) Adds a provisioning template to an org
- classmethod remove\_provisioning\_template(*cls*, *options=None*) Removes a provisioning template from an org
- classmethod add\_smart\_proxy(*cls*, *options=None*) Adds a smartproxy to an org
- classmethod remove\_smart\_proxy(*cls*, *options=None*) Removes a smartproxy from an org
- classmethod add\_subnet(*cls*, *options=None*) Adds existing subnet to an org
- classmethod remove\_subnet(*cls*, *options=None*) Removes a subnet from an org
- classmethod add\_user(*cls*, *options=None*) Adds an user to an org
- classmethod remove\_user(*cls*, *options=None*) Removes an user from an org

# robottelo.cli.ostreebranch

# Usage:

hammer ostree-branch [OPTIONS] SUBCOMMAND [ARG] ...

Parameters:

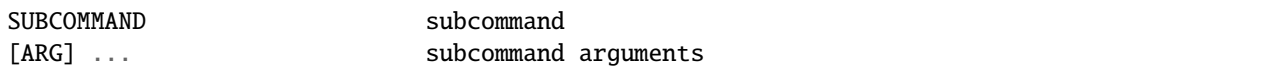

Subcommands:

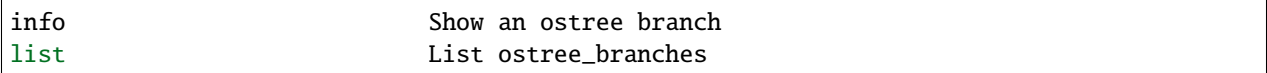

# **Module Contents**

**Classes**

[OstreeBranch](#page-78-0) Manipulates Ostree branches.

# <span id="page-78-0"></span>class robottelo.cli.ostreebranch.OstreeBranch

Bases: [robottelo.cli.base.Base](#page-27-0)

Manipulates Ostree branches.

command\_base = ostree-branch

# robottelo.cli.package

Usage:

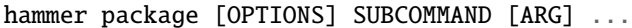

Parameters:

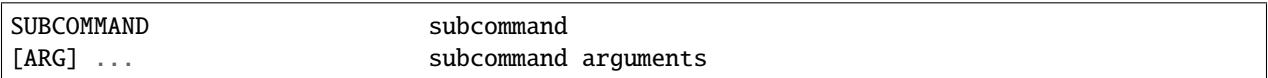

Subcommands:

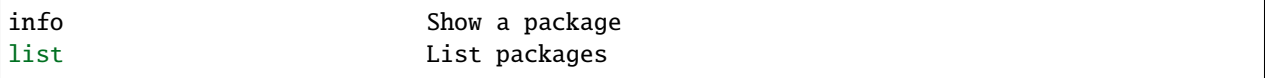

# **Module Contents**

# **Classes**

[Package](#page-78-1) Manipulates packages command.

# <span id="page-78-1"></span>class robottelo.cli.package.Package

Bases: [robottelo.cli.base.Base](#page-27-0)

Manipulates packages command.

command\_base = package

## robottelo.cli.partitiontable

Usage:

hammer partition-table [OPTIONS] SUBCOMMAND [ARG] ...

Parameters:

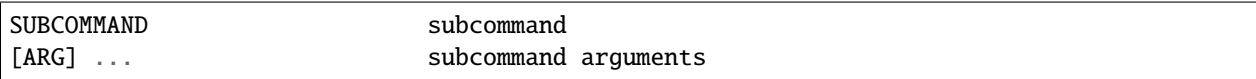

## Subcommands:

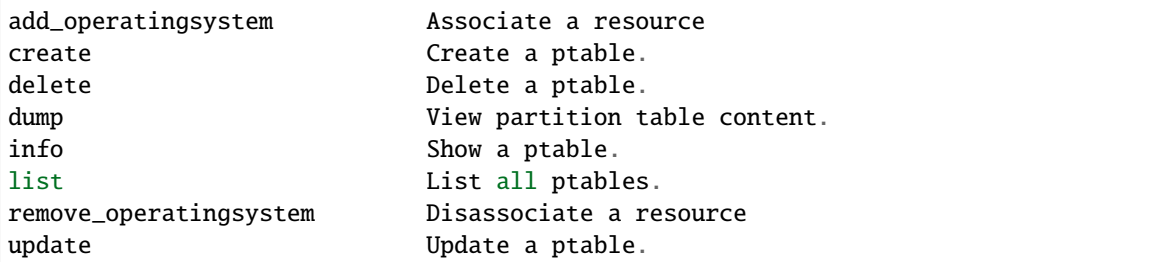

# **Module Contents**

## **Classes**

[PartitionTable](#page-79-0) Manipulates Foreman's partition tables.

<span id="page-79-0"></span>class robottelo.cli.partitiontable.PartitionTable Bases: [robottelo.cli.base.Base](#page-27-0)

Manipulates Foreman's partition tables.

command\_base = partition-table

# robottelo.cli.product

Usage:

hammer product [OPTIONS] SUBCOMMAND [ARG] ...

Parameters:

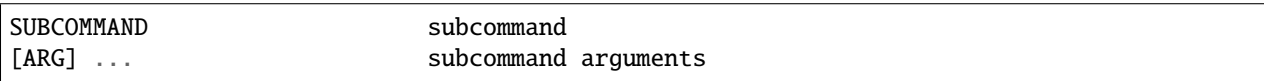

# Subcommands:

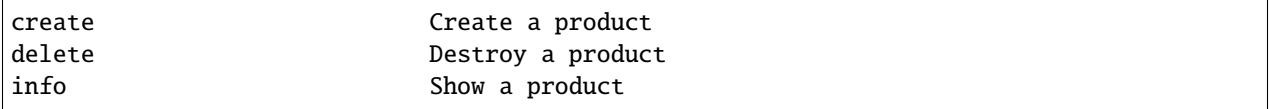

(continues on next page)

(continued from previous page)

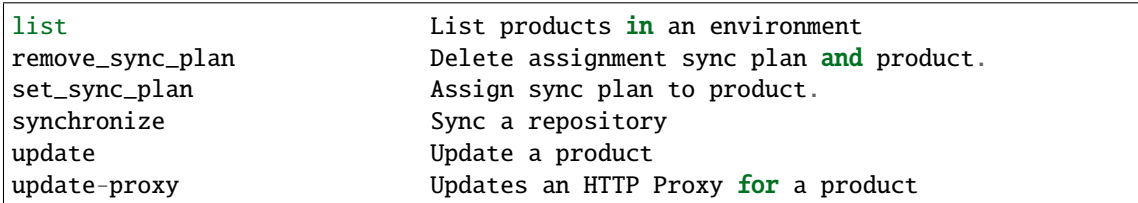

# **Module Contents**

# **Classes**

[Product](#page-80-0) Manipulates Katello engine's product command.

## <span id="page-80-0"></span>class robottelo.cli.product.Product

Bases: [robottelo.cli.base.Base](#page-27-0)

Manipulates Katello engine's product command.

command\_base = product

## command\_requires\_org = True

- classmethod remove\_sync\_plan(*cls*, *options=None*) Delete assignment sync plan and product.
- classmethod set\_sync\_plan(*cls*, *options=None*) Assign sync plan to product.
- classmethod synchronize(*cls*, *options=None*) Synchronize a product.
- classmethod update\_proxy(*cls*, *options=None*) Assign Http Proxy to products.

# robottelo.cli.proxy

#### Usage:

hammer proxy [OPTIONS] SUBCOMMAND [ARG] ...

Parameters:

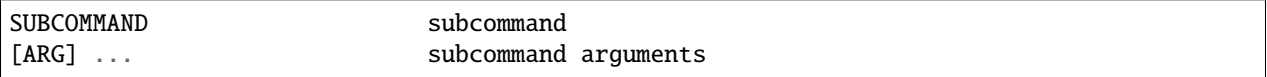

Subcommands:

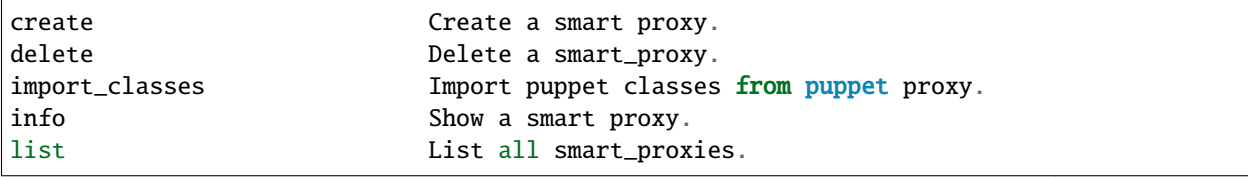

(continues on next page)

(continued from previous page)

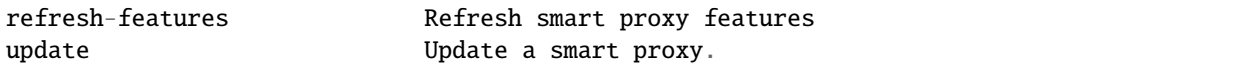

# **Module Contents**

# **Classes**

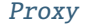

Manipulates Foreman's smart proxies.

```
exception robottelo.cli.proxy.CapsuleTunnelError
     Bases: Exception
```
Raised when tunnel creation fails.

# <span id="page-81-0"></span>class robottelo.cli.proxy.Proxy

Bases: [robottelo.cli.base.Base](#page-27-0)

Manipulates Foreman's smart proxies.

# command\_base = proxy

# classmethod import\_classes(*cls*, *options=None*) Import puppet classes from puppet proxy.

classmethod refresh\_features(*cls*, *options=None*) Refreshes smart proxy features

# robottelo.cli.puppet

Usage:

hammer puppet-class [OPTIONS] SUBCOMMAND [ARG] ...

Parameters:

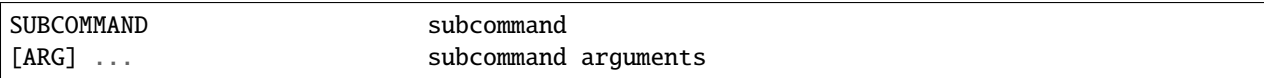

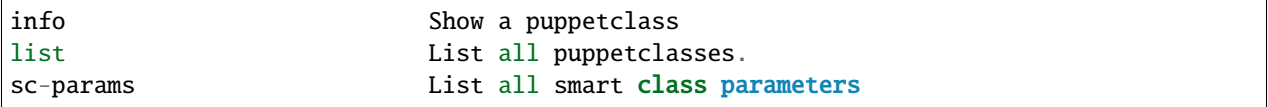

# **Classes**

[Puppet](#page-82-0) **Search Foreman's puppet modules.** 

# <span id="page-82-0"></span>class robottelo.cli.puppet.Puppet Bases: [robottelo.cli.base.Base](#page-27-0)

Search Foreman's puppet modules.

command\_base = puppet-class

classmethod sc\_params(*cls*, *options=None*)

**Usage:** hammer puppet-class sc-params [OPTIONS]

## **Options:**

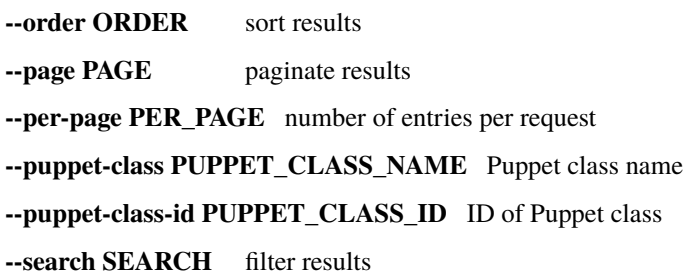

## robottelo.cli.puppetmodule

Usage:

hammer puppet-module [OPTIONS] SUBCOMMAND [ARG] ...

Parameters:

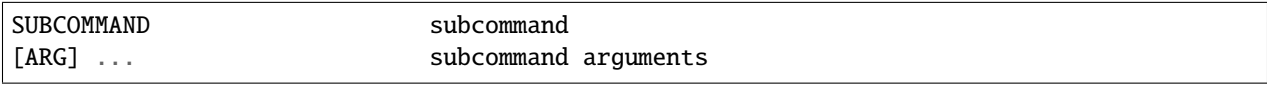

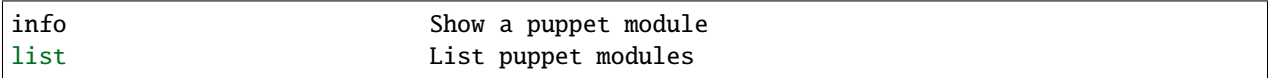

## **Classes**

[PuppetModule](#page-83-0) To list OR show puppet modules.

<span id="page-83-0"></span>class robottelo.cli.puppetmodule.PuppetModule Bases: [robottelo.cli.base.Base](#page-27-0)

To list OR show puppet modules.

command\_base = puppet-module

robottelo.cli.realm

Usage: hammer realm [OPTIONS] SUBCOMMAND [ARG] ...

Parameters: SUBCOMMAND subcommand [ARG] ... subcommand arguments

**Subcommands:** create Create a realm delete Delete a realm info Show a realm list List of realms update Update a realm

## **Options:**

**-h, --help** print help

# **Module Contents**

## **Classes**

[Realm](#page-83-1) Manipulates Realm subcommand

<span id="page-83-1"></span>class robottelo.cli.realm.Realm

Bases: [robottelo.cli.base.Base](#page-27-0)

Manipulates Realm subcommand

command\_base = realm

# robottelo.cli.recurring\_logic

**Usage:** hammer recurring-logic [OPTIONS] SUBCOMMAND [ARG] . . .

Parameters: SUBCOMMAND subcommand [ARG] ... subcommand arguments

**Subcommands:** cancel Cancel recurring logic info Show recurring logic details list List recurring logics

## **Classes**

[RecurringLogic](#page-84-0) Manipulate recurring logics

<span id="page-84-0"></span>class robottelo.cli.recurring\_logic.RecurringLogic Bases: [robottelo.cli.base.Base](#page-27-0)

Manipulate recurring logics

command\_base = recurring-logic

## robottelo.cli.report

Usage:

hammer report [OPTIONS] SUBCOMMAND [ARG] ...

Parameters:

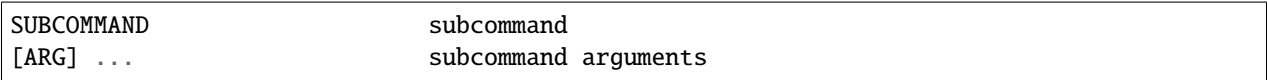

Subcommands:

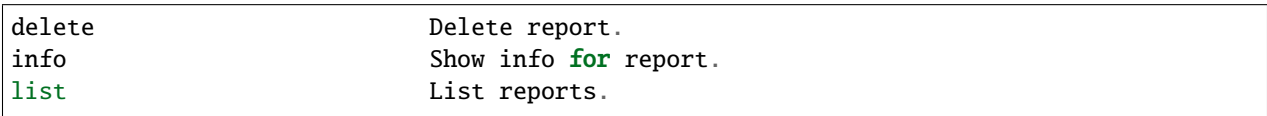

## **Module Contents**

# **Classes**

[Report](#page-84-1) **Manipulates Foreman's reports.** 

<span id="page-84-1"></span>class robottelo.cli.report.Report Bases: [robottelo.cli.base.Base](#page-27-0)

Manipulates Foreman's reports.

command\_base = report

#### robottelo.cli.report\_template

Usage:

hammer report-template [OPTIONS] SUBCOMMAND [ARG] ...

Parameters:

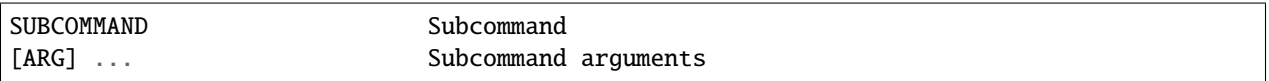

### Subcommands:

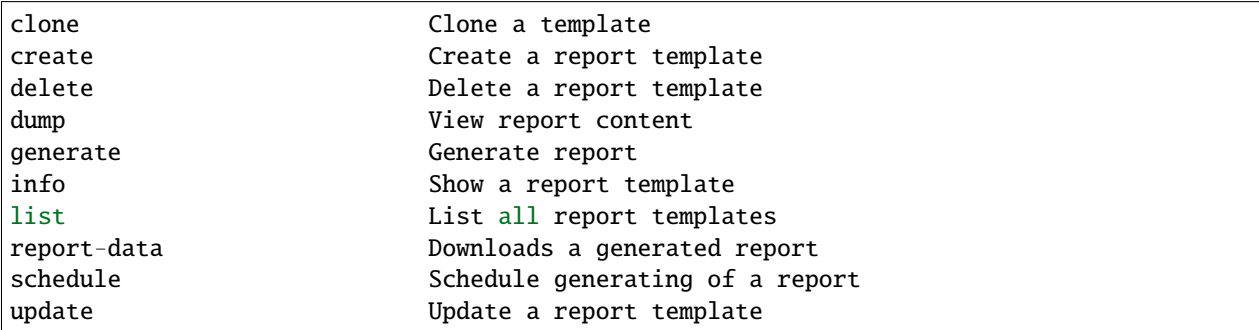

# **Module Contents**

#### **Classes**

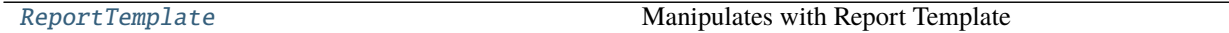

# <span id="page-85-0"></span>class robottelo.cli.report\_template.ReportTemplate

Bases: [robottelo.cli.base.Base](#page-27-0)

Manipulates with Report Template

- command\_base = report-template
- classmethod create(*cls*, *options=None*) Creates a new record using the arguments passed via dictionary.
- classmethod generate(*cls*, *options=None*) Generate a report
- classmethod clone(*cls*, *options=None*) Clone a report template
- classmethod report\_data(*cls*, *options=None*) Downloads a generated report
- classmethod schedule(*cls*, *options=None*) Schedule generating of a report

# robottelo.cli.repository

Usage:

hammer repository [OPTIONS] SUBCOMMAND [ARG] ...

Parameters:

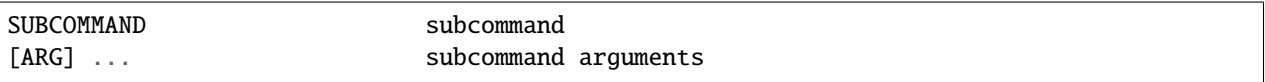

## Subcommands:

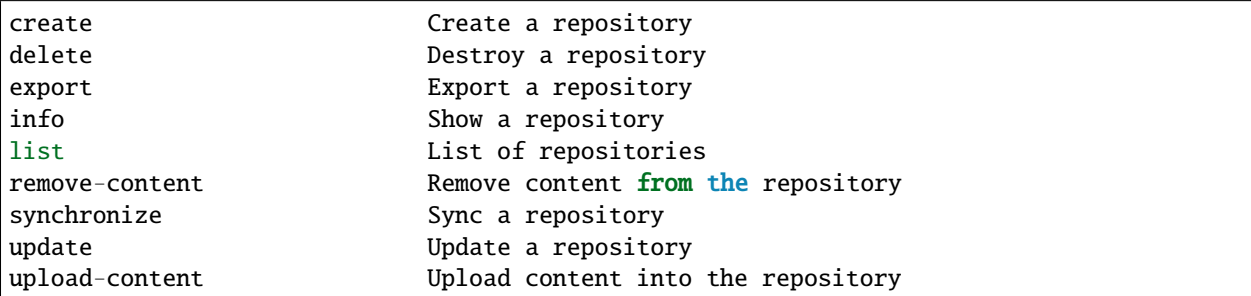

# **Module Contents**

# **Classes**

<span id="page-86-0"></span>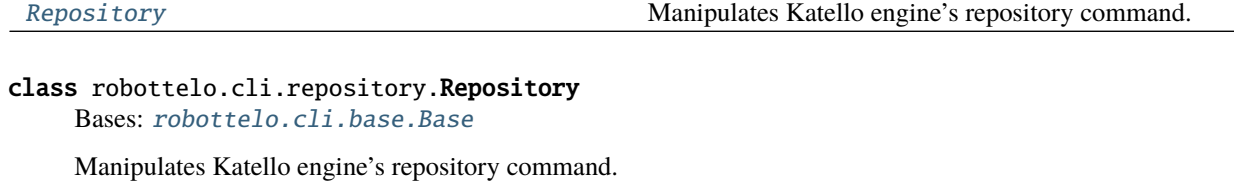

command\_base = repository

command\_requires\_org = True

- classmethod create(*cls*, *options=None*) Create a custom repository
- classmethod export(*cls*, *options=None*) Export a repository
- classmethod info(*cls*, *options=None*) Show a custom repository
- classmethod synchronize(*cls*, *options*, *return\_raw\_response=None*, *timeout=3600*) Synchronizes a repository.
- classmethod remove\_content(*cls*, *options*) Remove content from a repository
- classmethod upload\_content(*cls*, *options*) Upload content to repository.

## robottelo.cli.repository\_set

Implementing the repository-set hammer command

Usage:

hammer repository-set [OPTIONS] SUBCOMMAND [ARG] ...

Parameters:

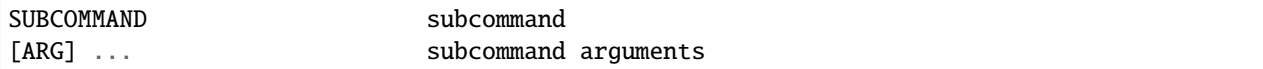

### Subcommands:

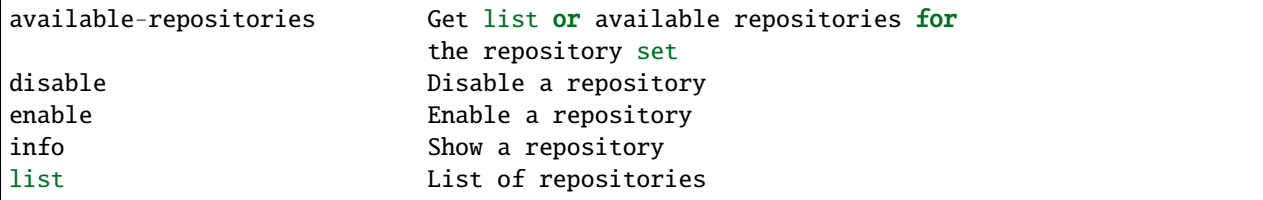

# **Module Contents**

## **Classes**

[RepositorySet](#page-87-0) Manipulates Katello engine's repository command.

```
class robottelo.cli.repository_set.RepositorySet
```
Bases: [robottelo.cli.base.Base](#page-27-0)

Manipulates Katello engine's repository command.

#### command\_base = repository-set

- classmethod enable(*cls*, *options*) Enables a repository.
- classmethod disable(*cls*, *options*) Disables a repository.
- classmethod available\_repositories(*cls*, *options*)

Lists the available repositories.

hammer repository-set available-repositories –help

Usage:

hammer repository-set available-repositories [OPTIONS]

Options:

--id ID of the repository set --name NAME Repository set name to search by

(continues on next page)

(continued from previous page)

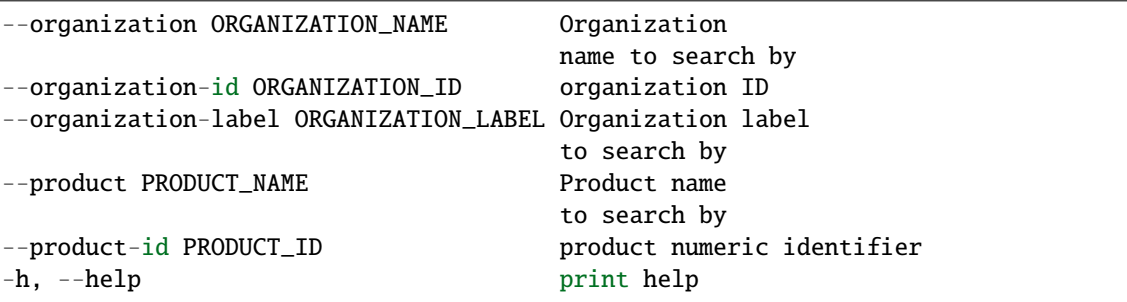

# robottelo.cli.role

Usage:

hammer role [OPTIONS] SUBCOMMAND [ARG] ...

Parameters:

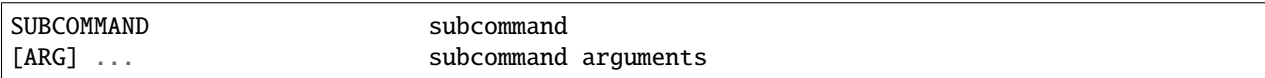

Subcommands:

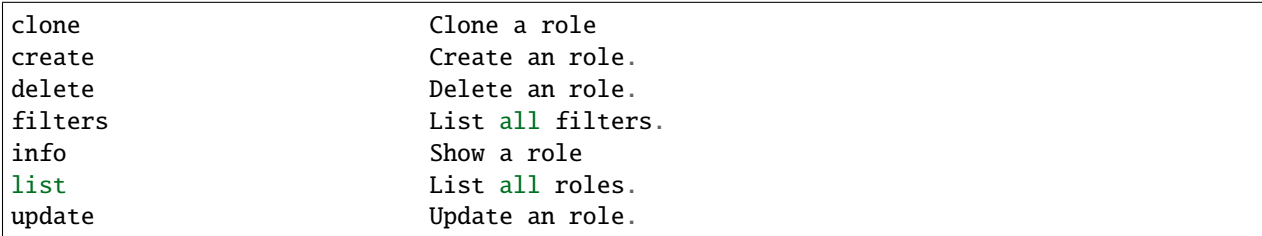

# **Module Contents**

# **Classes**

[Role](#page-88-0) Manipulates Katello engine's role command.

## <span id="page-88-0"></span>class robottelo.cli.role.Role Bases: [robottelo.cli.base.Base](#page-27-0)

Manipulates Katello engine's role command.

command\_base = role

classmethod filters(*cls*, *options=None*) List all filters

classmethod clone(*cls*, *options*) Clone a role

# robottelo.cli.scap\_policy

Usage:

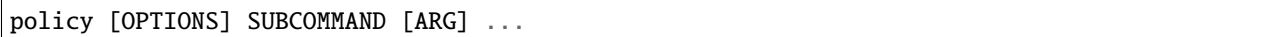

Parameters:

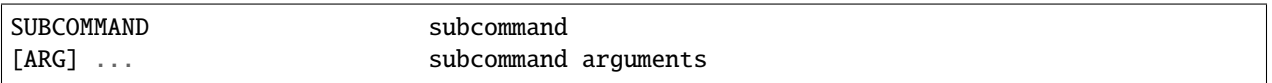

Subcommands:

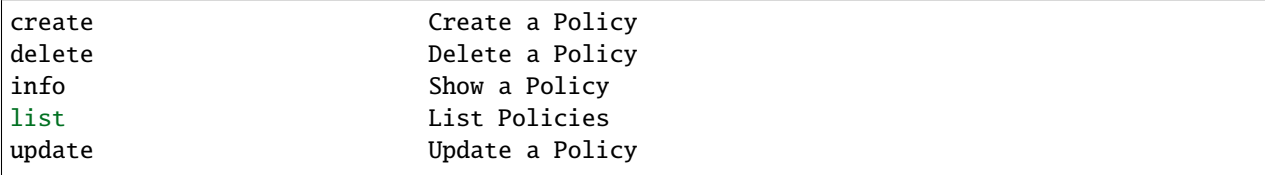

# **Module Contents**

# **Classes**

[Scappolicy](#page-89-0) Manipulates Satellite's oscap policy.

<span id="page-89-0"></span>class robottelo.cli.scap\_policy.Scappolicy Bases: [robottelo.cli.base.Base](#page-27-0)

Manipulates Satellite's oscap policy.

command\_base = policy

# robottelo.cli.scap\_tailoring\_files

Usage:

tailoring-file [OPTIONS] SUBCOMMAND [ARG] ...

Parameters:

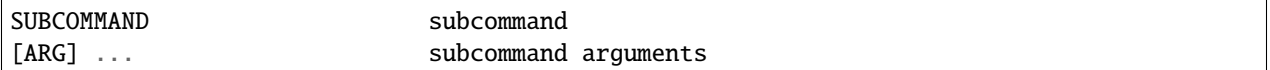

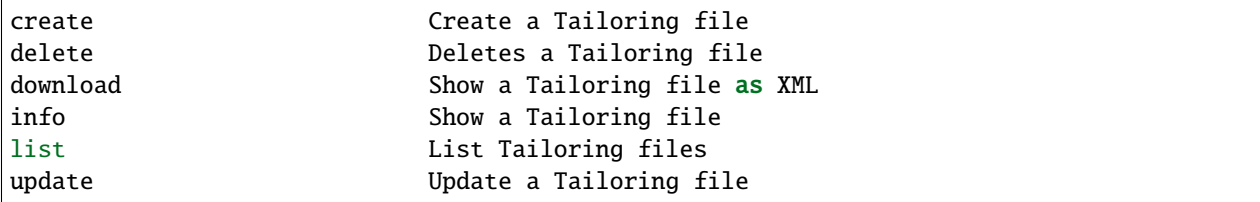

## **Classes**

[TailoringFiles](#page-90-0) Manipulates Satellite's tailoring-file.

<span id="page-90-0"></span>class robottelo.cli.scap\_tailoring\_files.TailoringFiles Bases: [robottelo.cli.base.Base](#page-27-0)

Manipulates Satellite's tailoring-file.

command\_base = tailoring-file

classmethod download\_tailoring\_file(*cls*, *options*) Downloads the tailoring file from satellite

# robottelo.cli.scapcontent

Usage:

scap-content [OPTIONS] SUBCOMMAND [ARG] ...

Parameters:

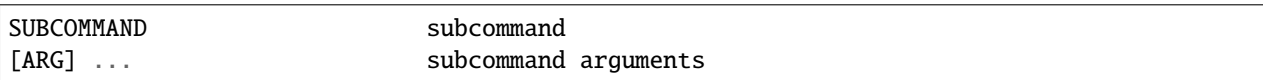

Subcommands:

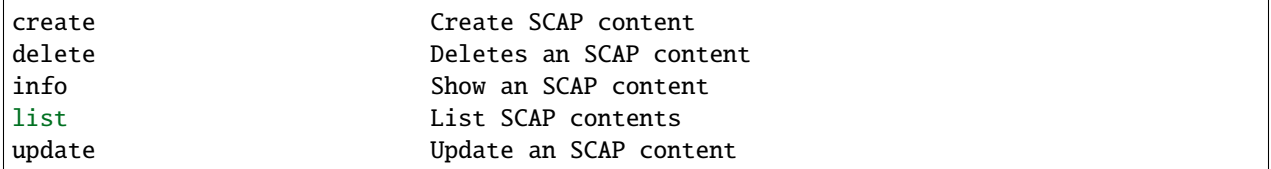

# **Module Contents**

## **Classes**

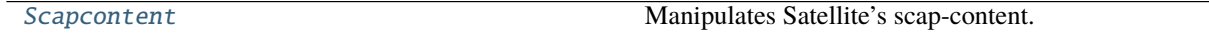

# <span id="page-90-1"></span>class robottelo.cli.scapcontent.Scapcontent

Bases: [robottelo.cli.base.Base](#page-27-0)

Manipulates Satellite's scap-content.

command\_base = scap-content

## robottelo.cli.scparams

Usage:

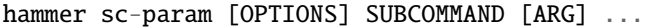

Parameters:

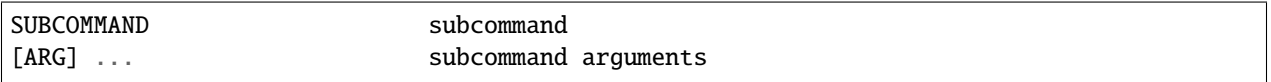

## Subcommands:

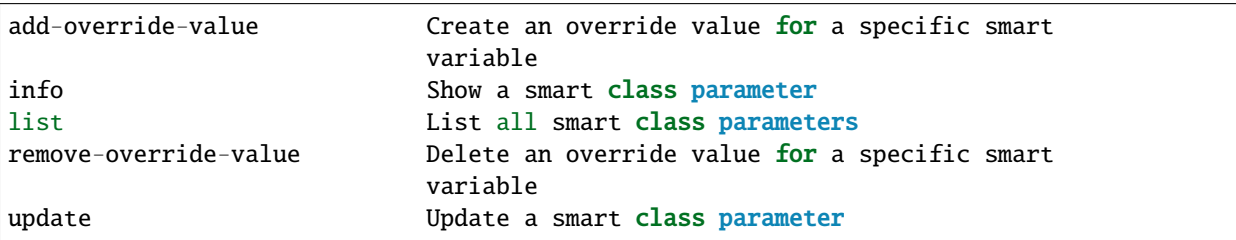

# **Module Contents**

# **Classes**

[SmartClassParameter](#page-91-0) Manipulates smart class parameters

<span id="page-91-0"></span>class robottelo.cli.scparams.SmartClassParameter Bases: [robottelo.cli.base.Base](#page-27-0)

Manipulates smart class parameters

```
command_base = sc-param
```

```
classmethod info(cls, options=None)
```
Gets information for smart class parameter

```
classmethod add_matcher(cls, options=None)
```
Create a matcher for a specific smart class parameter

Usage:

hammer sc-param add-matcher [OPTIONS]

Options:

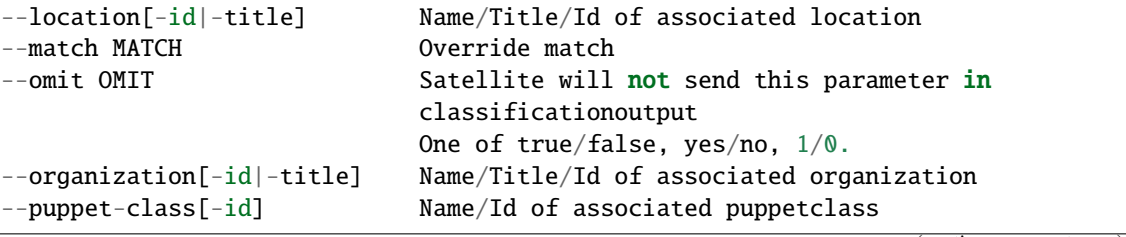

(continues on next page)

(continued from previous page)

--smart-class-parameter[-id] Name/Id of associated smart class parameter --value VALUE **Confluit Contained** override value, required if omit is false

#### classmethod remove\_matcher(*cls*, *options=None*)

Delete a matcher for a specific smart class parameter

Usage:

hammer sc-param remove-matcher [OPTIONS]

Options:

```
--id ID
--location[-id|-title] Name/Title/Id of associated location
--organization[-id|-title] Name/Title/Id of associated organization
--puppet-class[-id] Name/Id of associated puppetclass
--smart-class-parameter[-id] Name/Id of associated smart class parameter
```
# robottelo.cli.settings

Usage:

```
hammer settings [OPTIONS] SUBCOMMAND [ARG] ...
```
Parameters:

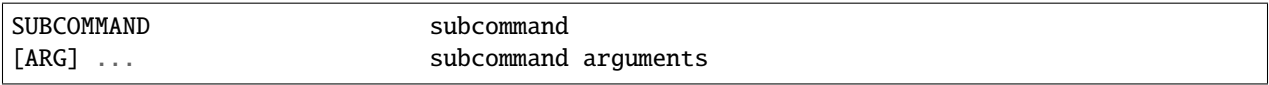

Subcommands:

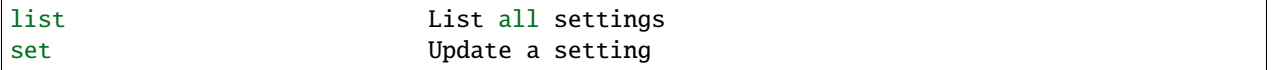

# **Module Contents**

**Classes**

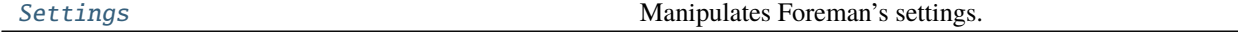

## <span id="page-92-0"></span>class robottelo.cli.settings.Settings

Bases: [robottelo.cli.base.Base](#page-27-0)

Manipulates Foreman's settings.

command\_base = settings

classmethod set(*cls*, *options=None*) Update a setting

# robottelo.cli.srpm

**Usage:** hammer srpm [OPTIONS] SUBCOMMAND [ARG] ... Parameters: SUBCOMMAND Subcommand [ARG] ... Subcommand arguments **Subcommands:** info Show a SRPM Details list List srpms

# **Module Contents**

### **Classes**

[Srpm](#page-93-0) Manipulates Katello engine's srpm command.

<span id="page-93-0"></span>class robottelo.cli.srpm.Srpm Bases: [robottelo.cli.base.Base](#page-27-0)

Manipulates Katello engine's srpm command.

command\_base = srpm

classmethod info(*cls*, *options=None*) Show a SRPM Info

classmethod list(*cls*, *options=None*) List SRPMs

### robottelo.cli.subnet

Usage:

hammer subnet [OPTIONS] SUBCOMMAND [ARG] ...

Parameters:

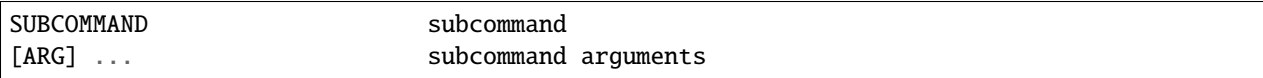

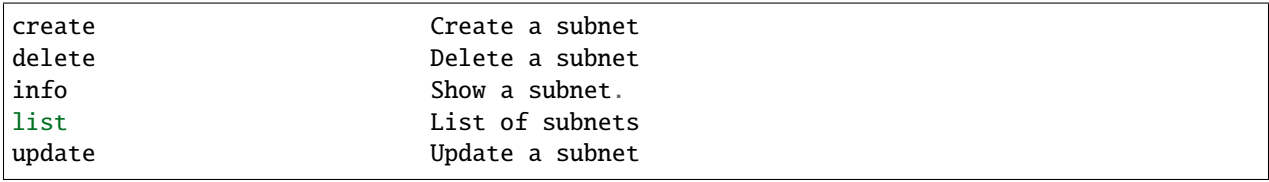

## **Classes**

[Subnet](#page-94-0) Manipulates Foreman's subnets.

<span id="page-94-0"></span>class robottelo.cli.subnet.Subnet Bases: [robottelo.cli.base.Base](#page-27-0)

Manipulates Foreman's subnets.

command\_base = subnet

## robottelo.cli.subscription

Usage:

hammer sunscription [OPTIONS] SUBCOMMAND [ARG] ...

Parameters:

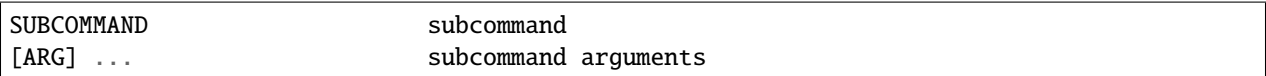

Subcommands:

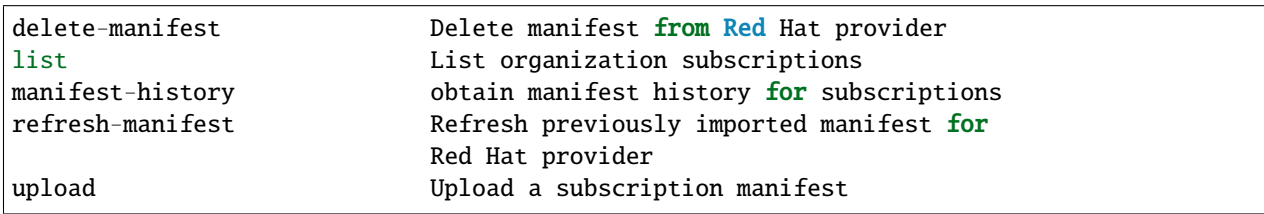

# **Module Contents**

# **Classes**

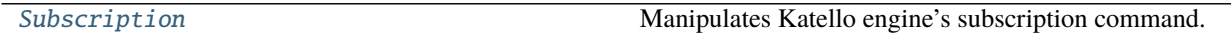

# <span id="page-94-1"></span>class robottelo.cli.subscription.Subscription

Bases: [robottelo.cli.base.Base](#page-27-0)

Manipulates Katello engine's subscription command.

## command\_base = subscription

classmethod upload(*cls*, *options=None*, *timeout=None*) Upload a subscription manifest.

classmethod delete\_manifest(*cls*, *options=None*, *timeout=None*) Deletes a subscription manifest.

classmethod refresh\_manifest(*cls*, *options=None*, *timeout=None*) Refreshes a subscription manifest.

classmethod manifest\_history(*cls*, *options=None*) Provided history for subscription manifest

## robottelo.cli.syncplan

Usage:

hammer sync-plan [OPTIONS] SUBCOMMAND [ARG] ...

Parameters:

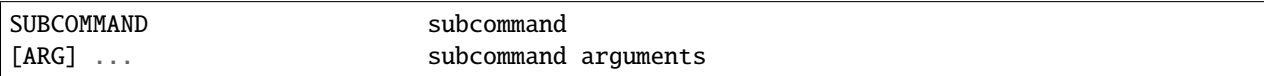

Subcommands:

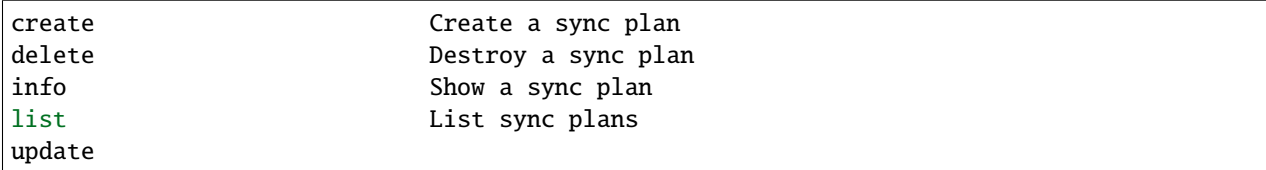

# **Module Contents**

**Classes**

[SyncPlan](#page-95-0) Manipulates Katello engine's sync-plan command.

# <span id="page-95-0"></span>class robottelo.cli.syncplan.SyncPlan

Bases: [robottelo.cli.base.Base](#page-27-0)

Manipulates Katello engine's sync-plan command.

command\_base = sync-plan

## robottelo.cli.task

Usage:

hammer task [OPTIONS] SUBCOMMAND [ARG] ...

Parameters:

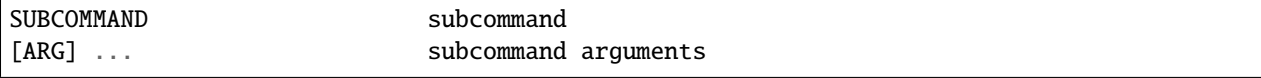

<span id="page-96-0"></span>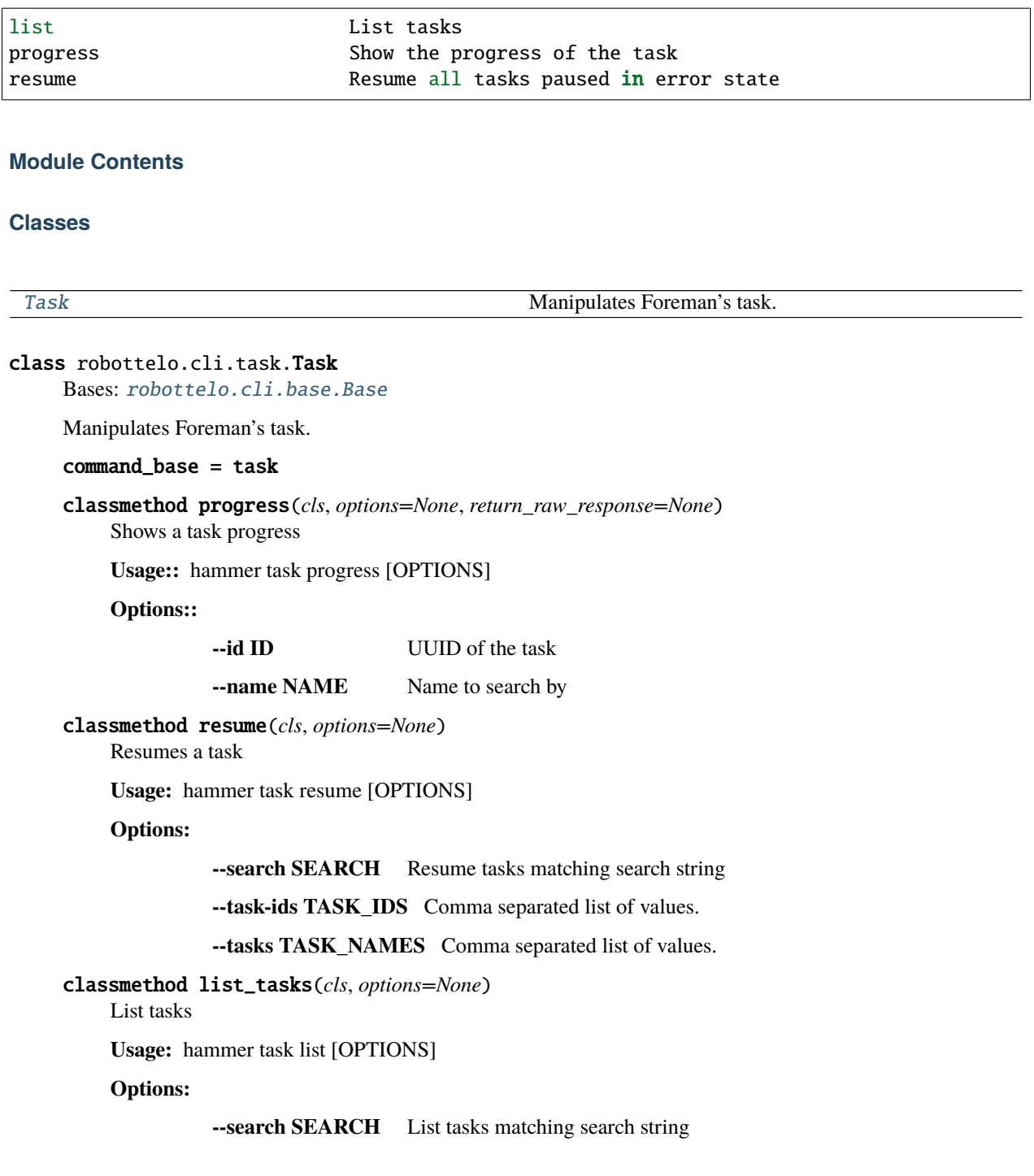

#### robottelo.cli.template

Usage:: hammer template [OPTIONS] SUBCOMMAND [ARG] ...

**Parameters::** SUBCOMMAND Subcommand [ARG] ... Subcommand arguments

**Subcommands::** add-operatingsystem Associate an operating system build-pxe-default Update the default PXE menu on all configured TFTP servers clone Clone a provision template combination Manage template combinations create Create a provisioning template delete Delete a provisioning template dump View provisioning template content info Show provisioning template details kinds List available provisioning template kinds list List provisioning templates remove-operatingsystem Disassociate an operating system update Update a provisioning template

# **Module Contents**

## **Classes**

<span id="page-97-0"></span>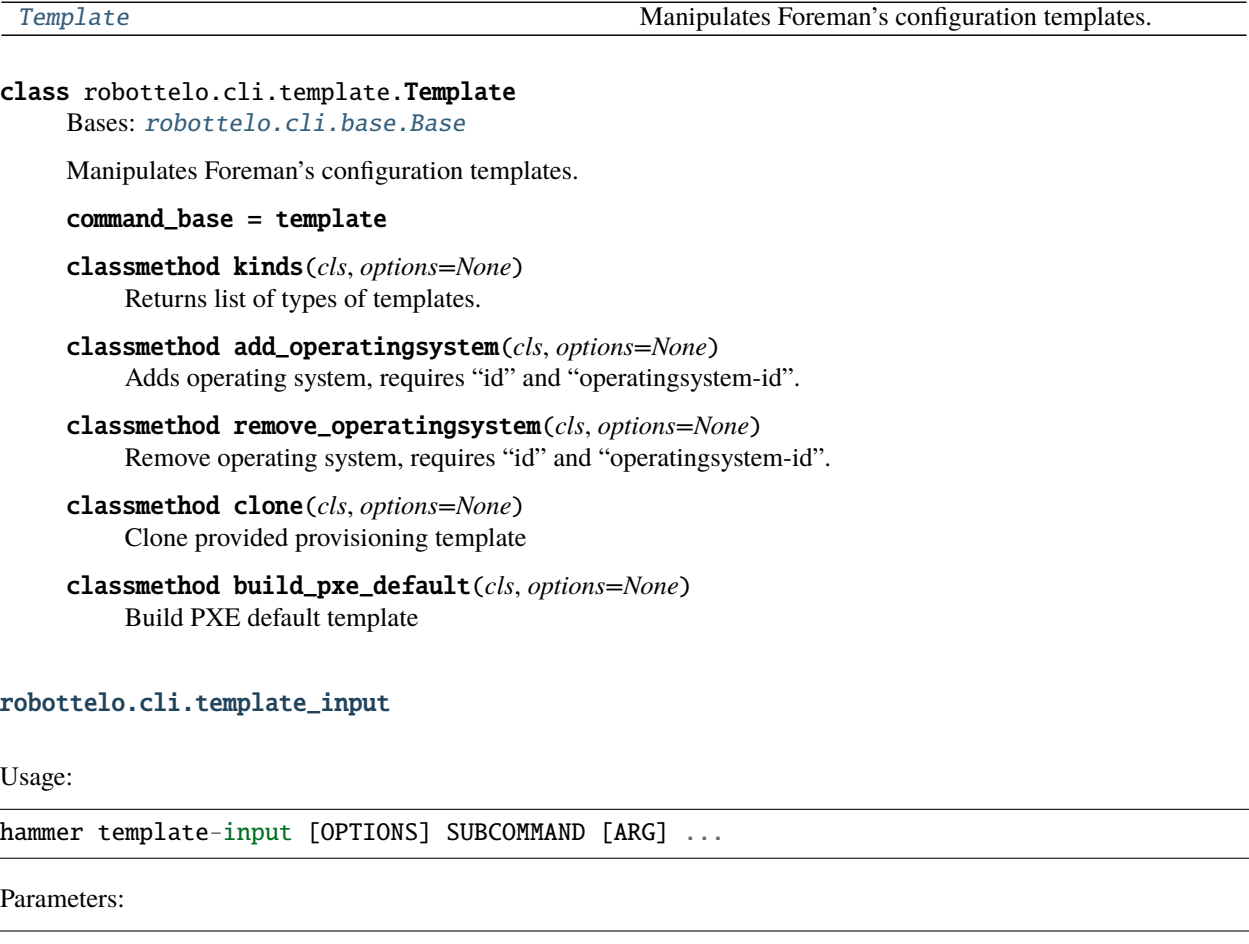

SUBCOMMAND Subcommand [ARG] ... Subcommand arguments

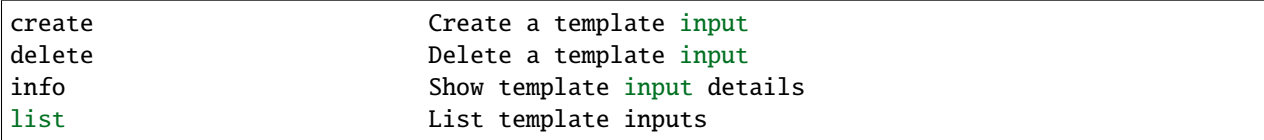

**Classes**

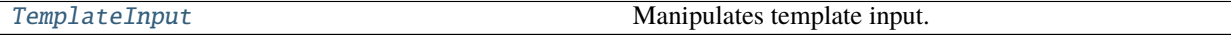

<span id="page-98-0"></span>class robottelo.cli.template\_input.TemplateInput

Bases: [robottelo.cli.base.Base](#page-27-0)

Manipulates template input.

#### command\_base = template-input

classmethod create(*cls*, *options=None*) Creates a new record using the arguments passed via dictionary.

## robottelo.cli.template\_sync

Export

**Usage::** hammer export-templates [OPTIONS]

**Options::** branch Branch in Git repo. commit-msg Custom commit message for templates export dirname The directory within Git repo containing the templates filter Export templates with names matching this regex ( caseinsensitive; snippets are not filtered). location[-id|-title] Name/Title/Id of associated location location[s|-ids|titles] REPLACE locations with given Names/Titles/Ids metadata-export-mode Specify how to handle metadata negate Negate the prefix (for purging). organization[-id|-title] Name/Title/Id of associated organization organization[s|-ids|-titles] REPLACE organizations with given Names/Titles/Ids. repo Override the default repo from settings.

Import

**Usage::** hammer import-templates [OPTIONS]

**Options::** associate Associate to OS's, Locations & Organizations. Options are: always branch Branch in Git repo. dirname The directory within Git repo containing the templates filter Export templates with names matching this regex force Update templates that are locked location[-id|-title] Name/Title/Id of associated location location[s| ids|-titles] REPLACE locations with given Names/Titles/Ids lock Lock imported templates negate Negate the prefix (for purging). organization[-id|-title] Name/Title/Id of associated organization organization[s|-ids|-titles] REPLACE organizations with given Names/Titles/Ids. prefix The string all imported templates should begin with. repo Override the default repo from settings.

## **Classes**

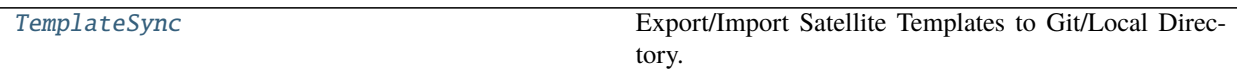

<span id="page-99-0"></span>class robottelo.cli.template\_sync.TemplateSync Bases: [robottelo.cli.base.Base](#page-27-0)

Export/Import Satellite Templates to Git/Local Directory.

classmethod exports(*cls*, *options=None*) Export Satellite Templates to Git/Local Directory.

classmethod imports(*cls*, *options=None*) Import Satellite Templates to Git/Local Directory.

# robottelo.cli.user

Usage:

hammer user [OPTIONS] SUBCOMMAND [ARG] ...

Parameters:

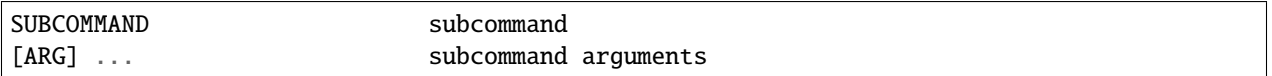

Subcommands:

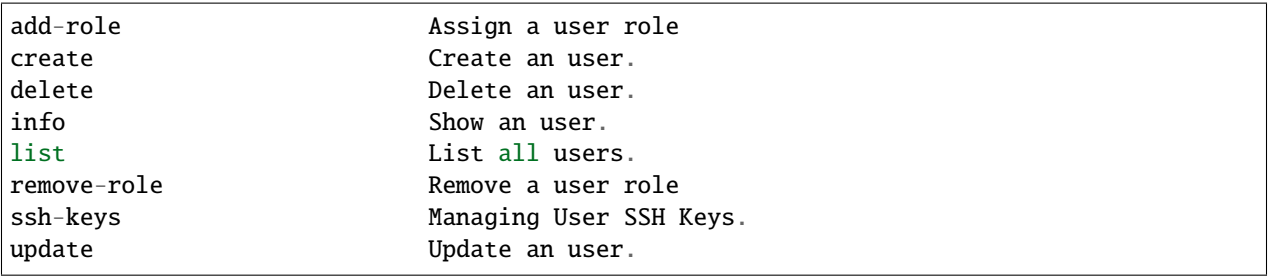

# **Module Contents**

## **Classes**

[User](#page-99-1) Manipulates Foreman's users.

# <span id="page-99-1"></span>class robottelo.cli.user.User

Bases: [robottelo.cli.base.Base](#page-27-0)

Manipulates Foreman's users.

command\_base = user

- classmethod add\_role(*cls*, *options=None*) Add a role to a user.
- classmethod remove\_role(*cls*, *options=None*) Remove a role from user.
- classmethod ssh\_keys\_add(*cls*, *options=None*) Usage: hammer user ssh-keys add [OPTIONS]

Options: –key KEY Public SSH key –key-file KEY\_FILE Path to a SSH public key –location LOCA-TION\_NAME Location name –location-id LOCATION\_ID –location-title LOCATION\_TITLE Location title –name NAME –organization ORGANIZATION\_NAME Organization name –organization-id ORGA-NIZATION\_ID Organization ID –organization-title ORGANIZATION\_TITLE Organization title –user USER\_LOGIN User's login to search by –user-id USER\_ID

- classmethod ssh\_keys\_delete(*cls*, *options=None*) Usage: hammer user ssh-keys delete [OPTIONS]
- classmethod ssh\_keys\_list(*cls*, *options=None*) Usage: hammer user ssh-keys list [OPTIONS]
- classmethod ssh\_keys\_info(*cls*, *options=None*) Usage: hammer user ssh-keys info [OPTIONS]

# robottelo.cli.usergroup

**Usage::** hammer user-group [OPTIONS] SUBCOMMAND [ARG] . . .

Parameters:: SUBCOMMAND subcommand [ARG] ... subcommand arguments

**Subcommands::** add-role Assign a user role add-user Associate an user add-user-group Associate an user group create Create a user group delete Delete a user group external View and manage external user groups info Show a user group list List all user groups remove-role Remove a user role remove-user Disassociate an user remove-usergroup Disassociate an user group update Update a user group

# **Module Contents**

# **Classes**

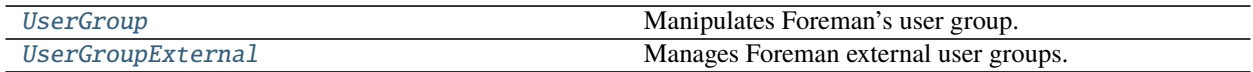

# <span id="page-100-0"></span>class robottelo.cli.usergroup.UserGroup

Bases: [robottelo.cli.base.Base](#page-27-0)

Manipulates Foreman's user group.

command\_base = user-group

classmethod add\_role(*cls*, *options=None*)

Assign a user role.

**Usage:** hammer user-group add-role [OPTIONS]

**Options:** –id ID –name NAME Name to search by –role ROLE\_NAME User role name –role-id ROLE\_ID

```
classmethod add_user(cls, options=None)
```
Associate an user.

**Usage:** hammer user-group add-user [OPTIONS]

**Options:** –id ID –name NAME Name to search by –user USER\_LOGIN User's login to search by –user-id USER\_ID

classmethod add\_user\_group(*cls*, *options=None*)

Associate an user group.

**Usage:** hammer user-group add-user-group [OPTIONS]

**Options:** –id ID –name NAME Name to search by –user-group USER\_GROUP\_NAME Name to search by –user-group-id USER\_GROUP\_ID

classmethod remove\_role(*cls*, *options=None*)

Remove a user role.

**Usage:** hammer user-group remove-role [OPTIONS]

**Options:**  $-i$ d ID –name NAME Name to search by –role ROLE\_NAME User role name –role-id ROLE\_ID

classmethod remove\_user(*cls*, *options=None*)

Disassociate an user.

**Usage:** hammer user-group remove-user [OPTIONS]

**Options:** –id ID –name NAME Name to search by –user USER\_LOGIN User's login to search by –user-id USER\_ID

# classmethod remove\_user\_group(*cls*, *options=None*)

Disassociate an user group.

**Usage:** hammer user-group remove-user-group [OPTIONS]

**Options:** –id ID –name NAME Name to search by –user-group USER\_GROUP\_NAME Name to search by –user-group-id USER\_GROUP\_ID

## <span id="page-101-0"></span>class robottelo.cli.usergroup.UserGroupExternal

Bases: [robottelo.cli.base.Base](#page-27-0)

Manages Foreman external user groups.

**Usage:** hammer user-group external [OPTIONS] SUBCOMMAND [ARG] . . .

**Subcommands:** create Create an external user group linked to a user group delete Delete an external user group info Show an external user group for user group list List all external user groups for user group refresh Refresh external user group update Update external user group

command\_base = user-group external

classmethod refresh(*cls*, *options=None*)

```
classmethod create(cls, options=None)
     Create external user group
```
# robottelo.cli.virt\_who\_config

**Usage:** hammer virt-who-config [OPTIONS] SUBCOMMAND [ARG] . . .

Parameters:

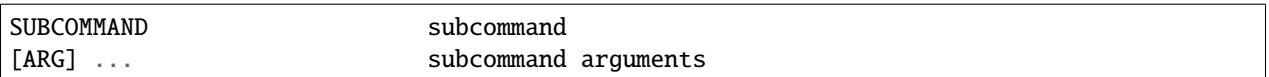

Subcommands:

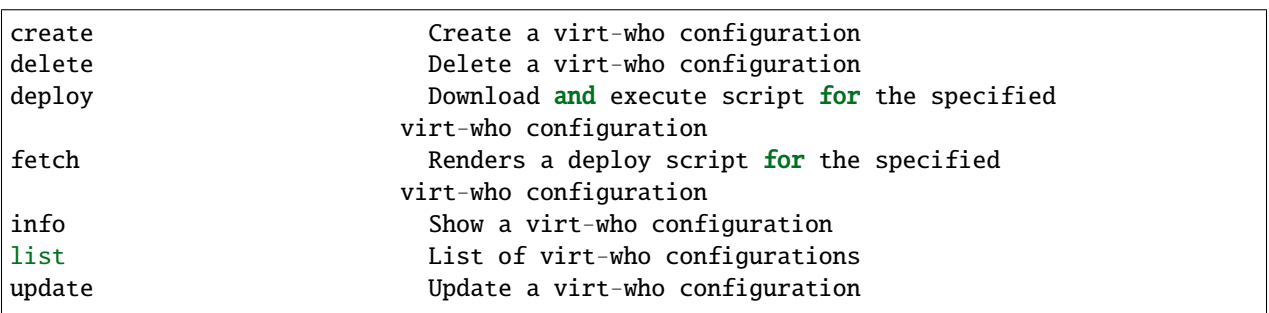

# **Module Contents**

# **Classes**

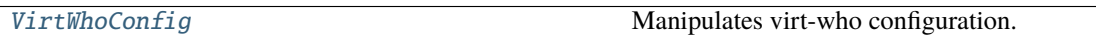

<span id="page-102-0"></span>class robottelo.cli.virt\_who\_config.VirtWhoConfig Bases: [robottelo.cli.base.Base](#page-27-0)

Manipulates virt-who configuration.

# command\_base = virt-who-config

classmethod fetch(*cls*, *options=None*, *output\_format=None*) Renders a deploy script for the specified virt-who configuration

classmethod deploy(*cls*, *options=None*)

runs hammer virt-who-config deploy –id <x> which runs the script on the satellite server

**Parameters** options – *id* required

**Returns** Results of the command

robottelo.config

# **Submodules**

## robottelo.config.base

Define and instantiate the configuration class for Robottelo.

# **Classes**

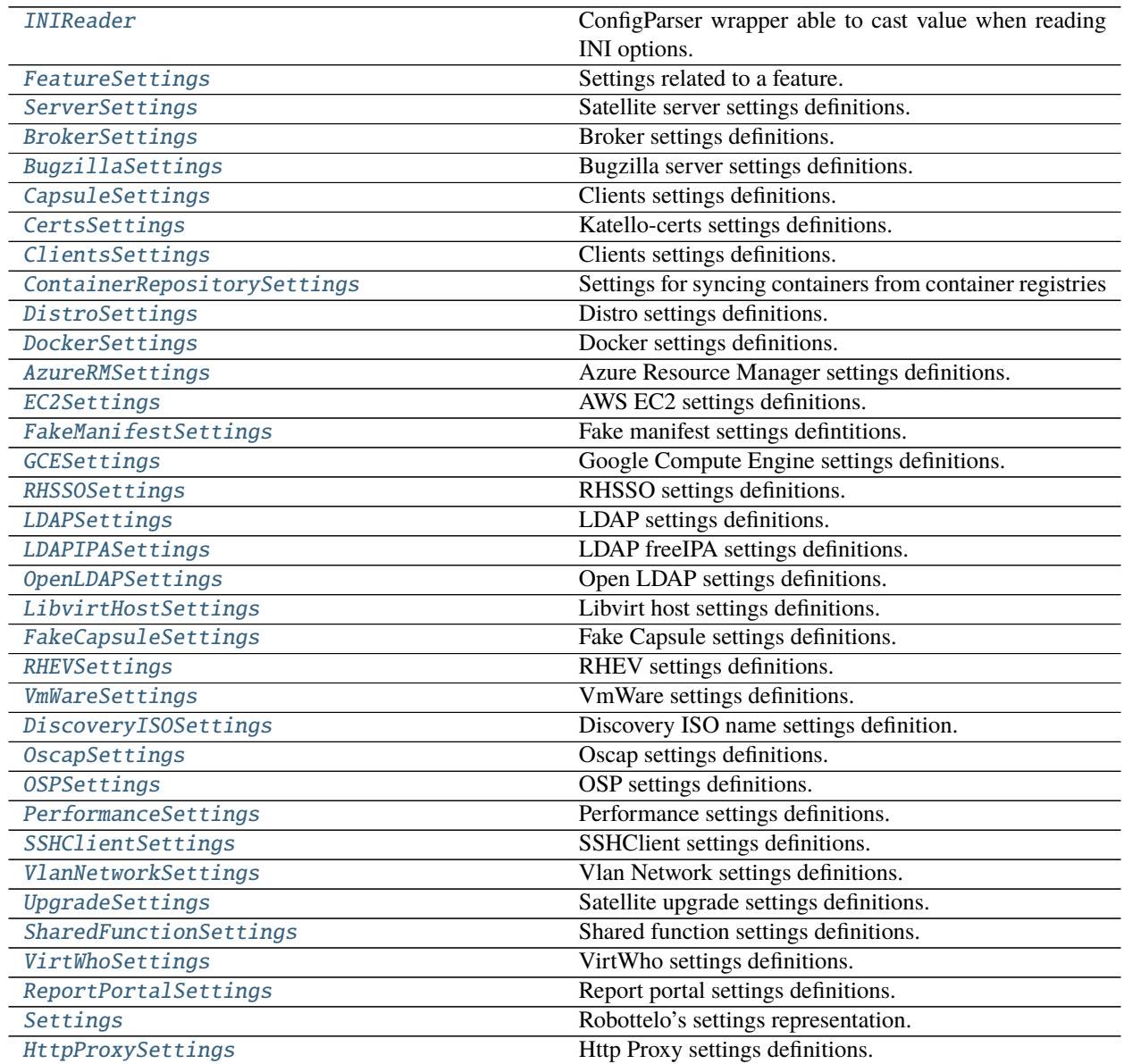

# **Functions**

<span id="page-104-3"></span><span id="page-104-2"></span><span id="page-104-1"></span><span id="page-104-0"></span>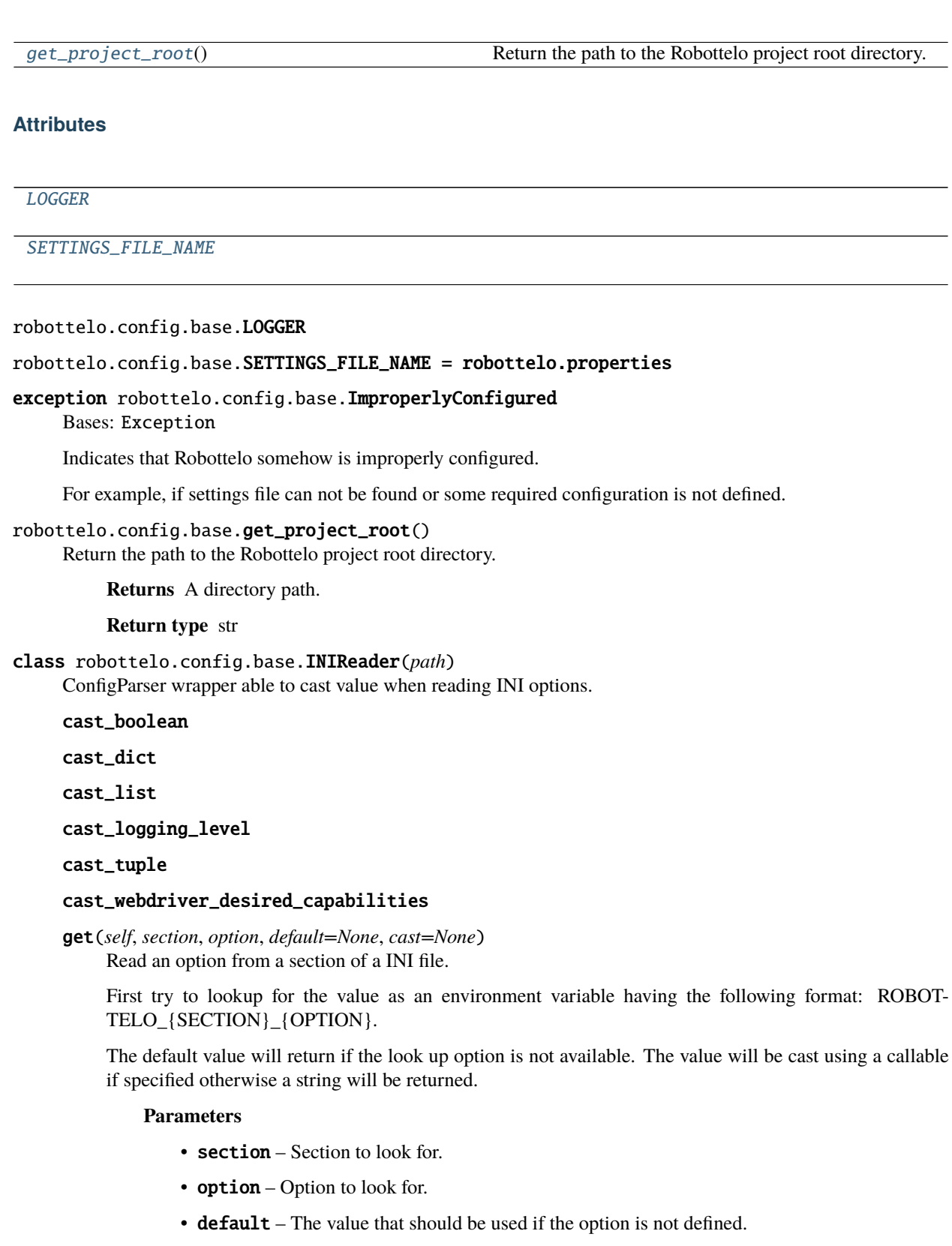

• cast – If provided the value will be cast using the cast provided.

#### has\_section(*self*, *section*) Check if section is available.

<span id="page-105-0"></span>class robottelo.config.base.FeatureSettings

Settings related to a feature.

Create a instance of this class and assign attributes to map to the feature options.

# abstract read(*self*, *reader*)

Subclasses must implement this method in order to populate itself with expected settings values.

**Parameters reader** – An INIReader instance to read the settings.

## abstract validate(*self* )

Subclasses must implement this method in order to validade the settings and raise ImproperlyConfigured if any issue is found.

<span id="page-105-1"></span>class robottelo.config.base.ServerSettings(*\*args*, *\*\*kwargs*)

Bases: [FeatureSettings](#page-105-0)

Satellite server settings definitions.

read(*self*, *reader*)

Read and validate Satellite server settings.

## property version(*self* )

## validate(*self* )

Subclasses must implement this method in order to validade the settings and raise ImproperlyConfigured if any issue is found.

## get\_credentials(*self* )

Return credentials for interacting with a Foreman deployment API.

**Returns** A username-password pair.

**Return type** tuple

## get\_hostname(*self*, *key='hostname'*)

## get\_url(*self* )

Return the base URL of the Foreman deployment being tested.

The following values from the config file are used to build the URL:

- [server] scheme (default: https)
- [server] hostname (required)
- [server] port (default: none)

Setting port to 80 does *not* imply that scheme is 'https'. If port is 80 and scheme is unset, scheme will still default to 'https'.

# **Returns** A URL.

## **Return type** str

# get\_pub\_url(*self* )

Return the pub URL of the server being tested.

The following values from the config file are used to build the URL:

• main.server.hostname (required)

**Returns** The pub directory URL.

**Return type** str

# get\_cert\_rpm\_url(*self* )

Return the Katello cert RPM URL of the server being tested.

The following values from the config file are used to build the URL:

• main.server.hostname (required)

**Returns** The Katello cert RPM URL.

## **Return type** str

<span id="page-106-0"></span>class robottelo.config.base.BrokerSettings(*\*args*, *\*\*kwargs*) Bases: [FeatureSettings](#page-105-0)

Broker settings definitions.

read(*self*, *reader*) Read and validate broker settings.

validate(*self* ) This section is lazily validated on .issue\_handlers.bugzilla.

<span id="page-106-1"></span>class robottelo.config.base.BugzillaSettings(*\*args*, *\*\*kwargs*) Bases: [FeatureSettings](#page-105-0)

Bugzilla server settings definitions.

read(*self*, *reader*) Read and validate Bugzilla server settings.

validate(*self* ) This section is lazily validated on .issue\_handlers.bugzilla.

<span id="page-106-2"></span>class robottelo.config.base.CapsuleSettings(*\*args*, *\*\*kwargs*) Bases: [FeatureSettings](#page-105-0)

Clients settings definitions.

read(*self*, *reader*) Read clients settings.

property hostname(*self* )

validate(*self* ) Validate capsule settings.

# <span id="page-106-3"></span>class robottelo.config.base.CertsSettings(*\*args*, *\*\*kwargs*)

Bases: [FeatureSettings](#page-105-0)

Katello-certs settings definitions.

read(*self*, *reader*) Read certs settings.

validate(*self* )

Validate certs settings.

## <span id="page-106-4"></span>class robottelo.config.base.ClientsSettings(*\*args*, *\*\*kwargs*) Bases: [FeatureSettings](#page-105-0)

Clients settings definitions.

read(*self*, *reader*) Read clients settings.

## validate(*self* )

Validate clients settings.

<span id="page-107-0"></span>class robottelo.config.base.ContainerRepositorySettings(*\*args*, *\*\*kwargs*)

Bases: [FeatureSettings](#page-105-0)

Settings for syncing containers from container registries

section = container\_repo

repo\_config\_required = ['label', 'registry\_url', 'registry\_username', 'registry\_password', 'repos\_to\_sync']

read(*self*, *reader*)

Read container repo settings and associated yaml file

## validate(*self* )

Subclasses must implement this method in order to validade the settings and raise ImproperlyConfigured if any issue is found.

\_validate\_registry\_configs(*self*, *configs*)

## <span id="page-107-1"></span>class robottelo.config.base.DistroSettings(*\*args*, *\*\*kwargs*)

Bases: [FeatureSettings](#page-105-0)

Distro settings definitions.

read(*self*, *reader*) Read distro settings.

## validate(*self* )

Validate distro settings.

<span id="page-107-2"></span>class robottelo.config.base.DockerSettings(*\*args*, *\*\*kwargs*) Bases: [FeatureSettings](#page-105-0)

Docker settings definitions.

read(*self*, *reader*) Read docker settings.

validate(*self* )

Validate docker settings.

<span id="page-107-3"></span>class robottelo.config.base.AzureRMSettings(*\*args*, *\*\*kwargs*) Bases: [FeatureSettings](#page-105-0)

Azure Resource Manager settings definitions.

read(*self*, *reader*) Read AzureRM settings.

validate(*self* )

Validate AzureRM settings.

<span id="page-107-4"></span>class robottelo.config.base.EC2Settings(*\*args*, *\*\*kwargs*)

Bases: [FeatureSettings](#page-105-0)

AWS EC2 settings definitions.

read(*self*, *reader*) Read AWS EC2 settings.
validate(*self* ) Validate AWS EC2 settings.

## class robottelo.config.base.FakeManifestSettings(*\*args*, *\*\*kwargs*)

Bases: [FeatureSettings](#page-105-0)

Fake manifest settings defintitions.

read(*self*, *reader*) Read fake manifest settings.

validate(*self* ) Validate fake manifest settings.

#### class robottelo.config.base.GCESettings(*\*args*, *\*\*kwargs*)

Bases: [FeatureSettings](#page-105-0)

Google Compute Engine settings definitions.

read(*self*, *reader*) Read GCE settings.

validate(*self* ) Validate GCE settings.

#### class robottelo.config.base.RHSSOSettings(*\*args*, *\*\*kwargs*) Bases: [FeatureSettings](#page-105-0)

RHSSO settings definitions.

read(*self*, *reader*) Read LDAP settings.

## validate(*self* ) Validate RHSSO settings.

class robottelo.config.base.LDAPSettings(*\*args*, *\*\*kwargs*) Bases: [FeatureSettings](#page-105-0)

LDAP settings definitions.

read(*self*, *reader*) Read LDAP settings.

#### validate(*self* ) Validate LDAP settings.

## class robottelo.config.base.LDAPIPASettings(*\*args*, *\*\*kwargs*) Bases: [FeatureSettings](#page-105-0)

LDAP freeIPA settings definitions.

read(*self*, *reader*) Read LDAP freeIPA settings.

### validate(*self* ) Validate LDAP freeIPA settings.

### class robottelo.config.base.OpenLDAPSettings(*\*args*, *\*\*kwargs*) Bases: [FeatureSettings](#page-105-0)

Open LDAP settings definitions.

read(*self*, *reader*) Read Open LDAP settings. validate(*self* ) Validate Open LDAP settings.

# class robottelo.config.base.LibvirtHostSettings(*\*args*, *\*\*kwargs*)

Bases: [FeatureSettings](#page-105-0)

Libvirt host settings definitions.

read(*self*, *reader*) Read libvirt host settings.

validate(*self* ) Validate libvirt host settings.

# class robottelo.config.base.FakeCapsuleSettings(*\*args*, *\*\*kwargs*)

Bases: [FeatureSettings](#page-105-0)

Fake Capsule settings definitions.

read(*self*, *reader*) Read fake capsule settings

validate(*self* ) Validate fake capsule settings.

# class robottelo.config.base.RHEVSettings(*\*args*, *\*\*kwargs*)

Bases: [FeatureSettings](#page-105-0)

RHEV settings definitions.

read(*self*, *reader*) Read rhev settings.

## validate(*self* )

Validate rhev settings.

## class robottelo.config.base.VmWareSettings(*\*args*, *\*\*kwargs*) Bases: [FeatureSettings](#page-105-0)

VmWare settings definitions.

read(*self*, *reader*) Read vmware settings.

### validate(*self* ) Validate vmware settings.

class robottelo.config.base.DiscoveryISOSettings(*\*args*, *\*\*kwargs*) Bases: [FeatureSettings](#page-105-0)

Discovery ISO name settings definition.

read(*self*, *reader*) Read discovery iso setting.

## validate(*self* )

Validate discovery iso name setting.

## class robottelo.config.base.OscapSettings(*\*args*, *\*\*kwargs*)

Bases: [FeatureSettings](#page-105-0)

Oscap settings definitions.

read(*self*, *reader*) Read Oscap settings. validate(*self* ) Validate Oscap settings.

#### class robottelo.config.base.OSPSettings(*\*args*, *\*\*kwargs*)

Bases: [FeatureSettings](#page-105-0)

OSP settings definitions.

read(*self*, *reader*) Read osp settings.

validate(*self* ) Validate osp settings.

# class robottelo.config.base.PerformanceSettings(*\*args*, *\*\*kwargs*)

Bases: [FeatureSettings](#page-105-0)

Performance settings definitions.

read(*self*, *reader*) Read performance settings.

validate(*self* ) Validate performance settings.

## class robottelo.config.base.SSHClientSettings(*\*args*, *\*\*kwargs*)

Bases: [FeatureSettings](#page-105-0)

SSHClient settings definitions.

property command\_timeout(*self* )

## property connection\_timeout(*self* )

read(*self*, *reader*) Read SSHClient settings.

validate(*self* ) Validate SSHClient settings.

#### class robottelo.config.base.VlanNetworkSettings(*\*args*, *\*\*kwargs*) Bases: [FeatureSettings](#page-105-0)

Vlan Network settings definitions.

read(*self*, *reader*) Read Vlan Network settings.

validate(*self* ) Validate Vlan Network settings.

#### class robottelo.config.base.UpgradeSettings(*\*args*, *\*\*kwargs*)

Bases: [FeatureSettings](#page-105-0)

Satellite upgrade settings definitions.

## read(*self*, *reader*)

Read and validate Satellite server settings.

#### validate(*self* )

Subclasses must implement this method in order to validade the settings and raise ImproperlyConfigured if any issue is found.

#### class robottelo.config.base.SharedFunctionSettings(*\*args*, *\*\*kwargs*)

Bases: [FeatureSettings](#page-105-0)

Shared function settings definitions.

### MAX\_SHARE\_TIMEOUT = 86400

read(*self*, *reader*) Read shared settings.

validate(*self* ) Validate the shared settings

## class robottelo.config.base.VirtWhoSettings(*\*args*, *\*\*kwargs*)

Bases: [FeatureSettings](#page-105-0)

VirtWho settings definitions.

read(*self*, *reader*) Read virtwho settings.

validate(*self* )

Validate virtwho settings.

#### class robottelo.config.base.ReportPortalSettings(*\*args*, *\*\*kwargs*)

Bases: [FeatureSettings](#page-105-0)

Report portal settings definitions.

read(*self*, *reader*) Read Report portal settings.

validate(*self* ) Validate Report portal settings.

#### class robottelo.config.base.Settings

Robottelo's settings representation.

configure(*self*, *settings\_path=None*) Read the settings file and parse the configuration.

> Parameters settings\_path (str) – path to settings file to read. If None, looks in the project root for a file named 'robottelo.properties'.

> **Raises** ImproperlyConfigured if any issue is found during the parsing or validation of the configuration.

\_read\_robottelo\_settings(*self* )

Read Robottelo's general settings.

\_validate\_robottelo\_settings(*self* ) Validate Robottelo's general settings.

property configured(*self* ) Returns True if the settings have already been configured.

property all\_features(*self* ) List all expected feature settings sections.

class robottelo.config.base.HttpProxySettings(*\*args*, *\*\*kwargs*) Bases: [FeatureSettings](#page-105-0)

Http Proxy settings definitions.

read(*self*, *reader*) Read Http Proxy settings.

## validate(*self* )

Validate Http Proxy settings.

#### robottelo.config.casts

Configuration casts to help typing the settings.

## **Module Contents**

## **Classes**

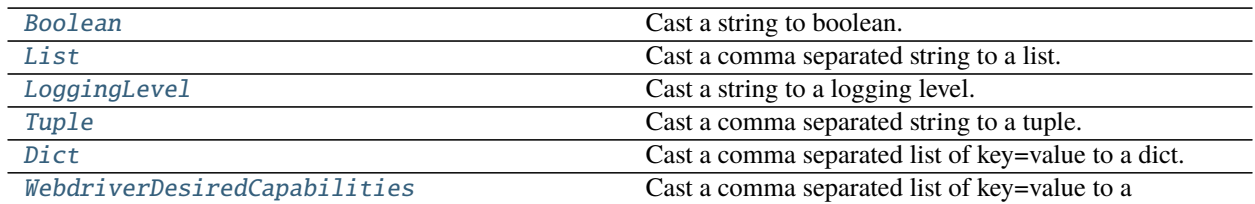

## <span id="page-112-0"></span>class robottelo.config.casts.Boolean

Cast a string to boolean.

String values 1, yes, true, on will result in python's True. String values 0, no, false, off will result in python's False.

**Parameters** value  $(str) - A$  string to cast to boolean.

#### \_booleans

\_\_call\_\_(*self*, *value*)

## <span id="page-112-1"></span>class robottelo.config.casts.List

Cast a comma separated string to a list.

**Parameters** value  $(str) - A$  comma separated string to cast to a list.

\_\_call\_\_(*self*, *value*)

#### <span id="page-112-2"></span>class robottelo.config.casts.LoggingLevel

Cast a string to a logging level.

**Parameters** value  $(str) - A$  string to cast to a logging level.

#### \_logging\_levels

\_\_call\_\_(*self*, *value*)

#### <span id="page-112-3"></span>class robottelo.config.casts.Tuple

Bases: [List](#page-112-1)

Cast a comma separated string to a tuple.

**Parameters** value  $(str) - A$  comma separated string to cast to a tuple.

\_\_call\_\_(*self*, *value*)

#### <span id="page-112-4"></span>class robottelo.config.casts.Dict

Bases: [List](#page-112-1)

Cast a comma separated list of key=value to a dict.

**Parameters** value  $(str) - A$  comma separated string to cast to a dict.

\_\_call\_\_(*self*, *value*)

## <span id="page-113-0"></span>class robottelo.config.casts.WebdriverDesiredCapabilities

Bases: [Dict](#page-112-4)

Cast a comma separated list of key=value to a webdriver.DesiredCapabilities dict.

Convert values true and false (ignore case) to a proper boolean.

**Parameters value**  $(str) - A$  comma separated string to cast to a webdriver.DesiredCapabilities dict.

\_\_call\_\_(*self*, *value*)

robottelo.config.facade

## **Module Contents**

**Classes**

[SettingsNodeWrapper](#page-113-1)

[SettingsFacade](#page-114-0)

## **Attributes**

[logger](#page-113-2)

[WRAPPER\\_EXCEPTIONS](#page-113-3)

<span id="page-113-2"></span>robottelo.config.facade.logger

```
robottelo.config.facade.WRAPPER_EXCEPTIONS = ['server.hostname', 'server.ssh_key',
'server.ssh_key_string', 'server.ssh_password',...
```
<span id="page-113-1"></span>class robottelo.config.facade.SettingsNodeWrapper(*wrapped*, *config\_provider=None*, *full\_path=None*) Bases: wrapt.CallableObjectProxy

\_\_getattr\_\_(*self*, *name*)

 $\_dir\_(self)$ Default dir() implementation.

\_\_fspath\_\_(*self* )

\_\_repr\_\_(*self* ) Return repr(self).

configure\_nailgun(*self* )

Configure NailGun's entity classes.

Do the following:

- **Set** entity\_mixins.CREATE\_MISSING **to** True**. This causes method** EntityCreateMixin. create\_raw to generate values for empty and required fields.
- **Set** nailgun.entity\_mixins.DEFAULT\_SERVER\_CONFIG **to whatever is** returned by [robottelo.helpers.get\\_nailgun\\_config\(\)](#page-158-0). See robottelo.entity\_mixins.Entity for more information on the effects of this.
- Set a default value for nailgun.entities.GPGKey.content.

```
configure_airgun(self )
```
Pass required settings to AirGun

```
configure_logging(self )
```
Configure logging for the entire framework.

If a config named logging.conf exists in Robottelo's root directory, the logger is configured using the options in that file. Otherwise, a custom logging output format is set, and default values are used for all other logging options.

#### configure\_third\_party\_logging(*self* )

Increase the level of third party packages logging.

<span id="page-114-0"></span>class robottelo.config.facade.SettingsFacade

\_cache

```
_{\text{configs}} = []
```
classmethod set\_configs(*cls*, *\*configs*)

```
classmethod _from_cache(cls, key)
```
classmethod \_add\_to\_cache(*cls*, *key*, *value*)

static \_cached\_function(*fn*)

```
__all_features(self )
```

```
__server_get_credentials(self )
```
Return credentials for interacting with a Foreman deployment API.

**Returns** A username-password pair.

**Return type** tuple

\_\_server\_get\_url(*self* )

Return the base URL of the Foreman deployment being tested.

The following values from the config file are used to build the URL:

- [server] scheme (default: https)
- [server] hostname (required)
- [server] port (default: none)

Setting port to 80 does *not* imply that scheme is 'https'. If port is 80 and scheme is unset, scheme will still default to 'https'.

**Returns** A URL.

**Return type** str

```
__server_get_pub_url(self )
```
Return the pub URL of the server being tested.

The following values from the config file are used to build the URL:

• main.server.hostname (required)

**Returns** The pub directory URL.

**Return type** str

#### \_\_server\_get\_cert\_rpm\_url(*self* )

Return the Katello cert RPM URL of the server being tested.

The following values from the config file are used to build the URL:

• main.server.hostname (required)

**Returns** The Katello cert RPM URL.

**Return type** str

\_\_server\_version(*self* )

\_\_server\_get\_hostname(*self*, *key='hostname'*)

- \_\_capsule\_hostname(*self* )
- \_\_ssh\_client\_command\_timeout(*self* )

```
__ssh_client_connection_timeout(self )
```
\_robottelo\_verbosity(*self* )

Casts logging level for robottelo framework, for more info refer robottelo.config.casts module

\_fake\_capsules\_port\_range(*self* )

Casts port ranges for fake capsules of type string into tuple

## \_dispatch\_computed\_value(*self*, *key*)

#### \_dispatch\_robottelo\_value(*self*, *key*)

Returns robottelo setting with dynaconf object in stead of dynaconf.robottelo object

e.g *self.verbosity* instead of *self.robottelo.verbosity*

#### \_dispatch\_repos\_value(*self*, *key*)

Returns repos setting with dynaconf object in stead of dynaconf.repos object

e.g *self.capsule\_repo* instead of *self.repos.capsule\_repo*

\_get\_from\_configs(*self*, *key*)

get(*self*, *full\_path*)

 $_idir_{s}$ (*self*) Default dir() implementation.

## robottelo.config.validators

## **Module Contents**

robottelo.config.validators.validators

#### robottelo.config.virtwho

Define and instantiate the configuration class for virtwho hypervisors.

## **Module Contents**

## **Classes**

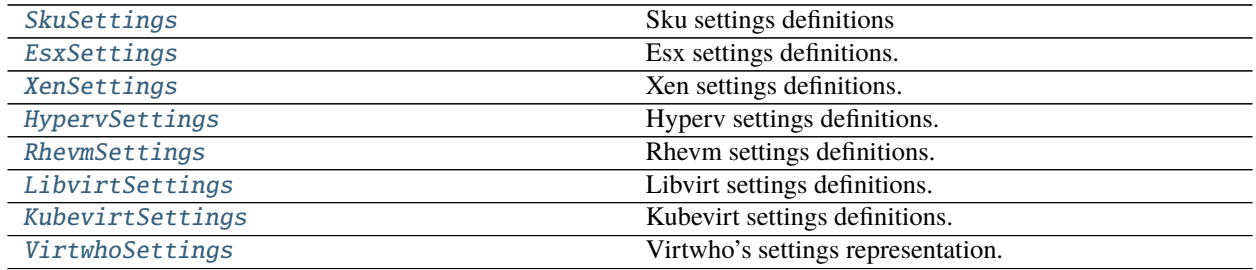

## **Attributes**

#### [LOGGER](#page-116-2)

[SETTINGS\\_FILE\\_NAME](#page-116-3)

<span id="page-116-2"></span>robottelo.config.virtwho.LOGGER

# <span id="page-116-3"></span>robottelo.config.virtwho.SETTINGS\_FILE\_NAME = virtwho.properties

```
class robottelo.config.virtwho.SkuSettings(*args, **kwargs)
    Bases: robottelo.config.base.FeatureSettings
```
Sku settings definitions

read(*self*, *reader*) Read sku settings.

validate(*self* ) Validate sku settings.

<span id="page-116-1"></span>class robottelo.config.virtwho.EsxSettings(*\*args*, *\*\*kwargs*) Bases: [robottelo.config.base.FeatureSettings](#page-105-0)

Esx settings definitions.

read(*self*, *reader*) Read esx settings.

validate(*self* ) Validate esx settings.

<span id="page-117-0"></span>class robottelo.config.virtwho.XenSettings(*\*args*, *\*\*kwargs*) Bases: [robottelo.config.base.FeatureSettings](#page-105-0)

Xen settings definitions.

read(*self*, *reader*) Read xen settings.

validate(*self* ) Validate xen settings.

<span id="page-117-1"></span>class robottelo.config.virtwho.HypervSettings(*\*args*, *\*\*kwargs*) Bases: [robottelo.config.base.FeatureSettings](#page-105-0)

Hyperv settings definitions.

read(*self*, *reader*) Read hyperv settings.

validate(*self* ) Validate hyperv settings.

<span id="page-117-2"></span>class robottelo.config.virtwho.RhevmSettings(*\*args*, *\*\*kwargs*) Bases: [robottelo.config.base.FeatureSettings](#page-105-0)

Rhevm settings definitions.

read(*self*, *reader*) Read rhevm settings.

validate(*self* ) Validate rhevm settings.

<span id="page-117-3"></span>class robottelo.config.virtwho.LibvirtSettings(*\*args*, *\*\*kwargs*) Bases: [robottelo.config.base.FeatureSettings](#page-105-0)

Libvirt settings definitions.

read(*self*, *reader*) Read libvirt settings.

validate(*self* ) Validate libvirt settings.

<span id="page-117-4"></span>class robottelo.config.virtwho.KubevirtSettings(*\*args*, *\*\*kwargs*) Bases: [robottelo.config.base.FeatureSettings](#page-105-0)

Kubevirt settings definitions.

read(*self*, *reader*) Read kubevirt settings.

validate(*self* ) Validate kubevirt settings.

<span id="page-117-5"></span>class robottelo.config.virtwho.VirtwhoSettings Virtwho's settings representation.

## configure(*self*, *settings\_path=None*)

Read the settings file and parse the configuration.

- **Parameters settings\_path** (str) path to settings file to read. If None, looks in the project root for a file named 'robottelo.properties'.
- **Raises** ImproperlyConfigured if any issue is found during the parsing or validation of the configuration.

#### **Package Contents**

**Classes**

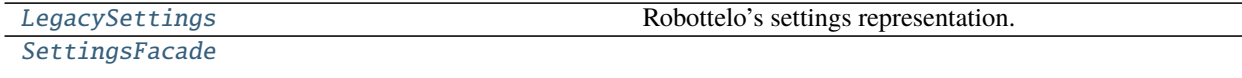

[SettingsNodeWrapper](#page-120-0)

## **Functions**

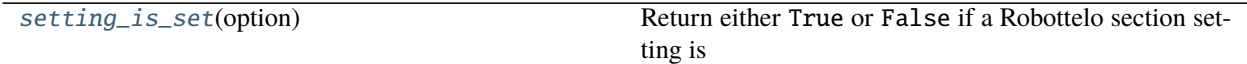

## **Attributes**

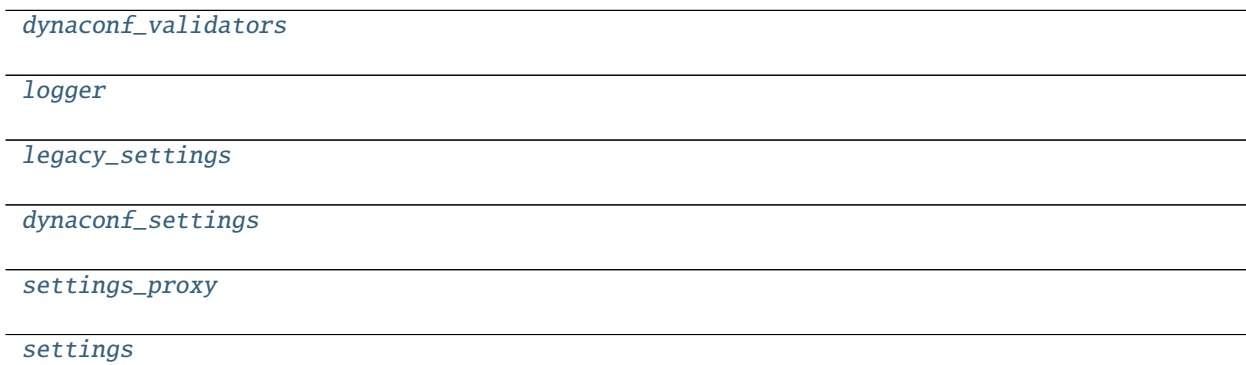

#### <span id="page-118-1"></span>robottelo.config.dynaconf\_validators

# exception robottelo.config.ImproperlyConfigured

Bases: Exception

Indicates that Robottelo somehow is improperly configured.

For example, if settings file can not be found or some required configuration is not defined.

# <span id="page-118-0"></span>class robottelo.config.LegacySettings

Robottelo's settings representation.

```
configure(self, settings_path=None)
```
Read the settings file and parse the configuration.

**Parameters settings\_path** (str) – path to settings file to read. If None, looks in the project root for a file named 'robottelo.properties'.

**Raises** ImproperlyConfigured if any issue is found during the parsing or validation of the configuration.

```
_read_robottelo_settings(self )
     Read Robottelo's general settings.
```

```
_validate_robottelo_settings(self )
     Validate Robottelo's general settings.
```
property configured(*self* )

Returns True if the settings have already been configured.

```
property all_features(self )
```
List all expected feature settings sections.

## <span id="page-119-0"></span>class robottelo.config.SettingsFacade

```
_cache
```

```
_{\text{configs}} = []
```
classmethod set\_configs(*cls*, *\*configs*)

```
classmethod _from_cache(cls, key)
```
classmethod \_add\_to\_cache(*cls*, *key*, *value*)

```
static _cached_function(fn)
```

```
__all_features(self )
```
\_\_server\_get\_credentials(*self* )

Return credentials for interacting with a Foreman deployment API.

**Returns** A username-password pair.

**Return type** tuple

```
__server_get_url(self )
```
Return the base URL of the Foreman deployment being tested.

The following values from the config file are used to build the URL:

- [server] scheme (default: https)
- [server] hostname (required)
- [server] port (default: none)

Setting port to 80 does *not* imply that scheme is 'https'. If port is 80 and scheme is unset, scheme will still default to 'https'.

**Returns** A URL.

**Return type** str

```
__server_get_pub_url(self )
```
Return the pub URL of the server being tested.

The following values from the config file are used to build the URL:

• main.server.hostname (required)

**Returns** The pub directory URL.

**Return type** str

## \_\_server\_get\_cert\_rpm\_url(*self* )

Return the Katello cert RPM URL of the server being tested.

The following values from the config file are used to build the URL:

• main.server.hostname (required)

**Returns** The Katello cert RPM URL.

**Return type** str

\_\_server\_version(*self* )

- \_\_server\_get\_hostname(*self*, *key='hostname'*)
- \_\_capsule\_hostname(*self* )

\_\_ssh\_client\_command\_timeout(*self* )

\_\_ssh\_client\_connection\_timeout(*self* )

\_robottelo\_verbosity(*self* )

Casts logging level for robottelo framework, for more info refer robottelo.config.casts module

\_fake\_capsules\_port\_range(*self* ) Casts port ranges for fake capsules of type string into tuple

\_dispatch\_computed\_value(*self*, *key*)

## \_dispatch\_robottelo\_value(*self*, *key*)

Returns robottelo setting with dynaconf object in stead of dynaconf.robottelo object

e.g *self.verbosity* instead of *self.robottelo.verbosity*

## \_dispatch\_repos\_value(*self*, *key*)

Returns repos setting with dynaconf object in stead of dynaconf.repos object

e.g *self.capsule\_repo* instead of *self.repos.capsule\_repo*

\_get\_from\_configs(*self*, *key*)

get(*self*, *full\_path*)

 $\_dir_{\_}(self)$ Default dir() implementation.

## <span id="page-120-0"></span>class robottelo.config.SettingsNodeWrapper(*wrapped*, *config\_provider=None*, *full\_path=None*) Bases: wrapt.CallableObjectProxy

```
__getattr__(self, name)
```

$$
\_dir\_\_ (self)
$$

Default dir() implementation.

\_\_fspath\_\_(*self* )

\_\_repr\_\_(*self* )

Return repr(self).

### configure\_nailgun(*self* )

Configure NailGun's entity classes.

Do the following:

- **Set** entity\_mixins.CREATE\_MISSING **to** True**. This causes method** EntityCreateMixin. create\_raw to generate values for empty and required fields.
- **Set** nailgun.entity\_mixins.DEFAULT\_SERVER\_CONFIG **to whatever is** returned by [robottelo.helpers.get\\_nailgun\\_config\(\)](#page-158-0). See robottelo.entity\_mixins.Entity for more information on the effects of this.
- Set a default value for nailgun.entities.GPGKey.content.

## configure\_airgun(*self* )

Pass required settings to AirGun

## configure\_logging(*self* )

Configure logging for the entire framework.

If a config named logging.conf exists in Robottelo's root directory, the logger is configured using the options in that file. Otherwise, a custom logging output format is set, and default values are used for all other logging options.

## configure\_third\_party\_logging(*self* )

Increase the level of third party packages logging.

<span id="page-121-1"></span>robottelo.config.logger

<span id="page-121-2"></span>robottelo.config.legacy\_settings

<span id="page-121-3"></span>robottelo.config.dynaconf\_settings

<span id="page-121-4"></span>robottelo.config.settings\_proxy

#### <span id="page-121-5"></span>robottelo.config.settings

<span id="page-121-0"></span>robottelo.config.setting\_is\_set(*option*)

Return either True or False if a Robottelo section setting is set or not respectively.

## robottelo.constants

Defines various constants

## **Submodules**

## robottelo.constants.repos

Only External Repos url specific constants module

## **Module Contents**

robottelo.constants.repos.REPOS\_URL robottelo.constants.repos.CUSTOM\_FILE\_REPO = https://fixtures.pulpproject.org/file/ robottelo.constants.repos.CUSTOM\_KICKSTART\_REPO = http://ftp.cvut.cz/centos/8/BaseOS/x86\_64/kickstart/ robottelo.constants.repos.CUSTOM\_RPM\_REPO = https://fixtures.pulpproject.org/rpm-signed/ robottelo.constants.repos.CUSTOM\_RPM\_SHA\_512 = https://fixtures.pulpproject.org/rpm-with-sha-512/ robottelo.constants.repos.CUSTOM\_MODULE\_STREAM\_REPO\_1 robottelo.constants.repos.CUSTOM\_MODULE\_STREAM\_REPO\_2 robottelo.constants.repos.CUSTOM\_SWID\_TAG\_REPO robottelo.constants.repos.FAKE\_0\_YUM\_REPO robottelo.constants.repos.FAKE\_1\_YUM\_REPO robottelo.constants.repos.FAKE\_2\_YUM\_REPO robottelo.constants.repos.FAKE\_3\_YUM\_REPO robottelo.constants.repos.FAKE\_4\_YUM\_REPO robottelo.constants.repos.FAKE\_5\_YUM\_REPO = http://{0}:{1}@rplevka.fedorapeople.org/fakerepo01/ robottelo.constants.repos.FAKE\_6\_YUM\_REPO robottelo.constants.repos.FAKE\_7\_YUM\_REPO robottelo.constants.repos.FAKE\_8\_YUM\_REPO robottelo.constants.repos.FAKE\_9\_YUM\_REPO robottelo.constants.repos.FAKE\_10\_YUM\_REPO robottelo.constants.repos.FAKE\_11\_YUM\_REPO robottelo.constants.repos.FAKE\_YUM\_DRPM\_REPO = https://fixtures.pulpproject.org/drpm-signed/ robottelo.constants.repos.FAKE\_YUM\_SRPM\_REPO = https://fixtures.pulpproject.org/srpm-signed/ robottelo.constants.repos.FAKE\_YUM\_SRPM\_DUPLICATE\_REPO = https://fixtures.pulpproject.org/srpm-duplicate/ robottelo.constants.repos.FAKE\_YUM\_MIXED\_REPO robottelo.constants.repos.FAKE\_YUM\_MD5\_REPO = https://fixtures.pulpproject.org/rpm-with-md5/ robottelo.constants.repos.CUSTOM\_PUPPET\_REPO robottelo.constants.repos.FAKE\_0\_PUPPET\_REPO robottelo.constants.repos.FAKE\_1\_PUPPET\_REPO robottelo.constants.repos.FAKE\_2\_PUPPET\_REPO robottelo.constants.repos.FAKE\_3\_PUPPET\_REPO

robottelo.constants.repos.FAKE\_4\_PUPPET\_REPO robottelo.constants.repos.FAKE\_5\_PUPPET\_REPO robottelo.constants.repos.FAKE\_6\_PUPPET\_REPO robottelo.constants.repos.FAKE\_7\_PUPPET\_REPO = http://{0}:{1}@rplevka.fedorapeople.org/fakepuppet01/ robottelo.constants.repos.FAKE\_8\_PUPPET\_REPO robottelo.constants.repos.FEDORA26\_OSTREE\_REPO = https://kojipkgs.fedoraproject.org/compose/ostree-20190207-old/26/ robottelo.constants.repos.FEDORA27\_OSTREE\_REPO = https://kojipkgs.fedoraproject.org/compose/ostree-20190207-old/26/ robottelo.constants.repos.OSTREE\_REPO = https://fixtures.pulpproject.org/ostree/small/ robottelo.constants.repos.REPO\_DISCOVERY\_URL robottelo.constants.repos.FAKE\_0\_INC\_UPD\_URL robottelo.constants.repos.FAKE\_PULP\_REMOTE\_FILEREPO robottelo.constants.repos.FAKE\_0\_YUM\_REPO\_STRING\_BASED\_VERSIONS = https://fixtures.pulpproject.org/rpm-string-version-updateinfo/

## **Package Contents**

robottelo.constants.LOCALES = ['ca', 'de', 'en', 'en\_GB', 'es', 'fr', 'gl', 'it', 'ja', 'ko', 'pt\_BR', 'ru', 'sv\_SE', 'zh\_CN', 'zh\_TW'] robottelo.constants.DISTRO\_RHEL6 = rhel6 robottelo.constants.DISTRO\_RHEL7 = rhel7 robottelo.constants.DISTRO\_RHEL8 = rhel8 robottelo.constants.DISTRO\_SLES11 = sles11 robottelo.constants.DISTRO\_SLES12 = sles12 robottelo.constants.RHEL\_6\_MAJOR\_VERSION = 6 robottelo.constants.RHEL\_7\_MAJOR\_VERSION = 7 robottelo.constants.RHEL\_8\_MAJOR\_VERSION = 8 robottelo.constants.DISTRO\_DEFAULT robottelo.constants.DISTROS\_SUPPORTED robottelo.constants.DISTROS\_MAJOR\_VERSION robottelo.constants.MAJOR\_VERSION\_DISTRO robottelo.constants.BROKER\_DEPLOY\_WORKFLOW = deploy-base-rhel robottelo.constants.BROKER\_RHEL77 robottelo.constants.INTERFACE\_API = API robottelo.constants.INTERFACE\_CLI = CLI robottelo.constants.FOREMAN\_PROVIDERS

- robottelo.constants.EC2\_REGION\_CA\_CENTRAL\_1 = ca-central-1
- robottelo.constants.CONTENT\_CREDENTIALS\_TYPES
- robottelo.constants.VIRT\_WHO\_HYPERVISOR\_TYPES
- robottelo.constants.LIBVIRT\_RESOURCE\_URL = qemu+ssh://root@%s/system
- robottelo.constants.RHEV $CR = %s$  (RHV)
- robottelo.constants.AWS\_EC2\_FLAVOR\_T2\_MICRO = t2.micro T2 Micro Instance
- robottelo.constants.COMPUTE\_PROFILE\_LARGE = 3-Large
- robottelo.constants.COMPUTE\_PROFILE\_SMALL = 1-Small
- robottelo.constants.\_bcds
- robottelo.constants.\_abcfs
- robottelo.constants.\_abcs
- robottelo.constants.\_zones\_combo
- robottelo.constants.VALID\_GCE\_ZONES
- robottelo.constants.LATEST\_RHEL7\_GCE\_IMG\_UUID = 7726764279310511390
- robottelo.constants.GCE\_MACHINE\_TYPE\_DEFAULT = f1-micro
- robottelo.constants.GCE\_NETWORK\_DEFAULT = default
- robottelo.constants.GCE\_EXTERNAL\_IP\_DEFAULT = True
- robottelo.constants.AZURERM\_VALID\_REGIONS = ['East Asia', 'Southeast Asia', 'Central US', 'East US', 'East US 2', 'West US', 'North Central...
- robottelo.constants.AZURERM\_RHEL7\_FT\_IMG\_URN = marketplace://RedHat:RHEL:7-RAW:latest

```
robottelo.constants.AZURERM_RHEL7_UD_IMG_URN =
marketplace://RedHat:RHEL:7-RAW-CI:7.6.2019072418
```
- robottelo.constants.AZURERM\_RHEL7\_FT\_BYOS\_IMG\_URN = marketplace://RedHat:rhel-byos:rhel-lvm78:7.8.20200410
- $robottelo.comstatus.AZURERM$  RHEL7 FT CUSTOM IMG URN = custom://vm1-shared-image-20200514081407
- robottelo.constants.AZURERM\_RHEL7\_FT\_GALLERY\_IMG\_URN = gallery://RHEL77img
- robottelo.constants.AZURERM\_RG\_DEFAULT = SATQE
- robottelo.constants.AZURERM\_PLATFORM\_DEFAULT = Linux
- robottelo.constants.AZURERM\_VM\_SIZE\_DEFAULT = Standard\_B2ms
- robottelo.constants.AZURERM\_PREMIUM\_OS\_Disk = True

```
robottelo.constants.AZURERM_FILE_URI =
https://raw.githubusercontent.com/SatelliteQE/robottelo/master/tests/foreman/data/uri.sh
robottelo.constants.HTML_TAGS = ['A', 'ABBR', 'ACRONYM', 'ADDRESS', 'APPLET', 'AREA',
'B', 'BASE', 'BASEFONT', 'BDO', 'BIG',...
robottelo.constants.OPERATING_SYSTEMS
robottelo.constants.TEMPLATE_TYPES = ['finish', 'iPXE', 'provision', 'PXEGrub',
```

```
'PXELinux', 'script', 'user_data', 'ZTP']
```
robottelo.constants.RESOURCE\_DEFAULT = Bare Metal robottelo.constants.OS\_TEMPLATE\_DATA\_FILE = os\_template.txt robottelo.constants.DOMAIN = lab.dom.%s.com robottelo.constants.PARTITION\_SCRIPT\_DATA\_FILE = partition\_script.txt robottelo.constants.SNIPPET\_DATA\_FILE = snippet.txt robottelo.constants.SNIPPET\_URL = https://gist.github.com/sghai/8434467/raw robottelo.constants.INSTALL\_MEDIUM\_URL = http://mirror.fakeos.org/%s/\$major.\$minor/os/\$arch robottelo.constants.VALID\_GPG\_KEY\_FILE = valid\_gpg\_key.txt robottelo.constants.ZOO\_CUSTOM\_GPG\_KEY = zoo\_custom\_gpgkey.txt robottelo.constants.VALID\_GPG\_KEY\_BETA\_FILE = valid\_gpg\_key\_beta.txt robottelo.constants.KEY\_CLOAK\_CLI = /opt/rh/rh-sso7/root/usr/share/keycloak/bin/kcadm.sh robottelo.constants.RPM\_TO\_UPLOAD = which-2.19-6.el6.x86\_64.rpm robottelo.constants.SRPM\_TO\_UPLOAD = which-2.19-6.el6.src.rpm robottelo.constants.ENVIRONMENT = Library robottelo.constants.NOT\_IMPLEMENTED = This is a Manual test! robottelo.constants.SYNC\_INTERVAL robottelo.constants.REPO\_TYPE robottelo.constants.DOWNLOAD\_POLICIES robottelo.constants.CHECKSUM\_TYPE robottelo.constants.HASH\_TYPE robottelo.constants.REPO\_TAB robottelo.constants.PRDS robottelo.constants.REPOSET robottelo.constants.NO\_REPOS\_AVAILABLE = This system has no repositories available through subscriptions. robottelo.constants.SM\_OVERALL\_STATUS robottelo.constants.REPOS robottelo.constants.DISTRO\_REPOS robottelo.constants.RHVA\_REPO\_TREE = [['rhel', 'rhva6', 'rhva65', 'repo\_name', 'Red Hat Enterprise Virtualization Agents for RHEL 6... robottelo.constants.SAT6\_TOOLS\_TREE = [['rhel', 'rhst6', 'rhst6', 'repo\_name', 'Red Hat Satellite Tools 6.9 for RHEL 6 Server RPMs... robottelo.constants.ATOMIC\_HOST\_TREE = [['rhah', 'rhaht', 'rhaht', 'repo\_name', 'Red Hat Enterprise Linux Atomic Host Trees'], ['rhah',... robottelo.constants.DEFAULT\_ORG = Default Organization robottelo.constants.DEFAULT\_LOC = Default Location robottelo.constants.DEFAULT\_CV = Default Organization View

robottelo.constants.DEFAULT\_TEMPLATE = Kickstart default robottelo.constants.DEFAULT\_PXE\_TEMPLATE = Kickstart default PXELinux robottelo.constants.DEFAULT\_ATOMIC\_TEMPLATE = Atomic Kickstart default robottelo.constants.DEFAULT\_PTABLE = Kickstart default robottelo.constants.DEFAULT\_SUBSCRIPTION\_NAME = Red Hat Enterprise Linux Server, Premium (Physical or Virtual Nodes) robottelo.constants.DEFAULT\_ARCHITECTURE = x86\_64 robottelo.constants.DEFAULT\_RELEASE\_VERSION = 6Server robottelo.constants.DEFAULT\_ROLE = Default role robottelo.constants.LANGUAGES robottelo.constants.SATELLITE\_SUBSCRIPTION\_NAME = Red Hat Satellite Infrastructure Subscription robottelo.constants.SATELLITE\_FIREWALL\_SERVICE\_NAME = RH-Satellite-6 robottelo.constants.VDC\_SUBSCRIPTION\_NAME = Red Hat Enterprise Linux for Virtual Datacenters, Premium robottelo.constants.TIMEZONES = ['(GMT+00:00) UTC', '(GMT-10:00) Hawaii', '(GMT+02:00) Kyiv', '(GMT+08:00) Hong Kong',... robottelo.constants.FILTER\_CONTENT\_TYPE robottelo.constants.FILTER\_TYPE robottelo.constants.FILTER\_ERRATA\_TYPE robottelo.constants.FILTER\_ERRATA\_DATE robottelo.constants.REPORT\_TEMPLATE\_FILE = report\_template.txt robottelo.constants.REP\_TEM\_APPLIED\_ERRATA\_INPUT robottelo.constants.CONTAINER\_REGISTRY\_HUB = https://mirror.gcr.io robottelo.constants.CONTAINER\_UPSTREAM\_NAME = library/busybox robottelo.constants.CONTAINER\_RH\_REGISTRY\_UPSTREAM\_NAME = openshift3/ose-metrics-hawkular-openshift-agent robottelo.constants.CUSTOM\_LOCAL\_FOLDER = /var/www/html/myrepo/ robottelo.constants.CUSTOM\_LOCAL\_FILE = /var/www/html/myrepo/test.txt robottelo.constants.CUSTOM\_FILE\_REPO\_FILES\_COUNT = 3 robottelo.constants.CUSTOM\_RPM\_SHA\_512\_FEED\_COUNT robottelo.constants.CUSTOM\_REPODATA\_PATH = /var/lib/pulp/published/yum/https/repos robottelo.constants.CERT\_PATH = /etc/pki/ca-trust/source/anchors/ robottelo.constants.FAKE\_0\_YUM\_REPO\_PACKAGES\_COUNT = 32 robottelo.constants.FAKE\_0\_INC\_UPD\_ERRATA = EXA:2015-0002 robottelo.constants.FAKE\_0\_INC\_UPD\_OLD\_PACKAGE = pulp-test-package-0.2.1-1.fc11.x86\_64.rpm

robottelo.constants.FAKE\_0\_INC\_UPD\_NEW\_PACKAGE = pulp-test-package-0.3.1-1.fc11.x86\_64.rpm robottelo.constants.FAKE\_0\_INC\_UPD\_OLD\_UPDATEFILE = updateinfo.xml robottelo.constants.FAKE\_0\_INC\_UPD\_NEW\_UPDATEFILE = updateinfo\_v2.xml robottelo.constants.INVALID\_URL = http://username:password@@example.com/repo robottelo.constants.FAKE\_0\_CUSTOM\_PACKAGE = bear-4.1-1.noarch robottelo.constants.FAKE\_0\_CUSTOM\_PACKAGE\_NAME = bear robottelo.constants.FAKE\_1\_CUSTOM\_PACKAGE = walrus-0.71-1.noarch robottelo.constants.FAKE\_1\_CUSTOM\_PACKAGE\_NAME = walrus robottelo.constants.FAKE\_2\_CUSTOM\_PACKAGE = walrus-5.21-1.noarch robottelo.constants.FAKE\_2\_CUSTOM\_PACKAGE\_NAME = walrus robottelo.constants.FAKE\_3\_CUSTOM\_PACKAGE = duck-0.8-1.noarch robottelo.constants.FAKE\_3\_CUSTOM\_PACKAGE\_NAME = duck robottelo.constants.FAKE\_4\_CUSTOM\_PACKAGE = kangaroo-0.1-1.noarch robottelo.constants.FAKE\_4\_CUSTOM\_PACKAGE\_NAME = kangaroo robottelo.constants.FAKE\_5\_CUSTOM\_PACKAGE = kangaroo-0.2-1.noarch robottelo.constants.REAL\_0\_RH\_PACKAGE = rhevm-sdk-python-3.3.0.21-1.el6ev.noarch robottelo.constants.REAL\_RHEL7\_0\_0\_PACKAGE = python-pulp-common-2.21.0-1.el7sat.noarch robottelo.constants.REAL\_RHEL7\_0\_0\_PACKAGE\_NAME = python-pulp-common robottelo.constants.REAL\_RHEL7\_0\_1\_PACKAGE = python-pulp-common-2.21.0.2-1.el7sat.noarch robottelo.constants.REAL\_RHEL7\_0\_1\_PACKAGE\_FILENAME = python-pulp-common-2.21.0.2-1.el7sat.noarch.rpm robottelo.constants.REAL\_RHEL7\_0\_2\_PACKAGE\_NAME = python2-psutil robottelo.constants.REAL\_RHEL7\_0\_2\_PACKAGE\_FILENAME = python2-psutil-5.7.2-2.el7sat.x86\_64.rpm robottelo.constants.FAKE\_0\_CUSTOM\_PACKAGE\_GROUP\_NAME = birds robottelo.constants.FAKE\_3\_YUM\_OUTDATED\_PACKAGES = ['acme-package-1.0.1-1.noarch', 'ant-7.7.5-1.noarch', 'antelope-5.0.7-1.noarch',... robottelo.constants.FAKE\_9\_YUM\_OUTDATED\_PACKAGES = ['bear-4.0-1.noarch', 'crow-0.7-1.noarch', 'duck-0.5-1.noarch', 'gorilla-0.61-1.noarch',... robottelo.constants.FAKE\_9\_YUM\_UPDATED\_PACKAGES = ['bear-4.1-1.noarch', 'crow-0.8-1.noarch', 'duck-0.6-1.noarch', 'gorilla-0.62-1.noarch',... robottelo.constants.FAKE\_0\_MODULAR\_ERRATA\_ID = RHEA-2012:0059 robottelo.constants.FAKE\_0\_ERRATA\_ID = RHEA-2012:0001 robottelo.constants.FAKE\_1\_ERRATA\_ID = RHEA-2012:0002 robottelo.constants.FAKE\_2\_ERRATA\_ID = RHSA-2012:0055 robottelo.constants.FAKE\_3\_ERRATA\_ID = RHEA-2012:3733 robottelo.constants.FAKE\_4\_ERRATA\_ID = WALRUS-2013:0002

robottelo.constants.FAKE\_5\_ERRATA\_ID = RHBA-2012:1030 robottelo.constants.REAL\_0\_ERRATA\_ID = RHBA-2021:1314 robottelo.constants.REAL\_1\_ERRATA\_ID = RHBA-2016:1357 robottelo.constants.REAL\_2\_ERRATA\_ID = RHEA-2014:0657 robottelo.constants.REAL\_4\_ERRATA\_ID = RHSA-2014:1873 robottelo.constants.REAL\_4\_ERRATA\_CVES = ['CVE-2014-3633', 'CVE-2014-3657', 'CVE-2014-7823'] robottelo.constants.REAL\_RHEL7\_0\_ERRATA\_ID = RHBA-2020:3615 robottelo.constants.REAL\_RHEL7\_1\_ERRATA\_ID = RHBA-2017:0395 robottelo.constants.FAKE\_0\_YUM\_ERRATUM\_COUNT = 4 robottelo.constants.FAKE\_1\_YUM\_ERRATUM\_COUNT = 4 robottelo.constants.FAKE\_1\_YUM\_REPOS\_COUNT = 32 robottelo.constants.FAKE\_2\_YUM\_ERRATUM\_COUNT = 4 robottelo.constants.FAKE\_3\_YUM\_ERRATUM\_COUNT = 28 robottelo.constants.FAKE\_3\_YUM\_REPOS\_COUNT = 78 robottelo.constants.FAKE\_6\_YUM\_ERRATUM\_COUNT = 5 robottelo.constants.FAKE\_9\_YUM\_ERRATUM\_COUNT = 5 robottelo.constants.FAKE\_9\_YUM\_ERRATUM = ['RHSA-2012:0055', 'RHSA-2012:0056', 'RHSA-2012:0057', 'RHEA-2012:0058', 'RHBA-2012:1030'] robottelo.constants.FAKE\_9\_YUM\_SECURITY\_ERRATUM = ['RHSA-2012:0055', 'RHSA-2012:0056', 'RHSA-2012:0057'] robottelo.constants.FAKE\_9\_YUM\_SECURITY\_ERRATUM\_COUNT robottelo.constants.FAKE\_10\_YUM\_BUGFIX\_ERRATUM = ['RHBA-2012:1030'] robottelo.constants.FAKE\_10\_YUM\_BUGFIX\_ERRATUM\_COUNT robottelo.constants.FAKE\_11\_YUM\_ENHANCEMENT\_ERRATUM = ['RHEA-2012:0058'] robottelo.constants.FAKE\_11\_YUM\_ENHANCEMENT\_ERRATUM\_COUNT robottelo.constants.PUPPET\_MODULE\_NTP\_PUPPETLABS = puppetlabs-ntp-3.2.1.tar.gz robottelo.constants.PUPPET\_MODULE\_CUSTOM\_FILE\_NAME = puppet\_custom\_selinux-0.3.1.tar.gz robottelo.constants.PUPPET\_MODULE\_CUSTOM\_NAME = selinux robottelo.constants.FAKE\_0\_CUSTOM\_PACKAGE\_GROUP = ['cockateel-3.1-1.noarch', 'duck-0.6-1.noarch', 'penguin-0.9.1-1.noarch', 'stork-0.12-2.noarch'] robottelo.constants.FAKE\_1\_YUM\_REPO\_RPMS = ['bear-4.1-1.noarch.rpm', 'camel-0.1-1.noarch.rpm', 'cat-1.0-1.noarch.rpm'] robottelo.constants.FAKE\_0\_PUPPET\_MODULE = httpd robottelo.constants.FAKE\_0\_YUM\_REPO\_STRING\_BASED\_VERSIONS\_COUNTS robottelo.constants.PULP\_PUBLISHED\_ISO\_REPOS\_PATH = /var/lib/pulp/published/http/isos robottelo.constants.PULP\_PUBLISHED\_PUPPET\_REPOS\_PATH = /var/lib/pulp/published/puppet/https/repos

robottelo.constants.PULP\_PUBLISHED\_YUM\_REPOS\_PATH = /var/lib/pulp/published/yum/http/repos robottelo.constants.PERMISSIONS robottelo.constants.PERMISSIONS\_UI robottelo.constants.ANY\_CONTEXT robottelo.constants.SUBNET\_IPAM\_TYPES robottelo.constants.LDAP\_SERVER\_TYPE robottelo.constants.LDAP\_ATTR robottelo.constants.OSCAP\_PERIOD robottelo.constants.OSCAP\_WEEKDAY robottelo.constants.OSCAP\_DEFAULT\_CONTENT robottelo.constants.OSCAP\_PROFILE robottelo.constants.ROLES = ['Access Insights Admin', 'Access Insights Viewer', 'Ansible Roles Manager', 'Auditor', 'Boot... robottelo.constants.ROLES\_UNLOCKED = ['Access Insights Admin', 'Access Insights Viewer', 'Boot disk access', 'Compliance manager',... robottelo.constants.ROLES\_LOCKED = ['Discovery Manager', 'Discovery Reader', 'Edit hosts', 'Edit partition tables', 'Manager',... robottelo.constants.BOOKMARK\_ENTITIES robottelo.constants.STRING\_TYPES = ['alpha', 'numeric', 'alphanumeric', 'latin1', 'utf8', 'cjk', 'html'] robottelo.constants.REAL\_4\_ERRATA\_DETAILS = [None, None, ['Type', 'Security Advisory'], ['Severity', 'Moderate'], ['Issued', '11/18/14'],... robottelo.constants.TOOLS\_ERRATA\_DETAILS = [['Advisory', 'RHBA-2016:1503'], ['CVEs', 'N/A'], ['Type', 'Bug Fix Advisory'], ['Severity',... robottelo.constants.TOOLS\_ERRATA\_TABLE\_DETAILS = ['RHBA-2016:1503', 'Satellite 6.2 Tools Release', 'Bug Fix Advisory', 'Installable', '7/27/16'] robottelo.constants.BACKUP\_FILES = ['config\_files.tar.gz', '.config.snar', 'metadata.yml', 'mongo\_data.tar.gz', '.mongo.snar',... robottelo.constants.HOT\_BACKUP\_FILES = ['candlepin.dump', 'config\_files.tar.gz', '.config.snar', 'foreman.dump', 'metadata.yml',... robottelo.constants.VMWARE\_CONSTANTS robottelo.constants.HAMMER\_CONFIG = ~/.hammer/cli.modules.d/foreman.yml robottelo.constants.FOREMAN\_TEMPLATE\_IMPORT\_URL = https://github.com/SatelliteQE/foreman\_templates.git robottelo.constants.FOREMAN\_TEMPLATES\_COMMUNITY\_URL = https://github.com/theforeman/community-templates.git robottelo.constants.FOREMAN\_TEMPLATE\_TEST\_TEMPLATE = https://raw.githubusercontent.com/ SatelliteQE/foreman\_templates/example/example\_template.erb robottelo.constants.FOREMAN\_TEMPLATE\_ROOT\_DIR = /usr/share/foreman\_templates

robottelo.constants.DEFAULT\_SYSPURPOSE\_ATTRIBUTES robottelo.constants.OPEN\_STATUSES = ['NEW', 'ASSIGNED', 'POST', 'MODIFIED'] robottelo.constants.CLOSED\_STATUSES = ['ON\_QA', 'VERIFIED', 'RELEASE\_PENDING', 'CLOSED'] robottelo.constants.WONTFIX\_RESOLUTIONS = ['WONTFIX', 'CANTFIX', 'DEFERRED'] robottelo.constants.GROUP\_MEMBERSHIP\_MAPPER robottelo.constants.AUDIENCE\_MAPPER robottelo.constants.RHSSO\_NEW\_USER robottelo.constants.RHSSO\_USER\_UPDATE robottelo.constants.RHSSO\_NEW\_GROUP robottelo.constants.RHSSO\_RESET\_PASSWORD robottelo.constants.FOREMAN\_ANSIBLE\_MODULES = ['foreman\_architecture', 'foreman\_auth\_source\_ldap', 'foreman\_bookmark',... robottelo.constants.FAM\_MODULE\_PATH = /usr/share/ansible/collections/ansible\_collections/redhat/satellite/plugins/modules

#### robottelo.decorators

Implements various decorators

**Subpackages**

robottelo.decorators.func\_shared

**Submodules**

robottelo.decorators.func\_shared.base

**Module Contents**

**Classes**

[BaseStorageHandler](#page-130-0)

<span id="page-130-0"></span>class robottelo.decorators.func\_shared.base.BaseStorageHandler

static encode(*data*)

static decode(*data*)

abstract lock(*self*, *lock\_key*) Return the storage locker context manager

abstract when\_lock\_acquired(*self*, *data*) called when the lock is acquired to do some added action abstract get(*self*, *key*) Return the key value

abstract set(*self*, *key*, *value*) Write the value of key to storage

robottelo.decorators.func\_shared.file\_storage

## **Module Contents**

**Classes**

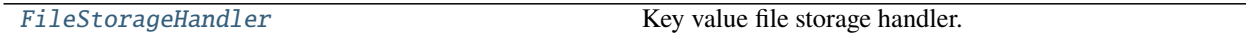

## **Functions**

[get\\_temp\\_dir](#page-131-1)()

[\\_get\\_root\\_dir](#page-131-2)(create=True)

## **Attributes**

[TEMP\\_ROOT\\_DIR](#page-131-3)

[TEMP\\_FUNC\\_SHARED\\_DIR](#page-131-4)

[SHARED\\_DIR](#page-131-5)

[logger](#page-131-6)

[LOCK\\_TIMEOUT](#page-131-7)

<span id="page-131-7"></span><span id="page-131-6"></span><span id="page-131-5"></span><span id="page-131-4"></span><span id="page-131-3"></span><span id="page-131-2"></span><span id="page-131-1"></span><span id="page-131-0"></span>robottelo.decorators.func\_shared.file\_storage.TEMP\_ROOT\_DIR = robottelo robottelo.decorators.func\_shared.file\_storage.TEMP\_FUNC\_SHARED\_DIR = shared\_functions robottelo.decorators.func\_shared.file\_storage.SHARED\_DIR robottelo.decorators.func\_shared.file\_storage.logger robottelo.decorators.func\_shared.file\_storage.LOCK\_TIMEOUT = 7200 robottelo.decorators.func\_shared.file\_storage.get\_temp\_dir() robottelo.decorators.func\_shared.file\_storage.\_get\_root\_dir(*create=True*)

#### class robottelo.decorators.func\_shared.file\_storage.FileStorageHandler(*root\_dir=None*,

*create=True*, *lock\_timeout=LOCK\_TIMEOUT*)

Bases: [robottelo.decorators.func\\_shared.base.BaseStorageHandler](#page-130-0)

Key value file storage handler.

property root\_dir(*self* )

get\_key\_file\_path(*self*, *key*)

lock(*self*, *key*) Return the storage locker context manager

when\_lock\_acquired(*self*, *handler*) Write the process id to file handler

get(*self*, *key*) Return the key value :type key: str

set(*self*, *key*, *value*) Write the value of key

#### robottelo.decorators.func\_shared.redis\_storage

## **Module Contents**

**Classes**

[RedisStorageHandler](#page-133-0) Redis Key value storage handler

## **Attributes**

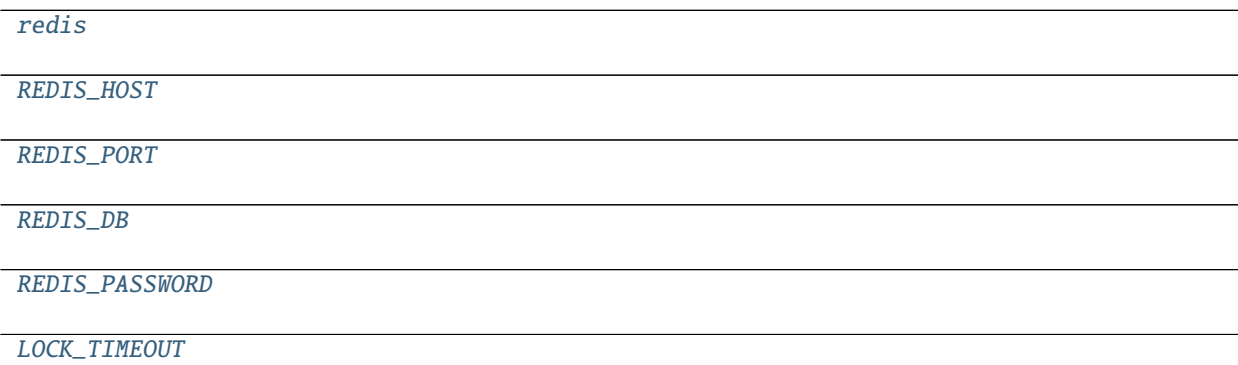

<span id="page-132-3"></span><span id="page-132-2"></span><span id="page-132-1"></span><span id="page-132-0"></span>robottelo.decorators.func\_shared.redis\_storage.redis robottelo.decorators.func\_shared.redis\_storage.REDIS\_HOST = localhost robottelo.decorators.func\_shared.redis\_storage.REDIS\_PORT = 6379

<span id="page-133-2"></span><span id="page-133-1"></span><span id="page-133-0"></span> $robottelo.decorators.func\_shared.read\_storage.REDIS_DB = 0$ robottelo.decorators.func\_shared.redis\_storage.REDIS\_PASSWORD robottelo.decorators.func\_shared.redis\_storage.LOCK\_TIMEOUT = 7200 class robottelo.decorators.func\_shared.redis\_storage.RedisStorageHandler(*host=REDIS\_HOST*,

*port=REDIS\_PORT*, *db=REDIS\_DB*, *password=REDIS\_PASSWORD*, *lock\_timeout=LOCK\_TIMEOUT*)

Bases: [robottelo.decorators.func\\_shared.base.BaseStorageHandler](#page-130-0)

Redis Key value storage handler

#### property client(*self* )

lock(*self*, *key*, *timeout=None*) Return the storage locker context manager

when\_lock\_acquired(*self*, *lock\_object*) called when the lock is acquired to do some added action

get(*self*, *key*) Return the key value

set(*self*, *key*, *value*) Write the value of key

#### robottelo.decorators.func\_shared.shared

Shared function is a decorator, that enable a function once called to store the results to storage, any ulterior call from the same or other processes will return the stored results, which make the shared function results persistent.

**Note: Shared function store it's data as json. The results of the decorated** function must be json compatible.

Usage:

```
from robottelo.decorators.func_shared.shared import shared
@shared
def module_level_shared(*args, **kwargs):
    # do some
    # the result of a shared function must be json compatible
   return any_data
class SomeTestCase1(TestCase):
   @shared
    def _shared_function(cls):
        ora = make\_org()# upload manifest
        repo = make_repository()
```
(continues on next page)

(continued from previous page)

```
return dict(org=org, repo=repo}
   @classmethod
   @shared
   def setUpClass(cls):
        data = cls. _shared_function()
        other_data = module_level_shared()
        cls.org = data['org']cls.repo = data['repo']
        return
# the shared function can be called an other time to be able to initiate
# specific data
class SomeTestCase2(TestCase):
   @classmethod
   @shared(inject=True, injected_kw='_injected')
    def setUpClass(cls, org=None, repo=None, _injected=False):
        if _injected:
           cls.org = org
            cls.repo = repo
        else:
            # create the org
           cls.org = make_org()
            # upload manifest
            cls.repo = make_repository()
        # create a virtual machine
        # shared function with injected=True, must return a dict
        # the resulting dictionary will be injected in other calls as
        # kwargs, an added bool kw argument by default named _injected
        # should be added to the function kwargs, to be able to be notified
        # that the kwargs are injected from already stored result
       return dict(org=cls.org, repo=cls.repo}
    # in case we do not want the injected key word in kwargs
    # simply , declare injected_kw=None
   @classmethod
   @shared(inject=True, injected_kw=None)
   def shared_class_method(cls, org=None, repo=None):
         if org is not None:
            cls.org = org
         else:
            # create the org
            cls.org = make\_org()# upload manifest
         if repo_id is not None:
```
(continues on next page)

(continued from previous page)

```
cls.repo = repo
 else:
    cls.repo = make_repository()
# create a virtual machine
return dict(org=cls.org, repo=cls.repo}
```
# **Module Contents**

## **Classes**

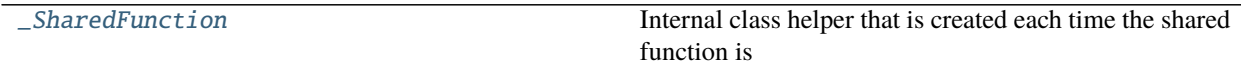

# **Functions**

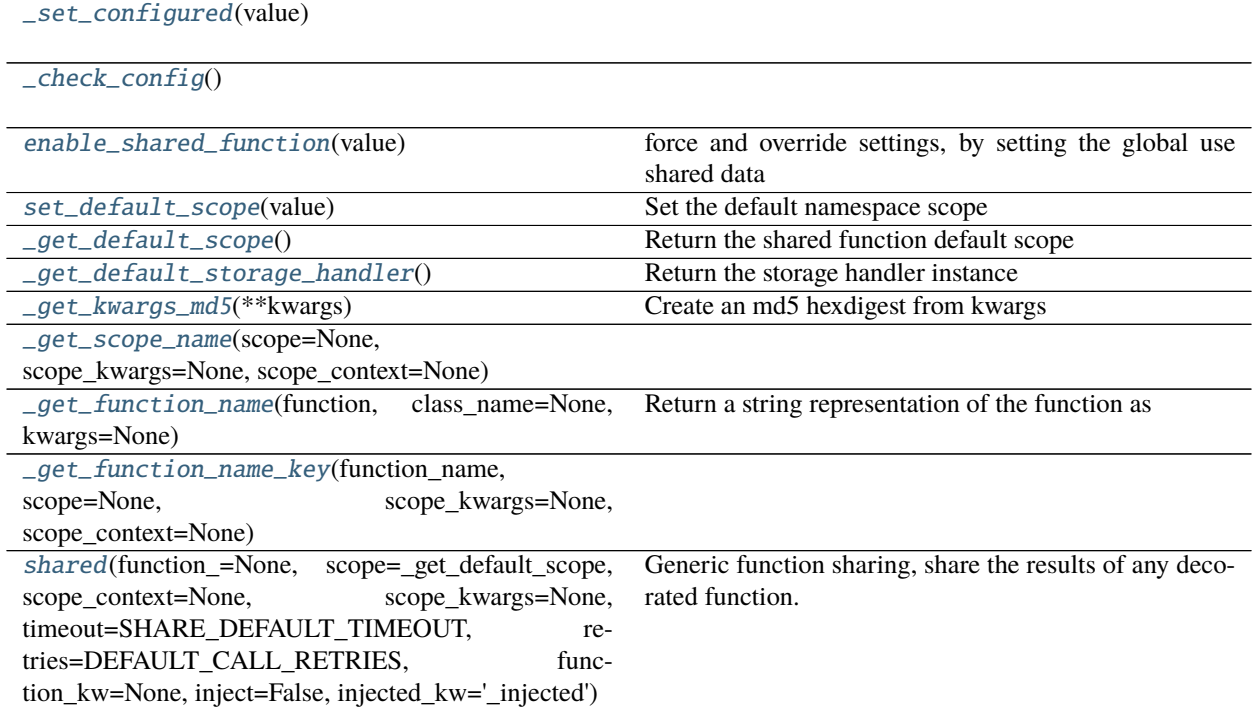

## **Attributes**

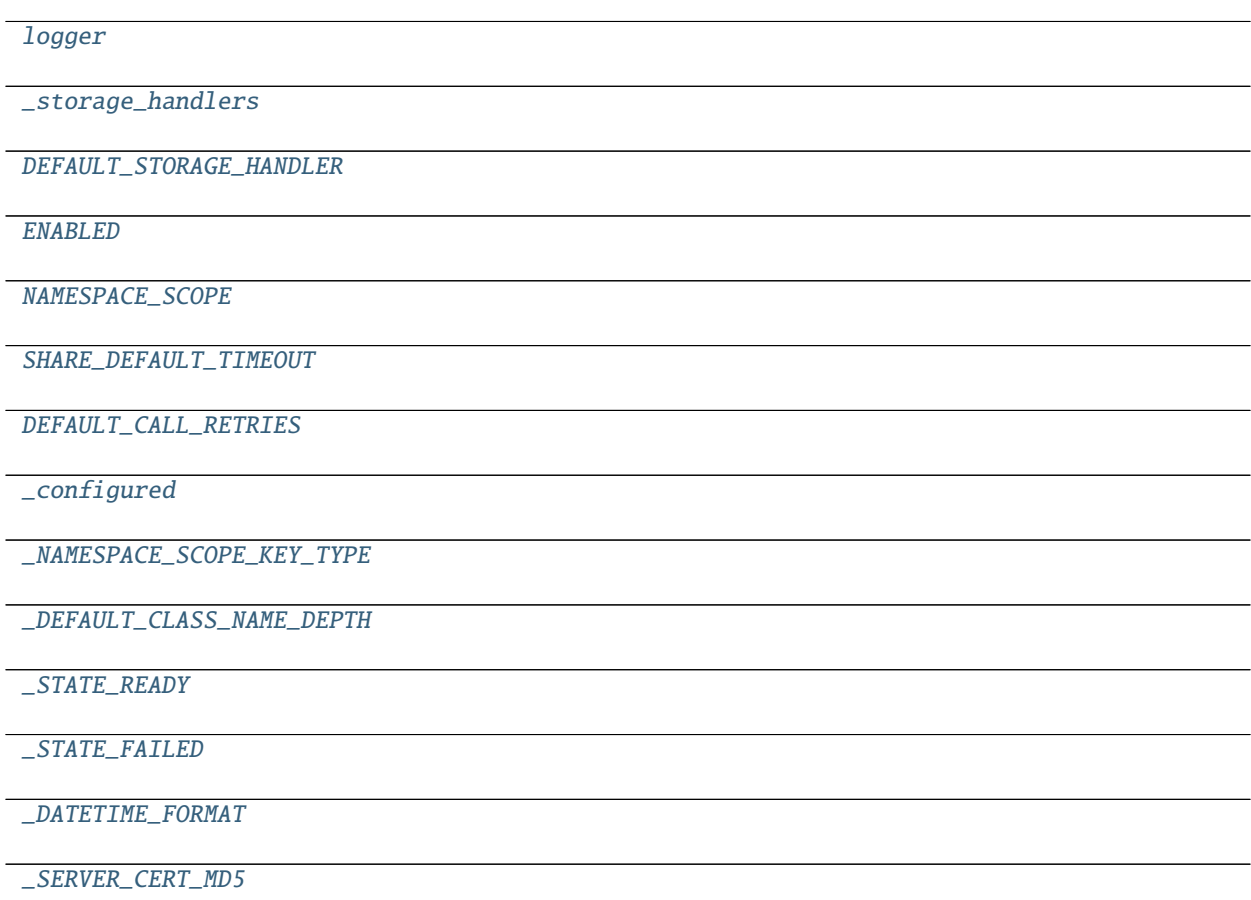

<span id="page-136-14"></span><span id="page-136-13"></span><span id="page-136-12"></span><span id="page-136-11"></span><span id="page-136-10"></span><span id="page-136-9"></span><span id="page-136-8"></span><span id="page-136-7"></span><span id="page-136-6"></span><span id="page-136-5"></span><span id="page-136-4"></span><span id="page-136-3"></span><span id="page-136-2"></span><span id="page-136-1"></span><span id="page-136-0"></span>robottelo.decorators.func\_shared.shared.logger robottelo.decorators.func\_shared.shared.\_storage\_handlers robottelo.decorators.func\_shared.shared.DEFAULT\_STORAGE\_HANDLER = file robottelo.decorators.func\_shared.shared.ENABLED = False robottelo.decorators.func\_shared.shared.NAMESPACE\_SCOPE robottelo.decorators.func\_shared.shared.SHARE\_DEFAULT\_TIMEOUT = 86400 robottelo.decorators.func\_shared.shared.DEFAULT\_CALL\_RETRIES = 2 robottelo.decorators.func\_shared.shared.\_configured = False robottelo.decorators.func\_shared.shared.**\_NAMESPACE\_SCOPE\_KEY\_TYPE = shared\_function** robottelo.decorators.func\_shared.shared.\_DEFAULT\_CLASS\_NAME\_DEPTH = 3 robottelo.decorators.func\_shared.shared.\_STATE\_READY = READY robottelo.decorators.func\_shared.shared.\_STATE\_FAILED = FAILED robottelo.decorators.func\_shared.shared.\_DATETIME\_FORMAT = %Y-%m-%dT%H:%M:%S robottelo.decorators.func\_shared.shared.\_SERVER\_CERT\_MD5

robottelo.decorators.func\_shared.shared.\_set\_configured(*value*)

- <span id="page-137-1"></span>robottelo.decorators.func\_shared.shared.**\_check\_config**()
- <span id="page-137-2"></span>robottelo.decorators.func\_shared.shared.enable\_shared\_function(*value*) force and override settings, by setting the global use shared data attribute
- <span id="page-137-3"></span>robottelo.decorators.func\_shared.shared.set\_default\_scope(*value*) Set the default namespace scope :type value: str or callable
- <span id="page-137-4"></span>robottelo.decorators.func\_shared.shared.**\_get\_default\_scope**() Return the shared function default scope
- <span id="page-137-5"></span>robottelo.decorators.func\_shared.shared.**\_get\_default\_storage\_handler**() Return the storage handler instance
- exception robottelo.decorators.func\_shared.shared.SharedFunctionError Bases: Exception

Shared function related exception

exception robottelo.decorators.func\_shared.shared.SharedFunctionException Bases: Exception

Shared function call exception when not able to restore the original exception

<span id="page-137-0"></span>class robottelo.decorators.func\_shared.shared.\_SharedFunction(*function\_key*, *function*, *args=None*,

*kwargs=None*, *retries=DEFAULT\_CALL\_RETRIES*, *storage\_handler=None*, *timeout=SHARE\_DEFAULT\_TIMEOUT*, *inject=False*, *injected\_kw='\_inject'*)

Internal class helper that is created each time the shared function is launched and group all the necessary functionality

property storage(*self* )

property key(*self* )

property transaction(*self* )

\_encode\_result\_kwargs(*self*, *kwargs*) look for some special kwargs and convert them

\_call\_function(*self* )

\_has\_result\_expired(*self*, *creation\_datetime*)

\_\_call\_\_(*self* )

<span id="page-137-6"></span>robottelo.decorators.func\_shared.shared.\_get\_kwargs\_md5(*\*\*kwargs*) Create an md5 hexdigest from kwargs

<span id="page-137-7"></span>robottelo.decorators.func\_shared.shared.\_get\_scope\_name(*scope=None*, *scope\_kwargs=None*, *scope\_context=None*)

<span id="page-137-8"></span>robottelo.decorators.func\_shared.shared.**\_get\_function\_name**(*function*, *class\_name=None*, *kwargs=None*)

Return a string representation of the function as module\_path.Class\_name.function\_name

<span id="page-137-9"></span>note: the class name is the first parent class

robottelo.decorators.func\_shared.shared.\_get\_function\_name\_key(*function\_name*, *scope=None*, *scope\_kwargs=None*, *scope\_context=None*)

<span id="page-138-0"></span>robottelo.decorators.func\_shared.shared.shared(*function\_=None*, *scope=\_get\_default\_scope*, *scope\_context=None*, *scope\_kwargs=None*, *timeout=SHARE\_DEFAULT\_TIMEOUT*, *retries=DEFAULT\_CALL\_RETRIES*, *function\_kw=None*, *inject=False*, *injected\_kw='\_injected'*)

Generic function sharing, share the results of any decorated function. Any parallel pytest xdist worker will wait for this function to finish

#### **Parameters**

- function (callable) the function that is intended to be shared
- scope (str or callable) this parameter will define the namespace of data sharing
- scope\_context  $(str)$  an added context string if applicable, of a concrete sharing in combination with scope and function.
- scope\_kwargs  $(dict)$  kwargs to be passed to scope if is a callable
- **timeout**  $(int)$  the time in seconds to wait for waiting the shared function
- retries  $(int)$  if the shared function call fail, how much time should retry before setting the call with in failure state
- **function\_kw** ( $list$ ) The function kwargs to use as an additional scope, an md5 hexdigest of that kwargs will be created and added to the storage scope, that way we should have diffrent stored values for diffrent kw values.
- inject  $(bool)$  whether to recall the function with injecting the result as \*\*kwargs
- injected\_kw  $(str)$  the kw arg to set to True to inform the function that the kwargs was injected from a saved storage

# **Package Contents**

exception robottelo.decorators.func\_shared.SharedFunctionError Bases: Exception

Shared function related exception

exception robottelo.decorators.func\_shared.SharedFunctionException Bases: Exception

Shared function call exception when not able to restore the original exception

# **Submodules**

# robottelo.decorators.func\_locker

Implements test function locking, using pytest\_services file locking

Usage:

```
from robottelo.decorators.func_locker import (
    locking_function,
    lock_function,
\lambda# in many cases we have tests that need some test functions to run isolated
# from other py.test workers when used in --boxed mode
class SomeTestCase(TestCase):
    @classmethod
    @lock_function
    def setUpClass(cls):
        pass
# in other cases we want only a portion of the test function to be isolated
class SomeTestCase(TestCase):
    @classmethod
    def setUpClass(cls):
        with locking_function(cls.setUpClass,
                              scope_context='publish_puppet_class'):
            # call the publish function
# some tests can be in conflicts with other tests parts
class SomeTestCase(TestCase):
   @lock_function
   def test_to_lock(self):
      pass
   def test_that_conflict_with_test_to_lock(self)
        with locking_function(self.test_to_lock):
            # do some operations that conflict with test_to_lock
```
# **Module Contents**

# **Functions**

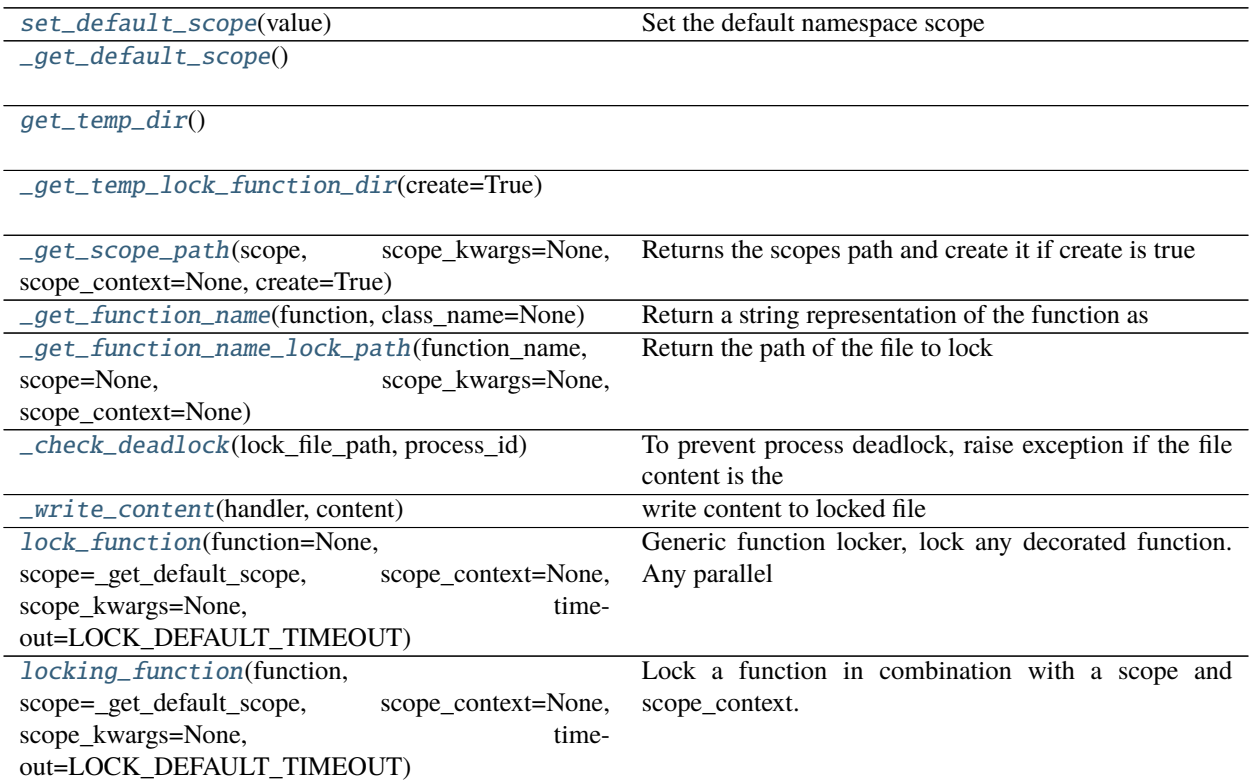

# **Attributes**

<span id="page-140-1"></span><span id="page-140-0"></span>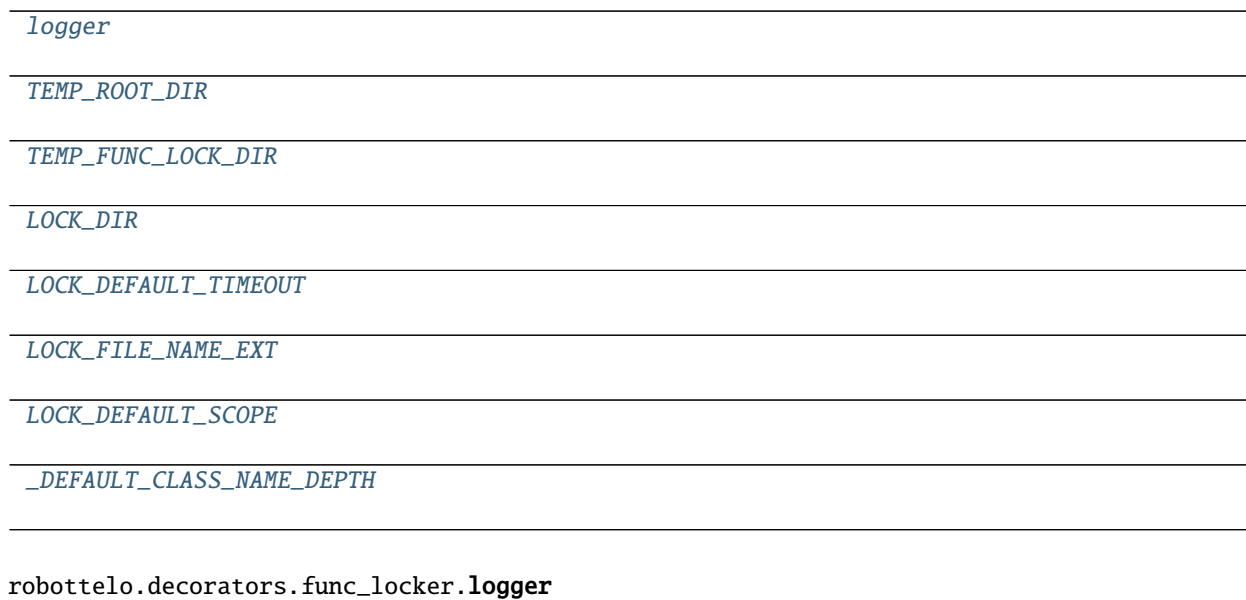

robottelo.decorators.func\_locker.TEMP\_ROOT\_DIR = robottelo

<span id="page-141-10"></span>robottelo.decorators.func\_locker.TEMP\_FUNC\_LOCK\_DIR = lock\_functions

<span id="page-141-11"></span>robottelo.decorators.func\_locker.LOCK\_DIR

<span id="page-141-12"></span>robottelo.decorators.func\_locker.LOCK\_DEFAULT\_TIMEOUT = 1800

<span id="page-141-13"></span>robottelo.decorators.func\_locker.LOCK\_FILE\_NAME\_EXT = lock

<span id="page-141-14"></span>robottelo.decorators.func\_locker.LOCK\_DEFAULT\_SCOPE

<span id="page-141-15"></span>robottelo.decorators.func\_locker.\_DEFAULT\_CLASS\_NAME\_DEPTH = 3

exception robottelo.decorators.func\_locker.FunctionLockerError Bases: Exception

the default function locker error

<span id="page-141-0"></span>robottelo.decorators.func\_locker.set\_default\_scope(*value*) Set the default namespace scope

<span id="page-141-1"></span>robottelo.decorators.func\_locker.\_get\_default\_scope()

- <span id="page-141-2"></span>robottelo.decorators.func\_locker.get\_temp\_dir()
- <span id="page-141-3"></span>robottelo.decorators.func\_locker.\_get\_temp\_lock\_function\_dir(*create=True*)

<span id="page-141-4"></span>robottelo.decorators.func\_locker.\_get\_scope\_path(*scope*, *scope\_kwargs=None*, *scope\_context=None*, *create=True*)

Returns the scopes path and create it if create is true

<span id="page-141-5"></span>robottelo.decorators.func\_locker.\_get\_function\_name(*function*, *class\_name=None*) Return a string representation of the function as module\_path.Class\_name.function\_name

note: the class name is the first parent class

<span id="page-141-6"></span>robottelo.decorators.func\_locker.\_get\_function\_name\_lock\_path(*function\_name*, *scope=None*, *scope\_kwargs=None*, *scope\_context=None*)

Return the path of the file to lock

<span id="page-141-7"></span>robottelo.decorators.func\_locker.\_check\_deadlock(*lock\_file\_path*, *process\_id*) To prevent process deadlock, raise exception if the file content is the same as process\_id

note: this function is called before the lock

<span id="page-141-8"></span>robottelo.decorators.func\_locker.\_write\_content(*handler*, *content*) write content to locked file

<span id="page-141-9"></span>robottelo.decorators.func\_locker.lock\_function(*function=None*, *scope=\_get\_default\_scope*, *scope\_context=None*, *scope\_kwargs=None*, *timeout=LOCK\_DEFAULT\_TIMEOUT*)

**Generic function locker, lock any decorated function. Any parallel** pytest xdist worker will wait for this function to finish

### **Parameters**

• **function**  $(callable) -$  the function that is intended to be locked

- scope (str or callable) this parameter will define the namespace of locking
- scope\_context  $(str)$  an added context string if applicable, of a concrete lock in combination with scope and function.
- scope\_kwargs  $(dict)$  kwargs to be passed to scope if is a callable
- **timeout**  $(int)$  the time in seconds to wait for acquiring the lock

<span id="page-142-0"></span>robottelo.decorators.func\_locker.locking\_function(*function*, *scope=\_get\_default\_scope*, *scope\_context=None*, *scope\_kwargs=None*, *timeout=LOCK\_DEFAULT\_TIMEOUT*)

Lock a function in combination with a scope and scope\_context. Any parallel pytest xdist worker will wait for this function to finish.

#### **Parameters**

- **function** (callable) the function that is intended to be locked
- scope (str or callable) this parameter will define the namespace of locking
- scope\_context  $(str)$  an added context string if applicable, of a concrete lock in combination with scope and function.
- scope\_kwargs  $(dict)$  kwargs to be passed to scope if is a callable
- $\cdot$  timeout  $(int)$  the time in seconds to wait for acquiring the lock

#### robottelo.decorators.host

Implements decorator regarding satellite host

#### **Module Contents**

#### **Functions**

[skip\\_if\\_os](#page-142-1)(\*versions) Decorator to skip tests based on host version

## **Attributes**

[LOGGER](#page-142-2)

<span id="page-142-2"></span>robottelo.decorators.host.LOGGER

<span id="page-142-1"></span>robottelo.decorators.host.skip\_if\_os(*\*versions*) Decorator to skip tests based on host version

> If the calling function uses 'RHEL6' - test will be skipped for RHEL6, but will run for whatever another version, e.g, RHEL5, RHEL6.1, RHEL7, and so on

Note: If the version can't be obtained, tests will run

Usage:

To skip a specific test:

from robottelo.decorators.host import skip\_if\_host\_is @skip\_if\_os('RHEL6') def test\_hostgroup\_create(): # test code continues here

**Parameters versions** (tuple) – args containing host versions for which test must be skipped

**Returns** unittest2.skipIf

## **Package Contents**

**Functions**

[cacheable](#page-143-0)(func) Decorator that makes an optional object cache available

#### **Attributes**

[LOGGER](#page-143-1)

[OBJECT\\_CACHE](#page-143-2)

<span id="page-143-1"></span>robottelo.decorators.LOGGER

<span id="page-143-2"></span>robottelo.decorators.OBJECT\_CACHE

<span id="page-143-0"></span>robottelo.decorators.cacheable(*func*) Decorator that makes an optional object cache available

robottelo.report\_portal

**Submodules**

robottelo.report\_portal.portal

#### **Module Contents**

**Classes**

[Launch](#page-145-0)

[ReportPortal](#page-144-0) Represents ReportPortal

**140 Chapter 3. Miscellany**
# **Attributes**

<span id="page-144-1"></span><span id="page-144-0"></span>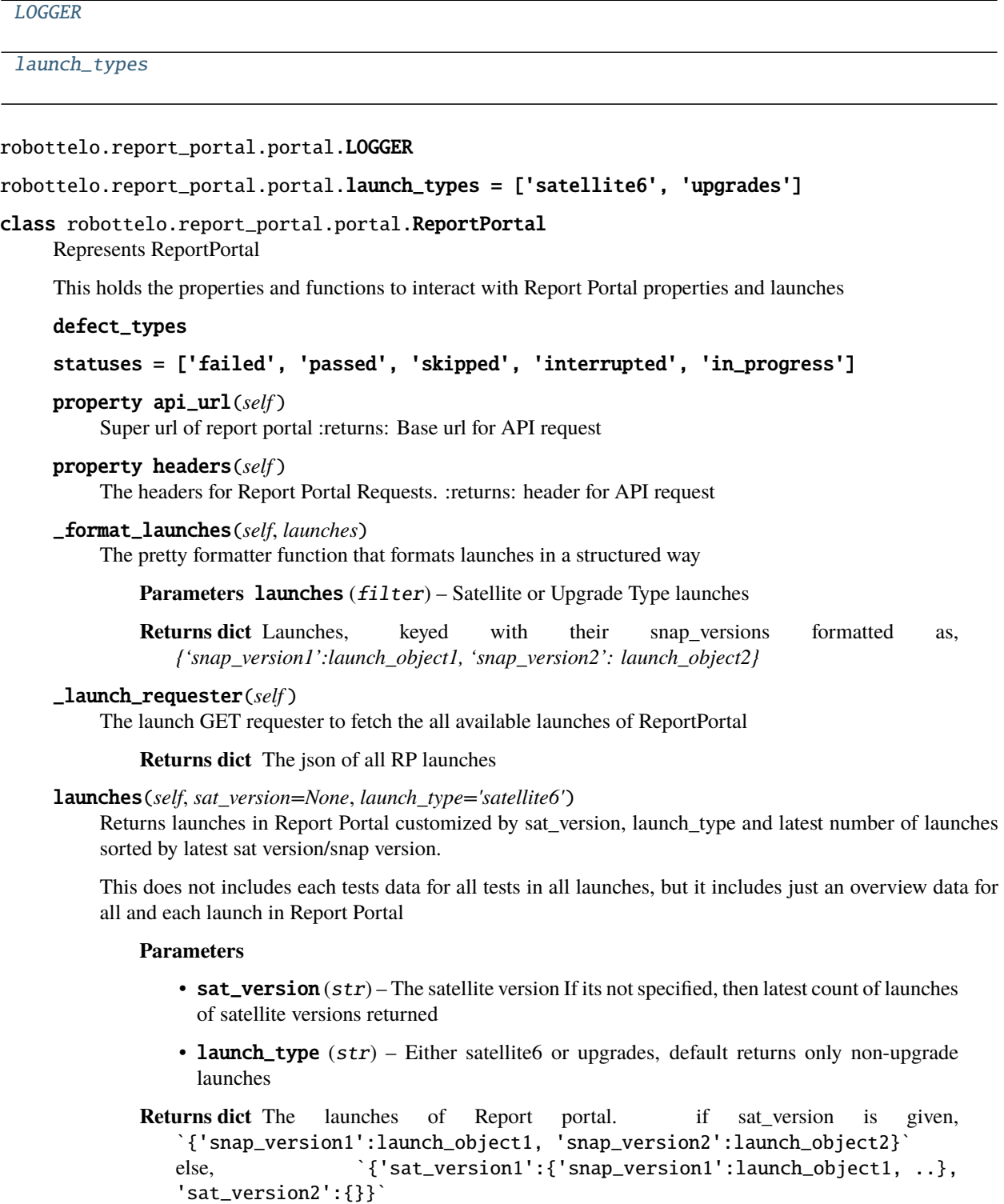

launch(*self*, *sat\_version*, *snap\_version=None*, *launch\_type='satellite6'*) Returns a specific launch data in Report Portal Project

This does not includes each tests data in launch

**Parameters**

- sat version  $(str)$  The satellite version
- snap\_version  $(str)$  The snap version of a given satellite version if None, the latest launch data of a given sat\_version is returned
- launch\_type (str) Either satellite6 or upgrades, default returns only non-upgrade launches

**Returns dict** The data directory of requested or latest launch

class robottelo.report\_portal.portal.Launch(*rp*, *launch\_info*)

#### \_versions(*self* )

Sets satellite and snap version attributes of a launch

\_test\_params(*self*, *status*, *defect\_type*, *user*) Customise parameters for Test items API request

**Returns dict** The parameters dict for API test items request

#### \_test\_requester(*self*, *params*, *page*)

The Test Items GET requester to fetch the data on a page

If any error and before Failing explicitly, it retries for 3 times with 10 seconds delay

**Returns tuple (int, list)** Total pages count and the list of tests along with each tests properties in a page

### tests(*self*, *status=None*, *defect\_type=None*, *user=None*)

Returns tests data customized by kwargs parameters.

This is a main function that will be called to retrieve the tests data of a particular test status or/and defect\_type

#### **Parameters**

- status (str) Filter tests of a launch with tests *status*
- defect\_type (str) Filter tests of a launch with tests *defect\_type*
- **Returns dict** All filtered tests dict based on params data keyed by test name and test properties as value, in format - `{'test\_name1':test1\_properties\_dict, 'test\_name2':test2\_properties\_dict}`

robottelo.ui

# **Submodules**

robottelo.ui.utils

### **Module Contents**

**Functions**

[create\\_fake\\_host](#page-146-0)(session, host, interface\_id=gen\_string('alpha'), global\_parameters=None, host\_parameters=None, extra\_values=None)

<span id="page-146-0"></span>robottelo.ui.utils.create\_fake\_host(*session*, *host*, *interface\_id=gen\_string('alpha')*, *global\_parameters=None*, *host\_parameters=None*, *extra\_values=None*)

## robottelo.utils

## **Subpackages**

robottelo.utils.issue\_handlers

## **Submodules**

robottelo.utils.issue\_handlers.bugzilla

## **Module Contents**

## **Functions**

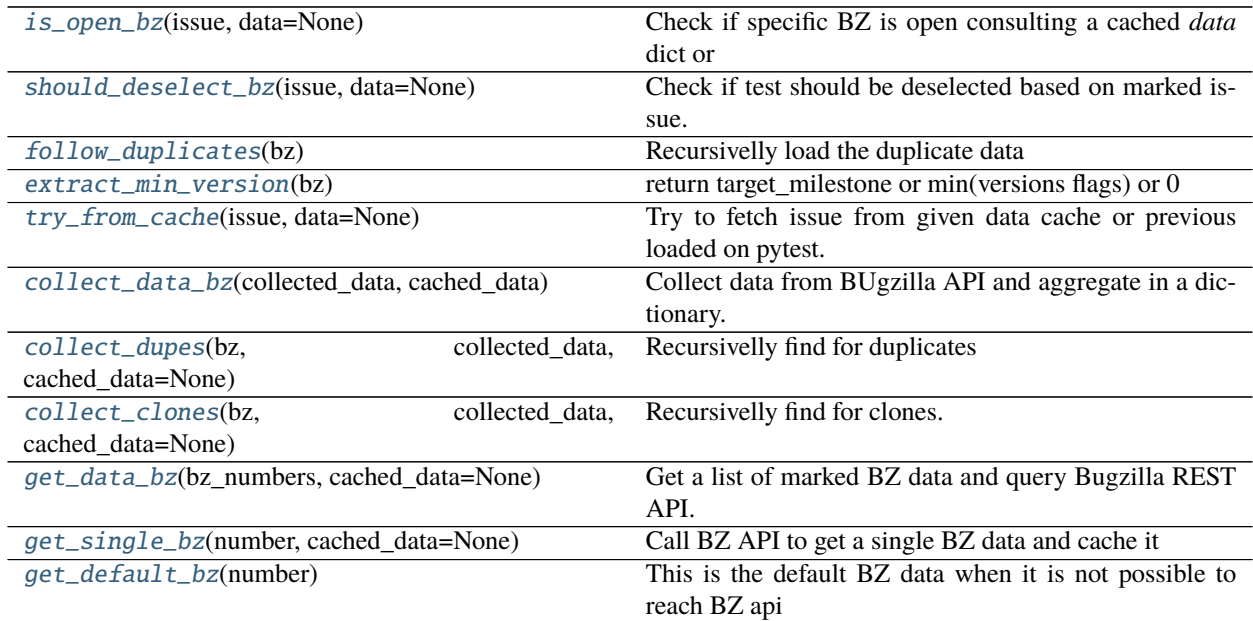

# **Attributes**

[LOGGER](#page-147-10)

[VERSION\\_RE](#page-147-11)

[CACHED\\_RESPONSES](#page-147-12)

<span id="page-147-12"></span><span id="page-147-11"></span><span id="page-147-10"></span><span id="page-147-9"></span><span id="page-147-8"></span><span id="page-147-7"></span><span id="page-147-6"></span><span id="page-147-5"></span><span id="page-147-4"></span><span id="page-147-3"></span><span id="page-147-2"></span><span id="page-147-1"></span><span id="page-147-0"></span>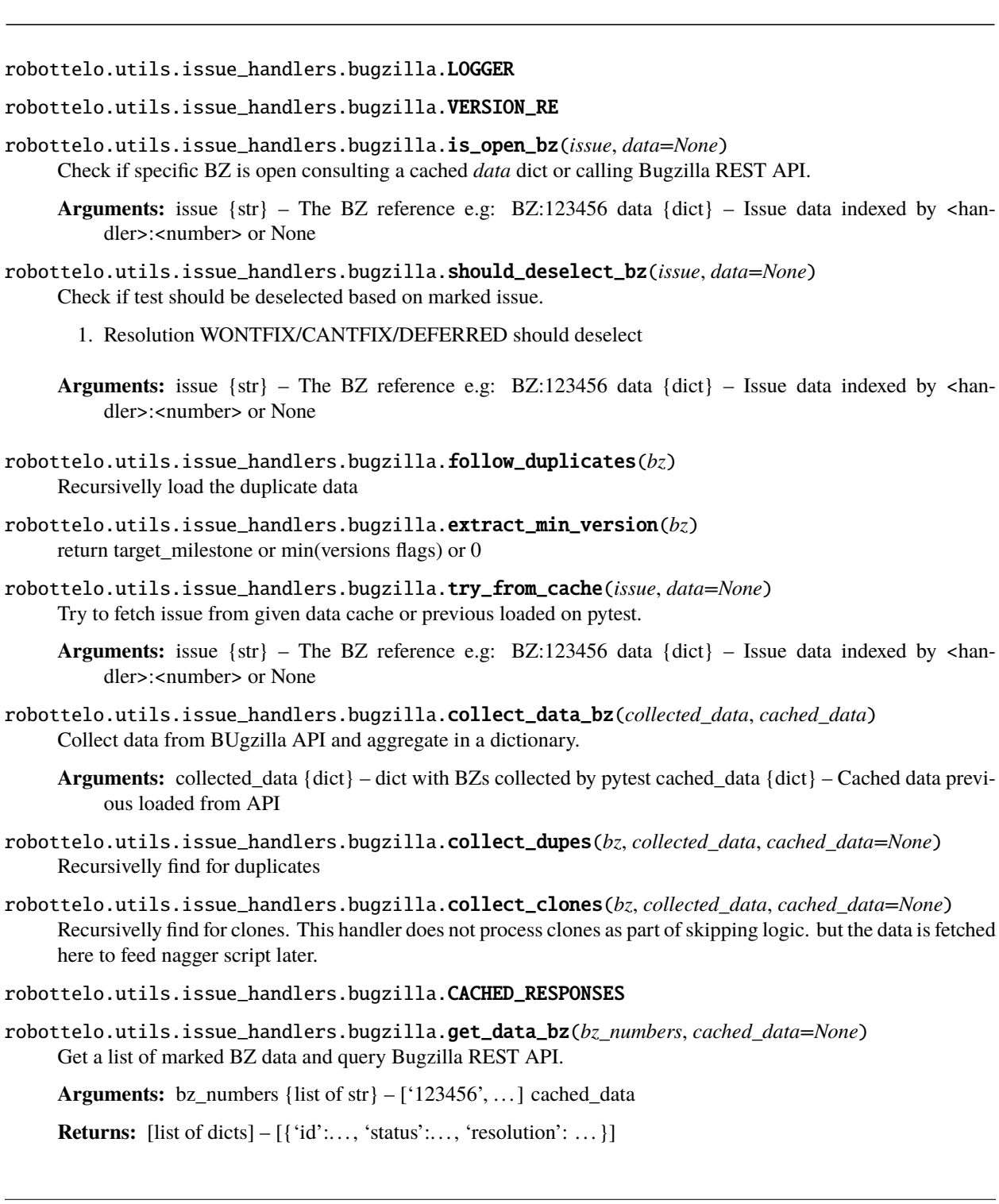

robottelo.utils.issue\_handlers.bugzilla.get\_single\_bz(*number*, *cached\_data=None*) Call BZ API to get a single BZ data and cache it

<span id="page-148-0"></span>robottelo.utils.issue\_handlers.bugzilla.get\_default\_bz(*number*) This is the default BZ data when it is not possible to reach BZ api

#### **Package Contents**

## **Functions**

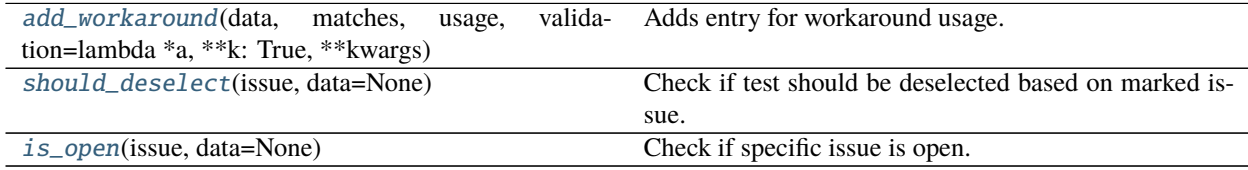

### **Attributes**

handler methods

[SUPPORTED\\_HANDLERS](#page-148-5)

<span id="page-148-5"></span><span id="page-148-4"></span><span id="page-148-3"></span><span id="page-148-2"></span><span id="page-148-1"></span>robottelo.utils.issue\_handlers.handler\_methods robottelo.utils.issue\_handlers.SUPPORTED\_HANDLERS robottelo.utils.issue\_handlers.add\_workaround(*data*, *matches*, *usage*, *validation=lambda \*a, \*\*k: ...*, *\*\*kwargs*) Adds entry for workaround usage. robottelo.utils.issue\_handlers.should\_deselect(*issue*, *data=None*) Check if test should be deselected based on marked issue. robottelo.utils.issue\_handlers.is\_open(*issue*, *data=None*) Check if specific issue is open. Issue must be prefixed by its handler e.g: Bugzilla: BZ:123456 **Arguments:** issue {str} – A string containing handler + number e.g: BZ:123465 data {dict} – Issue data indexed

by <handler>:<number> or None

## **Submodules**

robottelo.utils.version

### **Module Contents**

## **Classes**

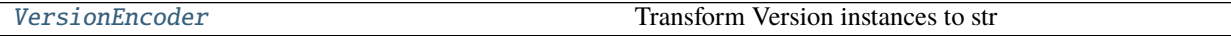

## **Functions**

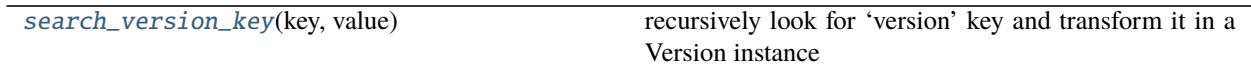

<span id="page-149-1"></span>robottelo.utils.version.search\_version\_key(*key*, *value*) recursively look for 'version' key and transform it in a Version instance

<span id="page-149-0"></span>class robottelo.utils.version.VersionEncoder(*\**, *skipkeys=False*, *ensure\_ascii=True*,

*check\_circular=True*, *allow\_nan=True*, *sort\_keys=False*, *indent=None*, *separators=None*, *default=None*)

Bases: json.JSONEncoder

Transform Version instances to str

## default(*self*, *z*)

Implement this method in a subclass such that it returns a serializable object for o, or calls the base implementation (to raise a TypeError).

For example, to support arbitrary iterators, you could implement default like this:

```
def default(self, o):
   try:
        iterable = iter(o)
   except TypeError:
       pass
   else:
       return list(iterable)
   # Let the base class default method raise the TypeError
   return JSONEncoder.default(self, o)
```
# **Submodules**

## robottelo.cleanup

Cleanup module for different entities

## **Module Contents**

## **Functions**

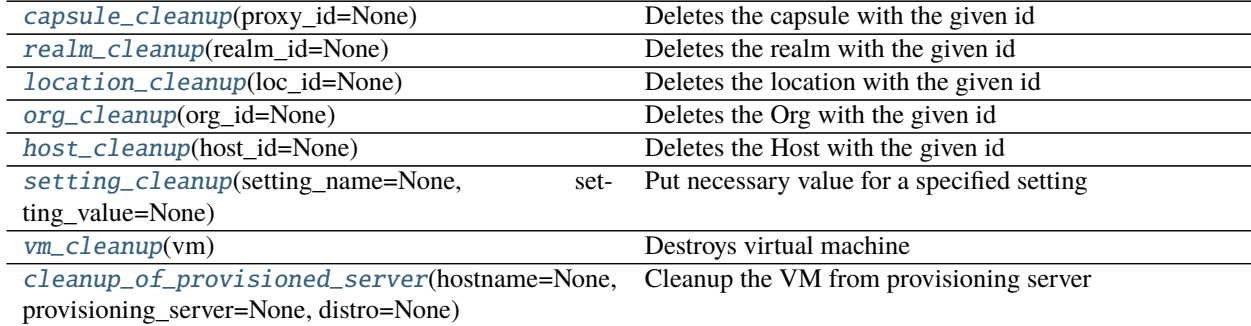

## **Attributes**

## [LOGGER](#page-150-8)

### <span id="page-150-8"></span>robottelo.cleanup.LOGGER

```
robottelo.cleanup.capsule_cleanup(proxy_id=None)
     Deletes the capsule with the given id
```
- <span id="page-150-1"></span>robottelo.cleanup.realm\_cleanup(*realm\_id=None*) Deletes the realm with the given id
- <span id="page-150-2"></span>robottelo.cleanup.location\_cleanup(*loc\_id=None*) Deletes the location with the given id
- <span id="page-150-3"></span>robottelo.cleanup.org\_cleanup(*org\_id=None*) Deletes the Org with the given id
- <span id="page-150-4"></span>robottelo.cleanup.host\_cleanup(*host\_id=None*) Deletes the Host with the given id
- <span id="page-150-5"></span>robottelo.cleanup.setting\_cleanup(*setting\_name=None*, *setting\_value=None*) Put necessary value for a specified setting
- <span id="page-150-7"></span><span id="page-150-6"></span>robottelo.cleanup.vm\_cleanup(*vm*) Destroys virtual machine

```
Parameters vm (robottelo.vm. VirtualMachine) – virtual machine to destroy
```
## robottelo.cleanup.cleanup\_of\_provisioned\_server(*hostname=None*, *provisioning\_server=None*,

*distro=None*)

Cleanup the VM from provisioning server

**Param** str hostname: The content host hostname

Param str provisioning\_server: provision server name

**Param** str distro: distro type

## robottelo.datafactory

Data Factory for all entities

# **Module Contents**

# **Functions**

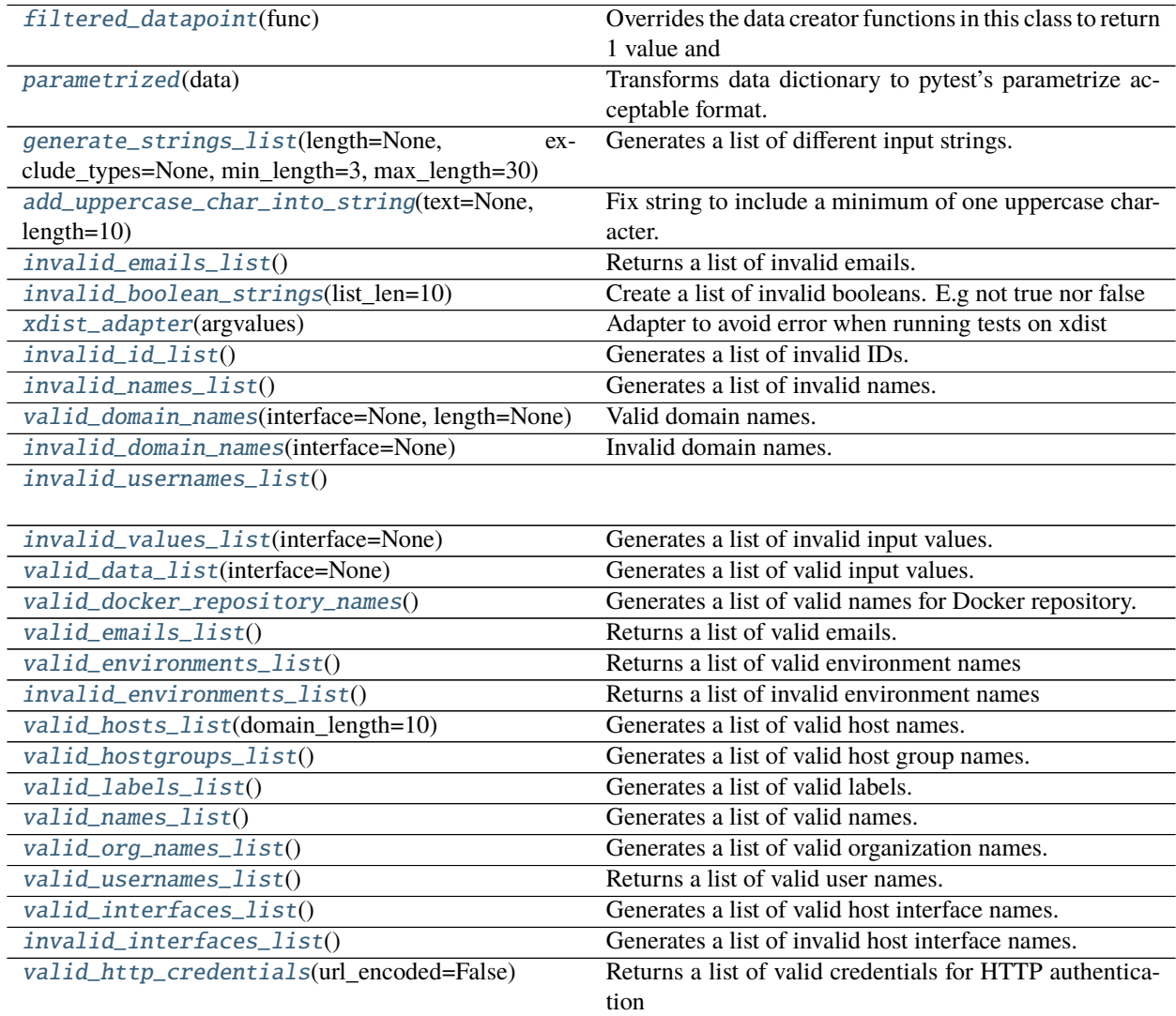

continues on next page

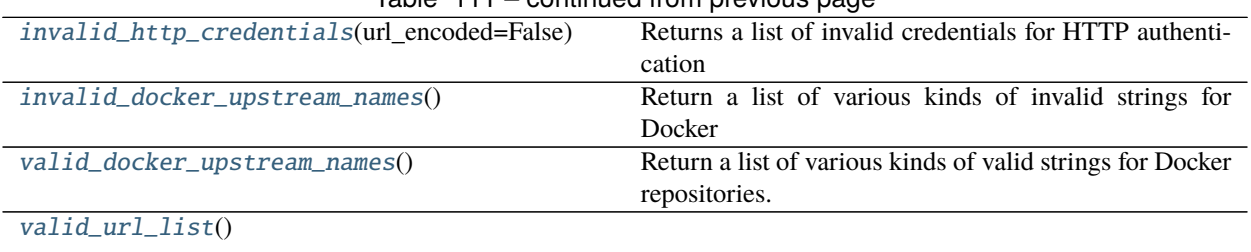

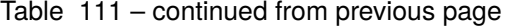

## [valid\\_cron\\_expressions](#page-155-3)() Returns a list of valid cron expressions

## <span id="page-152-5"></span>exception robottelo.datafactory.InvalidArgumentError

Bases: Exception

Indicates an error when an invalid argument is received.

#### <span id="page-152-0"></span>robottelo.datafactory.filtered\_datapoint(*func*)

Overrides the data creator functions in this class to return 1 value and transforms data dictionary to pytest's parametrize acceptable format for new style generators.

If run one datapoint=false, return the entire data set. (default: False) If run one datapoint=true, return a random data.

#### <span id="page-152-1"></span>robottelo.datafactory.parametrized(*data*)

Transforms data dictionary to pytest's parametrize acceptable format. Generates parametrized test names from data dict keys.

**Parameters data** (dict) – dictionary with parametrized test names as dict keys and parametrized arguments as dict values

<span id="page-152-2"></span>robottelo.datafactory.generate\_strings\_list(*length=None*, *exclude\_types=None*, *min\_length=3*, *max\_length=30*)

Generates a list of different input strings.

### **Parameters**

- length  $(int)$  Specifies the length of the strings to be be generated. If the len1 is None then the list is returned with string types of random length.
- exclude\_types Specify a list of data types to be removed from generated list. example: exclude\_types=['html', 'cjk']
- $min_length(int) Minimum length to be used in integer generator$
- max\_length  $(int)$  Maximum length to be used in integer generator

**Returns** A list of various string types.

<span id="page-152-3"></span>robottelo.datafactory.add\_uppercase\_char\_into\_string(*text=None*, *length=10*)

Fix string to include a minimum of one uppercase character. [https://github.com/SatelliteQE/robottelo/issues/](https://github.com/SatelliteQE/robottelo/issues/4742) [4742](https://github.com/SatelliteQE/robottelo/issues/4742)

### **Parameters**

- text  $(str)$  String to include uppercase character.
- length  $(int)$  Length of string that we create in case string to change was not provided.

### <span id="page-152-4"></span>robottelo.datafactory.invalid\_emails\_list()

Returns a list of invalid emails.

Based on RFC 5321 and 5322, however consecutive dots are removed from the list, as such emails, e.g. *email@example..c* or *dot..dot@example.com* are common on the wild and it was decided to treat them as valid. For more information, see [Bugzilla #1455501:.](https://bugzilla.redhat.com/show_bug.cgi?id=1455501)

<span id="page-153-0"></span>robottelo.datafactory.invalid\_boolean\_strings(*list\_len=10*)

Create a list of invalid booleans. E.g not true nor false

**Parameters list\_len** – len of the list to be generated

**Returns** list

<span id="page-153-1"></span>robottelo.datafactory.xdist\_adapter(*argvalues*)

Adapter to avoid error when running tests on xdist Check <https://github.com/pytest-dev/pytest-xdist/issues/149>

It returns a dict with lst as argvalues and range(len(lst)) as ids

Since every run has the same number of values, ids is going to be the same on different workers.

```
dct = xdist_adapter(invalid_boolean_strings())
```

```
@pytest.mark.parametrize('value', **dct)
def test_something(value):
#some code here
```
**Parameters** argvalues – to be passed to parametrize

**Returns** dict

```
robottelo.datafactory.invalid_id_list()
     Generates a list of invalid IDs.
```

```
robottelo.datafactory.invalid_names_list()
     Generates a list of invalid names.
```

```
robottelo.datafactory.valid_domain_names(interface=None, length=None)
     Valid domain names.
```
<span id="page-153-5"></span>robottelo.datafactory.invalid\_domain\_names(*interface=None*) Invalid domain names.

```
robottelo.datafactory.invalid_usernames_list()
```

```
robottelo.datafactory.invalid_values_list(interface=None)
```
Generates a list of invalid input values.

This returns invalid values from [invalid\\_names\\_list\(\)](#page-153-3) and some interface (api/cli/ui) specific empty string values.

Parameters interface  $(str)$  – Interface name (one of api/cli/ui).

**Returns** Returns the invalid values list

**Raises** [InvalidArgumentError\(\)](#page-152-5): If an invalid interface is received.

```
robottelo.datafactory.valid_data_list(interface=None)
```
Generates a list of valid input values.

Note: Although this helper is widely used for different attributes for several entities, the following are known behaviors and are handled specifically in the corresponding test modules:

Org - name max length is 242 Loc - name max length is 246

### <span id="page-153-10"></span><span id="page-153-9"></span>robottelo.datafactory.valid\_docker\_repository\_names()

Generates a list of valid names for Docker repository.

### robottelo.datafactory.valid\_emails\_list() Returns a list of valid emails.

```
robottelo.datafactory.valid_environments_list()
     Returns a list of valid environment names
```

```
robottelo.datafactory.invalid_environments_list()
     Returns a list of invalid environment names
```

```
robottelo.datafactory.valid_hosts_list(domain_length=10)
     Generates a list of valid host names.
```
Note:: Host name format stored in db is 'fqdn=' + host\_name + '.' + domain\_name Host name max length is: 255 - 'fqdn=' - '.' - domain name length (default is 10) = 239 chars (by default). Name should be transformed into lower case

**Parameters domain\_length** (int) – Domain name length (default is 10).

**Returns** Returns the valid host names list

### <span id="page-154-3"></span>robottelo.datafactory.valid\_hostgroups\_list()

Generates a list of valid host group names.

Note:: Host group name max length is 245 chars. 220 chars for html as the largest html tag in fauxfactory is 10 chars long, so  $245 - (10 \text{ chars} + 10 \text{ chars} + \langle \langle \rangle \rangle)$  chars = 220 chars.

**Returns** Returns the valid host group names list

```
robottelo.datafactory.valid_labels_list()
```
Generates a list of valid labels.

<span id="page-154-5"></span>robottelo.datafactory.valid\_names\_list()

Generates a list of valid names.

```
robottelo.datafactory.valid_org_names_list()
```
Generates a list of valid organization names.

Note:: Organization name max length is 242 chars. 217 chars for html as the largest html tag in fauxfactory is 10 chars long, so  $242 - (10 \text{ chars} + 10 \text{ chars} + \langle \langle \rangle \rangle)$  chars = 217 chars.

**Returns** Returns the valid organization names list

### <span id="page-154-7"></span>robottelo.datafactory.valid\_usernames\_list()

Returns a list of valid user names.

<span id="page-154-8"></span>robottelo.datafactory.valid\_interfaces\_list() Generates a list of valid host interface names.

```
robottelo.datafactory.invalid_interfaces_list()
     Generates a list of invalid host interface names.
```
### <span id="page-154-10"></span>robottelo.datafactory.valid\_http\_credentials(*url\_encoded=False*)

Returns a list of valid credentials for HTTP authentication The credentials dictionary contains the following keys: login - a username pass - a password quote - a Bool flag stating whether the credentials include special chars http\_valid - a Bool flag stating whether the HTTP authentication will pass successfully on the server

**Parameters url\_encoded** – flag for quoting special characters

**Returns** A list of dictionaries with user and password credentials

<span id="page-154-11"></span>robottelo.datafactory.invalid\_http\_credentials(*url\_encoded=False*) Returns a list of invalid credentials for HTTP authentication

**Parameters url\_encoded** – flag for quoting special characters

**Returns** A list of dictionaries with user and password credentials

- <span id="page-155-0"></span>robottelo.datafactory.invalid\_docker\_upstream\_names() Return a list of various kinds of invalid strings for Docker repositories.
- <span id="page-155-1"></span>robottelo.datafactory.valid\_docker\_upstream\_names() Return a list of various kinds of valid strings for Docker repositories.

<span id="page-155-2"></span>robottelo.datafactory.valid\_url\_list()

```
robottelo.datafactory.valid_cron_expressions()
     Returns a list of valid cron expressions
```
## robottelo.errors

Custom Errors for Robottelo

## **Module Contents**

```
exception robottelo.errors.GCECertNotFoundError
    Bases: Exception
```
An exception to raise when GCE Cert json is not available for creating GCE CR

# exception robottelo.errors.TemplateNotFoundError

Bases: Exception

An exception to raise when Template is not available in Satellite

## robottelo.helpers

Several helper methods and functions.

## **Module Contents**

## **Classes**

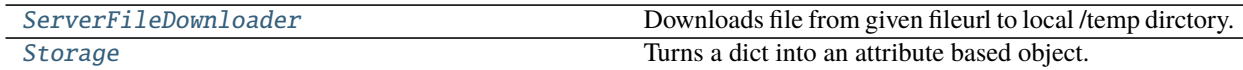

## **Functions**

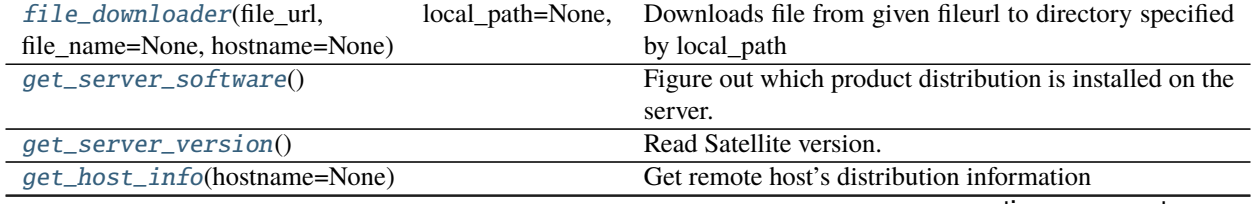

continues on next page

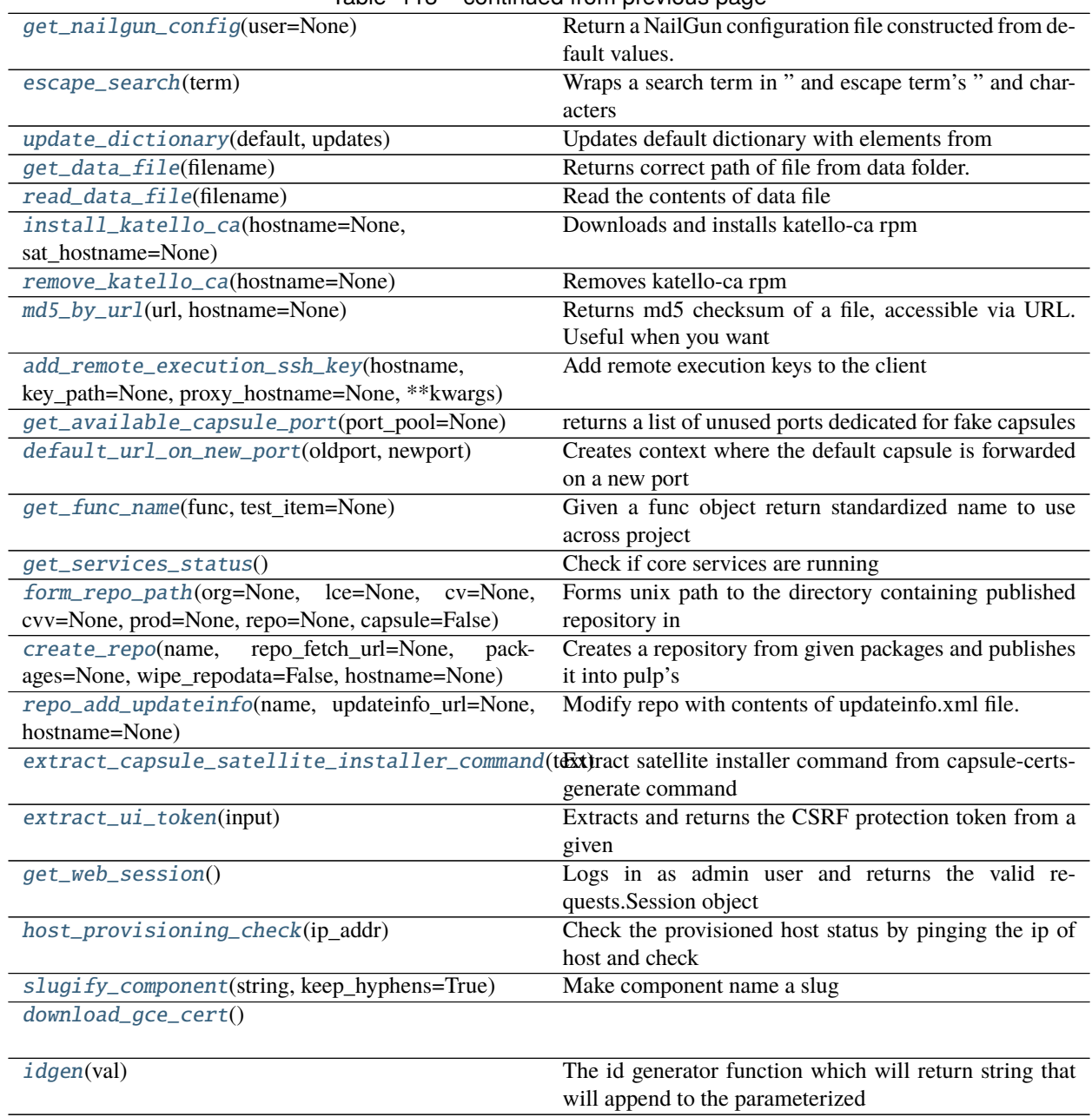

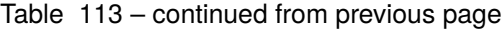

## **Attributes**

[LOGGER](#page-156-0)

[download\\_server\\_file](#page-157-3)

<span id="page-156-0"></span>robottelo.helpers.LOGGER

exception robottelo.helpers.DataFileError

Bases: Exception

Indicates any issue when reading a data file.

## exception robottelo.helpers.HostInfoError

Bases: Exception

Indicates any issue when getting host info.

# exception robottelo.helpers.ProvisioningCheckError

## Bases: Exception

Indicates any issue when provisioning a host.

#### exception robottelo.helpers.InvalidArgumentError Bases: Exception

Indicates an error when an invalid argument is received.

### exception robottelo.helpers.ProxyError

Bases: Exception

Indicates an error in state of proxy

#### exception robottelo.helpers.DownloadFileError Bases: Exception

Indicates an error when failure in downloading file from server.

### <span id="page-157-0"></span>class robottelo.helpers.ServerFileDownloader

Downloads file from given fileurl to local /temp dirctory.

\_\_call\_\_(*self*, *extention*, *fileurl*)

Downloads file from given fileurl to local /temp directory with given extention.

### **Parameters**

- extention  $(str)$  The file extention with which the file to be saved in /temp directory.
- **fileurl**  $(str)$  The complete server file path from where the file will be downloaded.

**Returns** Returns complete file path with name of downloaded file.

### <span id="page-157-3"></span>robottelo.helpers.download\_server\_file

### <span id="page-157-1"></span>robottelo.helpers.file\_downloader(*file\_url*, *local\_path=None*, *file\_name=None*, *hostname=None*)

Downloads file from given fileurl to directory specified by local\_path with given file\_name on host specified by hostname. Leave hostname as None to download file on the localhost.If remote directory is not specified it downloads file to /tmp/.

### **Parameters**

- **file\_url**  $(str)$  The complete server file path from where the file will be downloaded.
- local\_path  $(str)$  Name of directory where file will be saved. If not provided file will be saved in /tmp/ directory.
- file\_name  $(str)$  Name of the file to be saved with. If not provided filename from url will be used.
- hostname  $(str)$  Hostname of server where the file need to be downloaded.

**Returns** Returns list containing complete file path and name of downloaded file.

### <span id="page-157-2"></span>robottelo.helpers.get\_server\_software()

Figure out which product distribution is installed on the server.

**Returns** Either 'upstream' or 'downstream'.

**Return type** str

<span id="page-158-0"></span>robottelo.helpers.get\_server\_version()

Read Satellite version.

Inspect server /usr/share/foreman/lib/satellite/version.rb in order to get the installed Satellite version.

**Returns** Either a string containing the Satellite version or None if the version.rb file is not present.

<span id="page-158-1"></span>robottelo.helpers.get\_host\_info(*hostname=None*)

Get remote host's distribution information

- **Parameters hostname** (str) Hostname or IP address of the remote host. If None the hostname will be get from main.server.hostname config.
- **Returns** A tuple in the form (distro, major, minor). major and minor are integers. minor can be None if not available.

## <span id="page-158-2"></span>robottelo.helpers.get\_nailgun\_config(*user=None*)

Return a NailGun configuration file constructed from default values.

**Parameters user** – The `nailgun.entities.User` object of an user with additional passwd property/attribute

**Returns** nailgun.config.ServerConfig object, populated from user parameter object else with values from robottelo.config.settings

### <span id="page-158-3"></span>robottelo.helpers.escape\_search(*term*)

Wraps a search term in " and escape term's " and characters

### <span id="page-158-4"></span>robottelo.helpers.update\_dictionary(*default*, *updates*)

Updates default dictionary with elements from optional dictionary.

@param default: A python dictionary containing the minimal required arguments to create a CLI object. @param updates: A python dictionary containing attributes to overwrite on default dictionary.

@return default: The modified default python dictionary.

<span id="page-158-5"></span>robottelo.helpers.get\_data\_file(*filename*) Returns correct path of file from data folder.

<span id="page-158-6"></span>robottelo.helpers.read\_data\_file(*filename*)

Read the contents of data file

- <span id="page-158-7"></span>robottelo.helpers.install\_katello\_ca(*hostname=None*, *sat\_hostname=None*) Downloads and installs katello-ca rpm
	- **Parameters hostname** (str) Hostname or IP address of the remote host. If None the hostname will be get from main.server.hostname config

**Returns** None.

**Raises** AssertionError: If katello-ca wasn't installed.

<span id="page-158-8"></span>robottelo.helpers.remove\_katello\_ca(*hostname=None*)

Removes katello-ca rpm

**Parameters hostname** (str) – Hostname or IP address of the remote host. If None the hostname will be get from main.server.hostname config

**Returns** None.

<span id="page-158-9"></span>**Raises** AssertionError: If katello-ca wasn't removed.

#### robottelo.helpers.md5\_by\_url(*url*, *hostname=None*)

Returns md5 checksum of a file, accessible via URL. Useful when you want to calculate checksum but don't want to deal with storing a file and removing it afterwards.

#### **Parameters**

- $url (str) URL of a file.$
- hostname  $(str)$  Hostname or IP address of the remote host. If None the hostname will be get from main.server.hostname config

**Return str** string containing md5 checksum.

**Raises** AssertionError: If non-zero return code received (file couldn't be reached or calculation was not successful).

<span id="page-159-1"></span>robottelo.helpers.add\_remote\_execution\_ssh\_key(*hostname*, *key\_path=None*, *proxy\_hostname=None*,

*\*\*kwargs*)

Add remote execution keys to the client

#### **Parameters**

- proxy\_hostname  $(str)$  external capsule hostname
- hostname  $(str)$  The client hostname
- key  $(str)$  Path to a key on the satellite server
- kwargs (dict) directly passed to *ssh.add\_authorized\_key*

#### <span id="page-159-2"></span>robottelo.helpers.get\_available\_capsule\_port(*port\_pool=None*)

returns a list of unused ports dedicated for fake capsules This calls an ss command on the server prompting for a port range. ss returns a list of ports which have a PID assigned (a list of ports which are already used). This function then substracts unavailable ports from the other ones and returns one of available ones randomly.

**Parameters port\_pool** – A list of ports used for fake capsules (for RHEL7+: don't forget to set a correct selinux context before otherwise you'll get Connection Refused error)

**Returns** Random available port from interval <9091, 9190>.

#### **Return type** int

<span id="page-159-3"></span>robottelo.helpers.default\_url\_on\_new\_port(*oldport*, *newport*)

Creates context where the default capsule is forwarded on a new port

#### **Parameters**

- oldport  $(int)$  Port to be forwarded.
- newport (int) New port to be used to forward *oldport*.

**Returns** A string containing the new capsule URL with port.

#### **Return type** str

<span id="page-159-0"></span>class robottelo.helpers.Storage(*\*args*, *\*\*kwargs*)

Turns a dict into an attribute based object.

Example:

```
d = { 'foo' : 'bar' } }d['foo'] == 'bar'storage = Storage(d)storage.foo == 'bar'
```
#### robottelo.helpers.get\_func\_name(*func*, *test\_item=None*)

Given a func object return standardized name to use across project

#### <span id="page-160-0"></span>robottelo.helpers.get\_services\_status()

Check if core services are running

<span id="page-160-1"></span>robottelo.helpers.form\_repo\_path(*org=None*, *lce=None*, *cv=None*, *cvv=None*, *prod=None*, *repo=None*, *capsule=False*)

Forms unix path to the directory containing published repository in pulp using provided entity names. Supports both repositories in content view version and repositories in lifecycle environment. Note that either *cvv* or *lce* is required.

### **Parameters**

- org  $(str)$  organization label
- optional  $lce (str) life cycle environment label$
- $cv$  (str) content view label
- optional cvv  $(str)$  content view version, e.g. '1.0'
- $prod (str)$  product label
- repo  $(str)$  repository label
- capsule (bool) whether the repo\_path is from a capsule or not

**Returns** full unix path to the specific repository

#### **Return type** str

<span id="page-160-2"></span>robottelo.helpers.create\_repo(*name*, *repo\_fetch\_url=None*, *packages=None*, *wipe\_repodata=False*, *hostname=None*)

Creates a repository from given packages and publishes it into pulp's directory for web access.

#### **Parameters**

- **name**  $(str)$  repository name name of a directory with packages
- repo\_fetch\_url  $(str)$  URL to fetch packages from
- packages list of packages to fetch (with extension)
- wipe\_repodata whether to recursively delete repodata folder
- optional hostname  $(str)$  hostname or IP address of the remote host. If None the hostname will be get from main.server.hostname config.

**Returns** URL where the repository can be accessed

#### **Return type** str

<span id="page-160-3"></span>robottelo.helpers.repo\_add\_updateinfo(*name*, *updateinfo\_url=None*, *hostname=None*) Modify repo with contents of updateinfo.xml file.

#### **Parameters**

- name  $(str)$  repository name
- optional updateinfo\_url  $(str)$  URL to download updateinfo.xml file from. If not specified - updateinfo.xml from repository folder will be used instead
- optional hostname  $(str)$  hostname or IP address of the remote host. If None the hostname will be get from main.server.hostname config.

<span id="page-160-4"></span>**Returns** result of executing *modifyrepo* command

```
robottelo.helpers.extract_capsule_satellite_installer_command(text)
     Extract satellite installer command from capsule-certs-generate command output
```

```
robottelo.helpers.extract_ui_token(input)
```
Extracts and returns the CSRF protection token from a given HTML string

```
robottelo.helpers.get_web_session()
     Logs in as admin user and returns the valid requests.Session object
```
<span id="page-161-2"></span>robottelo.helpers.host\_provisioning\_check(*ip\_addr*) Check the provisioned host status by pinging the ip of host and check to connect to ssh port

**Parameters ip\_addr** – IP address of the provisioned host

**Returns** ssh command return code and stdout

<span id="page-161-3"></span>robottelo.helpers.slugify\_component(*string*, *keep\_hyphens=True*) Make component name a slug

**Arguments:** string {str} – Component name e.g: ActivationKeys keep\_hyphens {bool} – Keep hyphens or replace with underscores

**Returns:** str – component slug e.g: activationkeys

<span id="page-161-4"></span>robottelo.helpers.download\_gce\_cert()

```
robottelo.helpers.idgen(val)
```
The id generator function which will return string that will append to the parameterized test name

## robottelo.host\_info

Module that gather several informations about host

## **Module Contents**

## **Classes**

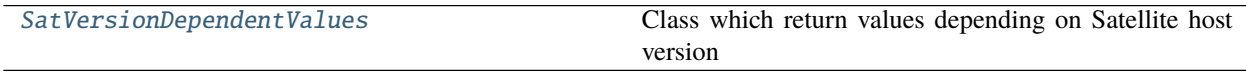

# **Functions**

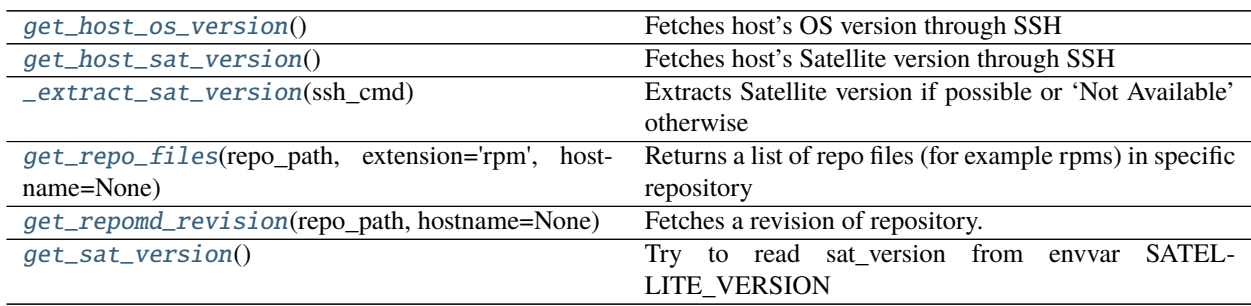

## **Attributes**

## [LOGGER](#page-162-6)

[\\_SAT\\_6\\_2\\_VERSION\\_COMMAND](#page-162-7)

[\\_SAT\\_6\\_1\\_VERSION\\_COMMAND](#page-162-8)

## <span id="page-162-6"></span>robottelo.host\_info.LOGGER

```
robottelo.host_info.get_host_os_version()
     Fetches host's OS version through SSH :return: str with version
```
<span id="page-162-7"></span>robottelo.host\_info.\_SAT\_6\_2\_VERSION\_COMMAND = rpm -q satellite

```
robottelo.host_info._SAT_6_1_VERSION_COMMAND = grep "VERSION"
/usr/share/foreman/lib/satellite/version.rb
```
<span id="page-162-2"></span>robottelo.host\_info.get\_host\_sat\_version() Fetches host's Satellite version through SSH :return: Satellite version :rtype: version

<span id="page-162-3"></span>robottelo.host\_info.\_extract\_sat\_version(*ssh\_cmd*) Extracts Satellite version if possible or 'Not Available' otherwise

Parameters ssh\_cmd – str ssh command

**Returns** Satellite version

**Return type** str

<span id="page-162-4"></span>robottelo.host\_info.get\_repo\_files(*repo\_path*, *extension='rpm'*, *hostname=None*) Returns a list of repo files (for example rpms) in specific repository directory.

#### **Parameters**

- repo\_path  $(str)$  unix path to the repo, e.g. '/var/lib/pulp/fooRepo/'
- extension  $(str)$  extension of searched files. Defaults to 'rpm'
- optional hostname  $(str)$  hostname or IP address of the remote host. If None the hostname will be get from main.server.hostname config.

**Returns** list representing rpm package names

#### **Return type** list

<span id="page-162-5"></span>robottelo.host\_info.get\_repomd\_revision(*repo\_path*, *hostname=None*) Fetches a revision of repository.

#### **Parameters**

- repo\_path  $(str)$  unix path to the repo, e.g. '/var/lib/pulp/fooRepo'
- **optional hostname**  $(str)$  hostname or IP address of the remote host. If None the hostname will be get from main.server.hostname config.

**Returns** string containing repository revision

### **Return type** str

```
class robottelo.host_info.SatVersionDependentValues(*dcts, **kwargs)
```
Class which return values depending on Satellite host version

### \_\_getitem\_\_(*self*, *item*)

Return value dependent on Satellite version :param item: str :return: respective Satellite version values

#### <span id="page-163-0"></span>robottelo.host\_info.get\_sat\_version()

Try to read sat\_version from envvar SATELLITE\_VERSION if not available fallback to ssh connection to get it.

#### robottelo.hosts

### **Module Contents**

**Classes**

[ContentHost](#page-163-1)

**[Capsule](#page-166-0)** 

**[Satellite](#page-166-1)** 

## **Functions**

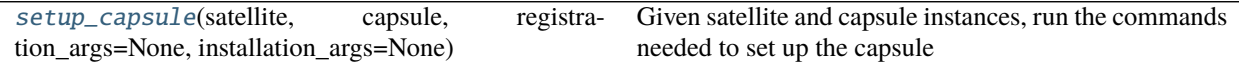

### **Attributes**

[logger](#page-163-3)

#### <span id="page-163-3"></span>robottelo.hosts.logger

<span id="page-163-2"></span>robottelo.hosts.setup\_capsule(*satellite*, *capsule*, *registration\_args=None*, *installation\_args=None*) Given satellite and capsule instances, run the commands needed to set up the capsule

Note: This does not perform content setup actions on the Satellite

## **Parameters**

- satellite An instance of this module's Satellite class
- capsule An instance of this module's Capsule class
- registration\_args A dictionary mapping argument: value pairs for registration
- installation\_args A dictionary mapping argument: value pairs for installation

**Returns** An ssh2-python result object for the installation command.

#### <span id="page-163-4"></span>exception robottelo.hosts.ContentHostError

Bases: Exception

<span id="page-163-1"></span>Common base class for all non-exit exceptions.

### class robottelo.hosts.ContentHost

Bases: broker.hosts.Host

#### run

 $subscribed = False$ 

property nailgun\_host(*self* ) If this host is subscribed, provide access ot its nailgun object

property subscribed(*self* ) Boolean representation of a content host's subscription status

### property ip\_addr(*self* )

#### download\_install\_rpm(*self*, *repo\_url*, *package\_name*)

Downloads and installs custom rpm on the broker virtual machine.

#### **Parameters**

• **repo\_url** – URL to repository, where package is located.

• package\_name – Desired package name.

**Returns** None.

Raises [robottelo.hosts.ContentHostError](#page-163-4) - If package wasn't installed.

#### enable\_repo(*self*, *repo*, *force=False*)

Enables specified Red Hat repository on the broker virtual machine. Does nothing if downstream capsule or satellite tools repo was passed. Custom repos are enabled by default when registering a host.

#### **Parameters**

- repo Red Hat repository name.
- **force** enforce enabling command, even when custom repos are detected for satellite tools or capsule.

**Returns** None.

```
subscription_manager_list_repos(self )
```

```
subscription_manager_status(self )
```

```
subscription_manager_list(self )
```
# create\_custom\_repos(*self*, *\*\*kwargs*)

Create custom repofiles. Each kwargs item will result in one repository file created. Where the key is the repository filename and repository name, and the value is the repository URL.

For example:

create\_custom\_repo(custom\_repo='http://repourl.domain.com/path')

Will create a repository file named custom\_repo.repo with the following contents:

```
[custom_repo]
name=custom_repo
baseurl=http://repourl.domain.com/path
enabled=1
gpgcheck=0
```
# install\_katello\_agent(*self* )

Install katello-agent on the virtual machine.

**Returns** None.

**Raises** [ContentHostError](#page-163-4) – if katello-agent is not installed.

## install\_katello\_host\_tools(*self* )

Installs Katello host tools on the broker virtual machine

**Raises** [robottelo.hosts.ContentHostError](#page-163-4) – If katello-host-tools wasn't installed.

## install\_katello\_ca(*self*, *sat\_hostname=None*)

Downloads and installs katello-ca rpm on the broker virtual machine.

Uses common helper *install\_katello\_ca(hostname=None)*, but passes*self.hostname* instead of the hostname as we are using fake hostnames for broker virtual machines.

**Returns** None.

**Raises** [robottelo.hosts.ContentHostError](#page-163-4) – If katello-ca wasn't installed.

## install\_capsule\_katello\_ca(*self*, *capsule=None*)

Downloads and installs katello-ca rpm on the broker virtual machine.

**Param** str capsule: Capsule hostname

**Raises** [robottelo.hosts.ContentHostError](#page-163-4) – If katello-ca wasn't installed.

## register\_contenthost(*self*, *org='Default\_Organization'*, *activation\_key=None*, *lce='Library'*,

*consumerid=None*, *force=True*, *releasever=None*, *username=None*,

*password=None*, *auto\_attach=False*)

Registers content host on foreman server either by specifying organization name and activation key name or by specifying organization name and lifecycle environment name (administrator credentials for authentication will be passed automatically).

### **Parameters**

- activation\_key Activation key name to register content host with.
- Lce lifecycle environment name to which register the content host.
- consumerid uuid of content host, register to this content host, content host has to be created before
- **org** Organization name to register content host for.
- **force** Register the content host even if it's already registered
- releasever Set a release version
- username a user name to register the content host with
- **password** the user password
- auto\_attach automatically attach compatible subscriptions to this system.

**Returns** SSHCommandResult instance filled with the result of the registration.

### remove\_katello\_ca(*self*, *capsule=None*)

Removes katello-ca rpm from the broker virtual machine.

**Param** str capsule: (optional) Capsule hostname

**Returns** None.

**Raises** [robottelo.hosts.ContentHostError](#page-163-4) – If katello-ca wasn't removed.

## unregister(*self* )

Run subscription-manager unregister.

**Returns** SSHCommandResult instance filled with the result of the unregistration.

- get(*self*, *remote\_path*, *local\_path=None*) Get a remote file from the broker virtual machine.
- put(*self*, *local\_path*, *remote\_path=None*) Put a local file to the broker virtual machine.
- configure\_rhel\_repo(*self*, *rhel\_repo*)

Configures specified Red Hat repository on the broker virtual machine.

**Parameters rhel\_repo** – Red Hat repository link from properties file.

**Returns** None.

configure\_puppet(*self*, *rhel\_repo=None*, *proxy\_hostname=None*)

Configures puppet on the virtual machine/Host. :param proxy\_hostname: external capsule hostname :param rhel\_repo: Red Hat repository link from properties file. :return: None.

execute\_foreman\_scap\_client(*self*, *policy\_id=None*)

Executes foreman\_scap\_client on the vm to create security audit report.

**Parameters** policy\_id – The Id of the OSCAP policy.

**Returns** None.

configure\_rhai\_client(*self*, *activation\_key*, *org*, *rhel\_distro*, *register=True*)

Configures a Red Hat Access Insights service on the system by installing the redhat-access-insights package and registering to the service.

#### **Parameters**

- activation\_key Activation key to be used to register the system to satellite
- org The org to which the system is required to be registered
- rhel\_distro rhel distribution used by the vm
- register Whether to register client to insights

**Returns** None

unregister\_insights(*self* )

Unregister insights client.

**Returns** None

set\_infrastructure\_type(*self*, *infrastructure\_type='physical'*)

Force host to appear as bare-metal orbroker virtual machine in subscription-manager fact.

**Parameters** infrastructure\_type (str) – One of 'physical', 'virtual'

patch\_os\_release\_version(*self*, *distro=DISTRO\_RHEL7*)

Patch VM OS release version.

This is needed by yum package manager to generate the right RH repositories urls.

<span id="page-166-0"></span>class robottelo.hosts.Capsule

Bases: [ContentHost](#page-163-1)

#### restart\_services(*self* )

Restart services, returning True if passed and stdout if not

### check\_services(*self* )

<span id="page-166-1"></span>install(*self*, *\*\*cmd\_kwargs*) General purpose installer

```
class robottelo.hosts.Satellite(*args, **kwargs)
     Bases: Capsule
     _init_nailgun(self )
           Import all nailgun entities and wrap them under self.api
     _init_cli(self )
           Import all robottelo cli entities and wrap them under self.cli
     _init_airgun(self )
           Initialize an airgun Session object and store it as self.ui_session
     version(self )
```

```
capsule_certs_generate(self, capsule, **extra_kwargs)
     Generate capsule certs, returning the cert path and the installer command args
```
## robottelo.libvirt\_discovery

Utilities to create virtual host on libvirt with and without PXE boot

Hosts are virtual guests provisioned on a external libvirt\_host. All guests images are stored on the image\_dir path on external libvirt server.

Make sure to configure the compute\_resources section on the configuration file. Also make sure that the vlan\_networking section is properly configured.

## **Module Contents**

## **Classes**

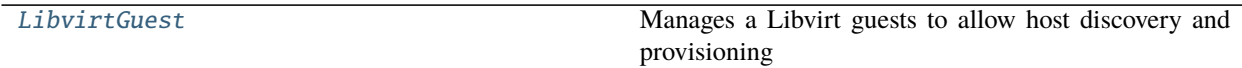

## **Functions**

[\\_gen\\_mac\\_for\\_libvirt](#page-167-0)()

### **Attributes**

[logger](#page-167-1)

<span id="page-167-1"></span>robottelo.libvirt\_discovery.logger

<span id="page-167-0"></span>robottelo.libvirt\_discovery.\_gen\_mac\_for\_libvirt()

<span id="page-167-2"></span>exception robottelo.libvirt\_discovery.LibvirtGuestError Bases: Exception

Exception raised for failed virtual guests on external libvirt

<span id="page-168-0"></span>class robottelo.libvirt\_discovery.LibvirtGuest(*cpu=1*, *ram=1024*, *boot\_iso=False*, *extra\_nic=False*,

*libvirt\_server=None*, *image\_dir=None*, *mac=None*, *network=None*, *network\_type=None*)

Manages a Libvirt guests to allow host discovery and provisioning

It expects that Libvirt host is defined with image path. Make sure to call [destroy\(\)](#page-168-1) to stop and clean the image on the libvirt server, otherwise the virtual machine and its image will stay on the server consuming hardware resources.

It is possible to customize the libvirt\_host and image\_dir as per virtual machine basis. Just set the expected values when instantiating.

### create(*self* )

Creates a virtual machine on the libvirt server using virt-install

**Raises** [robottelo.libvirt\\_discovery.LibvirtGuestError](#page-167-2) – Whenever a virtual guest could not be executed.

<span id="page-168-1"></span>destroy(*self* )

Destroys the virtual machine on the provisioning server

attach\_nic(*self* ) Add a new NIC to existing host

\_\_enter\_\_(*self* )

\_\_exit\_\_(*self*, *\*exc*)

robottelo.log

Utilities to help work with log files

## **Module Contents**

## **Classes**

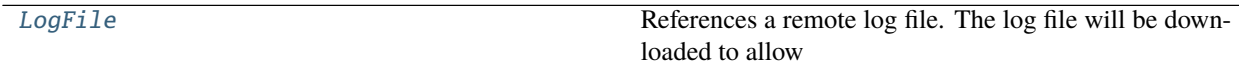

## **Attributes**

[LOGS\\_DATA\\_DIR](#page-168-3)

#### <span id="page-168-3"></span>robottelo.log.LOGS\_DATA\_DIR

<span id="page-168-2"></span>class robottelo.log.LogFile(*remote\_path*, *pattern=None*) References a remote log file. The log file will be downloaded to allow operate on it using python

filter(*self*, *pattern=None*)

Filter the log file using the pattern argument or object's pattern

# robottelo.manifests

Manifest clonning tools..

## **Module Contents**

### **Classes**

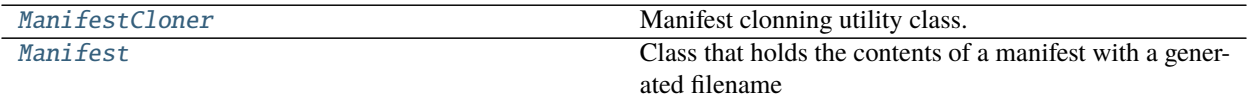

## **Functions**

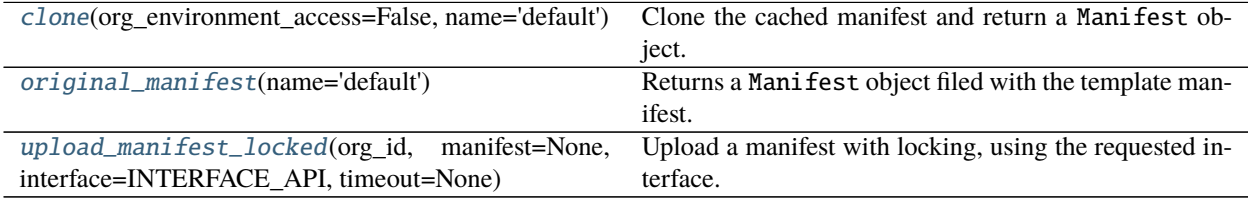

## **Attributes**

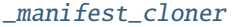

<span id="page-169-0"></span>class robottelo.manifests.ManifestCloner(*template=None*, *private\_key=None*, *signing\_key=None*) Manifest clonning utility class.

\_download\_manifest\_info(*self*, *name='default'*) Download and cache the manifest information.

clone(*self*, *org\_environment\_access=False*, *name='default'*) Clones a RedHat-manifest file.

Change the consumer uuid and sign the new manifest with signing key. The certificate for the key must be installed on the candlepin server in order to accept uploading the cloned manifest.

#### **Parameters**

- org\_environment\_access Whether to modify consumer content access mode to org\_environment (Golden ticket enabled manifest).
- name which manifest url to clone (named key-value pairs are defined as fake\_manifest.url value in robottelo.properties (default: 'default')

**Returns** A file-like object (BytesIO on Python 3 and StringIO on Python 2) with the contents of the cloned manifest.

#### original(*self*, *name='default'*)

Returns the original manifest as a file-like object.

**Parameters name** – A name of the manifest as defined in robottelo.properties

Be aware that using the original manifest and not removing it afterwards will make it impossible to import it to any other Organization.

Make sure to close the returned file-like object in order to clean up the memory used to store it.

<span id="page-170-4"></span>robottelo.manifests.\_manifest\_cloner

```
class robottelo.manifests.Manifest(content=None, filename=None, org_environment_access=False,
                                       name='default')
```
Class that holds the contents of a manifest with a generated filename based on time.time.

To ensure that the manifest content is closed use this class as a context manager with the with statement:

with Manifest() as manifest: # my fancy stuff

property content(*self* )

\_\_enter\_\_(*self* )

\_\_exit\_\_(*self*, *type*, *value*, *traceback*)

<span id="page-170-1"></span>robottelo.manifests.clone(*org\_environment\_access=False*, *name='default'*) Clone the cached manifest and return a Manifest object.

#### **Parameters**

- org\_environment\_access Whether to modify consumer content access mode to org\_environment (Golden ticket enabled manifest).
- name key name of the fake manifests.url dict defined in robottelo.properties

Is hightly recommended to use this with the with statement to make that the content of the manifest (file-like object) is closed properly:

with clone() as manifest: # my fancy stuff

<span id="page-170-2"></span>robottelo.manifests.original\_manifest(*name='default'*) Returns a Manifest object filed with the template manifest.

**Parameters name** – key name of the fake manifests.url dict defined in robottelo.properties

Make sure to remove the manifest after its usage otherwiser the Satellite 6 server will not accept it anymore on any other organization.

Is hightly recommended to use this with the with statement to make that the content of the manifest (file-like object) is closed properly:

```
with original_manifest() as manifest:
    # my fancy stuff
```
<span id="page-170-3"></span>robottelo.manifests.upload\_manifest\_locked(*org\_id*, *manifest=None*, *interface=INTERFACE\_API*,

*timeout=None*)

Upload a manifest with locking, using the requested interface.

**Returns** the upload result

### **Note: The manifest uploading is strictly locked only when using this** function

Usage:

```
# for API interface
manifest = manifests.close()upload_manifest_locked(org_id, manifest, interface=INTERFACE_API)
# for CLI interface
manifest = manifests.clone()
upload_manifest_locked(org_id, manifest, interface=INTERFACE_CLI)
# or in one line with default interface
result = upload_manifest_locked(org_id, manifests.clone())
subscriptation_id = result[id']
```
### robottelo.products

Manage RH products repositories and custom repositories.

The main purpose of this feature is to manage product repositories especially the RH one in the context of a special distro and cdn settings.

The repository data creation became transparent when supplying only the target distro.

Example Usage:

We know that sat tool key = 'rhst'

Working with generic repos.

Generic repos has no way to guess the custom repo url in case of settings.cdn = false , that why the GenericRHRepo without custom url always return cdn repo data:

```
sat_repo = GenericRHRepository(key=PRODUCT_KEY_SAT_TOOLS)
print(sat_repo.cdn) >> True
# today the default distro is rhel7
print(sat_repo.distro) >> rhel7
print(sat_repo.data) >>
{
'arch': 'x86_64',
'cdn': True,
'product': 'Red Hat Enterprise Linux Server',
'releasever': None,
'repository': 'Red Hat Satellite Tools 6.2 for RHEL 7 Server RPMs x86_64',
'repository-id': 'rhel-7-server-satellite-tools-6.2-rpms',
'repository-set': 'Red Hat Satellite Tools 6.2 (for RHEL 7 Server) (RPMs)'
}
# Generic CDN RH repository with specific distro "DISTRO_RHEL6"
sat_repo = GenericRHRepository(
   distro=DISTRO_RHEL6, key=PRODUCT_KEY_SAT_TOOLS)
print(sat_repo.distro) >> rhel6
print(sat_repo.data) >>
{
'arch': 'x86_64',
'cdn': True,
```
(continues on next page)

(continued from previous page)

```
'product': 'Red Hat Enterprise Linux Server',
'releasever': None,
'repository': 'Red Hat Satellite Tools 6.2 for RHEL 6 Server RPMs x86_64',
'repository-id': 'rhel-6-server-satellite-tools-6.2-rpms',
'repository-set': 'Red Hat Satellite Tools 6.2 (for RHEL 6 Server) (RPMs)'
}
# Generic RH repository with custom url
sat_repo = GenericRHRepository(
   key=PRODUCT_KEY_SAT_TOOLS, url='http://sat-tools.example.com')
# because default settings.cdn=False and we have a custom url
print(sat_repo.cdn) >> False
print(sat_repo.distro) >> rhel7
print(sat_repo.data) >>
{'cdn': False, 'url': 'http://sat-tools.example.com'}
# Generic RH repository with custom url and force cdn
sat_repo = GenericRHRepository(
   key=PRODUCT_KEY_SAT_TOOLS,
   url='http://sat-tools.example.com',
   cdn=True
)
print(sat_repo.data) >>
{
'arch': 'x86_64',
'cdn': True,
'product': 'Red Hat Enterprise Linux Server',
'releasever': None,
'repository': 'Red Hat Satellite Tools 6.2 for RHEL 7 Server RPMs x86_64',
'repository-id': 'rhel-7-server-satellite-tools-6.2-rpms',
'repository-set': 'Red Hat Satellite Tools 6.2 (for RHEL 7 Server) (RPMs)'
}
# We have created a SatelliteToolsRepository that automatically detect it's
# custom url in settings, so there no need to explicitly initialise with
# url, simply the distro is needed (in case of specific one), otherwise
# the default distro will be used.
# SatelliteToolsRepository RH repo use settings urls and cdn
sat_repo = SatelliteToolsRepository()
print(sat_repo.cdn) >> False
print(sat_repo.distro) >> rhel7
print(sat_repo.data) >>
{
'cdn': False,
# part of the url was hidden
'url': 'XXXXXXXXXXXXXXXXXXX/Tools_6_3_RHEL7/custom/'
       'Satellite_Tools_6_3_Composes/Satellite_Tools_x86_64/'
}
# SatelliteToolsRepository RH repo use settings urls with 'force cdn')
```
(continues on next page)

(continued from previous page)

```
sat_repo = SatelliteToolsRepository(cdn=True)
print(sat_repo.cdn >> True
print(sat_repo.distro >> rhel7
print(sat_repo.data >>
{
'arch': 'x86_64',
'cdn': True,
'product': 'Red Hat Enterprise Linux Server',
'releasever': None,
'repository': 'Red Hat Satellite Tools 6.2 for RHEL 7 Server RPMs x86_64',
'repository-id': 'rhel-7-server-satellite-tools-6.2-rpms',
'repository-set': 'Red Hat Satellite Tools 6.2 (for RHEL 7 Server) (RPMs)'
}
# we can also indicate the distro, the same as for the generic one the
# data will be switched for that distro
# Working with RepositoryCollection using the default distro
repos_collection = RepositoryCollection(
    repositories=[
        RHELRepository(),
        SatelliteToolsRepository(),
        SatelliteCapsuleRepository(),
        CustomYumRepository(url=FAKE_0_YUM_REPO)
    ]
)
repos_collection.distro >> None
repos_collection.repos_data >>
[{'cdn': False,
  'url': 'http://XXXXXXXXX/RHEL-7/7.4/Server/x86_64/os/'},
{'cdn': False,
  'url': 'http://XXXXXXXXXXX/Tools_6_3_RHEL7/custom/'
         'Satellite_Tools_6_3_Composes/Satellite_Tools_x86_64/'
         },
 {'cdn': False,
  'url': 'http://XXXXXXXXXX/Satellite_6_3_RHEL7/custom/'
         'Satellite_6_3_Composes/Satellite_6_3_RHEL7'
         },
{'cdn': False, 'url': 'http://inecas.fedorapeople.org/fakerepos/zoo/'}
]
repos_collection.need_subscription >> False
# Working with RepositoryCollection with force distro RHEL6 and force cdn
# on some repos
repos_collection = RepositoryCollection(
    distro=DISTRO_RHEL6,
    repositories=[
        SatelliteToolsRepository(cdn=True),
        SatelliteCapsuleRepository(),
        YumRepository(url=FAKE_0_YUM_REPO)
```
(continues on next page)

(continued from previous page)

```
]
)
repos_collection.distro >> rhel6
repos_collection.repos_data >>
\lfloor{'arch': 'x86_64',
     'cdn': True,
     'product': 'Red Hat Enterprise Linux Server',
     'releasever': None,
     'repository': 'Red Hat Satellite Tools 6.2 for RHEL 6 Server RPMs'
                    ' x86_64',
     'repository-id': 'rhel-6-server-satellite-tools-6.2-rpms',
     'repository-set': 'Red Hat Satellite Tools 6.2 (for RHEL 6 Server)
                        '(RPMs)'
    },
    {
    'arch': 'x86_64',
    'cdn': True,
    'product': 'Red Hat Satellite Capsule',
    'releasever': None,
    'repository': 'Red Hat Satellite Capsule 6.2 for RHEL 6 Server RPMs '
                  'x86_64',
    'repository-id': 'rhel-6-server-satellite-capsule-6.2-rpms',
    'repository-set': 'Red Hat Satellite Capsule 6.2 (for RHEL 6 Server) '
                      '(RPMs)'
    },
    {'cdn': False, 'url': 'http://inecas.fedorapeople.org/fakerepos/zoo/'}
]
repos_collection.need_subscription >> True
# Note: satellite capsule repo will query the server for a distro and if
# the same distro as the sat server is used will use the settings url
# (if cdn=False) else it will use the cdn one.
# Please consult the RepositoryCollection for some usage functions
# also test usage located at:
# tests/foreman/cli/test_vm_install_products_package.py
```
# **Module Contents**

## **Classes**

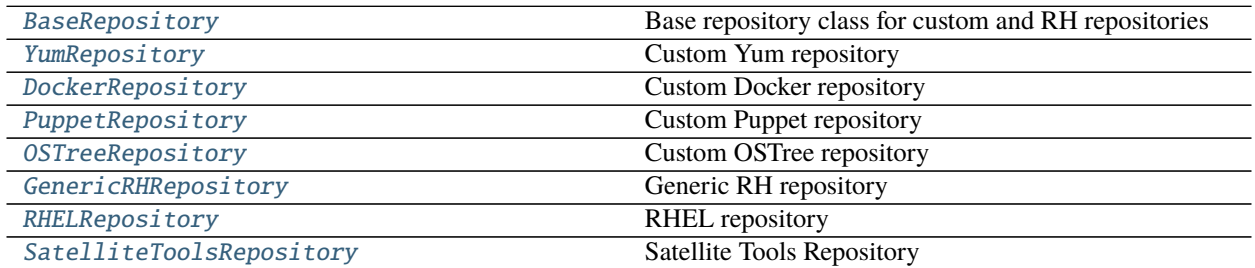

continues on next page

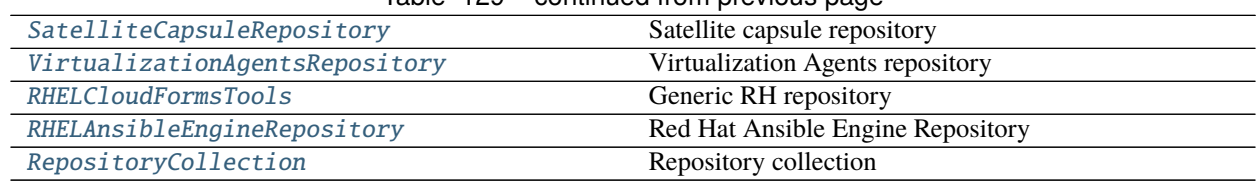

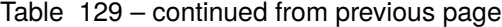

## **Functions**

 $get\_server\_distro() \rightarrow str$ 

## **Attributes**

[REPO\\_TYPE\\_YUM](#page-175-0)

[REPO\\_TYPE\\_DOCKER](#page-175-1)

[REPO\\_TYPE\\_PUPPET](#page-175-2)

[REPO\\_TYPE\\_OSTREE](#page-175-3)

[DOWNLOAD\\_POLICY\\_ON\\_DEMAND](#page-175-4)

[DOWNLOAD\\_POLICY\\_IMMEDIATE](#page-176-2)

[DOWNLOAD\\_POLICY\\_BACKGROUND](#page-176-3)

[PRODUCT\\_KEY\\_RHEL](#page-176-4)

[PRODUCT\\_KEY\\_SAT\\_TOOLS](#page-176-5)

[PRODUCT\\_KEY\\_SAT\\_CAPSULE](#page-176-6)

[PRODUCT\\_KEY\\_VIRT\\_AGENTS](#page-176-7)

[PRODUCT\\_KEY\\_CLOUD\\_FORMS\\_TOOLS](#page-176-8)

[PRODUCT\\_KEY\\_ANSIBLE\\_ENGINE](#page-176-9)

[\\_server\\_distro](#page-176-10)

<span id="page-175-0"></span>robottelo.products.REPO\_TYPE\_YUM

<span id="page-175-1"></span>robottelo.products.REPO\_TYPE\_DOCKER

<span id="page-175-2"></span>robottelo.products.REPO\_TYPE\_PUPPET

<span id="page-175-4"></span><span id="page-175-3"></span>robottelo.products.REPO\_TYPE\_OSTREE

- robottelo.products.DOWNLOAD\_POLICY\_ON\_DEMAND = on\_demand
- <span id="page-176-2"></span>robottelo.products.DOWNLOAD\_POLICY\_IMMEDIATE = immediate
- <span id="page-176-3"></span>robottelo.products.DOWNLOAD\_POLICY\_BACKGROUND = background
- <span id="page-176-4"></span>robottelo.products.PRODUCT\_KEY\_RHEL = rhel
- <span id="page-176-5"></span>robottelo.products.PRODUCT\_KEY\_SAT\_TOOLS = rhst
- <span id="page-176-6"></span>robottelo.products.PRODUCT\_KEY\_SAT\_CAPSULE = rhsc
- <span id="page-176-7"></span>robottelo.products.PRODUCT\_KEY\_VIRT\_AGENTS = rhva6
- <span id="page-176-8"></span>robottelo.products.PRODUCT\_KEY\_CLOUD\_FORMS\_TOOLS = rhct6
- <span id="page-176-9"></span>robottelo.products.PRODUCT\_KEY\_ANSIBLE\_ENGINE = rhae2
- <span id="page-176-10"></span>robottelo.products.\_server\_distro :str
- exception robottelo.products.RepositoryAlreadyDefinedError Bases: Exception

Raised when a repository has already a predefined key

exception robottelo.products.DistroNotSupportedError Bases: Exception

Raised when using a non supported distro

exception robottelo.products.RepositoryDataNotFound Bases: Exception

Raised when repository data cannot be found for a predefined distro

exception robottelo.products.OnlyOneOSRepositoryAllowed Bases: Exception

Raised when trying to more than one OS repository to a collection

```
exception robottelo.products.RepositoryAlreadyCreated
    Bases: Exception
```
Raised when a repository content is already created and trying to launch the create an other time

exception robottelo.products.ReposContentSetupWasNotPerformed Bases: Exception

Raised when trying to setup a VM but the repositories content was not setup

```
robottelo.products.get\_server\_distro() \rightarrow str
```
<span id="page-176-0"></span>class robottelo.products.BaseRepository(*url=None*, *distro=None*, *content\_type=None*) Base repository class for custom and RH repositories

```
_url :Optional[str]
```

```
_distro :Optional[str]
```
- \_type :Optional[str]
- \_repo\_info :Optional[Dict]
- property url(*self* ) → Optional[str]
- property cdn(*self* ) → bool
- property data(*self* ) → Dict

**property distro**( $self$ )  $\rightarrow$  Optional[str] Return the current distro

### property content\_type(*self* ) → str

 $\text{__repr__}(self)$ Return repr(self).

### property repo\_info(*self* ) → Optional[Dict]

create(*self: int*, *organization\_id: int*, *product\_id: str*, *download\_policy: bool = DOWNLOAD\_POLICY\_ON\_DEMAND*, *synchronize=True*) → Dict Create the repository for the supplied product id

#### synchronize(*self* )

Synchronize the repository

- add\_to\_content\_view(*self: int*, *organization\_id: int*, *content\_view\_id*) → None Associate repository content to content-view
- <span id="page-177-0"></span>class robottelo.products.YumRepository(*url=None*, *distro=None*, *content\_type=None*) Bases: [BaseRepository](#page-176-0)

Custom Yum repository

\_type :str

<span id="page-177-1"></span>class robottelo.products.DockerRepository(*url=None*, *distro=None*, *upstream\_name=None*) Bases: [BaseRepository](#page-176-0)

Custom Docker repository

\_type :str

### property upstream\_name(*self* )

create(*self*, *organization\_id*, *product\_id*, *download\_policy=None*, *synchronize=True*) Create the repository for the supplied product id

<span id="page-177-2"></span>class robottelo.products.PuppetRepository(*: str*, *url: Optional[str] = None*, *distro: List[Dict[str*, *str]] =*

*None*, *modules=None*)

Bases: [BaseRepository](#page-176-0)

Custom Puppet repository

\_type :str

property puppet\_modules(*self* )

add\_to\_content\_view(*self: int*, *organization id: int*, *content view id*)  $\rightarrow$  None Associate repository content to content-view

<span id="page-177-3"></span>class robottelo.products.OSTreeRepository(*url=None*, *distro=None*, *content\_type=None*) Bases: [BaseRepository](#page-176-0)

Custom OSTree repository

\_type

<span id="page-177-4"></span>class robottelo.products.GenericRHRepository(*distro=None*, *key=None*, *cdn=False*, *url=None*) Bases: [BaseRepository](#page-176-0)

Generic RH repository

\_type

\_distro :str

- \_key :str
- \_repo\_data :Dict
- \_url :Optional[str]
- property url(*self* )
- property cdn(*self* )

```
property key(self )
```

```
property distro(self )
     Return the current distro
```
\_get\_repo\_data(*self: Optional[str]*, *distro=None*) → Dict Return the repo data as registered in constant module and bound to distro.

```
property repo_data(self ) → Dict
```

```
_repo_is_distro(self: Optional[Dict], repo_data=None) → bool
     return whether the repo data is for an OS distro product repository
```
property is\_distro\_repository(*self* ) → bool

property distro\_major\_version(*self* )

```
property distro_repository(self ) → Optional[RHELRepository]
     Return the OS distro repository object relied to this repository
```
Suppose we have a repository for a product that must be installed on RHEL, but for proper installation needs some dependencies packages from the OS repository. This function will return the right OS repository object for later setup.

**for example:** capsule\_repo = SatelliteCapsuleRepository() # the capsule\_repo will represent a capsule repo for default distro rhel\_repo = capsule\_repo.distro\_repository # the rhel repo representation object for default distro will be # returned, if not found raise exception

property rh\_repository\_id(*self* ) → Optional[str]

property data(*self* ) → Dict

\_\_repr\_\_(*self* ) Return repr(self).

create(*self: int*, *organization\_id: Optional[int]*, *product\_id: Optional[str] = None*, *download\_policy: Optional[bool] = DOWNLOAD\_POLICY\_ON\_DEMAND*, *synchronize=True*) → Dict Create an RH repository

```
class robottelo.products.RHELRepository(distro=None, key=None, cdn=False, url=None)
     Bases: GenericRHRepository
```
RHEL repository

```
_key
```

```
property url(self )
```

```
class robottelo.products.SatelliteToolsRepository(distro=None, key=None, cdn=False, url=None)
     Bases: GenericRHRepository
```
Satellite Tools Repository

\_key

<span id="page-178-2"></span>property url(*self* )

class robottelo.products.SatelliteCapsuleRepository(*distro=None*, *key=None*, *cdn=False*, *url=None*) Bases: [GenericRHRepository](#page-177-4)

Satellite capsule repository

\_key

property url(*self* )

<span id="page-179-0"></span>class robottelo.products.VirtualizationAgentsRepository(*distro=None*, *key=None*, *cdn=False*, *url=None*)

Bases: [GenericRHRepository](#page-177-4)

Virtualization Agents repository

\_key

\_distro

<span id="page-179-1"></span>class robottelo.products.RHELCloudFormsTools(*distro=None*, *key=None*, *cdn=False*, *url=None*) Bases: [GenericRHRepository](#page-177-4)

Generic RH repository

\_distro

\_key

<span id="page-179-2"></span>class robottelo.products.RHELAnsibleEngineRepository(*distro=None*, *key=None*, *cdn=False*,

*url=None*)

Bases: [GenericRHRepository](#page-177-4)

Red Hat Ansible Engine Repository

#### \_key

<span id="page-179-3"></span>class robottelo.products.RepositoryCollection(*distro=None*, *repositories=None*) Repository collection

\_distro :str

\_org :Dict

\_items :List[BaseRepository] = []

\_repos\_info :List[Dict] = [] \_custom\_product\_info :Dict

\_os\_repo :RHELRepository

\_setup\_content\_data :Dict[str, Dict]

property distro(*self* ) → str

property repos\_info(*self* ) → List[Dict]

property custom\_product(*self* )

property os\_repo(*self* ) → *[RHELRepository](#page-178-0)*

property repos\_data(*self* ) → List[Dict]

property rh\_repos(*self* ) → List[*[BaseRepository](#page-176-0)*]

property custom\_repos(*self* ) → List[*[BaseRepository](#page-176-0)*]

property rh\_repos\_info(*self* ) → List[Dict]
<span id="page-180-0"></span>property custom\_repos\_info(*self* ) → List[Dict]

property setup\_content\_data(*self* )

property need\_subscription(*self* ) → bool

property organization(*self* )

 $add\_item(self, item) \rightarrow None$ Add repository to collection

Parameters *item* ([BaseRepository](#page-176-0)) – Item to add

**Returns** None

add\_items(*self*, *items*) Add multiple repositories to collection

Parameters items ([List](#page-112-0) [[BaseRepository](#page-176-0)]) – Items to add

**Returns** None

 $\_iter_{self}$ 

setup(*self: int*, *org\_id: str*, *download\_policy: bool = DOWNLOAD\_POLICY\_ON\_DEMAND*,  $synchronic = True$ )  $\rightarrow$  Tuple[Dict, List[Dict]] Setup the repositories on server.

**Recommended usage: repository only setup, for full content setup see** setup\_content.

- setup\_content\_view(*self: int*, *org\_id: int*, *lce\_id=None*) → Tuple[Dict, Dict] Setup organization content view by adding all the repositories, publishing and promoting to lce if needed.
- static setup\_activation\_key(*org\_id: int*, *content\_view\_id: int*, *lce\_id: int*, *subscription\_names:*  $Optional[List[str]] = None) \rightarrow Dict$

Create activation and associate content-view, lifecycle environment and subscriptions

```
static organization_has_manifest(organization_id)
```
Check if an organization has a manifest, an organization has manifest if one of it's subscriptions have the account defined.

setup\_content(*self: int*, *org\_id: int*, *lce\_id: bool*, *upload\_manifest: str = False*, *download\_policy:*  $Optional[List[str]] = DOWNLOAD \ POLICY \ ON \ DEMAND$ , *rh\_subscriptions=None*)  $\rightarrow$ Dict[str, Any]

Setup content view and activation key of all the repositories.

**Parameters**

- org\_id The organization id
- lce\_id The lifecycle environment id
- upload\_manifest Whether to upload the manifest (The manifest is uploaded only if needed)
- download\_policy The repositories download policy
- rh\_subscriptions The RH subscriptions to be added to activation key

setup\_virtual\_machine(*self*, *vm*, *patch\_os\_release=False*, *install\_katello\_agent=True*, *enable\_rh\_repos=True*, *enable\_custom\_repos=False*, *configure\_rhel\_repo=False*)

Setup The virtual machine basic task, eg: install katello ca, register vm host, enable rh repos and install katello-agent

**Parameters**

- vm ([VirtualMachine](#page-194-0)) The Virtual machine to setup.
- patch\_os\_release (bool) whether to patch the VM with os version.
- install\_katello\_agent (bool) whether to install katello-agent
- enable\_rh\_repos  $(bool)$  whether to enable RH repositories
- enable\_custom\_repos (bool) whether to enable custom repositories
- configure\_rhel\_repo (bool) Whether to configure the distro Red Hat repository, this is needed to configure manually RHEL custom repo url as sync time is very big (more than 2 hours for RHEL 7Server) and not critical for some contexts.

#### <span id="page-181-3"></span>robottelo.rh\_cloud\_utils

Utility module for RH cloud inventory tests

### **Module Contents**

### **Functions**

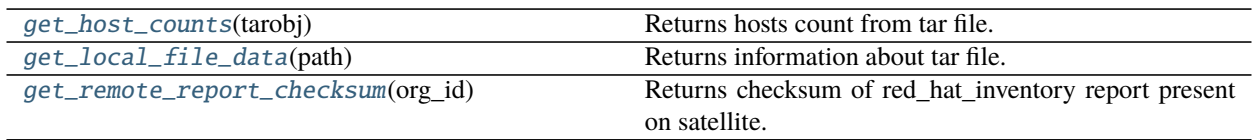

<span id="page-181-0"></span>robottelo.rh\_cloud\_utils.get\_host\_counts(*tarobj*) Returns hosts count from tar file. Args:

tarobj: tar file to get host count from

### <span id="page-181-1"></span>robottelo.rh\_cloud\_utils.get\_local\_file\_data(*path*) Returns information about tar file. Args:

path: path to tar file

#### <span id="page-181-2"></span>robottelo.rh\_cloud\_utils.get\_remote\_report\_checksum(*org\_id*)

Returns checksum of red\_hat\_inventory report present on satellite. Args:

org\_id: organization-id

### <span id="page-182-2"></span>robottelo.rhsso\_utils

Utility module to handle the rhsso-satellite configure UI/CLI/API testing

### **Module Contents**

### **Functions**

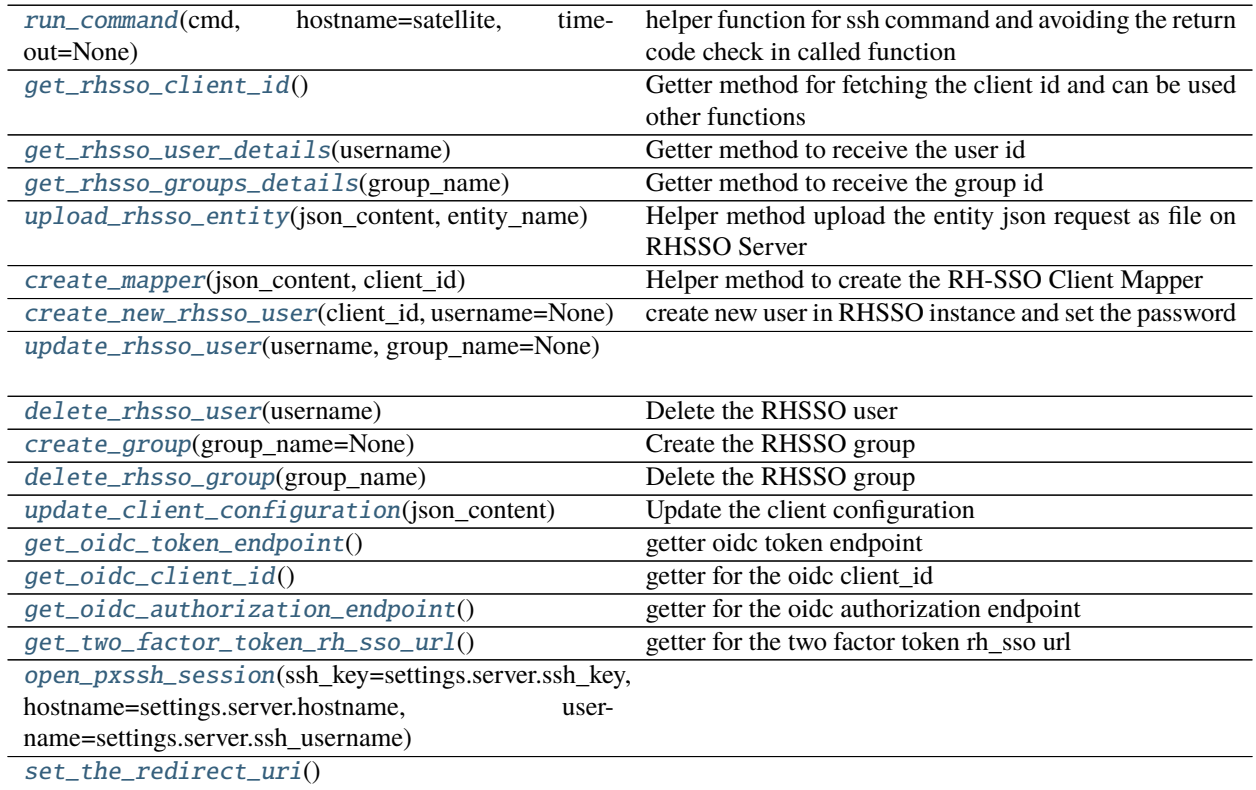

### **Attributes**

### [satellite](#page-182-0)

[rhsso\\_host](#page-182-1)

[realm](#page-183-18)

[rhsso\\_user](#page-183-19)

[rhsso\\_password](#page-183-20)

<span id="page-182-1"></span><span id="page-182-0"></span>robottelo.rhsso\_utils.satellite

<span id="page-183-21"></span><span id="page-183-20"></span><span id="page-183-19"></span><span id="page-183-18"></span><span id="page-183-17"></span><span id="page-183-16"></span><span id="page-183-15"></span><span id="page-183-14"></span><span id="page-183-13"></span><span id="page-183-12"></span><span id="page-183-11"></span><span id="page-183-10"></span><span id="page-183-9"></span><span id="page-183-8"></span><span id="page-183-7"></span><span id="page-183-6"></span><span id="page-183-5"></span><span id="page-183-4"></span><span id="page-183-3"></span><span id="page-183-2"></span><span id="page-183-1"></span><span id="page-183-0"></span>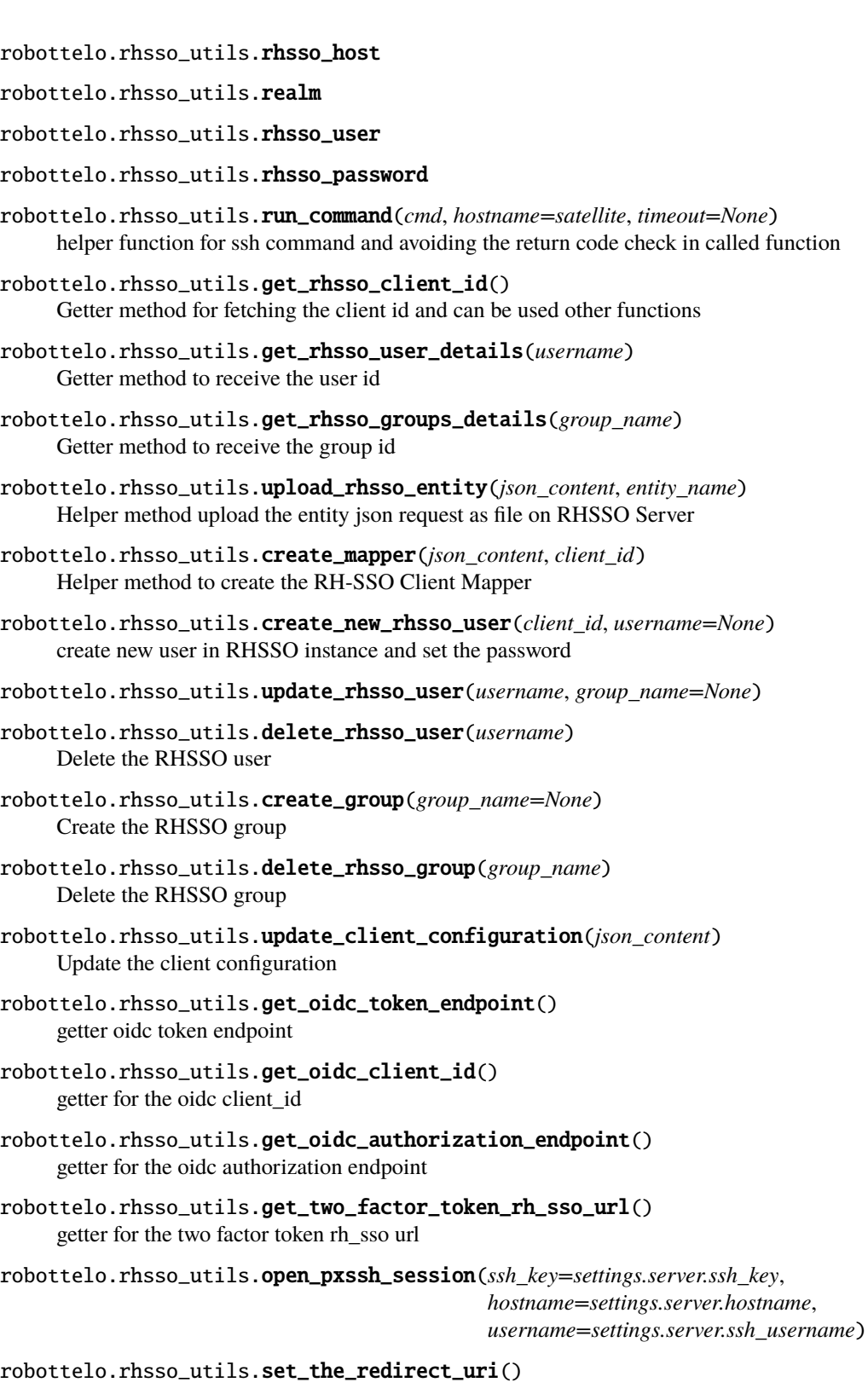

### <span id="page-184-0"></span>robottelo.ssh

Utility module to handle the shared ssh connection.

### **Module Contents**

### **Classes**

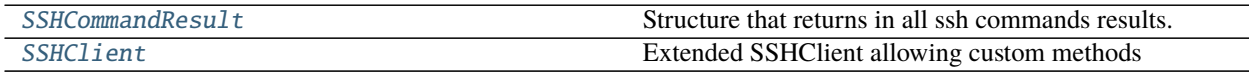

### **Functions**

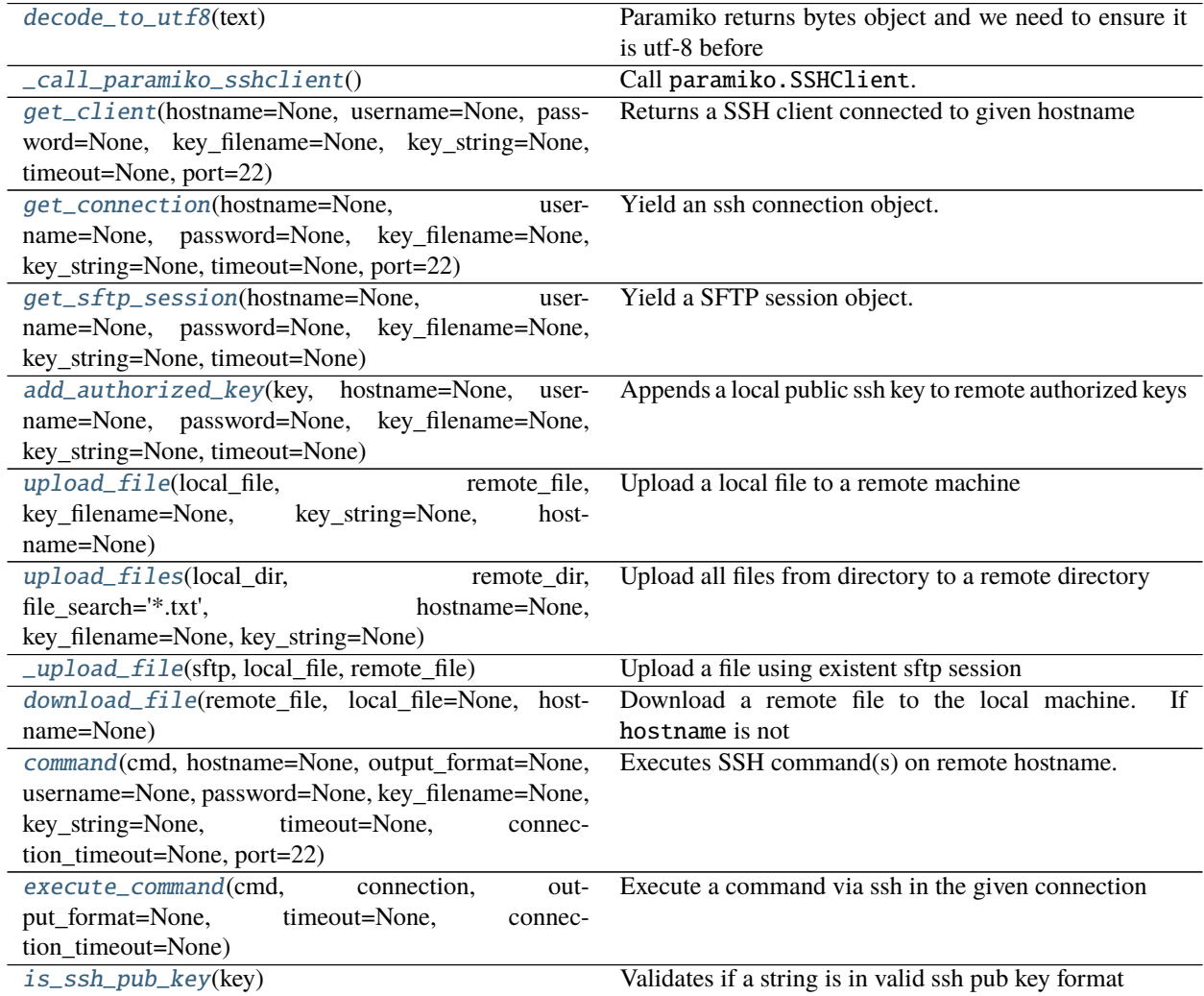

### <span id="page-185-7"></span>**Attributes**

### [logger](#page-185-6)

<span id="page-185-6"></span>robottelo.ssh.logger

exception robottelo.ssh.SSHCommandTimeoutError Bases: Exception

Raised when the SSH command has not finished executing after a predefined period of time.

### <span id="page-185-2"></span>robottelo.ssh.decode\_to\_utf8(*text*)

Paramiko returns bytes object and we need to ensure it is utf-8 before parsing

```
class robottelo.ssh.SSHCommandResult(stdout=None, stderr=None, return_code=0, output_format=None)
     Structure that returns in all ssh commands results.
```
\_\_repr\_\_(*self* ) Return repr(self).

<span id="page-185-1"></span>class robottelo.ssh.SSHClient Bases: paramiko.SSHClient

Extended SSHClient allowing custom methods

run(*self*, *cmd*, *\*args*, *\*\*kwargs*)

This method exists to allow the reuse of existing connections when running multiple ssh commands as in the following example of use:

**with robottelo.ssh.get\_connection() as connection:** connection.run('ls /tmp') connection.run('another command')

*self* is always passed as the connection when used in context manager only when using *ssh.get\_connection* function.

Note: This method is named *run* to avoid conflicts with existing *exec\_command* and local function *execute\_command*.

#### <span id="page-185-3"></span>robottelo.ssh.\_call\_paramiko\_sshclient()

Call paramiko.SSHClient.

This function does not alter the behaviour of paramiko. SSHClient. It exists solely for the sake of easing unit testing: it can be overridden for mocking purposes.

<span id="page-185-4"></span>robottelo.ssh.get\_client(*hostname=None*, *username=None*, *password=None*, *key\_filename=None*,

*key\_string=None*, *timeout=None*, *port=22*)

Returns a SSH client connected to given hostname

Processes ssh credentials in the order: password, key\_filename, ssh\_key Config validation enforces one of the three must be set in settings.server

<span id="page-185-5"></span>robottelo.ssh.get\_connection(*hostname=None*, *username=None*, *password=None*, *key\_filename=None*, *key\_string=None*, *timeout=None*, *port=22*)

Yield an ssh connection object.

The connection will be configured with the specified arguments or will fall-back to server configuration in the configuration file.

Yield this SSH connection. The connection is automatically closed when the caller is done using it using contextlib, so clients should use the with statement to handle the object:

```
with get_connection() as connection:
    ...
```
kwargs are passed through to get\_client

**Returns** An SSH connection.

**Return type** paramiko.SSHClient

```
robottelo.ssh.get_sftp_session(hostname=None, username=None, password=None, key_filename=None,
                                  key_string=None, timeout=None)
```
Yield a SFTP session object.

...

The session will be configured with the host whose hostname is passed as argument.

Yield this SFTP Session. The session is automatically closed when the caller is done using it using contextlib, so clients should use the``with`` statement to handle the object:

with get\_sftp\_session() as session:

kwargs are passed through to get\_connection

```
robottelo.ssh.add_authorized_key(key, hostname=None, username=None, password=None,
```
*key\_filename=None*, *key\_string=None*, *timeout=None*)

Appends a local public ssh key to remote authorized keys

refer to: remote execution ssh keys provisioning template

kwargs are passed through to get\_client

**Parameters key** – either a file path, key string or a file-like obj to append.

<span id="page-186-2"></span>robottelo.ssh.upload\_file(*local\_file*, *remote\_file*, *key\_filename=None*, *key\_string=None*, *hostname=None*) Upload a local file to a remote machine

#### **Parameters**

- local\_file either a file path or a file-like object to be uploaded.
- **remote\_file** a remote file path where the uploaded file will be placed.
- hostname target machine hostname. If not provided will be used the server.hostname from the configuration.
- key\_filename  $(str)$  The path of the ssh private key to use when connecting to the server. If it is None key\_filename from configuration's server section will be used.

<span id="page-186-3"></span>robottelo.ssh.upload\_files(*local\_dir*, *remote\_dir*, *file\_search='\*.txt'*, *hostname=None*, *key\_filename=None*, *key\_string=None*)

Upload all files from directory to a remote directory

#### **Parameters**

- local\_dir all files from local path to be uploaded.
- **remote\_dir** a remote path where the uploaded files will be placed.
- **file\_search** filter only files contains the type extension
- hostname target machine hostname. If not provided will be used the server.hostname from the configuration.
- key\_filename  $(str)$  The path of the ssh private key to use when connecting to the server. If it is None key\_filename from configuration's server section will be used.

<span id="page-187-5"></span><span id="page-187-0"></span>robottelo.ssh.\_upload\_file(*sftp*, *local\_file*, *remote\_file*) Upload a file using existent sftp session

#### **Parameters**

- $sftp$  sftp session object
- **local\_file** either a file path or a file-like object to be uploaded.
- **remote\_file** a remote file path where the uploaded file will be placed.
- <span id="page-187-1"></span>robottelo.ssh.download\_file(*remote\_file*, *local\_file=None*, *hostname=None*)

Download a remote file to the local machine. If hostname is not provided will be used the server.

<span id="page-187-2"></span>robottelo.ssh.command(*cmd*, *hostname=None*, *output\_format=None*, *username=None*, *password=None*, *key\_filename=None*, *key\_string=None*, *timeout=None*, *connection\_timeout=None*,

*port=22*)

Executes SSH command(s) on remote hostname.

kwargs are passed through to get\_connection

#### **Parameters**

- $cmd (str)$  The command to run
- output\_format  $(str)$  json, csv or None
- **timeout**  $(int)$  Time to wait for the ssh command to finish.
- connection\_timeout Time to wait for establishing the connection.

<span id="page-187-3"></span>robottelo.ssh.execute\_command(*cmd*, *connection*, *output\_format=None*, *timeout=None*, *connection\_timeout=None*)

Execute a command via ssh in the given connection

#### **Parameters**

- **cmd** a command to be executed via ssh
- **connection** SSH Paramiko client connection
- output\_format base|json|csv|list valid only for hammer commands
- **timeout** Time to wait for the ssh command to finish.
- connection\_timeout Time to wait for establishing the connection.

#### **Returns** SSHCommandResult

#### <span id="page-187-4"></span>robottelo.ssh.is\_ssh\_pub\_key(*key*)

Validates if a string is in valid ssh pub key format

**Parameters** key – A string containing a ssh public key encoded in base64

**Returns** Boolean

### <span id="page-188-8"></span><span id="page-188-7"></span>robottelo.system\_facts

JSON representation for a RHEL server.

### **Module Contents**

### **Functions**

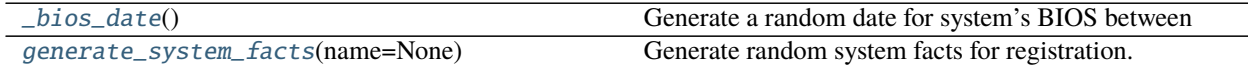

### **Attributes**

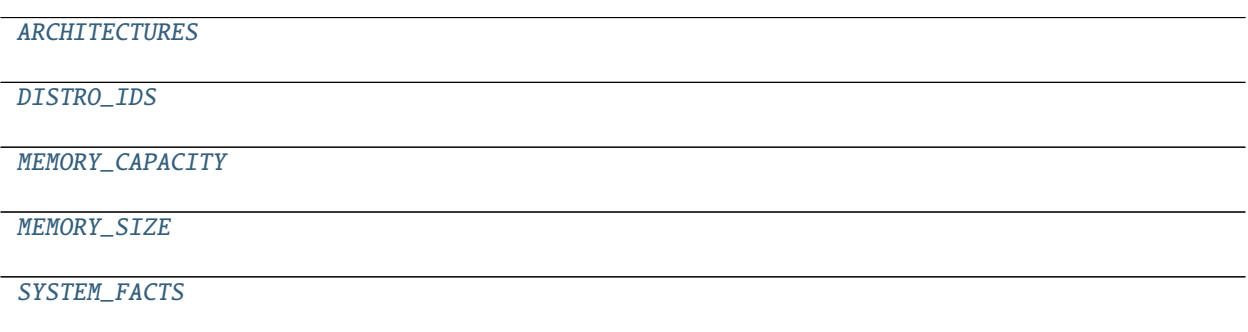

```
robottelo.system_facts._bios_date()
```
Generate a random date for system's BIOS between today and 10 years ago.

**Returns** A random *datetime.date* that falls within the last 10 years from today.

**Return type** object

<span id="page-188-2"></span>robottelo.system\_facts.ARCHITECTURES = ['i386', 'x86\_64', 'ppc', 's390x']

<span id="page-188-3"></span>robottelo.system\_facts.DISTRO\_IDS

```
robottelo.system_facts.MEMORY_CAPACITY = ['2 GB', '4 GB', '8 GB', '16 GB']
```

```
robottelo.system_facts.MEMORY_SIZE = ['1024 MB', '2048 MB', '4096 MB', '8192 MB']
```

```
robottelo.system_facts.SYSTEM_FACTS
```
<span id="page-188-1"></span>robottelo.system\_facts.generate\_system\_facts(*name=None*) Generate random system facts for registration.

> **Parameters name** (str) – A valid FQDN for a system. If one is not provided, then a random value will be generated.

**Returns** A dictionary with random system facts

**Return type** dict

#### <span id="page-189-8"></span><span id="page-189-7"></span>robottelo.upgrade\_utility

Common Upgrade test utilities

### **Module Contents**

### **Functions**

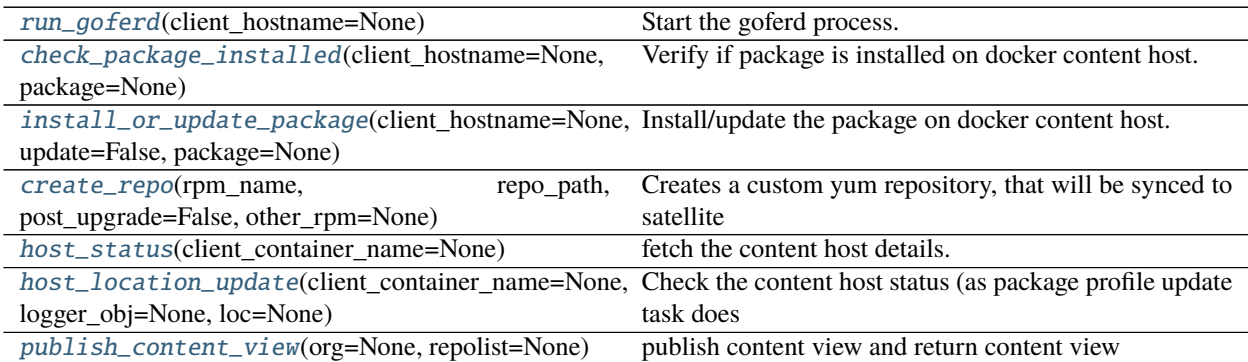

<span id="page-189-0"></span>robottelo.upgrade\_utility.run\_goferd(*client\_hostname=None*)

Start the goferd process. :param: str client\_hostname: It should be container's id.

- <span id="page-189-1"></span>robottelo.upgrade\_utility.check\_package\_installed(*client\_hostname=None*, *package=None*) Verify if package is installed on docker content host. :param: str client\_hostname: It should be container's id. :param: str package: pass the package name to check the status :return: name of the installed package
- <span id="page-189-2"></span>robottelo.upgrade\_utility.install\_or\_update\_package(*client\_hostname=None*, *update=False*, *package=None*)

Install/update the package on docker content host. :param: str client\_hostname: It should be container's id. :param: bool update: :param: str package:

<span id="page-189-3"></span>robottelo.upgrade\_utility.create\_repo(*rpm\_name*, *repo\_path*, *post\_upgrade=False*, *other\_rpm=None*)

Creates a custom yum repository, that will be synced to satellite and later to capsule from satellite :param: str rpm\_name : rpm name, required to create a repository. :param: str repo\_path: Name of the repository path :param: bool post\_upgrade: For Pre-upgrade, post\_upgrade value will be False :param: str other\_rpm: If we want to clean a specific rpm and update with latest then we pass other rpm.

<span id="page-189-4"></span>robottelo.upgrade\_utility.host\_status(*client\_container\_name=None*)

fetch the content host details. :param: str client\_container\_name: The content host hostname :return: nailgun.entity.host: host

<span id="page-189-5"></span>robottelo.upgrade\_utility.host\_location\_update(*client\_container\_name=None*, *logger\_obj=None*,

*loc=None*)

Check the content host status (as package profile update task does take time to upload) and update location.

**Param** str client\_container\_name: The content host hostname

**Param** str loc: Location

<span id="page-189-6"></span>robottelo.upgrade\_utility.publish\_content\_view(*org=None*, *repolist=None*)

publish content view and return content view :param: str org: Name of the organisation :param: str repolist: Name of the repolist :return: Return content view

### <span id="page-190-0"></span>robottelo.virtwho\_utils

Utility module to handle the virtwho configure UI/CLI/API testing

### **Module Contents**

### **Functions**

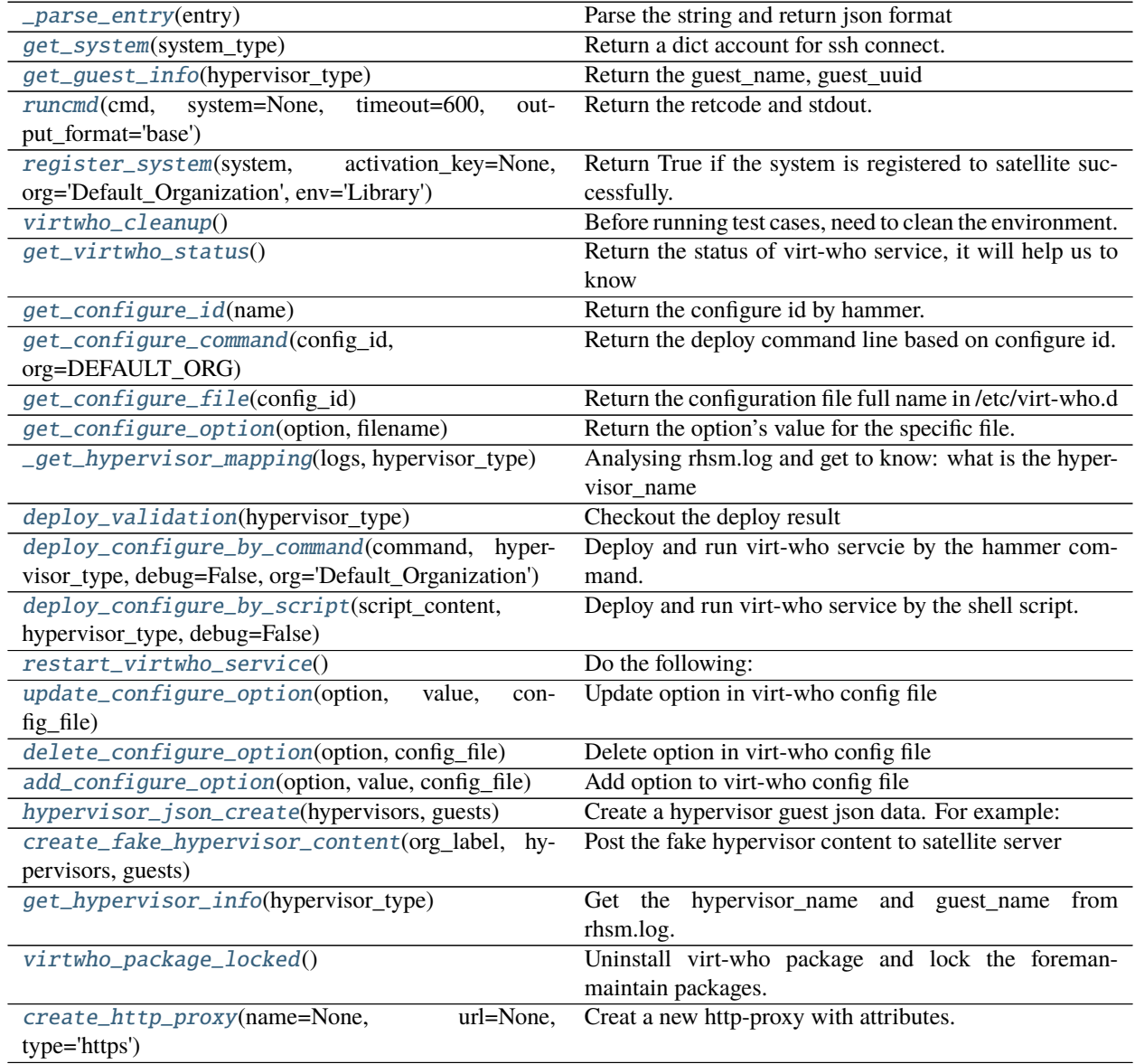

### <span id="page-191-9"></span>**Attributes**

[VIRTWHO\\_SYSCONFIG](#page-191-7)

<span id="page-191-8"></span><span id="page-191-7"></span><span id="page-191-1"></span><span id="page-191-0"></span>[virtwho](#page-191-8) robottelo.virtwho\_utils.VIRTWHO\_SYSCONFIG = /etc/sysconfig/virt-who robottelo.virtwho\_utils.virtwho exception robottelo.virtwho\_utils.VirtWhoError Bases: Exception Exception raised for failed virtwho operations robottelo.virtwho\_utils.\_parse\_entry(*entry*) Parse the string and return json format robottelo.virtwho\_utils.get\_system(*system\_type*) Return a dict account for ssh connect. **Parameters** system\_type (str) – The type of the system, should be one of ('satellite', 'esx', 'xen', 'hyperv', 'rhevm', 'libvirt', 'kubevirt'). **Raises** VirtWhoError: If wrong system\_type specified. robottelo.virtwho\_utils.get\_guest\_info(*hypervisor\_type*) Return the guest\_name, guest\_uuid robottelo.virtwho\_utils.runcmd(*cmd*, *system=None*, *timeout=600*, *output\_format='base'*) Return the retcode and stdout. **Parameters** • cmd  $(str)$  – The command line will be executed in the target system.

- <span id="page-191-3"></span><span id="page-191-2"></span>• system  $(dict)$  – the system account which ssh will connect to, it will connect to the satellite host if the system is None.
- timeout  $(int)$  Time to wait for establish the connection.
- output\_format  $(str)$  base|json|csv|list

<span id="page-191-4"></span>robottelo.virtwho\_utils.register\_system(*system*, *activation\_key=None*, *org='Default\_Organization'*,

*env='Library'*)

Return True if the system is registered to satellite successfully.

#### **Parameters**

- system  $(dict)$  system account used by ssh to connect and register.
- activation\_key  $(str)$  the activation key will be used to register.
- org  $(str)$  Which organization will be used to register.
- env  $(str)$  Which environment will be used to register.

**Raises** VirtWhoError: If failed to register the system.

#### <span id="page-191-5"></span>robottelo.virtwho\_utils.virtwho\_cleanup()

<span id="page-191-6"></span>Before running test cases, need to clean the environment. Do the following: 1. stop virt-who service. 2. kill all the virt-who pid 3. clean rhsm.log message, make sure there is no old message exist. 4. clean all the configure files in /etc/virt-who.d/

```
robottelo.virtwho_utils.get_virtwho_status()
```
Return the status of virt-who service, it will help us to know the virt-who configuration file is deployed or not.

### <span id="page-192-0"></span>robottelo.virtwho\_utils.get\_configure\_id(*name*)

Return the configure id by hammer. :param str name: the configure name you have created. :raises: VirtWhoError: If failed to get the configure info by hammer.

### <span id="page-192-1"></span>robottelo.virtwho\_utils.get\_configure\_command(*config\_id*, *org=DEFAULT\_ORG*)

Return the deploy command line based on configure id. :param str config\_id: the unique id of the configure file you have created. :param str org: the satellite organization name.

### <span id="page-192-2"></span>robottelo.virtwho\_utils.get\_configure\_file(*config\_id*)

Return the configuration file full name in /etc/virt-who.d :param str config\_id: the unique id of the configuration file you have created.

### <span id="page-192-3"></span>robottelo.virtwho\_utils.get\_configure\_option(*option*, *filename*)

Return the option's value for the specific file.

### **Parameters**

- **option**  $(str)$  the option name in the configuration file
- filename (str) the configuration file, it could be: /etc/sysconfig/virt-who /etc/virtwho.d/virt-who-config-{}.conf

**Raises** VirtWhoError: If this option name not in the file.

### <span id="page-192-4"></span>robottelo.virtwho\_utils.\_get\_hypervisor\_mapping(*logs*, *hypervisor\_type*)

Analysing rhsm.log and get to know: what is the hypervisor\_name for the specific guest. :param str logs: the output of rhsm.log. :param str hypervisor\_type: esx, libvirt, rhevm, xen, libvirt, kubevirt :raises: VirtWhoError: If hypervisor\_name is None. :return: hypervisor\_name and guest\_name

### <span id="page-192-5"></span>robottelo.virtwho\_utils.deploy\_validation(*hypervisor\_type*)

Checkout the deploy result :param str hypervisor\_type: esx, libvirt, rhevm, xen, libvirt, kubevirt :raises: VirtWhoError: If failed to start virt-who servcie. :ruturn: hypervisor\_name and guest\_name

<span id="page-192-6"></span>robottelo.virtwho\_utils.deploy\_configure\_by\_command(*command*, *hypervisor\_type*, *debug=False*, *org='Default\_Organization'*)

Deploy and run virt-who servcie by the hammer command.

#### **Parameters**

- command (str) get the command by UI/CLI/API, it should be like: *hammer virt-whoconfig deploy –id 1 –organization-id 1*
- hypervisor\_type  $(str)$  esx, libvirt, rhevm, xen, libvirt, kubevirt
- debug  $(bool)$  if VIRTWHO DEBUG=1, this option should be True.
- org  $(str)$  Organization Label

### <span id="page-192-7"></span>robottelo.virtwho\_utils.deploy\_configure\_by\_script(*script\_content*, *hypervisor\_type*, *debug=False*) Deploy and run virt-who service by the shell script. :param str script\_content: get the script by UI or API. :param str hypervisor\_type: esx, libvirt, rhevm, xen, libvirt, kubevirt :param bool debug: if VIRTWHO\_DEBUG=1, this option should be True.

### <span id="page-192-8"></span>robottelo.virtwho\_utils.restart\_virtwho\_service()

Do the following: 1. remove rhsm.log to ensure there are no old messages. 2. restart virt-who service via systemctl command

### <span id="page-192-9"></span>robottelo.virtwho\_utils.update\_configure\_option(*option*, *value*, *config\_file*)

<span id="page-192-10"></span>Update option in virt-who config file :param option: the option you want to update :param value: set the option to the value :param config\_file: path of virt-who config file

### <span id="page-193-7"></span>robottelo.virtwho\_utils.delete\_configure\_option(*option*, *config\_file*)

Delete option in virt-who config file :param option: the option you want to delete :param config file: path of virt-who config file

### <span id="page-193-0"></span>robottelo.virtwho\_utils.add\_configure\_option(*option*, *value*, *config\_file*)

Add option to virt-who config file :param option: the option you want to add :param value: the value of the option :param config\_file: path of virt-who config file

### <span id="page-193-1"></span>robottelo.virtwho\_utils.hypervisor\_json\_create(*hypervisors*, *guests*)

Create a hypervisor guest json data. For example: {'hypervisors': [{'hypervisorId': '820b5143-3885-4dba-9358-4ce8c30d934e', 'guests': [{'guestId': 'afb91b1f-8438-46f5-bc67-d7ab328ef782', 'state': 1, 'attributes': {'active': 1, 'virtWhoType': 'esx'}}]}]} :param hypervisors: how many hypervisors will be created :param guests: how many guests will be created

### <span id="page-193-2"></span>robottelo.virtwho\_utils.create\_fake\_hypervisor\_content(*org\_label*, *hypervisors*, *guests*) Post the fake hypervisor content to satellite server :param hypervisors: how many hypervisors will be created :param guests: how many guests will be created :param org\_label: the label of the Organization :return data: the hypervisor content

<span id="page-193-3"></span>robottelo.virtwho\_utils.get\_hypervisor\_info(*hypervisor\_type*) Get the hypervisor\_name and guest\_name from rhsm.log.

### <span id="page-193-4"></span>robottelo.virtwho\_utils.virtwho\_package\_locked() Uninstall virt-who package and lock the foreman-maintain packages.

### <span id="page-193-5"></span>robottelo.virtwho\_utils.create\_http\_proxy(*name=None*, *url=None*, *type='https'*) Creat a new http-proxy with attributes. :param name: Name of the proxy :param url: URL of the proxy including schema [\(https://proxy.example.com:8080\)](https://proxy.example.com:8080) :param type: https or http :return:

### <span id="page-193-6"></span>robottelo.vm

Utilities to create clients

Clients are virtual machines provisioned on a provisioning\_server. All virtual machine images are stored on the image\_dir path on the provisioning server.

Make sure to configure the clients section on the configuration file. Also make sure that the server have in place: the base images for rhel66 and rhel71, snap-guest and its dependencies and the image\_dir path created.

### **Module Contents**

### **Classes**

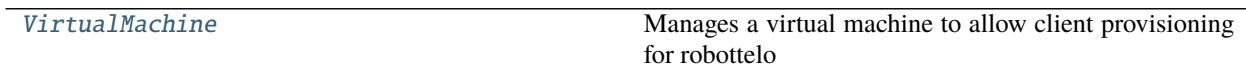

### <span id="page-194-4"></span>**Attributes**

#### [logger](#page-194-1)

<span id="page-194-1"></span>robottelo.vm.logger

<span id="page-194-3"></span>exception robottelo.vm.VirtualMachineError

Bases: Exception

Exception raised for failed virtual machine management operations

```
class robottelo.vm.VirtualMachine(cpu=1, ram=512, distro=None, provisioning_server=None,
                                      image_dir=None, tag=None, hostname=None, domain=None,
                                      source_image=None, target_image=None, bridge=None,
```
*network=None*)

Manages a virtual machine to allow client provisioning for robottelo

It expects that base images are created and snap-guest is setup on the provisioning server.

This also can be used as a context manager:

```
with VirtualMachine() as vm:
    result = \text{vm.run('ls')}out = result.stdout
```
Make sure to call [destroy\(\)](#page-194-2) to stop and clean the image on the provisioning server, otherwise the virtual machine and its image will stay on the server consuming hardware resources.

It is possible to customize the provisioning\_server and image\_dir as per virtual machine basis. Just set the wanted values when instantiating.

#### allowed\_distros(*self* )

This is needed in construction, record it for easy reference Property instead of a class attribute to delay reading of the settings

property subscribed(*self* )

property domain(*self* )

property hostname(*self* )

#### property target\_image(*self* )

#### create(*self* )

Creates a virtual machine on the provisioning server using snap-guest

**Raises** [robottelo.vm.VirtualMachineError](#page-194-3) – Whenever a virtual machine could not be executed.

#### <span id="page-194-2"></span>destroy(*self* )

Destroys the virtual machine on the provisioning server

```
download_install_rpm(self, repo_url, package_name)
```
Downloads and installs custom rpm on the virtual machine.

**Parameters**

- **repo\_url** URL to repository, where package is located.
- package\_name Desired package name.

<span id="page-195-0"></span>**Returns** None.

Raises robottelo.vm. VirtualMachineError - If package wasn't installed.

### enable\_repo(*self*, *repo*, *force=False*)

Enables specified Red Hat repository on the virtual machine. Does nothing if capsule or satellite tools repo was passed and downstream with custom repo URLs detected (custom repos are enabled by default when registering a host).

### **Parameters**

- repo Red Hat repository name.
- **force** enforce enabling command, even when custom repos are detected for satellite tools or capsule.

**Returns** None.

### subscription\_manager\_list\_repos(*self* )

#### subscription\_manager\_status(*self* )

### create\_custom\_repos(*self*, *\*\*kwargs*)

Create custom repofiles. Each kwargs item will result in one repository file created. Where the key is the repository filename and repository name, and the value is the repository URL.

For example:

create\_custom\_repo(custom\_repo='http://repourl.domain.com/path')

Will create a repository file named custom\_repo.repo with the following contents:

```
[custom_repo]
name=custom_repo
baseurl=http://repourl.domain.com/path
enabled=1
gpgcheck=0
```
### install\_katello\_agent(*self* )

Installs katello agent on the virtual machine.

**Returns** None.

Raises robottelo.vm. VirtualMachineError - If katello-ca wasn't installed.

#### install\_katello\_host\_tools(*self* )

Installs Katello host tools on the virtual machine

**Raises** [robottelo.vm.VirtualMachineError](#page-194-3) – If katello-host-tools wasn't installed.

#### install\_katello\_ca(*self* )

Downloads and installs katello-ca rpm on the virtual machine.

Uses common helper *install\_katello\_ca(hostname=None)*, but passes *self.ip\_addr* instead of the hostname as we are using fake hostnames for virtual machines.

**Returns** None.

**Raises** [robottelo.vm.VirtualMachineError](#page-194-3) – If katello-ca wasn't installed.

#### install\_capsule\_katello\_ca(*self*, *capsule=None*)

Downloads and installs katello-ca rpm on the virtual machine.

**Param** str capsule: Capsule hostname

Raises robottelo.vm. VirtualMachineError - If katello-ca wasn't installed.

register\_contenthost(*self*, *org*, *activation\_key=None*, *lce=None*, *consumerid=None*, *force=True*, *releasever=None*, *username=None*, *password=None*, *auto\_attach=False*)

Registers content host on foreman server using activation-key. This can be done in two ways: either by specifying organization name and activation key name or by specifying organization name and lifecycle environment name (administrator credentials for authentication will be passed automatically)

#### **Parameters**

- activation\_key Activation key name to register content host with.
- **lce** lifecycle environment name to which register the content host.
- consumerid uuid of content host, register to this content host, content host has to be created before
- **org** Organization name to register content host for.
- **force** Register the content host even if it's already registered
- releasever Set a release version
- **username** a user name to register the content host with
- password the user password
- auto\_attach automatically attach compatible subscriptions to this system.

**Returns** SSHCommandResult instance filled with the result of the registration.

#### remove\_katello\_ca(*self* )

Removes katello-ca rpm from the virtual machine.

Uses common helper*remove\_katello\_ca(hostname=None)*, but passes*self.ip\_addr* instead of the hostname as we are using fake hostnames for virtual machines.

**Returns** None.

**Raises** [robottelo.vm.VirtualMachineError](#page-194-3) – If katello-ca wasn't removed.

#### remove\_capsule\_katello\_ca(*self*, *capsule=None*)

Removes katello-ca rpm and reset rhsm.conf from the virtual machine.

**Param** str capsule: Capsule hostname

Raises robottelo.vm. VirtualMachineError - If katello-ca wasn't removed.

#### unregister(*self* )

Run subscription-manager unregister.

**Returns** SSHCommandResult instance filled with the result of the unregistration.

#### run(*self*, *cmd*, *timeout=None*)

Runs a ssh command on the virtual machine

#### **Parameters**

- $cmd (str)$  Command to run on the virtual machine
- **timeout**  $(int)$  Time to wait for the ssh command to finish

**Returns** A [robottelo.ssh.SSHCommandResult](#page-185-0) instance with the commands results

**Return type** *[robottelo.ssh.SSHCommandResult](#page-185-0)*

**Raises** [robottelo.vm.VirtualMachineError](#page-194-3) – If the virtual machine is not created.

- <span id="page-197-0"></span>get(*self*, *remote\_path*, *local\_path=None*) Get a remote file from the virtual machine.
- put(*self*, *local\_path*, *remote\_path=None*)

Put a local file to the virtual machine.

configure\_rhel\_repo(*self*, *rhel\_repo*)

Configures specified Red Hat repository on the virtual machine.

**Parameters rhel\_repo** – Red Hat repository link from properties file.

**Returns** None.

configure\_puppet(*self*, *rhel\_repo=None*, *proxy\_hostname=None*)

Configures puppet on the virtual machine/Host. :param proxy\_hostname: external capsule hostname :param rhel\_repo: Red Hat repository link from properties file. :return: None.

### execute\_foreman\_scap\_client(*self*, *policy\_id=None*)

Executes foreman\_scap\_client on the vm/clients to create security audit report.

**Parameters** policy\_id – The Id of the OSCAP policy.

**Returns** None.

configure\_rhai\_client(*self*, *activation\_key*, *org*, *rhel\_distro*, *register=True*)

Configures a Red Hat Access Insights service on the system by installing the redhat-access-insights package and registering to the service.

### **Parameters**

- activation\_key Activation key to be used to register the system to satellite
- org The org to which the system is required to be registered
- rhel\_distro rhel distribution for
- register Whether to register client to insights

### **Returns** None

### set\_infrastructure\_type(*self*, *infrastructure\_type='physical'*)

Force host to appear as bare-metal or virtual machine in subscription-manager fact.

### **Parameters infrastructure\_type** (str) – One of "physical", "virtual"

### patch\_os\_release\_version(*self*, *distro=DISTRO\_RHEL7*)

Patch VM OS release version.

This is needed by yum package manager to generate the right RH repositories urls.

\_\_enter\_\_(*self* )

\_\_exit\_\_(*self*, *\*exc*)

#### <span id="page-198-3"></span><span id="page-198-2"></span>robottelo.vm\_capsule

Virtual machine client provisioning with satellite capsule product setup

### **Module Contents**

### **Classes**

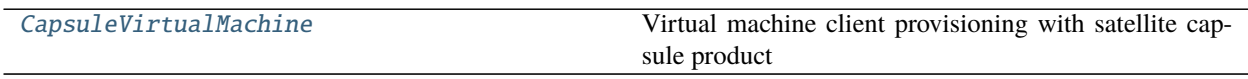

#### **Attributes**

[logger](#page-198-1)

#### <span id="page-198-1"></span>robottelo.vm\_capsule.logger

```
exception robottelo.vm_capsule.CapsuleVirtualMachineError
    Bases: Exception
```
Exception raised for failed capsule virtual machine operations

```
class robottelo.vm_capsule.CapsuleVirtualMachine(cpu=4, ram=16384, distro=None,
```
*provisioning\_server=None*, *image\_dir=None*, *org\_id=None*, *lce\_id=None*, *organization\_ids=None*, *location\_ids=None*)

Bases: [robottelo.vm.VirtualMachine](#page-194-0)

Virtual machine client provisioning with satellite capsule product setup

```
property hostname_local(self )
```
The virtual machine local hostname from provisioning server

property capsule\_org(*self* )

property capsule(*self* )

```
property capsule_lce(self )
```
property capsule\_location\_ids(*self* )

property capsule\_organization\_ids(*self* )

```
_capsule_setup_name_resolution(self )
```
Setup a name resolution so the capsule and satellite are resolvable

\_capsule\_cleanup(*self* )

make the necessary cleanup in case of a crash

\_setup\_capsule(*self* )

Prepare the virtual machine to host a capsule node

#### create(*self* )

Creates a virtual machine on the provisioning server using snap-guest

**Raises** robottelo. vm. VirtualMachineError – Whenever a virtual machine could not be executed.

<span id="page-199-0"></span>suspend(*self*, *ensure=False*, *timeout=None*, *connection\_timeout=30*) Suspend the virtual machine.

#### **Parameters**

- ensure  $(bool)$  ensure that the virtual machine is unreachable
- **timeout**  $(int)$  Time to wait for the ssh command to finish.
- **connection\_timeout** (int) Time to wait for establishing the connection.

Notes:

- 1. The virtual machine will consume system RAM but not processor resources. Disk and network I/O does not occur while the guest is suspended.
- 2. This operation is immediate and the guest can be restarted with resume.

#### resume(*self*, *ensure=False*, *timeout=None*, *connection\_timeout=30*) Restore from a suspended state

#### **Parameters**

- ensure  $(bool)$  ensure that the virtual machine is reachable
- **timeout**  $(int)$  Time to wait for the ssh command to finish.
- **connection\_timeout**  $(int)$  Time to wait for establishing the connection.

Note: This operation is immediate

#### destroy(*self* )

Destroys the virtual machine on the provisioning server

#### **hidden**

committing code\_standards reviewing\_PRs features/index autoapi/index

Want to contribute? Before submitting code, read through the committing guide and **Robottelo** code standards. Ready to start reviewing pull requests? We have a guide for that too! Finally, the *[API reference](#page-14-0)* covers individual functions, classes, methods and modules.

**Robottelo** is compatible with Python 3.6+.

Bugs are listed [on GitHub.](https://github.com/SatelliteQE/robottelo/issues) If you think you've found a new issue, please do one of the following:

- Open a new bug report on Github.
- Join the #robottelo IRC channel on Freenode (irc.freenode.net).

You can generate the documentation for Robottelo as follows, so long as you have [Sphinx](http://sphinx-doc.org/index.html) and make installed:

```
$ cd docs
$ make html
```
You can generate a graph of Foreman entities and their dependencies, so long as you have [graphviz](http://graphviz.org/) installed:

\$ make graph-entities

To check for code smells:

```
$ pre-commit install-hooks
$ pre-commit run --all-files
```
The design and development for this software is led by [Og Maciel.](http://www.ogmaciel.com)

## **PYTHON MODULE INDEX**

### r

robottelo, [11](#page-14-1) robottelo.api, [11](#page-14-2) robottelo.api.utils, [11](#page-14-3) robottelo.cleanup, [147](#page-150-0) robottelo.cli, [18](#page-21-0) robottelo.cli.activationkey, [18](#page-21-1) robottelo.cli.admin, [20](#page-23-0) robottelo.cli.ansible, [20](#page-23-1) robottelo.cli.architecture, [21](#page-24-0) robottelo.cli.arfreport, [21](#page-24-1) robottelo.cli.auth, [22](#page-25-0) robottelo.cli.base, [23](#page-26-0) robottelo.cli.capsule, [25](#page-28-0) robottelo.cli.computeprofile, [27](#page-30-0) robottelo.cli.computeresource, [27](#page-30-1) robottelo.cli.content\_credentials, [28](#page-31-0) robottelo.cli.contentview, [29](#page-32-0) robottelo.cli.defaults, [31](#page-34-0) robottelo.cli.discoveredhost, [32](#page-35-0) robottelo.cli.discoveryrule, [33](#page-36-0) robottelo.cli.docker, [34](#page-37-0) robottelo.cli.domain, [38](#page-41-0) robottelo.cli.environment, [38](#page-41-1) robottelo.cli.erratum, [39](#page-42-0) robottelo.cli.fact, [40](#page-43-0) robottelo.cli.factory, [40](#page-43-1) robottelo.cli.file, [52](#page-55-0) robottelo.cli.filter, [53](#page-56-0) robottelo.cli.globalparam, [53](#page-56-1) robottelo.cli.gpgkey, [54](#page-57-0) robottelo.cli.hammer, [55](#page-58-0) robottelo.cli.host, [56](#page-59-0) robottelo.cli.hostcollection, [62](#page-65-0) robottelo.cli.hostgroup, [63](#page-66-0) robottelo.cli.http\_proxy, [64](#page-67-0) robottelo.cli.job\_invocation, [65](#page-68-0) robottelo.cli.job\_template, [65](#page-68-1) robottelo.cli.ldapauthsource, [66](#page-69-0) robottelo.cli.lifecycleenvironment, [67](#page-70-0) robottelo.cli.location, [67](#page-70-1) robottelo.cli.medium, [69](#page-72-0)

robottelo.cli.model, [70](#page-73-0) robottelo.cli.module\_stream, [71](#page-74-0) robottelo.cli.operatingsys, [71](#page-74-1) robottelo.cli.org, [72](#page-75-0) robottelo.cli.ostreebranch, [74](#page-77-0) robottelo.cli.package, [75](#page-78-0) robottelo.cli.partitiontable, [76](#page-79-0) robottelo.cli.product, [76](#page-79-1) robottelo.cli.proxy, [77](#page-80-0) robottelo.cli.puppet, [78](#page-81-0) robottelo.cli.puppetmodule, [79](#page-82-0) robottelo.cli.realm, [80](#page-83-0) robottelo.cli.recurring\_logic, [80](#page-83-1) robottelo.cli.report, [81](#page-84-0) robottelo.cli.report\_template, [82](#page-85-0) robottelo.cli.repository, [83](#page-86-0) robottelo.cli.repository\_set, [84](#page-87-0) robottelo.cli.role, [85](#page-88-0) robottelo.cli.scap\_policy, [86](#page-89-0) robottelo.cli.scap\_tailoring\_files, [86](#page-89-1) robottelo.cli.scapcontent, [87](#page-90-0) robottelo.cli.scparams, [88](#page-91-0) robottelo.cli.settings, [89](#page-92-0) robottelo.cli.srpm, [90](#page-93-0) robottelo.cli.subnet, [90](#page-93-1) robottelo.cli.subscription, [91](#page-94-0) robottelo.cli.syncplan, [92](#page-95-0) robottelo.cli.task, [92](#page-95-1) robottelo.cli.template, [94](#page-97-0) robottelo.cli.template\_input, [94](#page-97-1) robottelo.cli.template\_sync, [95](#page-98-0) robottelo.cli.user, [96](#page-99-0) robottelo.cli.usergroup, [97](#page-100-0) robottelo.cli.virt\_who\_config, [99](#page-102-0) robottelo.config, [99](#page-102-1) robottelo.config.base, [99](#page-102-2) robottelo.config.casts, [109](#page-112-1) robottelo.config.facade, [110](#page-113-0) robottelo.config.validators, [113](#page-116-0) robottelo.config.virtwho, [113](#page-116-1) robottelo.constants, [118](#page-121-0) robottelo.constants.repos, [118](#page-121-1)

robottelo.datafactory, [148](#page-151-0) robottelo.decorators, [127](#page-130-0) robottelo.decorators.func\_locker, [136](#page-139-0) robottelo.decorators.func\_shared, [127](#page-130-1) robottelo.decorators.func\_shared.base, [127](#page-130-2) robottelo.decorators.func\_shared.file\_storage, [128](#page-131-0) robottelo.decorators.func\_shared.redis\_storage, [129](#page-132-0) robottelo.decorators.func\_shared.shared, [130](#page-133-0) robottelo.decorators.host, [139](#page-142-0) robottelo.errors, [152](#page-155-0) robottelo.helpers, [152](#page-155-1) robottelo.host\_info, [158](#page-161-0) robottelo.hosts, [160](#page-163-0) robottelo.libvirt\_discovery, [164](#page-167-0) robottelo.log, [165](#page-168-0) robottelo.manifests, [166](#page-169-0) robottelo.products, [168](#page-171-0) robottelo.report\_portal, [140](#page-143-0) robottelo.report\_portal.portal, [140](#page-143-1) robottelo.rh\_cloud\_utils, [178](#page-181-3) robottelo.rhsso\_utils, [179](#page-182-2) robottelo.ssh, [181](#page-184-0) robottelo.system\_facts, [185](#page-188-7) robottelo.ui, [142](#page-145-0) robottelo.ui.utils, [142](#page-145-1) robottelo.upgrade\_utility, [186](#page-189-7) robottelo.utils, [143](#page-146-0) robottelo.utils.issue\_handlers, [143](#page-146-1) robottelo.utils.issue\_handlers.bugzilla, [143](#page-146-2) robottelo.utils.version, [146](#page-149-0) robottelo.virtwho\_utils, [187](#page-190-0) robottelo.vm, [190](#page-193-6) robottelo.vm\_capsule, [195](#page-198-2)

## **INDEX**

## Symbols

- \_DATETIME\_FORMAT (*in module robottelo.decorators.func\_shared.shared*), [133](#page-136-0)
- \_DEFAULT\_CLASS\_NAME\_DEPTH (*in module robottelo.decorators.func\_locker*), [138](#page-141-0)
- \_DEFAULT\_CLASS\_NAME\_DEPTH (*in module robottelo.decorators.func\_shared.shared*), [133](#page-136-0)
- \_NAMESPACE\_SCOPE\_KEY\_TYPE (*in module robottelo.decorators.func\_shared.shared*), [133](#page-136-0)
- \_SAT\_6\_1\_VERSION\_COMMAND (*in module robottelo.host\_info*), [159](#page-162-0)
- \_SAT\_6\_2\_VERSION\_COMMAND (*in module robottelo.host\_info*), [159](#page-162-0)
- \_SERVER\_CERT\_MD5 (*in module robottelo.decorators.func\_shared.shared*), [133](#page-136-0)
- \_STATE\_FAILED (*in module robottelo.decorators.func\_shared.shared*), [133](#page-136-0)
- \_STATE\_READY (*in module robottelo.decorators.func\_shared.shared*), [133](#page-136-0)
- \_SharedFunction (*class in robottelo.decorators.func\_shared.shared*), [134](#page-137-0)
- \_\_all\_features() (*robottelo.config.SettingsFacade method*), [116](#page-119-0)
- \_\_all\_features() (*robottelo.config.facade.SettingsFacade method*), [111](#page-114-0)
- \_\_call\_\_() (*robottelo.config.casts.Boolean method*), [109](#page-112-2)
- \_\_call\_\_() (*robottelo.config.casts.Dict method*), [110](#page-113-1)
- \_\_call\_\_() (*robottelo.config.casts.List method*), [109](#page-112-2)
- \_\_call\_\_() (*robottelo.config.casts.LoggingLevel method*), [109](#page-112-2)
- \_\_call\_\_() (*robottelo.config.casts.Tuple method*), [109](#page-112-2)
- \_\_call\_\_() (*robottelo.config.casts.WebdriverDesiredCapabilities* \_\_getitem\_\_() (*robotmethod*), [110](#page-113-1) \_\_call\_\_() (*robottelo.decorators.func\_shared.shared.\_SharedFunction method*), [159](#page-162-0) *method*), [134](#page-137-0) \_\_call\_\_() (*robottelo.helpers.ServerFileDownloader method*), [154](#page-157-0) *telo.host\_info.SatVersionDependentValues* \_\_iter\_\_() (*robottelo.products.RepositoryCollection method*), [177](#page-180-0)
- \_\_capsule\_hostname() (*robottelo.config.SettingsFacade method*), [117](#page-120-0)

\_\_capsule\_hostname() (*robot-*

*telo.config.facade.SettingsFacade method*), [112](#page-115-0)

- \_\_dir\_\_() (*robottelo.config.SettingsFacade method*), [117](#page-120-0)
- \_\_dir\_\_() (*robottelo.config.SettingsNodeWrapper method*), [117](#page-120-0)
- \_\_dir\_\_() (*robottelo.config.facade.SettingsFacade method*), [112](#page-115-0)
- \_\_dir\_\_() (*robottelo.config.facade.SettingsNodeWrapper method*), [110](#page-113-1)
- \_\_enter\_\_() (*robottelo.api.utils.templateupdate method*), [17](#page-20-0)
- \_\_enter\_\_() (*robottelo.libvirt\_discovery.LibvirtGuest method*), [165](#page-168-1)
- \_\_enter\_\_() (*robottelo.manifests.Manifest method*), [167](#page-170-0)
- \_\_enter\_\_() (*robottelo.vm.VirtualMachine method*), [194](#page-197-0)
- \_\_exit\_\_() (*robottelo.api.utils.templateupdate method*), [17](#page-20-0)
- \_\_exit\_\_() (*robottelo.libvirt\_discovery.LibvirtGuest method*), [165](#page-168-1)
- \_\_exit\_\_() (*robottelo.manifests.Manifest method*), [167](#page-170-0)
- \_\_exit\_\_() (*robottelo.vm.VirtualMachine method*), [194](#page-197-0)
- \_\_fspath\_\_() (*robottelo.config.SettingsNodeWrapper method*), [117](#page-120-0)
- \_\_fspath\_\_() (*robottelo.config.facade.SettingsNodeWrapper method*), [110](#page-113-1)
- \_\_getattr\_\_() (*robottelo.config.SettingsNodeWrapper method*), [117](#page-120-0)
- \_\_getattr\_\_() (*robottelo.config.facade.SettingsNodeWrapper method*), [110](#page-113-1)
	-
- 
- 

\_\_repr\_\_() (*robottelo.cli.base.CLIBaseError method*), [23](#page-26-1)

\_\_repr\_\_() (*robottelo.config.SettingsNodeWrapper method*), [117](#page-120-0)

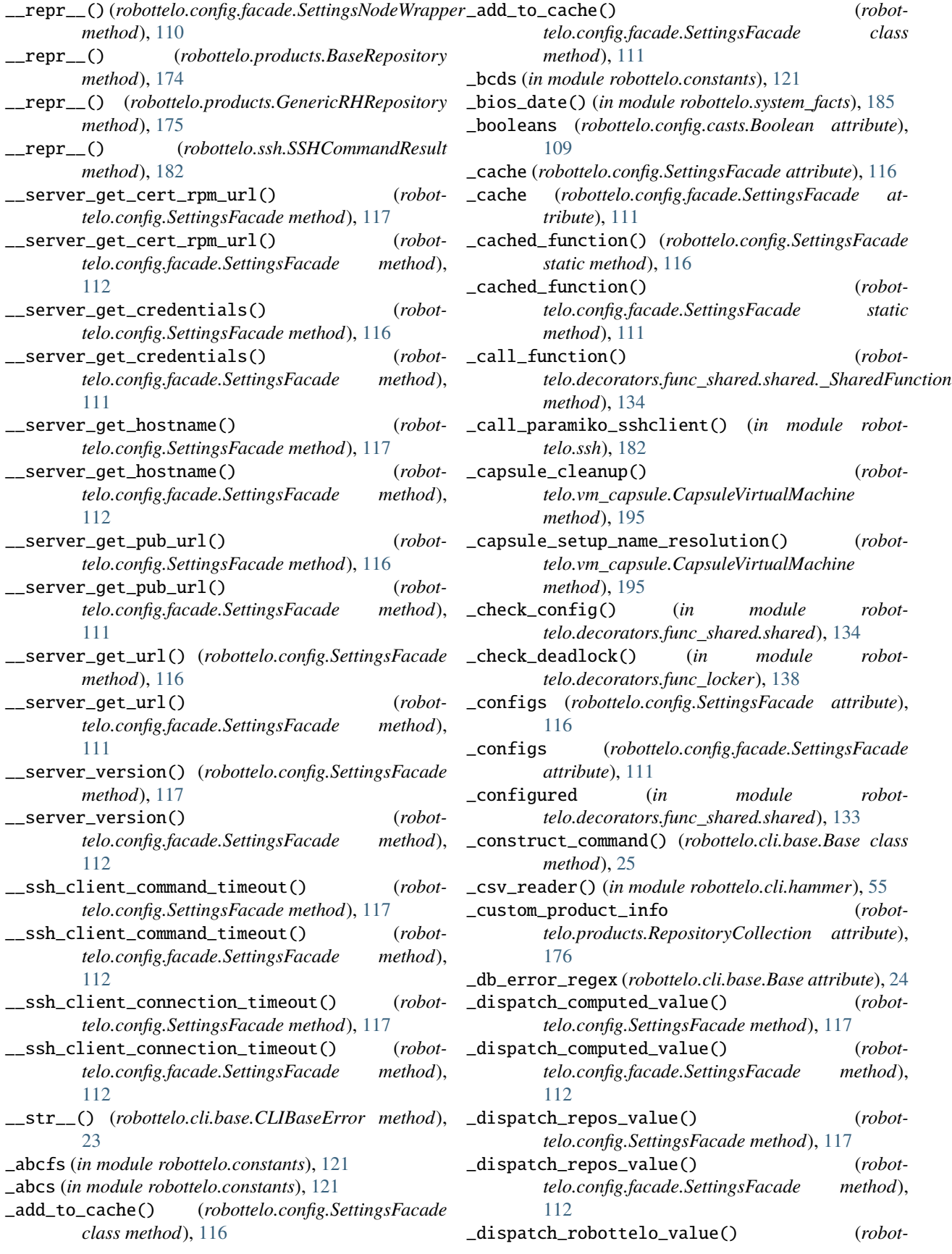

*telo.config.SettingsFacade method*), [117](#page-120-0) \_dispatch\_robottelo\_value() (*robottelo.config.facade.SettingsFacade method*), [112](#page-115-0) \_distro (*robottelo.products.BaseRepository attribute*), [173](#page-176-1) \_distro (*robottelo.products.GenericRHRepository attribute*), [174](#page-177-0) \_distro (*robottelo.products.RHELCloudFormsTools attribute*), [176](#page-179-0) \_distro (*robottelo.products.RepositoryCollection attribute*), [176](#page-179-0) \_distro (*robottelo.products.VirtualizationAgentsRepository attribute*), [176](#page-179-0) \_download\_manifest\_info() (*robottelo.manifests.ManifestCloner method*), [166](#page-169-1) \_encode\_result\_kwargs() (*robottelo.decorators.func\_shared.shared.\_SharedFunction method*), [134](#page-137-0) \_entity\_with\_credentials() (*in module robottelo.cli.factory*), [43](#page-46-0) \_extract\_sat\_version() (*in module robottelo.host\_info*), [159](#page-162-0) \_fake\_capsules\_port\_range() (*robottelo.config.SettingsFacade method*), [117](#page-120-0) \_fake\_capsules\_port\_range() (*robottelo.config.facade.SettingsFacade method*), [112](#page-115-0) \_format\_launches() (*robottelo.report\_portal.portal.ReportPortal method*), [141](#page-144-0) \_from\_cache() (*robottelo.config.SettingsFacade class method*), [116](#page-119-0) \_from\_cache() (*robottelo.config.facade.SettingsFacade class method*), [111](#page-114-0) \_gen\_mac\_for\_libvirt() (*in module robottelo.libvirt\_discovery*), [164](#page-167-1) \_get\_capsule\_vm\_distro\_repos() (*in module robottelo.cli.factory*), [50](#page-53-0) \_get\_default\_scope() (*in module robottelo.decorators.func\_locker*), [138](#page-141-0) \_get\_default\_scope() (*in module robottelo.decorators.func\_shared.shared*), [134](#page-137-0) \_get\_default\_storage\_handler() (*in module robottelo.decorators.func\_shared.shared*), [134](#page-137-0) \_get\_from\_configs() (*robottelo.config.SettingsFacade method*), [117](#page-120-0) \_get\_from\_configs() (*robottelo.config.facade.SettingsFacade method*), [112](#page-115-0) \_get\_function\_name() (*in module robottelo.decorators.func\_locker*), [138](#page-141-0) \_get\_function\_name() (*in module robottelo.decorators.func\_shared.shared*), [134](#page-137-0)

\_get\_function\_name\_key() (*in module robottelo.decorators.func\_shared.shared*), [134](#page-137-0)

\_get\_function\_name\_lock\_path() (*in module robottelo.decorators.func\_locker*), [138](#page-141-0)

- \_get\_hypervisor\_mapping() (*in module robottelo.virtwho\_utils*), [189](#page-192-11)
- \_get\_kwargs\_md5() (*in module robottelo.decorators.func\_shared.shared*), [134](#page-137-0)
- \_get\_repo\_data() (*robottelo.products.GenericRHRepository method*), [175](#page-178-0)
- \_get\_root\_dir() (*in module robottelo.decorators.func\_shared.file\_storage*), [128](#page-131-1)
- \_get\_scope\_name() (*in module robottelo.decorators.func\_shared.shared*), [134](#page-137-0)
- \_get\_scope\_path() (*in module robottelo.decorators.func\_locker*), [138](#page-141-0)
- \_get\_temp\_lock\_function\_dir() (*in module robottelo.decorators.func\_locker*), [138](#page-141-0)
- \_get\_username\_password() (*robottelo.cli.base.Base class method*), [24](#page-27-0)
- \_handle\_response() (*robottelo.cli.base.Base class method*), [24](#page-27-0)
- \_has\_result\_expired() (*robottelo.decorators.func\_shared.shared.\_SharedFunction method*), [134](#page-137-0)
- \_init\_airgun() (*robottelo.hosts.Satellite method*), [164](#page-167-1)
- \_init\_cli() (*robottelo.hosts.Satellite method*), [164](#page-167-1)
- \_init\_nailgun() (*robottelo.hosts.Satellite method*), [164](#page-167-1)
- \_items (*robottelo.products.RepositoryCollection attribute*), [176](#page-179-0)
- \_key (*robottelo.products.GenericRHRepository attribute*), [174](#page-177-0)
- \_key (*robottelo.products.RHELAnsibleEngineRepository attribute*), [176](#page-179-0)
- \_key (*robottelo.products.RHELCloudFormsTools attribute*), [176](#page-179-0)
- \_key (*robottelo.products.RHELRepository attribute*), [175](#page-178-0)
- \_key (*robottelo.products.SatelliteCapsuleRepository attribute*), [176](#page-179-0)
- \_key (*robottelo.products.SatelliteToolsRepository attribute*), [175](#page-178-0)
- \_key (*robottelo.products.VirtualizationAgentsRepository attribute*), [176](#page-179-0)
- \_launch\_requester() (*robottelo.report\_portal.portal.ReportPortal method*), [141](#page-144-0)
- \_logging\_levels (*robottelo.config.casts.LoggingLevel attribute*), [109](#page-112-2)
- \_manifest\_cloner (*in module robottelo.manifests*), [167](#page-170-0) \_normalize() (*in module robottelo.cli.hammer*), [55](#page-58-1)
- \_normalize\_obj() (*in module robottelo.cli.hammer*),

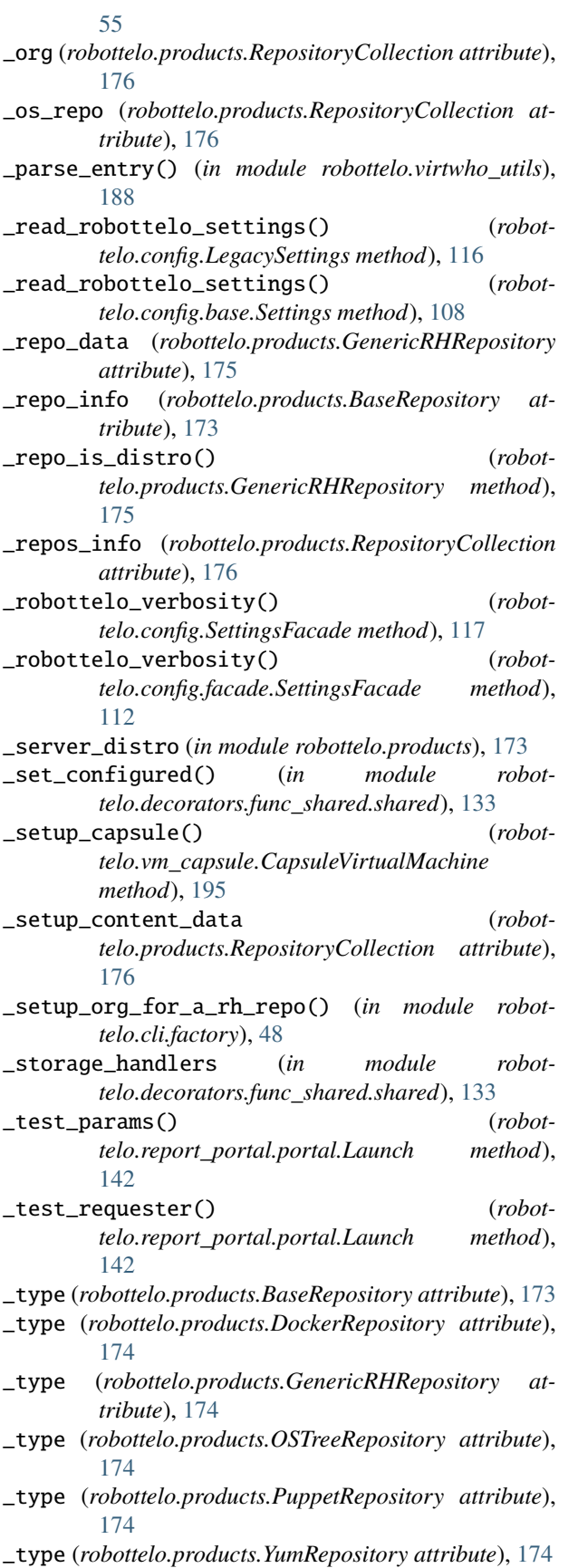

\_upload\_file() (*in module robottelo.ssh*), [184](#page-187-5) \_url (*robottelo.products.BaseRepository attribute*), [173](#page-176-1) \_url (*robottelo.products.GenericRHRepository attribute*), [175](#page-178-0) \_validate\_registry\_configs() (*robottelo.config.base.ContainerRepositorySettings method*), [104](#page-107-0) \_validate\_robottelo\_settings() (*robottelo.config.LegacySettings method*), [116](#page-119-0) \_validate\_robottelo\_settings() (*robottelo.config.base.Settings method*), [108](#page-111-0) \_versions() (*robottelo.report\_portal.portal.Launch method*), [142](#page-145-2) \_write\_content() (*in module robot-*

*telo.decorators.func\_locker*), [138](#page-141-0)

\_zones\_combo (*in module robottelo.constants*), [121](#page-124-0)

## A

ActivationKey (*class in robottelo.cli.activationkey*), [19](#page-22-0) activationkey\_add\_subscription\_to\_repo() (*in module robottelo.cli.factory*), [48](#page-51-0) add() (*robottelo.cli.defaults.Defaults class method*), [32](#page-35-1)

add\_architecture() (*robottelo.cli.operatingsys.OperatingSys class method*), [72](#page-75-1)

add\_authorized\_key() (*in module robottelo.ssh*), [183](#page-186-4)

- add\_compute\_resource() (*robottelo.cli.location.Location class method*), [68](#page-71-0)
- add\_compute\_resource() (*robottelo.cli.org.Org class method*), [73](#page-76-0)
- add\_configure\_option() (*in module robottelo.virtwho\_utils*), [190](#page-193-7)
- add\_domain() (*robottelo.cli.location.Location class method*), [68](#page-71-0)
- add\_domain() (*robottelo.cli.org.Org class method*), [73](#page-76-0)
- add\_environment() (*robottelo.cli.location.Location class method*), [68](#page-71-0)
- add\_environment() (*robottelo.cli.org.Org class method*), [74](#page-77-1)
- add\_host() (*robottelo.cli.hostcollection.HostCollection class method*), [62](#page-65-1)
- add\_host\_collection() (*robottelo.cli.activationkey.ActivationKey class method*), [19](#page-22-0)
- add\_hostgroup() (*robottelo.cli.location.Location class method*), [68](#page-71-0)
- add\_hostgroup() (*robottelo.cli.org.Org class method*), [74](#page-77-1)
- add\_item() (*robottelo.products.RepositoryCollection method*), [177](#page-180-0)
- add\_items() (*robottelo.products.RepositoryCollection method*), [177](#page-180-0)

*method*), [97](#page-100-1)

add\_location() (*robottelo.cli.org.Org class method*), add\_user() (*robottelo.cli.org.Org class method*), [74](#page-77-1) [74](#page-77-1) add\_matcher() (*robottelo.cli.scparams.SmartClassParameter class method*), [88](#page-91-1) add\_medium() (*robottelo.cli.location.Location class method*), [68](#page-71-0) add\_medium() (*robottelo.cli.org.Org class method*), [74](#page-77-1) add\_operating\_system() (*robottelo.cli.base.Base class method*), [24](#page-27-0) add\_operatingsystem() (*robottelo.cli.template.Template class method*), [94](#page-97-2) add\_organization() (*robottelo.cli.location.Location class method*), [68](#page-71-0) add\_provisioning\_template() (*robottelo.cli.location.Location class method*), [69](#page-72-1) add\_provisioning\_template() (*robottelo.cli.operatingsys.OperatingSys class method*), [72](#page-75-1) add\_provisioning\_template() (*robottelo.cli.org.Org class method*), [74](#page-77-1) add\_ptable() (*robottelo.cli.operatingsys.OperatingSys class method*), [72](#page-75-1) add\_remote\_execution\_ssh\_key() (*in module robottelo.helpers*), [156](#page-159-0) add\_repository() (*robottelo.cli.contentview.ContentView class method*), [30](#page-33-0) add\_role() (*robottelo.cli.user.User class method*), [97](#page-100-1) add\_role() (*robottelo.cli.usergroup.UserGroup class method*), [97](#page-100-1) add\_role\_permissions() (*in module robottelo.cli.factory*), [50](#page-53-0) add\_smart\_proxy() (*robottelo.cli.location.Location class method*), [69](#page-72-1) add\_smart\_proxy() (*robottelo.cli.org.Org class method*), [74](#page-77-1) add\_subnet() (*robottelo.cli.location.Location class method*), [69](#page-72-1) add\_subnet() (*robottelo.cli.org.Org class method*), [74](#page-77-1) add\_subscription() (*robottelo.cli.activationkey.ActivationKey class method*), [19](#page-22-0) add\_to\_content\_view() (*robottelo.products.BaseRepository method*), [174](#page-177-0) add\_to\_content\_view() (*robottelo.products.PuppetRepository method*), [174](#page-177-0) add\_uppercase\_char\_into\_string() (*in module robottelo.datafactory*), [149](#page-152-0) add\_user() (*robottelo.cli.location.Location class method*), [69](#page-72-1) add\_user() (*robottelo.cli.usergroup.UserGroup class* add\_user\_group() (*robottelo.cli.usergroup.UserGroup*

*class method*), [98](#page-101-0) add\_version() (*robottelo.cli.contentview.ContentView class method*), [30](#page-33-0) add\_workaround() (*in module robottelo.utils.issue\_handlers*), [145](#page-148-0) Admin (*class in robottelo.cli.admin*), [20](#page-23-2) all\_features() (*robottelo.config.base.Settings property*), [108](#page-111-0) all\_features() (*robottelo.config.LegacySettings property*), [116](#page-119-0) allowed\_distros() (*robottelo.vm.VirtualMachine method*), [191](#page-194-4) Ansible (*class in robottelo.cli.ansible*), [20](#page-23-2) ansible\_roles\_play() (*robottelo.cli.host.Host class method*), [57](#page-60-0) ANY\_CONTEXT (*in module robottelo.constants*), [126](#page-129-0) api\_url() (*robottelo.report\_portal.portal.ReportPortal property*), [141](#page-144-0) apply\_package\_filter() (*in module robottelo.api.utils*), [17](#page-20-0) Architecture (*class in robottelo.cli.architecture*), [21](#page-24-2) ARCHITECTURES (*in module robottelo.system\_facts*), [185](#page-188-8) Arfreport (*class in robottelo.cli.arfreport*), [22](#page-25-1) ATOMIC\_HOST\_TREE (*in module robottelo.constants*), [122](#page-125-0) attach\_custom\_product\_subscription() (*in module robottelo.api.utils*), [17](#page-20-0) attach\_nic() (*robottelo.libvirt\_discovery.LibvirtGuest method*), [165](#page-168-1) AUDIENCE\_MAPPER (*in module robottelo.constants*), [127](#page-130-3) Auth (*class in robottelo.cli.auth*), [22](#page-25-1) AuthLogin (*class in robottelo.cli.auth*), [23](#page-26-1) available\_permissions() (*robottelo.cli.filter.Filter class method*), [53](#page-56-2) available\_repositories() (*robottelo.cli.repository\_set.RepositorySet class method*), [84](#page-87-1) AWS\_EC2\_FLAVOR\_T2\_MICRO (*in module robottelo.constants*), [121](#page-124-0) AZURERM\_FILE\_URI (*in module robottelo.constants*), [121](#page-124-0) AZURERM\_PLATFORM\_DEFAULT (*in module robottelo.constants*), [121](#page-124-0) AZURERM\_PREMIUM\_OS\_Disk (*in module robottelo.constants*), [121](#page-124-0) AZURERM\_RG\_DEFAULT (*in module robottelo.constants*), [121](#page-124-0) AZURERM\_RHEL7\_FT\_BYOS\_IMG\_URN (*in module robottelo.constants*), [121](#page-124-0) AZURERM\_RHEL7\_FT\_CUSTOM\_IMG\_URN (*in module robottelo.constants*), [121](#page-124-0) AZURERM\_RHEL7\_FT\_GALLERY\_IMG\_URN (*in module*

*robottelo.constants*), [121](#page-124-0) AZURERM\_RHEL7\_FT\_IMG\_URN (*in module robottelo.constants*), [121](#page-124-0) AZURERM\_RHEL7\_UD\_IMG\_URN (*in module robottelo.constants*), [121](#page-124-0) AZURERM\_VALID\_REGIONS (*in module robottelo.constants*), [121](#page-124-0) AZURERM\_VM\_SIZE\_DEFAULT (*in module robottelo.constants*), [121](#page-124-0) AzureRMSettings (*class in robottelo.config.base*), [104](#page-107-0)

B

BACKUP\_FILES (*in module robottelo.constants*), [126](#page-129-0) Base (*class in robottelo.cli.base*), [24](#page-27-0) BaseRepository (*class in robottelo.products*), [173](#page-176-1) BaseStorageHandler (*class in robottelo.decorators.func\_shared.base*), [127](#page-130-3) basic() (*robottelo.cli.auth.AuthLogin class method*), [23](#page-26-1) BOOKMARK\_ENTITIES (*in module robottelo.constants*), [126](#page-129-0) Boolean (*class in robottelo.config.casts*), [109](#page-112-2) BROKER\_DEPLOY\_WORKFLOW (*in module robottelo.constants*), [120](#page-123-0) BROKER\_RHEL77 (*in module robottelo.constants*), [120](#page-123-0) BrokerSettings (*class in robottelo.config.base*), [103](#page-106-0) BugzillaSettings (*class in robottelo.config.base*), [103](#page-106-0) build\_pxe\_default() (*robottelo.cli.template.Template class method*), [94](#page-97-2)

## C

cacheable() (*in module robottelo.decorators*), [140](#page-143-2) CACHED\_RESPONSES (*in module robottelo.utils.issue\_handlers.bugzilla*), [144](#page-147-0) call\_entity\_method\_with\_timeout() (*in module robottelo.api.utils*), [13](#page-16-0) Capsule (*class in robottelo.cli.capsule*), [26](#page-29-0) Capsule (*class in robottelo.hosts*), [163](#page-166-0) capsule() (*robottelo.vm\_capsule.CapsuleVirtualMachine property*), [195](#page-198-3) capsule\_certs\_generate() (*robottelo.hosts.Satellite method*), [164](#page-167-1) capsule\_cleanup() (*in module robottelo.cleanup*), [147](#page-150-1) capsule\_lce() (*robottelo.vm\_capsule.CapsuleVirtualMachine property*), [195](#page-198-3) capsule\_location\_ids() (*robottelo.vm\_capsule.CapsuleVirtualMachine property*), [195](#page-198-3) capsule\_org() (*robottelo.vm\_capsule.CapsuleVirtualMachine property*), [195](#page-198-3) capsule\_organization\_ids() (*robottelo.vm\_capsule.CapsuleVirtualMachine property*), [195](#page-198-3)

CapsuleSettings (*class in robottelo.config.base*), [103](#page-106-0) CapsuleTunnelError, [78](#page-81-1)

CapsuleVirtualMachine (*class in robottelo.vm\_capsule*), [195](#page-198-3)

CapsuleVirtualMachineError, [195](#page-198-3)

cast\_boolean (*robottelo.config.base.INIReader attribute*), [101](#page-104-0)

- cast\_dict (*robottelo.config.base.INIReader attribute*), [101](#page-104-0)
- cast\_list (*robottelo.config.base.INIReader attribute*), [101](#page-104-0)
- cast\_logging\_level (*robottelo.config.base.INIReader attribute*), [101](#page-104-0)
- cast\_tuple (*robottelo.config.base.INIReader attribute*), [101](#page-104-0)
- cast\_webdriver\_desired\_capabilities (*robottelo.config.base.INIReader attribute*), [101](#page-104-0)
- cdn() (*robottelo.products.BaseRepository property*), [173](#page-176-1)
- cdn() (*robottelo.products.GenericRHRepository property*), [175](#page-178-0)
- CERT\_PATH (*in module robottelo.constants*), [123](#page-126-0)
- CertsSettings (*class in robottelo.config.base*), [103](#page-106-0)

check\_create\_os\_with\_title() (*in module robottelo.api.utils*), [17](#page-20-0)

- check\_package\_installed() (*in module robottelo.upgrade\_utility*), [186](#page-189-8)
- check\_services() (*robottelo.hosts.Capsule method*), [163](#page-166-0)
- CHECKSUM\_TYPE (*in module robottelo.constants*), [122](#page-125-0)
- cleanup\_of\_provisioned\_server() (*in module robottelo.cleanup*), [147](#page-150-1)
- CLIBaseError, [23](#page-26-1)
- CLIDataBaseError, [24](#page-27-0)
- client()(*robottelo.decorators.func\_shared.redis\_storage.RedisStorageHd property*), [130](#page-133-1)
- ClientsSettings (*class in robottelo.config.base*), [103](#page-106-0)
- CLIError, [23](#page-26-1)
- CLIFactoryError, [43](#page-46-0)
- CLIReturnCodeError, [24](#page-27-0)
- clone() (*in module robottelo.manifests*), [167](#page-170-0)
- clone() (*robottelo.cli.report\_template.ReportTemplate class method*), [82](#page-85-1)
- clone() (*robottelo.cli.role.Role class method*), [85](#page-88-1)
- clone() (*robottelo.cli.template.Template class method*), [94](#page-97-2)
- clone() (*robottelo.manifests.ManifestCloner method*), [166](#page-169-1)
- CLOSED\_STATUSES (*in module robottelo.constants*), [127](#page-130-3)
- collect\_clones() (*in module robottelo.utils.issue\_handlers.bugzilla*), [144](#page-147-0)
- collect\_data\_bz() (*in module robottelo.utils.issue\_handlers.bugzilla*), [144](#page-147-0)
- collect\_dupes() (*in module robottelo.utils.issue\_handlers.bugzilla*), [144](#page-147-0)

command() (*in module robottelo.ssh*), [184](#page-187-5) command\_base (*robottelo.cli.activationkey.ActivationKey attribute*), [19](#page-22-0) command\_base (*robottelo.cli.admin.Admin attribute*), [20](#page-23-2) command\_base (*robottelo.cli.ansible.Ansible attribute*),  $20$ command\_base (*robottelo.cli.architecture.Architecture attribute*), [21](#page-24-2) command\_base (*robottelo.cli.arfreport.Arfreport attribute*), [22](#page-25-1) command\_base (*robottelo.cli.auth.Auth attribute*), [23](#page-26-1) command\_base (*robottelo.cli.auth.AuthLogin attribute*), [23](#page-26-1) command\_base (*robottelo.cli.base.Base attribute*), [24](#page-27-0) command\_base (*robottelo.cli.capsule.Capsule attribute*), [26](#page-29-0) command\_base(robottelo.cli.computeprofile.ComputeProfileommand\_base(robottelo.cli.lifecycleenvironment.LifecycleEnvironment *attribute*), [27](#page-30-2) command\_base (*robottelo.cli.computeresource.ComputeResource attribute*), [28](#page-31-1) command\_base (*robottelo.cli.content\_credentials.ContentCredential* command\_base (*robottelo.cli.medium.Medium attribute*), *attribute*), [29](#page-32-1) command\_base (*robottelo.cli.contentview.ContentView* command\_base (*robottelo.cli.model.Model attribute*), [71](#page-74-2) *attribute*), [30](#page-33-0) command\_base (*robottelo.cli.contentview.ContentViewFilter attribute*), [30](#page-33-0) command\_base (*robottelo.cli.contentview.ContentViewFilterRule attribute*), [30](#page-33-0) command\_base (*robottelo.cli.defaults.Defaults attribute*), [32](#page-35-1) command\_base (*robottelo.cli.discoveredhost.DiscoveredHost* command\_base (*robottelo.cli.package.Package attribute*), *attribute*), [33](#page-36-1) command\_base (*robottelo.cli.discoveryrule.DiscoveryRule* command\_base (*robottelo.cli.partitiontable.PartitionTable attribute*), [34](#page-37-1) command\_base (*robottelo.cli.docker.Docker attribute*), [37](#page-40-0) command\_base (*robottelo.cli.docker.DockerManifest attribute*), [34](#page-37-1) command\_base (*robottelo.cli.docker.DockerTag attribute*), [36](#page-39-0) command\_base (*robottelo.cli.domain.Domain attribute*), [38](#page-41-2) command\_base (*robottelo.cli.environment.Environment attribute*), [39](#page-42-1) command\_base (*robottelo.cli.erratum.Erratum attribute*), [39](#page-42-1) command\_base (*robottelo.cli.fact.Fact attribute*), [40](#page-43-2) command\_base (*robottelo.cli.file.File attribute*), [52](#page-55-1) command\_base (*robottelo.cli.filter.Filter attribute*), [53](#page-56-2) command\_base (*robottelo.cli.globalparam.GlobalParameter* command\_base (*robottelo.cli.repository\_set.RepositorySet attribute*), [54](#page-57-1) command\_base (*robottelo.cli.gpgkey.GPGKey attribute*), [54](#page-57-1) command\_base (*robottelo.cli.host.Host attribute*), [57](#page-60-0) command\_base (*robottelo.cli.host.HostInterface attribute*), [62](#page-65-1) command\_base (*robottelo.cli.hostcollection.HostCollection attribute*), [62](#page-65-1) command\_base (*robottelo.cli.hostgroup.HostGroup attribute*), [64](#page-67-1) command\_base (*robottelo.cli.http\_proxy.HttpProxy attribute*), [65](#page-68-2) command\_base (*robottelo.cli.job\_invocation.JobInvocation attribute*), [65](#page-68-2) command\_base (*robottelo.cli.job\_template.JobTemplate attribute*), [66](#page-69-1) command\_base (*robottelo.cli.ldapauthsource.ExternalAuthSource attribute*), [66](#page-69-1) command\_base (*robottelo.cli.ldapauthsource.LDAPAuthSource attribute*), [66](#page-69-1) *attribute*), [67](#page-70-2)  $(robot telo. cli. location. Location a t$ *tribute*), [68](#page-71-0) [70](#page-73-1) command\_base (*robottelo.cli.module\_stream.ModuleStream attribute*), [71](#page-74-2) command\_base (*robottelo.cli.operatingsys.OperatingSys attribute*), [72](#page-75-1) command\_base (*robottelo.cli.org.Org attribute*), [73](#page-76-0) command\_base (*robottelo.cli.ostreebranch.OstreeBranch attribute*), [75](#page-78-1) [75](#page-78-1) *attribute*), [76](#page-79-2) command\_base (*robottelo.cli.product.Product attribute*), [77](#page-80-1) command\_base (*robottelo.cli.proxy.Proxy attribute*), [78](#page-81-1) command\_base (*robottelo.cli.puppet.Puppet attribute*), [79](#page-82-1) command\_base (*robottelo.cli.puppetmodule.PuppetModule attribute*), [80](#page-83-2) command\_base (*robottelo.cli.realm.Realm attribute*), [80](#page-83-2) command\_base (*robottelo.cli.recurring\_logic.RecurringLogic attribute*), [81](#page-84-1) command\_base (*robottelo.cli.report.Report attribute*), [81](#page-84-1) command\_base (*robottelo.cli.report\_template.ReportTemplate attribute*), [82](#page-85-1) command\_base (*robottelo.cli.repository.Repository attribute*), [83](#page-86-1) *attribute*), [84](#page-87-1) command\_base (*robottelo.cli.role.Role attribute*), [85](#page-88-1) command\_base (*robottelo.cli.scap\_policy.Scappolicy attribute*), [86](#page-89-2)

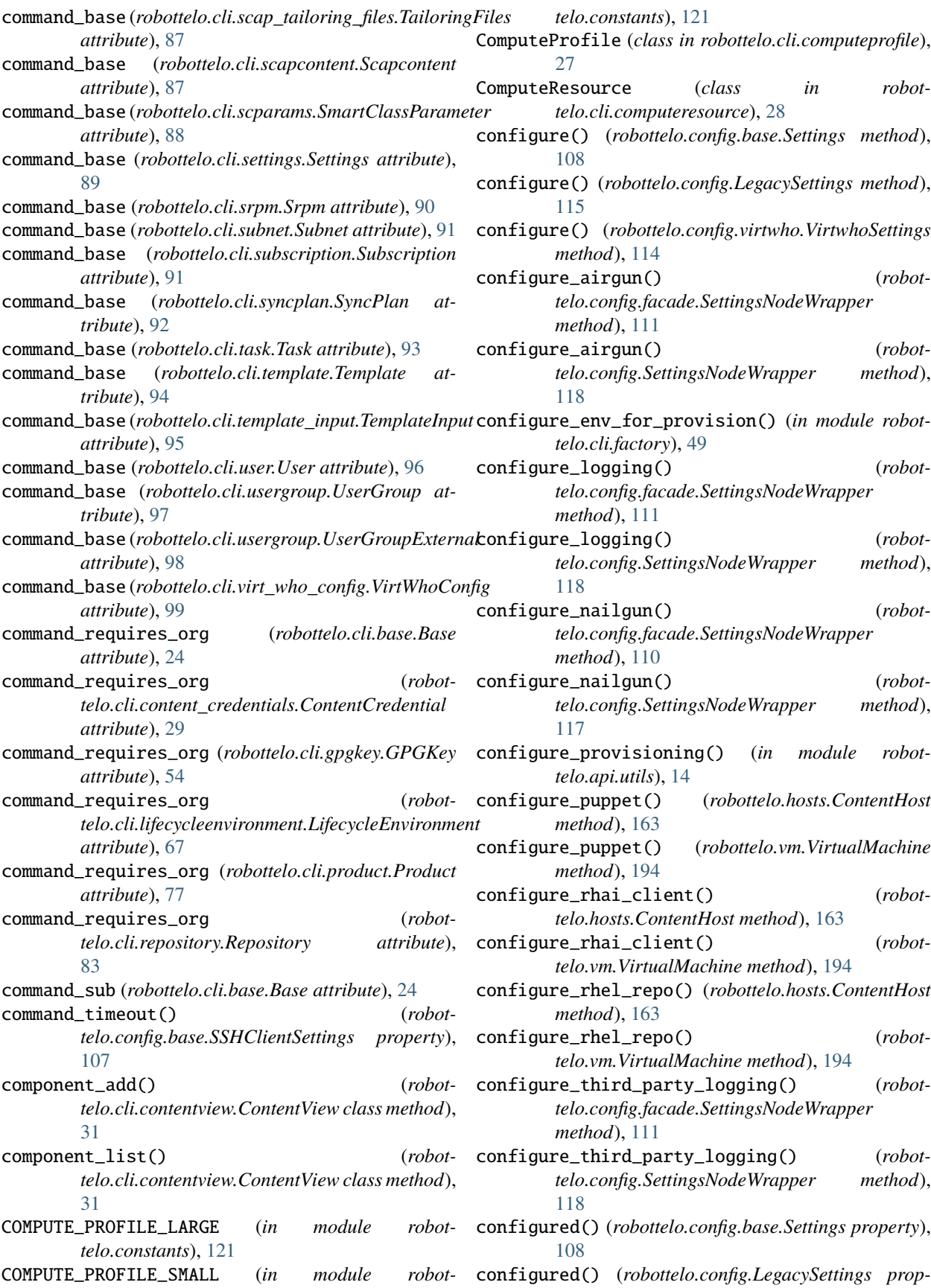

*erty*), [116](#page-119-0)

- connection\_timeout() (*robottelo.config.base.SSHClientSettings property*), [107](#page-110-0)
- CONTAINER\_REGISTRY\_HUB (*in module robottelo.constants*), [123](#page-126-0)
- CONTAINER\_RH\_REGISTRY\_UPSTREAM\_NAME (*in module robottelo.constants*), [123](#page-126-0)
- CONTAINER\_UPSTREAM\_NAME (*in module robottelo.constants*), [123](#page-126-0)
- ContainerRepositorySettings (*class in robottelo.config.base*), [104](#page-107-0)
- content() (*robottelo.manifests.Manifest property*), [167](#page-170-0)
- content\_add\_lifecycle\_environment() (*robottelo.cli.capsule.Capsule class method*), [26](#page-29-0)
- content\_available\_lifecycle\_environments() (*robottelo.cli.capsule.Capsule class method*), [26](#page-29-0)
- CONTENT\_CREDENTIALS\_TYPES (*in module robottelo.constants*), [121](#page-124-0)
- content\_info() (*robottelo.cli.capsule.Capsule class method*), [26](#page-29-0)
- content\_lifecycle\_environments() (*robottelo.cli.capsule.Capsule class method*), [26](#page-29-0)
- content\_override() (*robottelo.cli.activationkey.ActivationKey class method*), [19](#page-22-0)
- content\_remove\_lifecycle\_environment() (*robottelo.cli.capsule.Capsule class method*), [26](#page-29-0)
- content\_synchronization\_status() (*robottelo.cli.capsule.Capsule class method*), [26](#page-29-0)
- content\_synchronize() (*robottelo.cli.capsule.Capsule class method*), [26](#page-29-0)
- content\_type() (*robottelo.products.BaseRepository property*), [174](#page-177-0)
- CONTENT\_VIEW\_KEYS (*in module robottelo.cli.factory*), [42](#page-45-0)
- ContentCredential (*class in robottelo.cli.content\_credentials*), [29](#page-32-1)
- ContentHost (*class in robottelo.hosts*), [160](#page-163-1)

ContentHostError, [160](#page-163-1)

- ContentView (*class in robottelo.cli.contentview*), [30](#page-33-0)
- ContentViewFilter (*class in robottelo.cli.contentview*), [30](#page-33-0)
- ContentViewFilterRule (*class in robottelo.cli.contentview*), [30](#page-33-0)
- copy() (*robottelo.cli.activationkey.ActivationKey class method*), [19](#page-22-0)
- copy() (*robottelo.cli.contentview.ContentView class method*), [30](#page-33-0)
- copy() (*robottelo.cli.hostcollection.HostCollection class method*), [63](#page-66-1)
- create() (*robottelo.cli.base.Base class method*), [24](#page-27-0)

*class method*), [30](#page-33-0)

- create() (*robottelo.cli.host.HostInterface class method*), [62](#page-65-1)
- create() (*robottelo.cli.report\_template.ReportTemplate class method*), [82](#page-85-1)
- create() (*robottelo.cli.repository.Repository class method*), [83](#page-86-1)
- create() (*robottelo.cli.template\_input.TemplateInput class method*), [95](#page-98-1)
- create() (*robottelo.cli.usergroup.UserGroupExternal class method*), [98](#page-101-0)
- create() (*robottelo.libvirt\_discovery.LibvirtGuest method*), [165](#page-168-1)
- create() (*robottelo.products.BaseRepository method*), [174](#page-177-0)
- create() (*robottelo.products.DockerRepository method*), [174](#page-177-0)
- create() (*robottelo.products.GenericRHRepository method*), [175](#page-178-0)
- create() (*robottelo.vm.VirtualMachine method*), [191](#page-194-4)
- create() (*robottelo.vm\_capsule.CapsuleVirtualMachine method*), [195](#page-198-3)
- create\_custom\_repos() (*robottelo.hosts.ContentHost method*), [161](#page-164-0)
- create\_custom\_repos() (*robottelo.vm.VirtualMachine method*), [192](#page-195-0)
- create\_discovered\_host() (*in module robottelo.api.utils*), [16](#page-19-0)
- create\_fake\_host() (*in module robottelo.ui.utils*), [143](#page-146-3)
- create\_fake\_hypervisor\_content() (*in module robottelo.virtwho\_utils*), [190](#page-193-7)
- create\_group() (*in module robottelo.rhsso\_utils*), [180](#page-183-21)
- create\_http\_proxy() (*in module robottelo.virtwho\_utils*), [190](#page-193-7)

create\_mapper() (*in module robottelo.rhsso\_utils*), [180](#page-183-21)

- create\_new\_rhsso\_user() (*in module robottelo.rhsso\_utils*), [180](#page-183-21)
- create\_object() (*in module robottelo.cli.factory*), [43](#page-46-0)
- create\_org\_admin\_role() (*in module robottelo.api.utils*), [17](#page-20-0)
- create\_org\_admin\_user() (*in module robottelo.api.utils*), [17](#page-20-0)
- create\_repo() (*in module robottelo.helpers*), [157](#page-160-0)
- create\_repo() (*in module robottelo.upgrade\_utility*), [186](#page-189-8)
- create\_role\_permissions() (*in module robottelo.api.utils*), [15](#page-18-0)
- create\_sync\_custom\_repo() (*in module robottelo.api.utils*), [14](#page-17-0)
- CUSTOM\_FILE\_REPO (*in module robottelo.constants.repos*), [119](#page-122-0)
- CUSTOM\_FILE\_REPO\_FILES\_COUNT (*in module robottelo.constants*), [123](#page-126-0)

create() (*robottelo.cli.contentview.ContentViewFilterRule* CUSTOM\_KICKSTART\_REPO (*in module robot-*

*telo.constants.repos*), [119](#page-122-0) CUSTOM\_LOCAL\_FILE (*in module robottelo.constants*), [123](#page-126-0)

- CUSTOM\_LOCAL\_FOLDER (*in module robottelo.constants*), [123](#page-126-0)
- CUSTOM\_MODULE\_STREAM\_REPO\_1 (*in module robottelo.constants.repos*), [119](#page-122-0)
- CUSTOM\_MODULE\_STREAM\_REPO\_2 (*in module robottelo.constants.repos*), [119](#page-122-0)
- custom\_product() (*robottelo.products.RepositoryCollection property*), [176](#page-179-0)
- CUSTOM\_PUPPET\_REPO (*in module robottelo.constants.repos*), [119](#page-122-0)
- CUSTOM\_REPODATA\_PATH (*in module robottelo.constants*), [123](#page-126-0)
- custom\_repos() (*robottelo.products.RepositoryCollection property*), [176](#page-179-0)
- custom\_repos\_info() (*robottelo.products.RepositoryCollection property*), [176](#page-179-0)
- CUSTOM\_RPM\_REPO (*in module robottelo.constants.repos*), [119](#page-122-0)
- CUSTOM\_RPM\_SHA\_512 (*in module robottelo.constants.repos*), [119](#page-122-0)
- CUSTOM\_RPM\_SHA\_512\_FEED\_COUNT (*in module robottelo.constants*), [123](#page-126-0)
- CUSTOM\_SWID\_TAG\_REPO (*in module robottelo.constants.repos*), [119](#page-122-0)
- cv\_publish\_promote() (*in module robottelo.api.utils*), [14](#page-17-0)

# D

- data() (*robottelo.products.BaseRepository property*), [173](#page-176-1) data() (*robottelo.products.GenericRHRepository property*), [175](#page-178-0) DataFileError, [153](#page-156-0) *static method*), [127](#page-130-3) decode\_to\_utf8() (*in module robottelo.ssh*), [182](#page-185-7) default() (*robottelo.utils.version.VersionEncoder method*), [146](#page-149-1) DEFAULT\_ARCHITECTURE (*in module robottelo.constants*), [123](#page-126-0) DEFAULT\_ATOMIC\_TEMPLATE (*in module robottelo.constants*), [123](#page-126-0) DEFAULT\_CALL\_RETRIES (*in module robottelo.decorators.func\_shared.shared*), [133](#page-136-0)
- DEFAULT\_CV (*in module robottelo.constants*), [122](#page-125-0) DEFAULT\_LOC (*in module robottelo.constants*), [122](#page-125-0)
- DEFAULT\_ORG (*in module robottelo.constants*), [122](#page-125-0)
- DEFAULT\_PTABLE (*in module robottelo.constants*), [123](#page-126-0)

DEFAULT\_PXE\_TEMPLATE (*in module robottelo.constants*), [123](#page-126-0)

- DEFAULT\_RELEASE\_VERSION (*in module robottelo.constants*), [123](#page-126-0)
- DEFAULT\_ROLE (*in module robottelo.constants*), [123](#page-126-0)
- DEFAULT\_STORAGE\_HANDLER (*in module robottelo.decorators.func\_shared.shared*), [133](#page-136-0)
- DEFAULT\_SUBSCRIPTION\_NAME (*in module robottelo.constants*), [123](#page-126-0)
- DEFAULT\_SYSPURPOSE\_ATTRIBUTES (*in module robottelo.constants*), [126](#page-129-0)
- DEFAULT\_TEMPLATE (*in module robottelo.constants*), [123](#page-126-0)
- default\_url\_on\_new\_port() (*in module robottelo.helpers*), [156](#page-159-0)
- Defaults (*class in robottelo.cli.defaults*), [32](#page-35-1)
- defect\_types (*robottelo.report\_portal.portal.ReportPortal attribute*), [141](#page-144-0)
- delete() (*robottelo.cli.base.Base class method*), [24](#page-27-0)
- delete() (*robottelo.cli.defaults.Defaults class method*), [32](#page-35-1)
- delete\_configure\_option() (*in module robottelo.virtwho\_utils*), [189](#page-192-11)
- delete\_manifest() (*robottelo.cli.subscription.Subscription class method*), [91](#page-94-1)
- delete\_parameter() (*robottelo.cli.base.Base class method*), [24](#page-27-0)
- delete\_puppet\_class() (*in module robottelo.api.utils*), [14](#page-17-0)
- delete\_rhsso\_group() (*in module robottelo.rhsso\_utils*), [180](#page-183-21)
- delete\_rhsso\_user() (*in module robottelo.rhsso\_utils*), [180](#page-183-21)
- deploy() (*robottelo.cli.virt\_who\_config.VirtWhoConfig class method*), [99](#page-102-3)
- deploy\_configure\_by\_command() (*in module robottelo.virtwho\_utils*), [189](#page-192-11)
- deploy\_configure\_by\_script() (*in module robottelo.virtwho\_utils*), [189](#page-192-11)
- decode()(*robottelo.decorators.func\_shared.base.BaseStorderHandleralidation() (in module robottelo.virtwho\_utils*), [189](#page-192-11)
	- destroy() (*robottelo.libvirt\_discovery.LibvirtGuest method*), [165](#page-168-1)
	- destroy() (*robottelo.vm.VirtualMachine method*), [191](#page-194-4)
	- destroy() (*robottelo.vm\_capsule.CapsuleVirtualMachine method*), [196](#page-199-0)
	- Dict (*class in robottelo.config.casts*), [109](#page-112-2)
	- disable() (*robottelo.cli.repository\_set.RepositorySet class method*), [84](#page-87-1)
	- DiscoveredHost (*class in robottelo.cli.discoveredhost*), [33](#page-36-1)
	- DiscoveryISOSettings (*class in robottelo.config.base*), [106](#page-109-0)
	- DiscoveryRule (*class in robottelo.cli.discoveryrule*), [34](#page-37-1)

distro() (*robottelo.products.BaseRepository property*), [173](#page-176-1) distro() (*robottelo.products.GenericRHRepository property*), [175](#page-178-0) distro() (*robottelo.products.RepositoryCollection property*), [176](#page-179-0) DISTRO\_DEFAULT (*in module robottelo.constants*), [120](#page-123-0) DISTRO\_IDS (*in module robottelo.system\_facts*), [185](#page-188-8) distro\_major\_version() (*robottelo.products.GenericRHRepository property*), [175](#page-178-0) DISTRO\_REPOS (*in module robottelo.constants*), [122](#page-125-0) distro\_repository() (*robottelo.products.GenericRHRepository property*), [175](#page-178-0) DISTRO\_RHEL6 (*in module robottelo.constants*), [120](#page-123-0) DISTRO\_RHEL7 (*in module robottelo.constants*), [120](#page-123-0) DISTRO\_RHEL8 (*in module robottelo.constants*), [120](#page-123-0) DISTRO\_SLES11 (*in module robottelo.constants*), [120](#page-123-0) DISTRO\_SLES12 (*in module robottelo.constants*), [120](#page-123-0) DistroNotSupportedError, [173](#page-176-1) DISTROS\_MAJOR\_VERSION (*in module robottelo.constants*), [120](#page-123-0) DISTROS\_SUPPORTED (*in module robottelo.constants*), [120](#page-123-0) DistroSettings (*class in robottelo.config.base*), [104](#page-107-0) Docker (*class in robottelo.cli.docker*), [37](#page-40-0) DockerManifest (*class in robottelo.cli.docker*), [34](#page-37-1) DockerRepository (*class in robottelo.products*), [174](#page-177-0) DockerSettings (*class in robottelo.config.base*), [104](#page-107-0) DockerTag (*class in robottelo.cli.docker*), [36](#page-39-0) Domain (*class in robottelo.cli.domain*), [38](#page-41-2) DOMAIN (*in module robottelo.constants*), [122](#page-125-0) domain() (*robottelo.vm.VirtualMachine property*), [191](#page-194-4) download\_file() (*in module robottelo.ssh*), [184](#page-187-5) download\_gce\_cert() (*in module robottelo.helpers*), [158](#page-161-1) download\_install\_rpm() (*robottelo.hosts.ContentHost method*), [161](#page-164-0) download\_install\_rpm() (*robottelo.vm.VirtualMachine method*), [191](#page-194-4) DOWNLOAD\_POLICIES (*in module robottelo.constants*), [122](#page-125-0) DOWNLOAD\_POLICY\_BACKGROUND (*in module robottelo.products*), [173](#page-176-1) DOWNLOAD\_POLICY\_IMMEDIATE (*in module robottelo.products*), [173](#page-176-1) DOWNLOAD\_POLICY\_ON\_DEMAND (*in module robottelo.products*), [172](#page-175-0) download\_server\_file (*in module robottelo.helpers*), [154](#page-157-0) download\_tailoring\_file() (*robottelo.cli.scap\_tailoring\_files.TailoringFiles*

DownloadFileError, [154](#page-157-0)

dump() (*robottelo.cli.base.Base class method*), [24](#page-27-0)

dynaconf\_settings (*in module robottelo.config*), [118](#page-121-2)

dynaconf\_validators (*in module robottelo.config*), [115](#page-118-0)

### E

- EC2\_REGION\_CA\_CENTRAL\_1 (*in module robottelo.constants*), [120](#page-123-0)
- EC2Settings (*class in robottelo.config.base*), [104](#page-107-0)
- enable() (*robottelo.cli.repository\_set.RepositorySet class method*), [84](#page-87-1)
- enable\_repo() (*robottelo.hosts.ContentHost method*), [161](#page-164-0)
- enable\_repo() (*robottelo.vm.VirtualMachine method*), [192](#page-195-0)
- enable\_rhrepo\_and\_fetchid() (*in module robottelo.api.utils*), [13](#page-16-0)
- enable\_shared\_function() (*in module robottelo.decorators.func\_shared.shared*), [134](#page-137-0)
- enable\_sync\_redhat\_repo() (*in module robottelo.api.utils*), [14](#page-17-0)
- ENABLED (*in module robottelo.decorators.func\_shared.shared*), [133](#page-136-0)
- enc\_dump() (*robottelo.cli.host.Host class method*), [57](#page-60-0)
- encode() (*robottelo.decorators.func\_shared.base.BaseStorageHandler static method*), [127](#page-130-3)
- Environment (*class in robottelo.cli.environment*), [39](#page-42-1)
- ENVIRONMENT (*in module robottelo.constants*), [122](#page-125-0)
- errata\_apply() (*robottelo.cli.host.Host class method*), [57](#page-60-0)
- errata\_info() (*robottelo.cli.host.Host class method*), [57](#page-60-0)
- errata\_list() (*robottelo.cli.host.Host class method*), [57](#page-60-0)
- Erratum (*class in robottelo.cli.erratum*), [39](#page-42-1)
- erratum\_install() (*robottelo.cli.hostcollection.HostCollection class method*), [63](#page-66-1)
- escape\_search() (*in module robottelo.helpers*), [155](#page-158-0)
- EsxSettings (*class in robottelo.config.virtwho*), [113](#page-116-2)
- execute() (*robottelo.cli.base.Base class method*), [25](#page-28-1)
- execute\_command() (*in module robottelo.ssh*), [184](#page-187-5)
- execute\_foreman\_scap\_client() (*robottelo.hosts.ContentHost method*), [163](#page-166-0)
- execute\_foreman\_scap\_client() (*robottelo.vm.VirtualMachine method*), [194](#page-197-0)
- exists() (*robottelo.cli.base.Base class method*), [25](#page-28-1)
- export() (*robottelo.cli.repository.Repository class method*), [83](#page-86-1)
- exports() (*robottelo.cli.template\_sync.TemplateSync class method*), [96](#page-99-1)
- ExternalAuthSource (*class in robottelo.cli.ldapauthsource*), [66](#page-69-1)

*class method*), [87](#page-90-1)

- extract\_capsule\_satellite\_installer\_command() FAKE\_10\_YUM\_REPO (*in module robot-*(*in module robottelo.helpers*), [157](#page-160-0)
- extract\_min\_version() (*in module telo.utils.issue\_handlers.bugzilla*), [144](#page-147-0)
- extract\_ui\_token() (*in module robottelo.helpers*), FAKE\_11\_YUM\_ENHANCEMENT\_ERRATUM\_COUNT (*in mod-*[158](#page-161-1)

## F

- Fact (*class in robottelo.cli.fact*), [40](#page-43-2)
- facts() (*robottelo.cli.discoveredhost.DiscoveredHost class method*), [33](#page-36-1)
- facts() (*robottelo.cli.host.Host class method*), [57](#page-60-0)
- FAKE\_0\_CUSTOM\_PACKAGE (*in module robottelo.constants*), [124](#page-127-0)
- FAKE\_0\_CUSTOM\_PACKAGE\_GROUP (*in module robottelo.constants*), [125](#page-128-0)
- FAKE\_0\_CUSTOM\_PACKAGE\_GROUP\_NAME (*in module robottelo.constants*), [124](#page-127-0)
- FAKE\_0\_CUSTOM\_PACKAGE\_NAME (*in module robottelo.constants*), [124](#page-127-0)
- FAKE\_0\_ERRATA\_ID (*in module robottelo.constants*), [124](#page-127-0)
- FAKE\_0\_INC\_UPD\_ERRATA (*in module robottelo.constants*), [123](#page-126-0)
- FAKE\_0\_INC\_UPD\_NEW\_PACKAGE (*in module robottelo.constants*), [123](#page-126-0)
- FAKE\_0\_INC\_UPD\_NEW\_UPDATEFILE (*in module robottelo.constants*), [124](#page-127-0)
- FAKE\_0\_INC\_UPD\_OLD\_PACKAGE (*in module robottelo.constants*), [123](#page-126-0)
- FAKE\_0\_INC\_UPD\_OLD\_UPDATEFILE (*in module robottelo.constants*), [124](#page-127-0)
- FAKE\_0\_INC\_UPD\_URL (*in module robottelo.constants.repos*), [120](#page-123-0)
- FAKE\_0\_MODULAR\_ERRATA\_ID (*in module robottelo.constants*), [124](#page-127-0)
- FAKE\_0\_PUPPET\_MODULE (*in module robottelo.constants*), [125](#page-128-0)
- FAKE\_0\_PUPPET\_REPO (*in module robottelo.constants.repos*), [119](#page-122-0)
- FAKE\_0\_YUM\_ERRATUM\_COUNT (*in module robottelo.constants*), [125](#page-128-0)
- FAKE\_0\_YUM\_REPO (*in module robottelo.constants.repos*), [119](#page-122-0)
- FAKE\_0\_YUM\_REPO\_PACKAGES\_COUNT (*in module robottelo.constants*), [123](#page-126-0)
- FAKE\_0\_YUM\_REPO\_STRING\_BASED\_VERSIONS (*in module robottelo.constants.repos*), [120](#page-123-0)
- FAKE\_0\_YUM\_REPO\_STRING\_BASED\_VERSIONS\_COUNTS (*in module robottelo.constants*), [125](#page-128-0)
- FAKE\_10\_YUM\_BUGFIX\_ERRATUM (*in module robottelo.constants*), [125](#page-128-0)
- *robottelo.constants*), [125](#page-128-0)
- *telo.constants.repos*), [119](#page-122-0)
- FAKE\_11\_YUM\_ENHANCEMENT\_ERRATUM (*in module robottelo.constants*), [125](#page-128-0)
	- *ule robottelo.constants*), [125](#page-128-0)
	- FAKE\_11\_YUM\_REPO (*in module robottelo.constants.repos*), [119](#page-122-0)
	- FAKE\_1\_CUSTOM\_PACKAGE (*in module robottelo.constants*), [124](#page-127-0)
	- FAKE\_1\_CUSTOM\_PACKAGE\_NAME (*in module robottelo.constants*), [124](#page-127-0)
	- FAKE\_1\_ERRATA\_ID (*in module robottelo.constants*), [124](#page-127-0)
	- FAKE\_1\_PUPPET\_REPO (*in module robottelo.constants.repos*), [119](#page-122-0)
	- FAKE\_1\_YUM\_ERRATUM\_COUNT (*in module robottelo.constants*), [125](#page-128-0)
	- FAKE\_1\_YUM\_REPO (*in module robottelo.constants.repos*), [119](#page-122-0)
	- FAKE\_1\_YUM\_REPO\_RPMS (*in module robottelo.constants*), [125](#page-128-0)
	- FAKE\_1\_YUM\_REPOS\_COUNT (*in module robottelo.constants*), [125](#page-128-0)
	- FAKE\_2\_CUSTOM\_PACKAGE (*in module robottelo.constants*), [124](#page-127-0)
	- FAKE\_2\_CUSTOM\_PACKAGE\_NAME (*in module robottelo.constants*), [124](#page-127-0)
	- FAKE\_2\_ERRATA\_ID (*in module robottelo.constants*), [124](#page-127-0)
	- FAKE\_2\_PUPPET\_REPO (*in module robottelo.constants.repos*), [119](#page-122-0)
	- FAKE\_2\_YUM\_ERRATUM\_COUNT (*in module robottelo.constants*), [125](#page-128-0)
	- FAKE\_2\_YUM\_REPO (*in module robottelo.constants.repos*), [119](#page-122-0)
	- FAKE\_3\_CUSTOM\_PACKAGE (*in module robottelo.constants*), [124](#page-127-0)
	- FAKE\_3\_CUSTOM\_PACKAGE\_NAME (*in module robottelo.constants*), [124](#page-127-0)
	- FAKE\_3\_ERRATA\_ID (*in module robottelo.constants*), [124](#page-127-0)
	- FAKE\_3\_PUPPET\_REPO (*in module robottelo.constants.repos*), [119](#page-122-0)
	- FAKE\_3\_YUM\_ERRATUM\_COUNT (*in module robottelo.constants*), [125](#page-128-0)
	- FAKE\_3\_YUM\_OUTDATED\_PACKAGES (*in module robottelo.constants*), [124](#page-127-0)
	- FAKE\_3\_YUM\_REPO (*in module robottelo.constants.repos*), [119](#page-122-0)
	- FAKE\_3\_YUM\_REPOS\_COUNT (*in module robottelo.constants*), [125](#page-128-0)
	- FAKE\_4\_CUSTOM\_PACKAGE (*in module robottelo.constants*), [124](#page-127-0)
- FAKE\_10\_YUM\_BUGFIX\_ERRATUM\_COUNT (*in module* FAKE\_4\_CUSTOM\_PACKAGE\_NAME (*in module robottelo.constants*), [124](#page-127-0)
	- FAKE\_4\_ERRATA\_ID (*in module robottelo.constants*), [124](#page-127-0)
- FAKE\_4\_PUPPET\_REPO (*in module robottelo.constants.repos*), [120](#page-123-0)
- FAKE\_4\_YUM\_REPO (*in module robottelo.constants.repos*), [119](#page-122-0)
- FAKE\_5\_CUSTOM\_PACKAGE (*in module robottelo.constants*), [124](#page-127-0)
- FAKE\_5\_ERRATA\_ID (*in module robottelo.constants*), [124](#page-127-0)
- FAKE\_5\_PUPPET\_REPO (*in module robottelo.constants.repos*), [120](#page-123-0)
- FAKE\_5\_YUM\_REPO (*in module robottelo.constants.repos*), [119](#page-122-0)
- FAKE\_6\_PUPPET\_REPO (*in module robottelo.constants.repos*), [120](#page-123-0)
- FAKE\_6\_YUM\_ERRATUM\_COUNT (*in module robottelo.constants*), [125](#page-128-0)
- FAKE\_6\_YUM\_REPO (*in module robottelo.constants.repos*), [119](#page-122-0)
- FAKE\_7\_PUPPET\_REPO (*in module robottelo.constants.repos*), [120](#page-123-0)
- FAKE\_7\_YUM\_REPO (*in module robottelo.constants.repos*), [119](#page-122-0)
- FAKE\_8\_PUPPET\_REPO (*in module robottelo.constants.repos*), [120](#page-123-0)
- FAKE\_8\_YUM\_REPO (*in module robottelo.constants.repos*), [119](#page-122-0)
- FAKE\_9\_YUM\_ERRATUM (*in module robottelo.constants*), [125](#page-128-0)
- FAKE\_9\_YUM\_ERRATUM\_COUNT (*in module robottelo.constants*), [125](#page-128-0)
- FAKE\_9\_YUM\_OUTDATED\_PACKAGES (*in module robottelo.constants*), [124](#page-127-0)
- FAKE\_9\_YUM\_REPO (*in module robottelo.constants.repos*), [119](#page-122-0)
- FAKE\_9\_YUM\_SECURITY\_ERRATUM (*in module robottelo.constants*), [125](#page-128-0)
- FAKE\_9\_YUM\_SECURITY\_ERRATUM\_COUNT (*in module robottelo.constants*), [125](#page-128-0)
- FAKE\_9\_YUM\_UPDATED\_PACKAGES (*in module robottelo.constants*), [124](#page-127-0)
- FAKE\_PULP\_REMOTE\_FILEREPO (*in module robottelo.constants.repos*), [120](#page-123-0)
- FAKE\_YUM\_DRPM\_REPO (*in module robottelo.constants.repos*), [119](#page-122-0)
- FAKE\_YUM\_MD5\_REPO (*in module robottelo.constants.repos*), [119](#page-122-0)
- FAKE\_YUM\_MIXED\_REPO (*in module robottelo.constants.repos*), [119](#page-122-0)
- FAKE\_YUM\_SRPM\_DUPLICATE\_REPO (*in module robottelo.constants.repos*), [119](#page-122-0)
- FAKE\_YUM\_SRPM\_REPO (*in module robottelo.constants.repos*), [119](#page-122-0)
- FakeCapsuleSettings (*class in robottelo.config.base*), [106](#page-109-0)

FakeManifestSettings (*class in robot-*

*telo.config.base*), [105](#page-108-0)

FAM\_MODULE\_PATH (*in module robottelo.constants*), [127](#page-130-0)

- FeatureSettings (*class in robottelo.config.base*), [102](#page-105-0)
- FEDORA26\_OSTREE\_REPO (*in module robottelo.constants.repos*), [120](#page-123-0)
- FEDORA27\_OSTREE\_REPO (*in module robottelo.constants.repos*), [120](#page-123-0)
- fetch() (*robottelo.cli.virt\_who\_config.VirtWhoConfig class method*), [99](#page-102-0)
- File (*class in robottelo.cli.file*), [52](#page-55-0)
- file\_downloader() (*in module robottelo.helpers*), [154](#page-157-0) FileStorageHandler (*class in robot*
	- *telo.decorators.func\_shared.file\_storage*), [128](#page-131-0)
- Filter (*class in robottelo.cli.filter*), [53](#page-56-0)
- filter (*robottelo.cli.contentview.ContentView attribute*), [30](#page-33-0)
- filter() (*robottelo.log.LogFile method*), [165](#page-168-0)
- FILTER\_CONTENT\_TYPE (*in module robottelo.constants*), [123](#page-126-0)
- FILTER\_ERRATA\_DATE (*in module robottelo.constants*), [123](#page-126-0)
- FILTER\_ERRATA\_TYPE (*in module robottelo.constants*), [123](#page-126-0)
- FILTER\_TYPE (*in module robottelo.constants*), [123](#page-126-0)
- filtered\_datapoint() (*in module robottelo.datafactory*), [149](#page-152-0)
- filters() (*robottelo.cli.role.Role class method*), [85](#page-88-0)
- follow\_duplicates() (*in module robottelo.utils.issue\_handlers.bugzilla*), [144](#page-147-0)
- FOREMAN\_ANSIBLE\_MODULES (*in module robottelo.constants*), [127](#page-130-0)
- FOREMAN\_PROVIDERS (*in module robottelo.constants*), [120](#page-123-0)
- FOREMAN\_TEMPLATE\_IMPORT\_URL (*in module robottelo.constants*), [126](#page-129-0)
- FOREMAN\_TEMPLATE\_ROOT\_DIR (*in module robottelo.constants*), [126](#page-129-0)
- FOREMAN\_TEMPLATE\_TEST\_TEMPLATE (*in module robottelo.constants*), [126](#page-129-0)
- FOREMAN\_TEMPLATES\_COMMUNITY\_URL (*in module robottelo.constants*), [126](#page-129-0)
- form\_repo\_path() (*in module robottelo.helpers*), [157](#page-160-0) FunctionLockerError, [138](#page-141-0)

#### G

- GCE\_EXTERNAL\_IP\_DEFAULT (*in module robottelo.constants*), [121](#page-124-0)
- GCE\_MACHINE\_TYPE\_DEFAULT (*in module robottelo.constants*), [121](#page-124-0)
- GCE\_NETWORK\_DEFAULT (*in module robottelo.constants*), [121](#page-124-0)
- GCECertNotFoundError, [152](#page-155-0)
- GCESettings (*class in robottelo.config.base*), [105](#page-108-0)

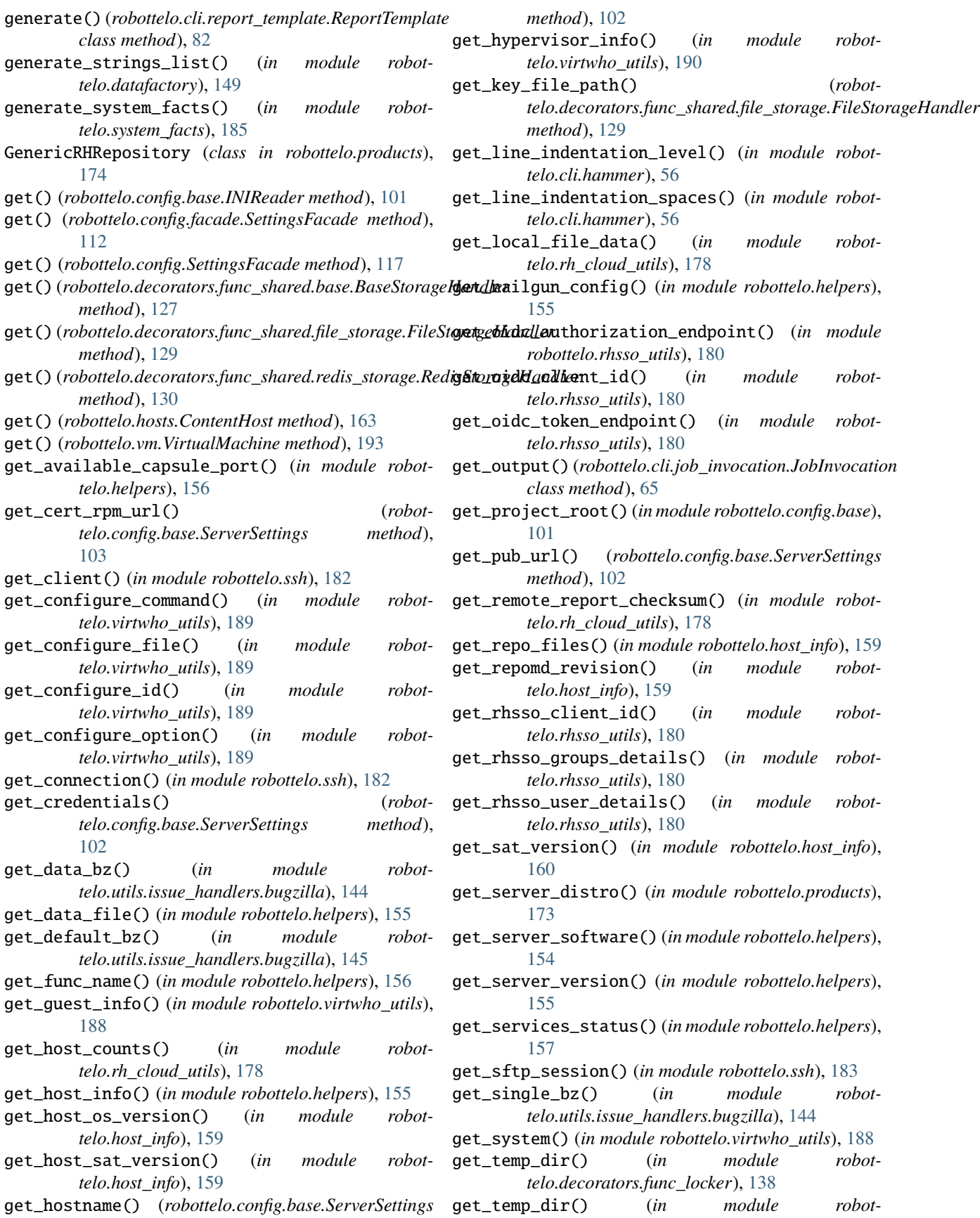

*telo.decorators.func\_shared.file\_storage*), [128](#page-131-0)

- get\_two\_factor\_token\_rh\_sso\_url() (*in module robottelo.rhsso\_utils*), [180](#page-183-0)
- get\_url() (*robottelo.config.base.ServerSettings method*), [102](#page-105-0)
- get\_virtwho\_status() (*in module robottelo.virtwho\_utils*), [188](#page-191-0)
- get\_web\_session() (*in module robottelo.helpers*), [158](#page-161-0)
- GlobalParameter (*class in robottelo.cli.globalparam*), [54](#page-57-0)
- GPGKey (*class in robottelo.cli.gpgkey*), [54](#page-57-0)
- GROUP\_MEMBERSHIP\_MAPPER (*in module robottelo.constants*), [127](#page-130-0)

#### H

- HAMMER\_CONFIG (*in module robottelo.constants*), [126](#page-129-0)
- handler\_methods (*in module robottelo.utils.issue\_handlers*), [145](#page-148-0)
- has\_section() (*robottelo.config.base.INIReader method*), [102](#page-105-0)
- HASH\_TYPE (*in module robottelo.constants*), [122](#page-125-0)
- headers() (*robottelo.report\_portal.portal.ReportPortal property*), [141](#page-144-0)
- Host (*class in robottelo.cli.host*), [57](#page-60-0)
- host\_cleanup() (*in module robottelo.cleanup*), [147](#page-150-0)
- host\_collection() (*robottelo.cli.activationkey.ActivationKey class method*), [19](#page-22-0)
- host\_location\_update() (*in module robottelo.upgrade\_utility*), [186](#page-189-0)
- host\_provisioning\_check() (*in module robottelo.helpers*), [158](#page-161-0)
- host\_status() (*in module robottelo.upgrade\_utility*), [186](#page-189-0)
- HostCollection (*class in robottelo.cli.hostcollection*), [62](#page-65-0)
- HostGroup (*class in robottelo.cli.hostgroup*), [64](#page-67-0) HostInfoError, [154](#page-157-0)
- HostInterface (*class in robottelo.cli.host*), [61](#page-64-0)
- hostname (*robottelo.cli.base.Base attribute*), [24](#page-27-0)
- hostname() (*robottelo.config.base.CapsuleSettings property*), [103](#page-106-0)
- hostname() (*robottelo.vm.VirtualMachine property*), [191](#page-194-0)
- hostname\_local() (*robottelo.vm\_capsule.CapsuleVirtualMachine property*), [195](#page-198-0) hosts() (*robottelo.cli.hostcollection.HostCollection class method*), [62](#page-65-0)
- HOT\_BACKUP\_FILES (*in module robottelo.constants*), [126](#page-129-0) HTML\_TAGS (*in module robottelo.constants*), [121](#page-124-0)
- HttpProxy (*class in robottelo.cli.http\_proxy*), [65](#page-68-0)
- HttpProxySettings (*class in robottelo.config.base*), [108](#page-111-0)
- hypervisor\_json\_create() (*in module robottelo.virtwho\_utils*), [190](#page-193-0)
- HypervSettings (*class in robottelo.config.virtwho*), [114](#page-117-0)

#### I

- idgen() (*in module robottelo.helpers*), [158](#page-161-0) image\_available() (*robottelo.cli.computeresource.ComputeResource class method*), [28](#page-31-0)
- image\_create() (*robottelo.cli.computeresource.ComputeResource class method*), [28](#page-31-0)
- image\_delete() (*robottelo.cli.computeresource.ComputeResource class method*), [28](#page-31-0)
- image\_info() (*robottelo.cli.computeresource.ComputeResource class method*), [28](#page-31-0)
- image\_list() (*robottelo.cli.computeresource.ComputeResource class method*), [28](#page-31-0)
- image\_update() (*robottelo.cli.computeresource.ComputeResource class method*), [28](#page-31-0)
- import\_classes() (*robottelo.cli.capsule.Capsule class method*), [26](#page-29-0)
- import\_classes() (*robottelo.cli.proxy.Proxy class method*), [78](#page-81-0)
- imports() (*robottelo.cli.template\_sync.TemplateSync class method*), [96](#page-99-0)
- ImproperlyConfigured, [101,](#page-104-0) [115](#page-118-0)
- info() (*robottelo.cli.base.Base class method*), [25](#page-28-0)
- info() (*robottelo.cli.content\_credentials.ContentCredential class method*), [29](#page-32-0)
- info() (*robottelo.cli.docker.DockerManifest class method*), [34](#page-37-0)
- info() (*robottelo.cli.docker.DockerTag class method*), [36](#page-39-0)
- info() (*robottelo.cli.gpgkey.GPGKey class method*), [54](#page-57-0)
- info() (*robottelo.cli.repository.Repository class method*), [83](#page-86-0)
- info() (*robottelo.cli.scparams.SmartClassParameter class method*), [88](#page-91-0)
- info() (*robottelo.cli.srpm.Srpm class method*), [90](#page-93-0)
- INIReader (*class in robottelo.config.base*), [101](#page-104-0)
- install() (*robottelo.hosts.Capsule method*), [163](#page-166-0)
- install\_capsule\_katello\_ca() (*robottelo.hosts.ContentHost method*), [162](#page-165-0)
- install\_capsule\_katello\_ca() (*robottelo.vm.VirtualMachine method*), [192](#page-195-0)
- install\_katello\_agent() (*robottelo.hosts.ContentHost method*), [161](#page-164-0) install\_katello\_agent() (*robot*
	- *telo.vm.VirtualMachine method*), [192](#page-195-0)
- install\_katello\_ca() (*in module robottelo.helpers*), [155](#page-158-0)
- install\_katello\_ca() (*robottelo.hosts.ContentHost method*), [162](#page-165-0)
- install\_katello\_ca() (*robottelo.vm.VirtualMachine method*), [192](#page-195-0)
- install\_katello\_host\_tools() (*robottelo.hosts.ContentHost method*), [162](#page-165-0)
- install\_katello\_host\_tools() (*robottelo.vm.VirtualMachine method*), [192](#page-195-0)
- INSTALL\_MEDIUM\_URL (*in module robottelo.constants*), [122](#page-125-0)
- install\_or\_update\_package() (*in module robottelo.upgrade\_utility*), [186](#page-189-0)
- INTERFACE\_API (*in module robottelo.constants*), [120](#page-123-0)
- INTERFACE\_CLI (*in module robottelo.constants*), [120](#page-123-0)
- invalid\_boolean\_strings() (*in module robottelo.datafactory*), [150](#page-153-0)
- invalid\_docker\_upstream\_names() (*in module robottelo.datafactory*), [152](#page-155-0)
- invalid\_domain\_names() (*in module robottelo.datafactory*), [150](#page-153-0)
- invalid\_emails\_list() (*in module robottelo.datafactory*), [149](#page-152-0)
- invalid\_environments\_list() (*in module robottelo.datafactory*), [151](#page-154-0)
- invalid\_http\_credentials() (*in module robottelo.datafactory*), [151](#page-154-0)
- invalid\_id\_list() (*in module robottelo.datafactory*), [150](#page-153-0)
- invalid\_interfaces\_list() (*in module robottelo.datafactory*), [151](#page-154-0)
- invalid\_names\_list() (*in module robottelo.datafactory*), [150](#page-153-0)
- INVALID\_URL (*in module robottelo.constants*), [124](#page-127-0)
- invalid\_usernames\_list() (*in module robottelo.datafactory*), [150](#page-153-0)
- invalid\_values\_list() (*in module robottelo.datafactory*), [150](#page-153-0)
- InvalidArgumentError, [149,](#page-152-0) [154](#page-157-0)
- ip\_addr() (*robottelo.hosts.ContentHost property*), [161](#page-164-0)
- is\_distro\_repository() (*robottelo.products.GenericRHRepository property*), [175](#page-178-0)
- is\_open() (*in module robottelo.utils.issue\_handlers*), [145](#page-148-0)
- is\_open\_bz() (*in module robottelo.utils.issue\_handlers.bugzilla*), [144](#page-147-0)
- is\_ssh\_pub\_key() (*in module robottelo.ssh*), [184](#page-187-0)

#### J

- JobInvocation (*class in robottelo.cli.job\_invocation*), [65](#page-68-0)
- JobTemplate (*class in robottelo.cli.job\_template*), [66](#page-69-0)

#### K

- key() (*robottelo.decorators.func\_shared.shared.\_SharedFunction property*), [134](#page-137-0)
- key() (*robottelo.products.GenericRHRepository property*), [175](#page-178-0)
- KEY\_CLOAK\_CLI (*in module robottelo.constants*), [122](#page-125-0)
- kinds() (*robottelo.cli.template.Template class method*), [94](#page-97-0)
- KubevirtSettings (*class in robottelo.config.virtwho*), [114](#page-117-0)

## L

- LANGUAGES (*in module robottelo.constants*), [123](#page-126-0)
- LATEST\_RHEL7\_GCE\_IMG\_UUID (*in module robottelo.constants*), [121](#page-124-0)
- Launch (*class in robottelo.report\_portal.portal*), [142](#page-145-0)
- launch() (*robottelo.report\_portal.portal.ReportPortal method*), [141](#page-144-0)
- launch\_types (*in module robottelo.report\_portal.portal*), [141](#page-144-0)
- launches() (*robottelo.report\_portal.portal.ReportPortal method*), [141](#page-144-0)
- LDAP\_ATTR (*in module robottelo.constants*), [126](#page-129-0)
- LDAP\_SERVER\_TYPE (*in module robottelo.constants*), [126](#page-129-0)

LDAPAuthSource (*class in robottelo.cli.ldapauthsource*), [66](#page-69-0)

- LDAPIPASettings (*class in robottelo.config.base*), [105](#page-108-0) LDAPSettings (*class in robottelo.config.base*), [105](#page-108-0)
- 
- legacy\_settings (*in module robottelo.config*), [118](#page-121-0) LegacySettings (*class in robottelo.config*), [115](#page-118-0)
- LIBVIRT\_RESOURCE\_URL (*in module robottelo.constants*), [121](#page-124-0)
- LibvirtGuest (*class in robottelo.libvirt\_discovery*), [165](#page-168-0) LibvirtGuestError, [164](#page-167-0)
- LibvirtHostSettings (*class in robottelo.config.base*), [106](#page-109-0)
- LibvirtSettings (*class in robottelo.config.virtwho*), [114](#page-117-0)
- LIFECYCLE\_KEYS (*in module robottelo.cli.factory*), [42](#page-45-0)
- LifecycleEnvironment (*class in robottelo.cli.lifecycleenvironment*), [67](#page-70-0)
- List (*class in robottelo.config.casts*), [109](#page-112-0)
- list() (*robottelo.cli.arfreport.Arfreport class method*), [22](#page-25-0)
- list() (*robottelo.cli.base.Base class method*), [25](#page-28-0)
- list() (*robottelo.cli.docker.DockerManifest class method*), [35](#page-38-0)
- list() (*robottelo.cli.docker.DockerTag class method*), [36](#page-39-0)
- list() (*robottelo.cli.lifecycleenvironment.LifecycleEnvironment class method*), [67](#page-70-0)
- list() (*robottelo.cli.srpm.Srpm class method*), [90](#page-93-0)
- list\_tasks() (*robottelo.cli.task.Task class method*), [93](#page-96-0)
- LOCALES (*in module robottelo.constants*), [120](#page-123-0)

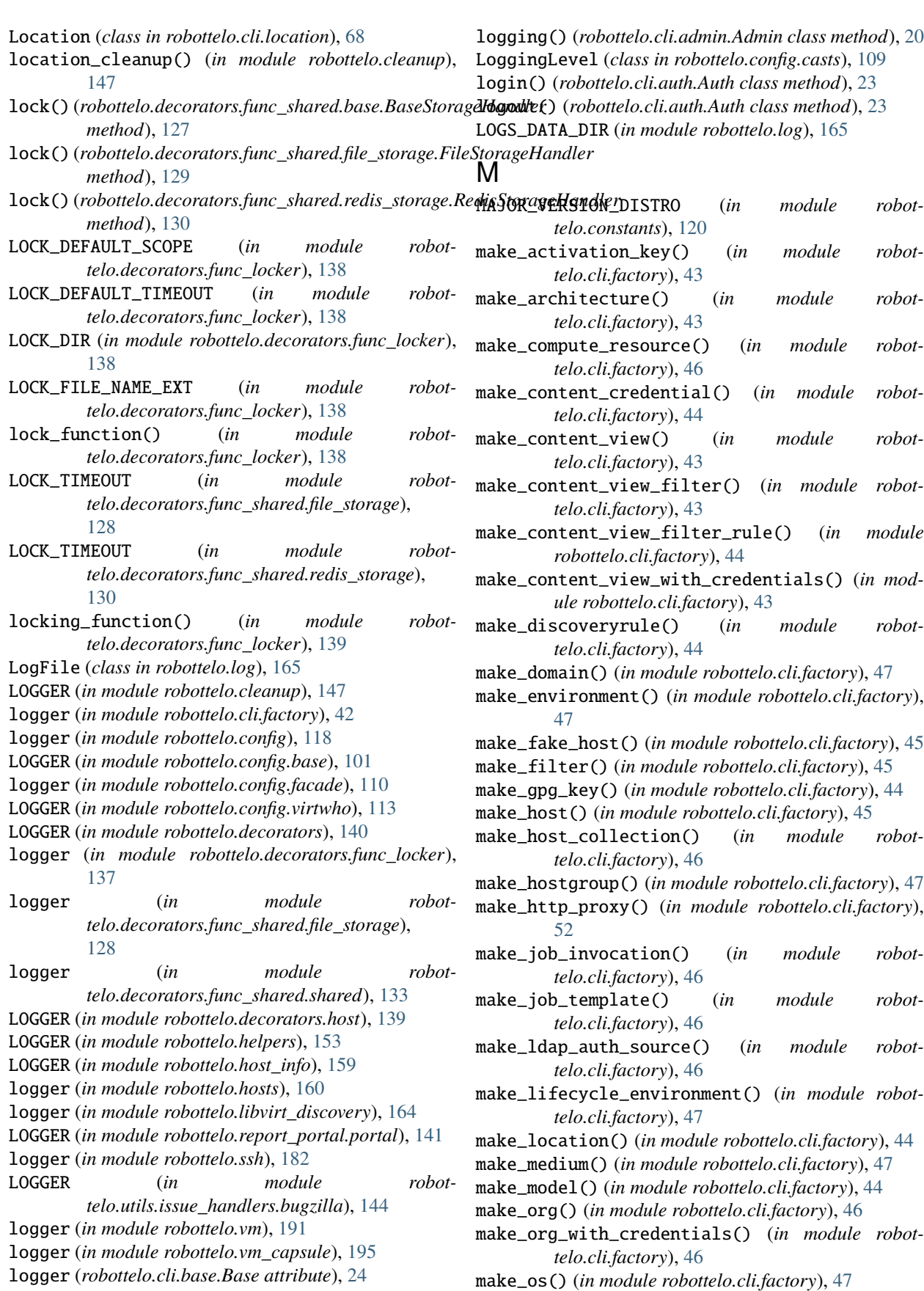

make\_partition\_table() (*in module robottelo.cli.factory*), [44](#page-47-0) make\_product() (*in module robottelo.cli.factory*), [44](#page-47-0) make\_product\_wait() (*in module robottelo.cli.factory*), [44](#page-47-0) make\_product\_with\_credentials() (*in module robottelo.cli.factory*), [44](#page-47-0) make\_proxy() (*in module robottelo.cli.factory*), [45](#page-48-0) make\_realm() (*in module robottelo.cli.factory*), [46](#page-49-0) make\_report\_template() (*in module robottelo.cli.factory*), [47](#page-50-0) make\_repository() (*in module robottelo.cli.factory*), [45](#page-48-0) make\_repository\_with\_credentials() (*in module robottelo.cli.factory*), [45](#page-48-0) make\_role() (*in module robottelo.cli.factory*), [45](#page-48-0) make\_scap\_policy() (*in module robottelo.cli.factory*), [45](#page-48-0) make\_scapcontent() (*in module robottelo.cli.factory*), [47](#page-50-0) make\_subnet() (*in module robottelo.cli.factory*), [45](#page-48-0) make\_sync\_plan() (*in module robottelo.cli.factory*), [45](#page-48-0) make\_tailoringfile() (*in module robottelo.cli.factory*), [47](#page-50-0) make\_template() (*in module robottelo.cli.factory*), [48](#page-51-0) make\_template\_input() (*in module robottelo.cli.factory*), [48](#page-51-0) make\_user() (*in module robottelo.cli.factory*), [46](#page-49-0) make\_usergroup() (*in module robottelo.cli.factory*), [46](#page-49-0) make\_usergroup\_external() (*in module robottelo.cli.factory*), [46](#page-49-0) make\_virt\_who\_config() (*in module robottelo.cli.factory*), [48](#page-51-0) Manifest (*class in robottelo.manifests*), [167](#page-170-0) manifest (*robottelo.cli.docker.Docker attribute*), [37](#page-40-0) manifest\_history() (*robottelo.cli.subscription.Subscription class method*), [92](#page-95-0) ManifestCloner (*class in robottelo.manifests*), [166](#page-169-0) MAX\_SHARE\_TIMEOUT (*robottelo.config.base.SharedFunctionSettings attribute*), [108](#page-111-0) md5\_by\_url() (*in module robottelo.helpers*), [155](#page-158-0) Medium (*class in robottelo.cli.medium*), [70](#page-73-0) MEMORY\_CAPACITY (*in module robottelo.system\_facts*), [185](#page-188-0) MEMORY\_SIZE (*in module robottelo.system\_facts*), [185](#page-188-0) Model (*class in robottelo.cli.model*), [70](#page-73-0) module robottelo, [11](#page-14-0) robottelo.api, [11](#page-14-0) robottelo.api.utils, [11](#page-14-0) robottelo.cleanup, [147](#page-150-0) robottelo.cli, [18](#page-21-0)

robottelo.cli.activationkey, [18](#page-21-0) robottelo.cli.admin, [20](#page-23-0) robottelo.cli.ansible, [20](#page-23-0) robottelo.cli.architecture, [21](#page-24-0) robottelo.cli.arfreport, [21](#page-24-0) robottelo.cli.auth, [22](#page-25-0) robottelo.cli.base, [23](#page-26-0) robottelo.cli.capsule, [25](#page-28-0) robottelo.cli.computeprofile, [27](#page-30-0) robottelo.cli.computeresource, [27](#page-30-0) robottelo.cli.content\_credentials, [28](#page-31-0) robottelo.cli.contentview, [29](#page-32-0) robottelo.cli.defaults, [31](#page-34-0) robottelo.cli.discoveredhost, [32](#page-35-0) robottelo.cli.discoveryrule, [33](#page-36-0) robottelo.cli.docker, [34](#page-37-0) robottelo.cli.domain, [38](#page-41-0) robottelo.cli.environment, [38](#page-41-0) robottelo.cli.erratum, [39](#page-42-0) robottelo.cli.fact, [40](#page-43-0) robottelo.cli.factory, [40](#page-43-0) robottelo.cli.file, [52](#page-55-0) robottelo.cli.filter, [53](#page-56-0) robottelo.cli.globalparam, [53](#page-56-0) robottelo.cli.gpgkey, [54](#page-57-0) robottelo.cli.hammer, [55](#page-58-0) robottelo.cli.host, [56](#page-59-0) robottelo.cli.hostcollection, [62](#page-65-0) robottelo.cli.hostgroup, [63](#page-66-0) robottelo.cli.http\_proxy, [64](#page-67-0) robottelo.cli.job\_invocation, [65](#page-68-0) robottelo.cli.job\_template, [65](#page-68-0) robottelo.cli.ldapauthsource, [66](#page-69-0) robottelo.cli.lifecycleenvironment, [67](#page-70-0) robottelo.cli.location, [67](#page-70-0) robottelo.cli.medium, [69](#page-72-0) robottelo.cli.model, [70](#page-73-0) robottelo.cli.module\_stream, [71](#page-74-0) robottelo.cli.operatingsys, [71](#page-74-0) robottelo.cli.org, [72](#page-75-0) robottelo.cli.ostreebranch, [74](#page-77-0) robottelo.cli.package, [75](#page-78-0) robottelo.cli.partitiontable, [76](#page-79-0) robottelo.cli.product, [76](#page-79-0) robottelo.cli.proxy, [77](#page-80-0) robottelo.cli.puppet, [78](#page-81-0) robottelo.cli.puppetmodule, [79](#page-82-0) robottelo.cli.realm, [80](#page-83-0) robottelo.cli.recurring\_logic, [80](#page-83-0) robottelo.cli.report, [81](#page-84-0) robottelo.cli.report\_template, [82](#page-85-0) robottelo.cli.repository, [83](#page-86-0) robottelo.cli.repository\_set, [84](#page-87-0) robottelo.cli.role, [85](#page-88-0)

robottelo.cli.scap\_policy, [86](#page-89-0) robottelo.cli.scap\_tailoring\_files, [86](#page-89-0) robottelo.cli.scapcontent, [87](#page-90-0) robottelo.cli.scparams, [88](#page-91-0) robottelo.cli.settings, [89](#page-92-0) robottelo.cli.srpm, [90](#page-93-0) robottelo.cli.subnet, [90](#page-93-0) robottelo.cli.subscription, [91](#page-94-0) robottelo.cli.syncplan, [92](#page-95-0) robottelo.cli.task, [92](#page-95-0) robottelo.cli.template, [94](#page-97-0) robottelo.cli.template\_input, [94](#page-97-0) robottelo.cli.template\_sync, [95](#page-98-0) robottelo.cli.user, [96](#page-99-0) robottelo.cli.usergroup, [97](#page-100-0) robottelo.cli.virt\_who\_config, [99](#page-102-0) robottelo.config, [99](#page-102-0) robottelo.config.base, [99](#page-102-0) robottelo.config.casts, [109](#page-112-0) robottelo.config.facade, [110](#page-113-0) robottelo.config.validators, [113](#page-116-0) robottelo.config.virtwho, [113](#page-116-0) robottelo.constants, [118](#page-121-0) robottelo.constants.repos, [118](#page-121-0) robottelo.datafactory, [148](#page-151-0) robottelo.decorators, [127](#page-130-0) robottelo.decorators.func\_locker, [136](#page-139-0) robottelo.decorators.func\_shared, [127](#page-130-0) robottelo.decorators.func\_shared.base, [127](#page-130-0) robottelo.decorators.func\_shared.file\_storage, OnlyOneOSRepositoryAllowed, [173](#page-176-0) [128](#page-131-0) robottelo.decorators.func\_shared.redis\_storage, [129](#page-132-0) robottelo.decorators.func\_shared.shared, [130](#page-133-0) robottelo.decorators.host, [139](#page-142-0) robottelo.errors, [152](#page-155-0) robottelo.helpers, [152](#page-155-0) robottelo.host\_info, [158](#page-161-0) robottelo.hosts, [160](#page-163-0) robottelo.libvirt\_discovery, [164](#page-167-0) robottelo.log, [165](#page-168-0) robottelo.manifests, [166](#page-169-0) robottelo.products, [168](#page-171-0) robottelo.report\_portal, [140](#page-143-0) robottelo.report\_portal.portal, [140](#page-143-0) robottelo.rh\_cloud\_utils, [178](#page-181-0) robottelo.rhsso\_utils, [179](#page-182-0) robottelo.ssh, [181](#page-184-0) robottelo.system\_facts, [185](#page-188-0) robottelo.ui, [142](#page-145-0) robottelo.ui.utils, [142](#page-145-0) robottelo.upgrade\_utility, [186](#page-189-0)

robottelo.utils, [143](#page-146-0) robottelo.utils.issue\_handlers, [143](#page-146-0) robottelo.utils.issue\_handlers.bugzilla, [143](#page-146-0) robottelo.utils.version, [146](#page-149-0) robottelo.virtwho\_utils, [187](#page-190-0) robottelo.vm, [190](#page-193-0) robottelo.vm\_capsule, [195](#page-198-0) ModuleStream (*class in robottelo.cli.module\_stream*), [71](#page-74-0)

#### N

```
nailgun_host() (robottelo.hosts.ContentHost prop-
        erty), 161
NAMESPACE_SCOPE (in module robot-
        telo.decorators.func_shared.shared), 133
need_subscription() (robot-
        telo.products.RepositoryCollection property),
        177
networks() (robottelo.cli.computeresource.ComputeResource
        class method), 28
NO_REPOS_AVAILABLE (in module robottelo.constants),
        122
NOT_IMPLEMENTED (in module robottelo.constants), 122
```
## O

oauth() (*robottelo.cli.auth.AuthLogin class method*), [23](#page-26-0) OBJECT\_CACHE (*in module robottelo.decorators*), [140](#page-143-0) one\_to\_many\_names() (*in module robottelo.api.utils*), [14](#page-17-0) one\_to\_one\_names() (*in module robottelo.api.utils*), [14](#page-17-0) open\_pxssh\_session() (*in module robottelo.rhsso\_utils*), [180](#page-183-0) OPEN\_STATUSES (*in module robottelo.constants*), [127](#page-130-0) OpenLDAPSettings (*class in robottelo.config.base*), [105](#page-108-0) OPERATING\_SYSTEMS (*in module robottelo.constants*), [121](#page-124-0) OperatingSys (*class in robottelo.cli.operatingsys*), [72](#page-75-0) Org (*class in robottelo.cli.org*), [73](#page-76-0) org\_cleanup() (*in module robottelo.cleanup*), [147](#page-150-0) ORG\_KEYS (*in module robottelo.cli.factory*), [42](#page-45-0) organization() (*robottelo.products.RepositoryCollection property*), [177](#page-180-0) organization\_has\_manifest() (*robottelo.products.RepositoryCollection static method*), [177](#page-180-0) original() (*robottelo.manifests.ManifestCloner method*), [166](#page-169-0) original\_manifest() (*in module robottelo.manifests*), [167](#page-170-0) os\_repo() (*robottelo.products.RepositoryCollection property*), [176](#page-179-0)

OS\_TEMPLATE\_DATA\_FILE (*in module robottelo.constants*), [122](#page-125-0)

OSCAP\_DEFAULT\_CONTENT (*in module robottelo.constants*), [126](#page-129-0)

OSCAP\_PERIOD (*in module robottelo.constants*), [126](#page-129-0) OSCAP\_PROFILE (*in module robottelo.constants*), [126](#page-129-0) OSCAP\_WEEKDAY (*in module robottelo.constants*), [126](#page-129-0) OscapSettings (*class in robottelo.config.base*), [106](#page-109-0) OSPSettings (*class in robottelo.config.base*), [107](#page-110-0) OSTREE\_REPO (*in module robottelo.constants.repos*), [120](#page-123-0) OstreeBranch (*class in robottelo.cli.ostreebranch*), [75](#page-78-0) OSTreeRepository (*class in robottelo.products*), [174](#page-177-0)

#### P

- Package (*class in robottelo.cli.package*), [75](#page-78-0)
- package\_group\_install() (*robottelo.cli.host.Host class method*), [58](#page-61-0)
- package\_group\_remove() (*robottelo.cli.host.Host class method*), [58](#page-61-0)
- package\_install() (*robottelo.cli.host.Host class method*), [58](#page-61-0)
- package\_install() (*robottelo.cli.hostcollection.HostCollection class method*), [63](#page-66-0)
- package\_list() (*robottelo.cli.host.Host class method*), [58](#page-61-0)
- package\_remove() (*robottelo.cli.host.Host class method*), [58](#page-61-0)
- package\_upgrade() (*robottelo.cli.host.Host class method*), [58](#page-61-0)
- package\_upgrade\_all() (*robottelo.cli.host.Host class method*), [58](#page-61-0)
- parametrized() (*in module robottelo.datafactory*), [149](#page-152-0)
- parse\_csv() (*in module robottelo.cli.hammer*), [55](#page-58-0)
- parse\_help() (*in module robottelo.cli.hammer*), [55](#page-58-0)
- parse\_info() (*in module robottelo.cli.hammer*), [56](#page-59-0)
- parse\_json() (*in module robottelo.cli.hammer*), [55](#page-58-0) PARTITION\_SCRIPT\_DATA\_FILE (*in module robottelo.constants*), [122](#page-125-0)
- PartitionTable (*class in robottelo.cli.partitiontable*), [76](#page-79-0)
- patch\_os\_release\_version() (*robottelo.hosts.ContentHost method*), [163](#page-166-0)
- patch\_os\_release\_version() (*robottelo.vm.VirtualMachine method*), [194](#page-197-0) paths() (*robottelo.cli.lifecycleenvironment.LifecycleEnvironment class method*), [67](#page-70-0)
- PerformanceSettings (*class in robottelo.config.base*), [107](#page-110-0)
- PERMISSIONS (*in module robottelo.constants*), [126](#page-129-0) PERMISSIONS\_UI (*in module robottelo.constants*), [126](#page-129-0) PRDS (*in module robottelo.constants*), [122](#page-125-0) Product (*class in robottelo.cli.product*), [77](#page-80-0)

*telo.cli.activationkey.ActivationKey class method*), [19](#page-22-0) PRODUCT\_KEY\_ANSIBLE\_ENGINE (*in module robottelo.products*), [173](#page-176-0) PRODUCT\_KEY\_CLOUD\_FORMS\_TOOLS (*in module robottelo.products*), [173](#page-176-0) PRODUCT\_KEY\_RHEL (*in module robottelo.products*), [173](#page-176-0) PRODUCT\_KEY\_SAT\_CAPSULE (*in module robottelo.products*), [173](#page-176-0) PRODUCT\_KEY\_SAT\_TOOLS (*in module robottelo.products*), [173](#page-176-0) PRODUCT\_KEY\_VIRT\_AGENTS (*in module robottelo.products*), [173](#page-176-0) progress() (*robottelo.cli.task.Task class method*), [93](#page-96-0) promote() (*in module robottelo.api.utils*), [13](#page-16-0) provision() (*robottelo.cli.discoveredhost.DiscoveredHost class method*), [33](#page-36-0) ProvisioningCheckError, [154](#page-157-0)

product\_content() (*robot-*

- Proxy (*class in robottelo.cli.proxy*), [78](#page-81-0)
- ProxyError, [154](#page-157-0)
- publish() (*robottelo.cli.contentview.ContentView class method*), [30](#page-33-0)
- publish\_content\_view() (*in module robottelo.upgrade\_utility*), [186](#page-189-0)
- publish\_puppet\_module() (*in module robottelo.api.utils*), [13](#page-16-0)
- publish\_puppet\_module() (*in module robottelo.cli.factory*), [49](#page-52-0)
- PULP\_PUBLISHED\_ISO\_REPOS\_PATH (*in module robottelo.constants*), [125](#page-128-0)
- PULP\_PUBLISHED\_PUPPET\_REPOS\_PATH (*in module robottelo.constants*), [125](#page-128-0)
- PULP\_PUBLISHED\_YUM\_REPOS\_PATH (*in module robottelo.constants*), [125](#page-128-0)
- Puppet (*class in robottelo.cli.puppet*), [79](#page-82-0)
- puppet\_module\_add() (*robot*
	- *telo.cli.contentview.ContentView class method*), [30](#page-33-0)
- PUPPET\_MODULE\_CUSTOM\_FILE\_NAME (*in module robottelo.constants*), [125](#page-128-0)
- PUPPET\_MODULE\_CUSTOM\_NAME (*in module robottelo.constants*), [125](#page-128-0)
- puppet\_module\_list() (*robottelo.cli.contentview.ContentView class method*),
- [30](#page-33-0) PUPPET\_MODULE\_NTP\_PUPPETLABS (*in module robottelo.constants*), [125](#page-128-0)
- puppet\_module\_remove() (*robottelo.cli.contentview.ContentView class method*), [31](#page-34-0)
- puppet\_modules() (*robottelo.products.PuppetRepository property*), [174](#page-177-0)
- puppetclasses() (*robottelo.cli.base.Base class method*), [25](#page-28-0) PuppetModule (*class in robottelo.cli.puppetmodule*), [80](#page-83-0) PuppetRepository (*class in robottelo.products*), [174](#page-177-0) put() (*robottelo.hosts.ContentHost method*), [163](#page-166-0) put() (*robottelo.vm.VirtualMachine method*), [194](#page-197-0) R read() (*robottelo.config.base.AzureRMSettings method*), [104](#page-107-0) read() (*robottelo.config.base.BrokerSettings method*), [103](#page-106-0) read() (*robottelo.config.base.BugzillaSettings method*), [103](#page-106-0) read() (*robottelo.config.base.CapsuleSettings method*), [103](#page-106-0) read() (*robottelo.config.base.CertsSettings method*), [103](#page-106-0) read() (*robottelo.config.base.ClientsSettings method*), [103](#page-106-0) read() (*robottelo.config.base.ContainerRepositorySettings method*), [104](#page-107-0) read() (*robottelo.config.base.DiscoveryISOSettings method*), [106](#page-109-0) read() (*robottelo.config.base.DistroSettings method*), [104](#page-107-0) read() (*robottelo.config.base.DockerSettings method*), [104](#page-107-0) read() (*robottelo.config.base.EC2Settings method*), [104](#page-107-0) read() (*robottelo.config.base.FakeCapsuleSettings method*), [106](#page-109-0) read() (*robottelo.config.base.FakeManifestSettings method*), [105](#page-108-0) read() (*robottelo.config.base.FeatureSettings method*), [102](#page-105-0) read() (*robottelo.config.base.GCESettings method*), [105](#page-108-0) read() (*robottelo.config.base.HttpProxySettings method*), [108](#page-111-0) read() (*robottelo.config.base.LDAPIPASettings method*), [105](#page-108-0) read() (*robottelo.config.base.LDAPSettings method*), [105](#page-108-0) read() (*robottelo.config.base.LibvirtHostSettings method*), [106](#page-109-0) read() (*robottelo.config.base.OpenLDAPSettings method*), [105](#page-108-0) read() (*robottelo.config.base.OscapSettings method*), [106](#page-109-0) read() (*robottelo.config.base.OSPSettings method*), [107](#page-110-0)
- read() (*robottelo.config.base.PerformanceSettings method*), [107](#page-110-0)
- read() (*robottelo.config.base.ReportPortalSettings method*), [108](#page-111-0)
- read() (*robottelo.config.base.RHEVSettings method*), [106](#page-109-0)
- read() (*robottelo.config.base.RHSSOSettings method*), [105](#page-108-0)
- read() (*robottelo.config.base.ServerSettings method*), [102](#page-105-0)
- read() (*robottelo.config.base.SharedFunctionSettings method*), [108](#page-111-0)
- read() (*robottelo.config.base.SSHClientSettings method*), [107](#page-110-0)
- read() (*robottelo.config.base.UpgradeSettings method*), [107](#page-110-0)
- read() (*robottelo.config.base.VirtWhoSettings method*), [108](#page-111-0)
- read() (*robottelo.config.base.VlanNetworkSettings method*), [107](#page-110-0)
- read() (*robottelo.config.base.VmWareSettings method*), [106](#page-109-0)
- read() (*robottelo.config.virtwho.EsxSettings method*), [113](#page-116-0)
	- read() (*robottelo.config.virtwho.HypervSettings method*), [114](#page-117-0)
- read() (*robottelo.config.virtwho.KubevirtSettings method*), [114](#page-117-0)
- read() (*robottelo.config.virtwho.LibvirtSettings method*), [114](#page-117-0)
- read() (*robottelo.config.virtwho.RhevmSettings method*), [114](#page-117-0)
- read() (*robottelo.config.virtwho.SkuSettings method*), [113](#page-116-0)
- read() (*robottelo.config.virtwho.XenSettings method*), [114](#page-117-0)
- read\_data\_file() (*in module robottelo.helpers*), [155](#page-158-0)
- REAL\_0\_ERRATA\_ID (*in module robottelo.constants*), [125](#page-128-0)
- REAL\_0\_RH\_PACKAGE (*in module robottelo.constants*), [124](#page-127-0)
- REAL\_1\_ERRATA\_ID (*in module robottelo.constants*), [125](#page-128-0)
- REAL\_2\_ERRATA\_ID (*in module robottelo.constants*), [125](#page-128-0)
- REAL\_4\_ERRATA\_CVES (*in module robottelo.constants*), [125](#page-128-0)
- REAL\_4\_ERRATA\_DETAILS (*in module robottelo.constants*), [126](#page-129-0)
- REAL\_4\_ERRATA\_ID (*in module robottelo.constants*), [125](#page-128-0)
- REAL\_RHEL7\_0\_0\_PACKAGE (*in module robottelo.constants*), [124](#page-127-0)
- REAL\_RHEL7\_0\_0\_PACKAGE\_NAME (*in module robottelo.constants*), [124](#page-127-0)
- REAL\_RHEL7\_0\_1\_PACKAGE (*in module robottelo.constants*), [124](#page-127-0)
- REAL\_RHEL7\_0\_1\_PACKAGE\_FILENAME (*in module robottelo.constants*), [124](#page-127-0)
- REAL\_RHEL7\_0\_2\_PACKAGE\_FILENAME (*in module robottelo.constants*), [124](#page-127-0)
- REAL\_RHEL7\_0\_2\_PACKAGE\_NAME (*in module robot-*
- *telo.constants*), [124](#page-127-0) REAL\_RHEL7\_0\_ERRATA\_ID (*in module robottelo.constants*), [125](#page-128-0)
- REAL\_RHEL7\_1\_ERRATA\_ID (*in module robottelo.constants*), [125](#page-128-0)
- Realm (*class in robottelo.cli.realm*), [80](#page-83-0)
- realm (*in module robottelo.rhsso\_utils*), [180](#page-183-0)
- realm\_cleanup() (*in module robottelo.cleanup*), [147](#page-150-0)
- reboot() (*robottelo.cli.host.Host class method*), [58](#page-61-0)
- RecurringLogic (*class in robottelo.cli.recurring\_logic*), [81](#page-84-0)
- redis (*in module robottelo.decorators.func\_shared.redis\_storage*), [129](#page-132-0)
- REDIS\_DB (*in module robottelo.decorators.func\_shared.redis\_storage*), [129](#page-132-0)
- REDIS\_HOST (*in module robottelo.decorators.func\_shared.redis\_storage*), [129](#page-132-0)
- REDIS\_PASSWORD (*in module robottelo.decorators.func\_shared.redis\_storage*), [130](#page-133-0)
- REDIS\_PORT (*in module robottelo.decorators.func\_shared.redis\_storage*), [129](#page-132-0)
- RedisStorageHandler (*class in robottelo.decorators.func\_shared.redis\_storage*), [130](#page-133-0)
- refresh() (*robottelo.cli.usergroup.UserGroupExternal class method*), [98](#page-101-0)
- refresh\_features() (*robottelo.cli.capsule.Capsule class method*), [26](#page-29-0)
- refresh\_features() (*robottelo.cli.proxy.Proxy class method*), [78](#page-81-0)
- refresh\_manifest() (*robottelo.cli.subscription.Subscription class method*), [91](#page-94-0) register\_contenthost() (*robot-*
- *telo.hosts.ContentHost method*), [162](#page-165-0) register\_contenthost() (*robot-*
- *telo.vm.VirtualMachine method*), [193](#page-196-0)
- register\_system() (*in module robottelo.virtwho\_utils*), [188](#page-191-0)
- remove() (*robottelo.cli.contentview.ContentView class method*), [31](#page-34-0)
- remove\_architecture() (*robottelo.cli.operatingsys.OperatingSys class method*), [72](#page-75-0) remove\_capsule\_katello\_ca() (*robottelo.vm.VirtualMachine method*), [193](#page-196-0)
- remove\_compute\_resource() (*robot* $telo.cli. location. Location class$ [69](#page-72-0)
- remove\_compute\_resource() (*robottelo.cli.org.Org class method*), [73](#page-76-0) remove\_content() (*robottelo.cli.repository.Repository class method*), [83](#page-86-0) remove\_domain() (*robottelo.cli.location.Location class method*), [69](#page-72-0) remove\_domain() (*robottelo.cli.org.Org class method*), [73](#page-76-0) remove\_environment() (*robottelo.cli.location.Location class method*), [69](#page-72-0) remove\_environment() (*robottelo.cli.org.Org class method*), [74](#page-77-0) remove\_from\_environment() (*robottelo.cli.contentview.ContentView class method*), [31](#page-34-0) remove\_host() (*robottelo.cli.hostcollection.HostCollection class method*), [62](#page-65-0) remove\_host\_collection() (*robottelo.cli.activationkey.ActivationKey class method*), [19](#page-22-0) remove\_hostgroup() (*robottelo.cli.location.Location class method*), [69](#page-72-0) remove\_hostgroup() (*robottelo.cli.org.Org class method*), [74](#page-77-0) remove\_katello\_ca() (*in module robottelo.helpers*), [155](#page-158-0) remove\_katello\_ca() (*robottelo.hosts.ContentHost method*), [162](#page-165-0) remove\_katello\_ca() (*robottelo.vm.VirtualMachine method*), [193](#page-196-0) remove\_location() (*robottelo.cli.org.Org class method*), [74](#page-77-0) remove\_matcher() (*robottelo.cli.scparams.SmartClassParameter class method*), [89](#page-92-0) remove\_medium() (*robottelo.cli.location.Location class method*), [69](#page-72-0) remove\_medium() (*robottelo.cli.org.Org class method*), [74](#page-77-0) remove\_operating\_system() (*robottelo.cli.base.Base class method*), [25](#page-28-0) remove\_operatingsystem() (*robottelo.cli.template.Template class method*), [94](#page-97-0) remove\_organization() (*robottelo.cli.location.Location class method*), [69](#page-72-0) remove\_provisioning\_template() (*robot-*
- *telo.cli.location.Location class method*), [69](#page-72-0)
- $method$ ), remove\_provisioning\_template()  $(robot$ *telo.cli.operatingsys.OperatingSys class*

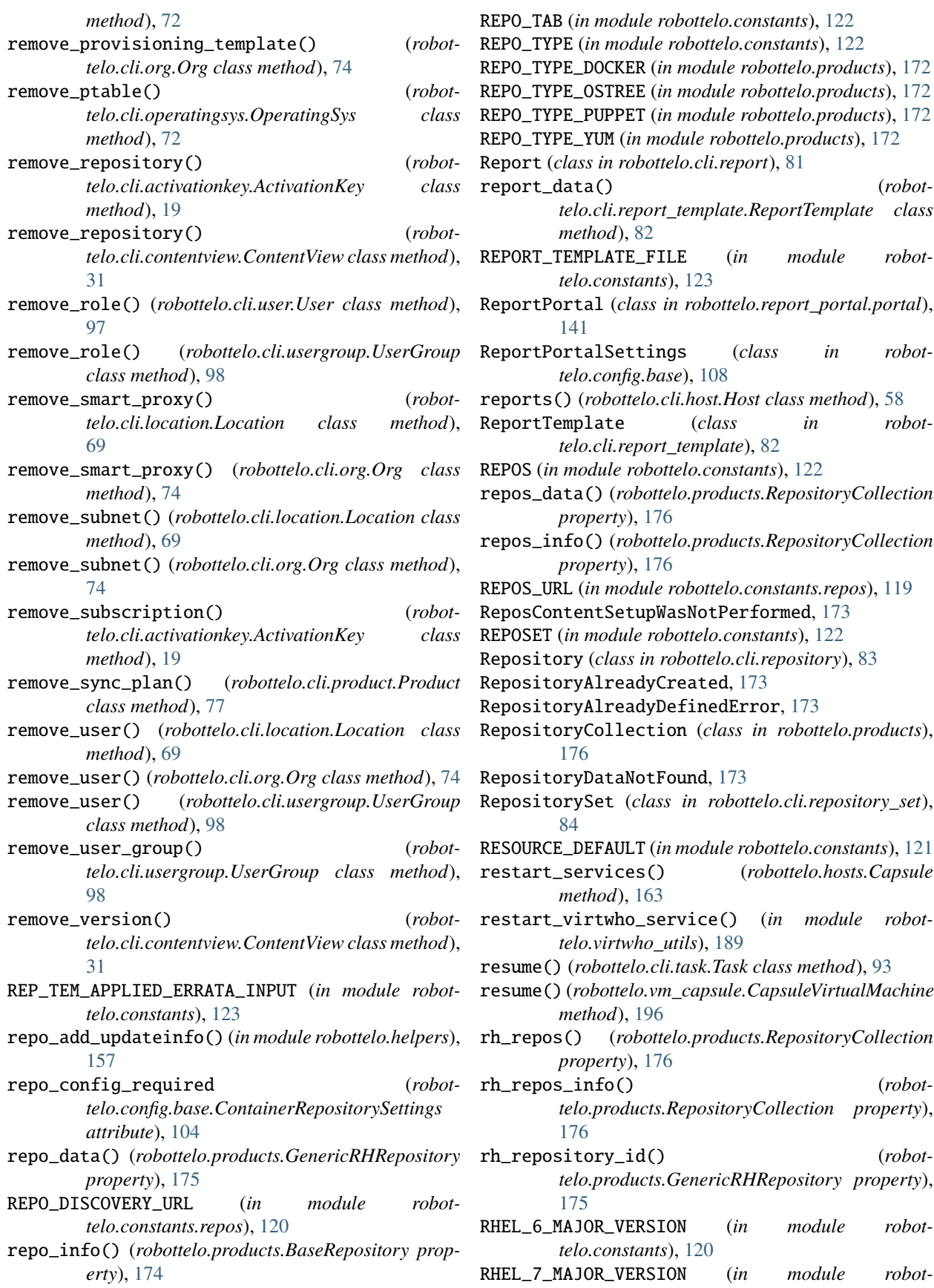

*telo.constants*), [120](#page-123-0) RHEL\_8\_MAJOR\_VERSION (*in module robottelo.constants*), [120](#page-123-0) RHELAnsibleEngineRepository (*class in robottelo.products*), [176](#page-179-0) RHELCloudFormsTools (*class in robottelo.products*), [176](#page-179-0) RHELRepository (*class in robottelo.products*), [175](#page-178-0) RHEV\_CR (*in module robottelo.constants*), [121](#page-124-0) RhevmSettings (*class in robottelo.config.virtwho*), [114](#page-117-0) RHEVSettings (*class in robottelo.config.base*), [106](#page-109-0) rhsso\_host (*in module robottelo.rhsso\_utils*), [179](#page-182-0) RHSSO\_NEW\_GROUP (*in module robottelo.constants*), [127](#page-130-0) RHSSO\_NEW\_USER (*in module robottelo.constants*), [127](#page-130-0) rhsso\_password (*in module robottelo.rhsso\_utils*), [180](#page-183-0) RHSSO\_RESET\_PASSWORD (*in module robottelo.constants*), [127](#page-130-0) rhsso\_user (*in module robottelo.rhsso\_utils*), [180](#page-183-0) RHSSO\_USER\_UPDATE (*in module robottelo.constants*), [127](#page-130-0) RHSSOSettings (*class in robottelo.config.base*), [105](#page-108-0) RHVA\_REPO\_TREE (*in module robottelo.constants*), [122](#page-125-0) robottelo module, [11](#page-14-0) robottelo.api module, [11](#page-14-0) robottelo.api.utils module, [11](#page-14-0) robottelo.cleanup module, [147](#page-150-0) robottelo.cli module, [18](#page-21-0) robottelo.cli.activationkey module, [18](#page-21-0) robottelo.cli.admin module, [20](#page-23-0) robottelo.cli.ansible module, [20](#page-23-0) robottelo.cli.architecture module, [21](#page-24-0) robottelo.cli.arfreport module, [21](#page-24-0) robottelo.cli.auth module, [22](#page-25-0) robottelo.cli.base module, [23](#page-26-0) robottelo.cli.capsule module, [25](#page-28-0) robottelo.cli.computeprofile module, [27](#page-30-0) robottelo.cli.computeresource module, [27](#page-30-0) robottelo.cli.content\_credentials module, [28](#page-31-0)

**224 Index**

module, [71](#page-74-0)

robottelo.cli.contentview module, [29](#page-32-0) robottelo.cli.defaults module, [31](#page-34-0) robottelo.cli.discoveredhost module, [32](#page-35-0) robottelo.cli.discoveryrule module, [33](#page-36-0) robottelo.cli.docker module, [34](#page-37-0) robottelo.cli.domain module, [38](#page-41-0) robottelo.cli.environment module, [38](#page-41-0) robottelo.cli.erratum module, [39](#page-42-0) robottelo.cli.fact module, [40](#page-43-0) robottelo.cli.factory module, [40](#page-43-0) robottelo.cli.file module, [52](#page-55-0) robottelo.cli.filter module, [53](#page-56-0) robottelo.cli.globalparam module, [53](#page-56-0) robottelo.cli.gpgkey module, [54](#page-57-0) robottelo.cli.hammer module, [55](#page-58-0) robottelo.cli.host module, [56](#page-59-0) robottelo.cli.hostcollection module, [62](#page-65-0) robottelo.cli.hostgroup module, [63](#page-66-0) robottelo.cli.http\_proxy module, [64](#page-67-0) robottelo.cli.job\_invocation module, [65](#page-68-0) robottelo.cli.job\_template module, [65](#page-68-0) robottelo.cli.ldapauthsource module, [66](#page-69-0) robottelo.cli.lifecycleenvironment module, [67](#page-70-0) robottelo.cli.location module, [67](#page-70-0) robottelo.cli.medium module, [69](#page-72-0) robottelo.cli.model module, [70](#page-73-0) robottelo.cli.module\_stream

robottelo.cli.operatingsys module, [71](#page-74-0) robottelo.cli.org module, [72](#page-75-0) robottelo.cli.ostreebranch module, [74](#page-77-0) robottelo.cli.package module, [75](#page-78-0) robottelo.cli.partitiontable module, [76](#page-79-0) robottelo.cli.product module, [76](#page-79-0) robottelo.cli.proxy module, [77](#page-80-0) robottelo.cli.puppet module, [78](#page-81-0) robottelo.cli.puppetmodule module, [79](#page-82-0) robottelo.cli.realm module, [80](#page-83-0) robottelo.cli.recurring\_logic module, [80](#page-83-0) robottelo.cli.report module, [81](#page-84-0) robottelo.cli.report\_template module, [82](#page-85-0) robottelo.cli.repository module, [83](#page-86-0) robottelo.cli.repository\_set module, [84](#page-87-0) robottelo.cli.role module, [85](#page-88-0) robottelo.cli.scap\_policy module, [86](#page-89-0) robottelo.cli.scap\_tailoring\_files module, [86](#page-89-0) robottelo.cli.scapcontent module, [87](#page-90-0) robottelo.cli.scparams module, [88](#page-91-0) robottelo.cli.settings module, [89](#page-92-0) robottelo.cli.srpm module, [90](#page-93-0) robottelo.cli.subnet module, [90](#page-93-0) robottelo.cli.subscription module, [91](#page-94-0) robottelo.cli.syncplan module, [92](#page-95-0) robottelo.cli.task module, [92](#page-95-0) robottelo.cli.template module, [94](#page-97-0)

robottelo.cli.template\_input module, [94](#page-97-0) robottelo.cli.template\_sync module, [95](#page-98-0) robottelo.cli.user module, [96](#page-99-0) robottelo.cli.usergroup module, [97](#page-100-0) robottelo.cli.virt\_who\_config module, [99](#page-102-0) robottelo.config module, [99](#page-102-0) robottelo.config.base module, [99](#page-102-0) robottelo.config.casts module, [109](#page-112-0) robottelo.config.facade module, [110](#page-113-0) robottelo.config.validators module, [113](#page-116-0) robottelo.config.virtwho module, [113](#page-116-0) robottelo.constants module, [118](#page-121-0) robottelo.constants.repos module, [118](#page-121-0) robottelo.datafactory module, [148](#page-151-0) robottelo.decorators module, [127](#page-130-0) robottelo.decorators.func\_locker module, [136](#page-139-0) robottelo.decorators.func\_shared module, [127](#page-130-0) robottelo.decorators.func\_shared.base module, [127](#page-130-0) robottelo.decorators.func\_shared.file\_storage module, [128](#page-131-0) robottelo.decorators.func\_shared.redis\_storage module, [129](#page-132-0) robottelo.decorators.func\_shared.shared module, [130](#page-133-0) robottelo.decorators.host module, [139](#page-142-0) robottelo.errors module, [152](#page-155-0) robottelo.helpers module, [152](#page-155-0) robottelo.host\_info module, [158](#page-161-0) robottelo.hosts module, [160](#page-163-0) robottelo.libvirt\_discovery module, [164](#page-167-0)

robottelo.log module, [165](#page-168-0) robottelo.manifests module, [166](#page-169-0) robottelo.products module, [168](#page-171-0) robottelo.report\_portal module, [140](#page-143-0) robottelo.report\_portal.portal module, [140](#page-143-0) robottelo.rh\_cloud\_utils module, [178](#page-181-0) robottelo.rhsso\_utils module, [179](#page-182-0) robottelo.ssh module, [181](#page-184-0) robottelo.system\_facts module, [185](#page-188-0) robottelo.ui module, [142](#page-145-0) robottelo.ui.utils module, [142](#page-145-0) robottelo.upgrade\_utility module, [186](#page-189-0) robottelo.utils module, [143](#page-146-0) robottelo.utils.issue\_handlers module, [143](#page-146-0) robottelo.utils.issue\_handlers.bugzilla module, [143](#page-146-0) robottelo.utils.version module, [146](#page-149-0) robottelo.virtwho\_utils module, [187](#page-190-0) robottelo.vm module, [190](#page-193-0) robottelo.vm\_capsule module, [195](#page-198-0) Role (*class in robottelo.cli.role*), [85](#page-88-0) ROLES (*in module robottelo.constants*), [126](#page-129-0) roles\_import() (*robottelo.cli.ansible.Ansible class method*), [20](#page-23-0) roles\_list() (*robottelo.cli.ansible.Ansible class method*), [20](#page-23-0) ROLES\_LOCKED (*in module robottelo.constants*), [126](#page-129-0) ROLES\_UNLOCKED (*in module robottelo.constants*), [126](#page-129-0) root\_dir() (*robottelo.decorators.func\_shared.file\_storage.FileStorageHandler method*), [130](#page-133-0) *property*), [129](#page-132-0) RPM\_TO\_UPLOAD (*in module robottelo.constants*), [122](#page-125-0) rule (*robottelo.cli.contentview.ContentViewFilter attribute*), [30](#page-33-0) run (*robottelo.hosts.ContentHost attribute*), [161](#page-164-0) run() (*robottelo.ssh.SSHClient method*), [182](#page-185-0) run() (*robottelo.vm.VirtualMachine method*), [193](#page-196-0)

run\_command() (*in module robottelo.rhsso\_utils*), [180](#page-183-0) run\_goferd() (*in module robottelo.upgrade\_utility*), [186](#page-189-0) runcmd() (*in module robottelo.virtwho\_utils*), [188](#page-191-0) S SAT6\_TOOLS\_TREE (*in module robottelo.constants*), [122](#page-125-0) Satellite (*class in robottelo.hosts*), [163](#page-166-0) satellite (*in module robottelo.rhsso\_utils*), [179](#page-182-0) SATELLITE\_FIREWALL\_SERVICE\_NAME (*in module robottelo.constants*), [123](#page-126-0)

SATELLITE\_SUBSCRIPTION\_NAME (*in module robottelo.constants*), [123](#page-126-0)

SatelliteCapsuleRepository (*class in robottelo.products*), [175](#page-178-0)

SatelliteToolsRepository (*class in robottelo.products*), [175](#page-178-0)

SatVersionDependentValues (*class in robottelo.host\_info*), [159](#page-162-0)

sc\_params() (*robottelo.cli.base.Base class method*), [25](#page-28-0)

sc\_params() (*robottelo.cli.environment.Environment class method*), [39](#page-42-0)

sc\_params() (*robottelo.cli.host.Host class method*), [61](#page-64-0)

sc\_params() (*robottelo.cli.hostgroup.HostGroup class method*), [64](#page-67-0)

sc\_params() (*robottelo.cli.puppet.Puppet class method*), [79](#page-82-0)

Scapcontent (*class in robottelo.cli.scapcontent*), [87](#page-90-0)

Scappolicy (*class in robottelo.cli.scap\_policy*), [86](#page-89-0)

schedule() (*robottelo.cli.report\_template.ReportTemplate class method*), [82](#page-85-0)

search\_version\_key() (*in module robottelo.utils.version*), [146](#page-149-0)

section (*robottelo.config.base.ContainerRepositorySettings attribute*), [104](#page-107-0)

ServerFileDownloader (*class in robottelo.helpers*), [154](#page-157-0)

ServerSettings (*class in robottelo.config.base*), [102](#page-105-0)

set() (*robottelo.cli.globalparam.GlobalParameter class method*), [54](#page-57-0)

set() (*robottelo.cli.settings.Settings class method*), [89](#page-92-0)

set() (*robottelo.decorators.func\_shared.base.BaseStorageHandler method*), [128](#page-131-0)

set() (*robottelo.decorators.func\_shared.file\_storage.FileStorageHandler method*), [129](#page-132-0)

set() (*robottelo.decorators.func\_shared.redis\_storage.RedisStorageHandler*

set\_configs() (*robottelo.config.facade.SettingsFacade class method*), [111](#page-114-0)

set\_configs() (*robottelo.config.SettingsFacade class method*), [116](#page-119-0)

set\_default\_scope() (*in module robottelo.decorators.func\_locker*), [138](#page-141-0)

- set\_default\_scope() (*in module robottelo.decorators.func\_shared.shared*), [134](#page-137-0)
- set\_hammer\_api\_timeout() (*in module robottelo.api.utils*), [18](#page-21-0)
- set\_infrastructure\_type() (*robottelo.hosts.ContentHost method*), [163](#page-166-0)
- set\_infrastructure\_type() (*robottelo.vm.VirtualMachine method*), [194](#page-197-0)
- set\_parameter() (*robottelo.cli.base.Base class method*), [25](#page-28-0)
- set\_sync\_plan() (*robottelo.cli.product.Product class method*), [77](#page-80-0)
- set\_the\_redirect\_uri() (*in module robottelo.rhsso\_utils*), [180](#page-183-0)
- setting\_cleanup() (*in module robottelo.cleanup*), [147](#page-150-0)
- setting\_is\_set() (*in module robottelo.config*), [118](#page-121-0)
- Settings (*class in robottelo.cli.settings*), [89](#page-92-0)
- Settings (*class in robottelo.config.base*), [108](#page-111-0)
- settings (*in module robottelo.config*), [118](#page-121-0)
- SETTINGS\_FILE\_NAME (*in module robottelo.config.base*), [101](#page-104-0)
- SETTINGS\_FILE\_NAME (*in module robottelo.config.virtwho*), [113](#page-116-0)
- settings\_proxy (*in module robottelo.config*), [118](#page-121-0)
- SettingsFacade (*class in robottelo.config*), [116](#page-119-0)
- SettingsFacade (*class in robottelo.config.facade*), [111](#page-114-0)
- SettingsNodeWrapper (*class in robottelo.config*), [117](#page-120-0) SettingsNodeWrapper (*class in robot-*
- *telo.config.facade*), [110](#page-113-0)
- setup() (*robottelo.products.RepositoryCollection method*), [177](#page-180-0)
- setup\_activation\_key() (*robottelo.products.RepositoryCollection static method*), [177](#page-180-0)
- setup\_capsule() (*in module robottelo.hosts*), [160](#page-163-0)
- setup\_cdn\_and\_custom\_repos\_content() (*in module robottelo.cli.factory*), [51](#page-54-0)
- setup\_cdn\_and\_custom\_repositories() (*in module robottelo.cli.factory*), [50](#page-53-0)
- setup\_content() (*robottelo.products.RepositoryCollection method*), [177](#page-180-0)
- setup\_content\_data() (*robottelo.products.RepositoryCollection property*), [177](#page-180-0)
- setup\_content\_view() (*robottelo.products.RepositoryCollection method*), [177](#page-180-0)
- setup\_org\_for\_a\_custom\_repo() (*in module robottelo.cli.factory*), [48](#page-51-0)
- setup\_org\_for\_a\_rh\_repo() (*in module robottelo.cli.factory*), [49](#page-52-0)
- setup\_virtual\_machine() (*in module robottelo.cli.factory*), [49](#page-52-0)
- setup\_virtual\_machine() (*robottelo.products.RepositoryCollection method*), [177](#page-180-0)
- SHARE\_DEFAULT\_TIMEOUT (*in module robottelo.decorators.func\_shared.shared*), [133](#page-136-0)
- shared() (*in module robottelo.decorators.func\_shared.shared*), [135](#page-138-0)
- SHARED\_DIR (*in module robottelo.decorators.func\_shared.file\_storage*), [128](#page-131-0)
- SharedFunctionError, [134,](#page-137-0) [135](#page-138-0)
- SharedFunctionException, [134,](#page-137-0) [135](#page-138-0)
- SharedFunctionSettings (*class in robottelo.config.base*), [107](#page-110-0)
- should\_deselect() (*in module robottelo.utils.issue\_handlers*), [145](#page-148-0)
- should\_deselect\_bz() (*in module robottelo.utils.issue\_handlers.bugzilla*), [144](#page-147-0)
- skip\_if\_os() (*in module robottelo.decorators.host*), [139](#page-142-0)
- skip\_yum\_update\_during\_provisioning() (*in module robottelo.api.utils*), [18](#page-21-0)
- SkuSettings (*class in robottelo.config.virtwho*), [113](#page-116-0)
- slugify\_component() (*in module robottelo.helpers*), [158](#page-161-0)
- SM\_OVERALL\_STATUS (*in module robottelo.constants*), [122](#page-125-0)
- SmartClassParameter (*class in robottelo.cli.scparams*), [88](#page-91-0)
- SNIPPET\_DATA\_FILE (*in module robottelo.constants*), [122](#page-125-0)
- SNIPPET\_URL (*in module robottelo.constants*), [122](#page-125-0)
- Srpm (*class in robottelo.cli.srpm*), [90](#page-93-0)
- SRPM\_TO\_UPLOAD (*in module robottelo.constants*), [122](#page-125-0)
- ssh\_keys\_add() (*robottelo.cli.user.User class method*), [97](#page-100-0)
- ssh\_keys\_delete() (*robottelo.cli.user.User class method*), [97](#page-100-0)
- ssh\_keys\_info() (*robottelo.cli.user.User class method*), [97](#page-100-0)
- ssh\_keys\_list() (*robottelo.cli.user.User class method*), [97](#page-100-0)
- SSHClient (*class in robottelo.ssh*), [182](#page-185-0)
- SSHClientSettings (*class in robottelo.config.base*), [107](#page-110-0)
- SSHCommandResult (*class in robottelo.ssh*), [182](#page-185-0) SSHCommandTimeoutError, [182](#page-185-0)
- start() (*robottelo.cli.host.Host class method*), [58](#page-61-0)
- status() (*robottelo.cli.auth.Auth class method*), [23](#page-26-0)
- status() (*robottelo.cli.host.Host class method*), [59](#page-62-0)
- statuses (*robottelo.report\_portal.portal.ReportPortal attribute*), [141](#page-144-0)
- stop() (*robottelo.cli.host.Host class method*), [59](#page-62-0) Storage (*class in robottelo.helpers*), [156](#page-159-0)

storage()(*robottelo.decorators.func\_shared.shared.\_SharedFgettiamage() (robottelo.vm.VirtualMachine propproperty*), [134](#page-137-0) STRING\_TYPES (*in module robottelo.constants*), [126](#page-129-0) Subnet (*class in robottelo.cli.subnet*), [91](#page-94-0) SUBNET\_IPAM\_TYPES (*in module robottelo.constants*), [126](#page-129-0) subscribed (*robottelo.hosts.ContentHost attribute*), [161](#page-164-0) subscribed() (*robottelo.hosts.ContentHost property*), [161](#page-164-0) subscribed() (*robottelo.vm.VirtualMachine property*), [191](#page-194-0) Subscription (*class in robottelo.cli.subscription*), [91](#page-94-0) subscription\_attach() (*robottelo.cli.host.Host class method*), [60](#page-63-0) subscription\_auto\_attach() (*robottelo.cli.host.Host class method*), [61](#page-64-0) subscription\_manager\_list() (*robottelo.hosts.ContentHost method*), [161](#page-164-0) subscription\_manager\_list\_repos() (*robottelo.hosts.ContentHost method*), [161](#page-164-0) subscription\_manager\_list\_repos() (*robottelo.vm.VirtualMachine method*), [192](#page-195-0) subscription\_manager\_status() (*robottelo.hosts.ContentHost method*), [161](#page-164-0) subscription\_manager\_status() (*robottelo.vm.VirtualMachine method*), [192](#page-195-0) subscription\_register() (*robottelo.cli.host.Host class method*), [59](#page-62-0) subscription\_remove() (*robottelo.cli.host.Host class method*), [61](#page-64-0) subscription\_unregister() (*robottelo.cli.host.Host class method*), [60](#page-63-0) subscriptions() (*robottelo.cli.activationkey.ActivationKey class method*), [19](#page-22-0) SUPPORTED\_HANDLERS (*in module robottelo.utils.issue\_handlers*), [145](#page-148-0) suspend() (*robottelo.vm\_capsule.CapsuleVirtualMachine* unregister() (*robottelo.vm.VirtualMachine method*), *method*), [196](#page-199-0) SYNC\_INTERVAL (*in module robottelo.constants*), [122](#page-125-0) synchronize() (*robottelo.cli.product.Product class method*), [77](#page-80-0) synchronize() (*robottelo.cli.repository.Repository class method*), [83](#page-86-0) synchronize() (*robottelo.products.BaseRepository method*), [174](#page-177-0) SyncPlan (*class in robottelo.cli.syncplan*), [92](#page-95-0) SYSTEM\_FACTS (*in module robottelo.system\_facts*), [185](#page-188-0) T tag (*robottelo.cli.docker.Docker attribute*), [37](#page-40-0) TailoringFiles (*class in roboterty*), [191](#page-194-0) Task (*class in robottelo.cli.task*), [93](#page-96-0) TEMP\_FUNC\_LOCK\_DIR (*in module robottelo.decorators.func\_locker*), [138](#page-141-0) TEMP\_FUNC\_SHARED\_DIR (*in module robottelo.decorators.func\_shared.file\_storage*), [128](#page-131-0) TEMP\_ROOT\_DIR (*in module robottelo.decorators.func\_locker*), [137](#page-140-0) TEMP\_ROOT\_DIR (*in module robottelo.decorators.func\_shared.file\_storage*), [128](#page-131-0) Template (*class in robottelo.cli.template*), [94](#page-97-0) TEMPLATE\_TYPES (*in module robottelo.constants*), [121](#page-124-0) TemplateInput (*class in robottelo.cli.template\_input*), [95](#page-98-0) TemplateNotFoundError, [152](#page-155-0) TemplateSync (*class in robottelo.cli.template\_sync*), [96](#page-99-0) templateupdate (*class in robottelo.api.utils*), [17](#page-20-0) tests() (*robottelo.report\_portal.portal.Launch method*), [142](#page-145-0) TIMEZONES (*in module robottelo.constants*), [123](#page-126-0) TOOLS\_ERRATA\_DETAILS (*in module robottelo.constants*), [126](#page-129-0) TOOLS\_ERRATA\_TABLE\_DETAILS (*in module robottelo.constants*), [126](#page-129-0) transaction() (*robottelo.decorators.func\_shared.shared.\_SharedFunction property*), [134](#page-137-0) try\_from\_cache() (*in module robottelo.utils.issue\_handlers.bugzilla*), [144](#page-147-0) Tuple (*class in robottelo.config.casts*), [109](#page-112-0) U unregister() (*robottelo.hosts.ContentHost method*), [162](#page-165-0) [193](#page-196-0) unregister\_insights() (*robottelo.hosts.ContentHost method*), [163](#page-166-0) update() (*robottelo.cli.base.Base class method*), [25](#page-28-0) update\_client\_configuration() (*in module robottelo.rhsso\_utils*), [180](#page-183-0) update\_configure\_option() (*in module robottelo.virtwho\_utils*), [189](#page-192-0) update\_dictionary() (*in module robottelo.helpers*), [155](#page-158-0) update\_provisioning\_template() (*in module robottelo.api.utils*), [17](#page-20-0) update\_proxy() (*robottelo.cli.product.Product class method*), [77](#page-80-0)

> update\_rhsso\_settings\_in\_satellite() (*in module robottelo.api.utils*), [18](#page-21-0)

*telo.cli.scap\_tailoring\_files*), [87](#page-90-0)

- update\_rhsso\_user() (*in module robottelo.rhsso\_utils*), [180](#page-183-0)
- update\_vm\_host\_location() (*in module robottelo.api.utils*), [16](#page-19-0)
- UpgradeSettings (*class in robottelo.config.base*), [107](#page-110-0)

upload() (*robottelo.cli.subscription.Subscription class method*), [91](#page-94-0)

- upload\_content() (*robottelo.cli.repository.Repository class method*), [83](#page-86-0)
- upload\_file() (*in module robottelo.ssh*), [183](#page-186-0)
- upload\_files() (*in module robottelo.ssh*), [183](#page-186-0)
- upload\_manifest() (*in module robottelo.api.utils*), [13](#page-16-0) upload\_manifest\_locked() (*in module robottelo.manifests*), [167](#page-170-0)
- upload\_rhsso\_entity() (*in module robottelo.rhsso\_utils*), [180](#page-183-0)
- upstream\_name() (*robottelo.products.DockerRepository property*), [174](#page-177-0)
- url() (*robottelo.products.BaseRepository property*), [173](#page-176-0)
- url() (*robottelo.products.GenericRHRepository property*), [175](#page-178-0)
- url() (*robottelo.products.RHELRepository property*), [175](#page-178-0)
- url() (*robottelo.products.SatelliteCapsuleRepository property*), [176](#page-179-0)
- url() (*robottelo.products.SatelliteToolsRepository property*), [175](#page-178-0)
- User (*class in robottelo.cli.user*), [96](#page-99-0)
- UserGroup (*class in robottelo.cli.usergroup*), [97](#page-100-0)
- UserGroupExternal (*class in robottelo.cli.usergroup*), [98](#page-101-0)

## V

- valid\_cron\_expressions() (*in module robottelo.datafactory*), [152](#page-155-0)
- valid\_data\_list() (*in module robottelo.datafactory*), [150](#page-153-0)
- valid\_docker\_repository\_names() (*in module robottelo.datafactory*), [150](#page-153-0)
- valid\_docker\_upstream\_names() (*in module robottelo.datafactory*), [152](#page-155-0)
- valid\_domain\_names() (*in module robottelo.datafactory*), [150](#page-153-0)
- valid\_emails\_list() (*in module robottelo.datafactory*), [150](#page-153-0)
- valid\_environments\_list() (*in module robottelo.datafactory*), [151](#page-154-0)
- VALID\_GCE\_ZONES (*in module robottelo.constants*), [121](#page-124-0)
- VALID\_GPG\_KEY\_BETA\_FILE (*in module robottelo.constants*), [122](#page-125-0)
- VALID\_GPG\_KEY\_FILE (*in module robottelo.constants*), [122](#page-125-0)
- valid\_hostgroups\_list() (*in module robottelo.datafactory*), [151](#page-154-0)
- valid\_hosts\_list() (*in module robottelo.datafactory*), [151](#page-154-0)
- valid\_http\_credentials() (*in module robottelo.datafactory*), [151](#page-154-0)
- valid\_interfaces\_list() (*in module robottelo.datafactory*), [151](#page-154-0)
- valid\_labels\_list() (*in module robottelo.datafactory*), [151](#page-154-0)
- valid\_names\_list() (*in module robottelo.datafactory*), [151](#page-154-0)
- valid\_org\_names\_list() (*in module robottelo.datafactory*), [151](#page-154-0)
- valid\_url\_list() (*in module robottelo.datafactory*), [152](#page-155-0)
- valid\_usernames\_list() (*in module robottelo.datafactory*), [151](#page-154-0)
- validate() (*robottelo.config.base.AzureRMSettings method*), [104](#page-107-0)
- validate() (*robottelo.config.base.BrokerSettings method*), [103](#page-106-0)
- validate() (*robottelo.config.base.BugzillaSettings method*), [103](#page-106-0)
- validate() (*robottelo.config.base.CapsuleSettings method*), [103](#page-106-0)
- validate() (*robottelo.config.base.CertsSettings method*), [103](#page-106-0)
- validate() (*robottelo.config.base.ClientsSettings method*), [104](#page-107-0)
- validate() (*robottelo.config.base.ContainerRepositorySettings method*), [104](#page-107-0)
- validate() (*robottelo.config.base.DiscoveryISOSettings method*), [106](#page-109-0)
- validate() (*robottelo.config.base.DistroSettings method*), [104](#page-107-0)
- validate() (*robottelo.config.base.DockerSettings method*), [104](#page-107-0)
- validate() (*robottelo.config.base.EC2Settings method*), [104](#page-107-0)
- validate() (*robottelo.config.base.FakeCapsuleSettings method*), [106](#page-109-0)
- validate() (*robottelo.config.base.FakeManifestSettings method*), [105](#page-108-0)
- validate() (*robottelo.config.base.FeatureSettings method*), [102](#page-105-0)
- validate() (*robottelo.config.base.GCESettings method*), [105](#page-108-0)
- validate() (*robottelo.config.base.HttpProxySettings method*), [108](#page-111-0)
- validate() (*robottelo.config.base.LDAPIPASettings method*), [105](#page-108-0)
- validate() (*robottelo.config.base.LDAPSettings method*), [105](#page-108-0)

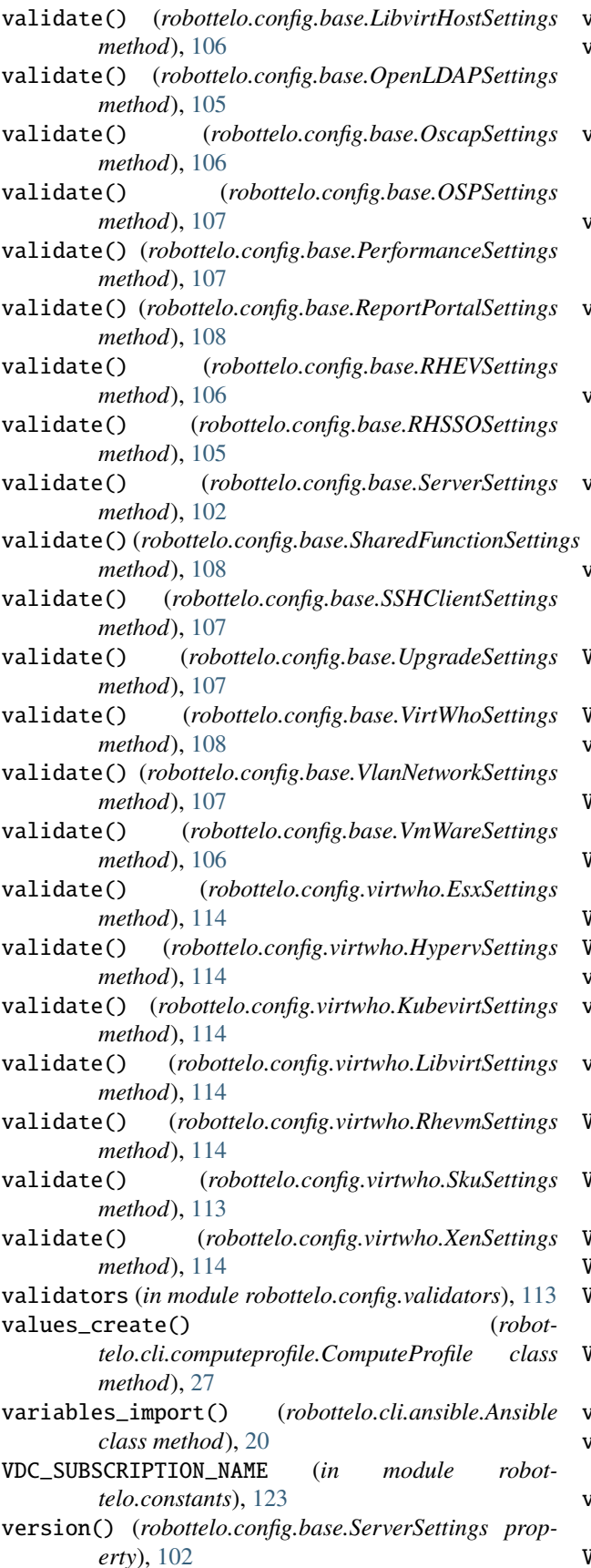

version() (*robottelo.hosts.Satellite method*), [164](#page-167-0) version\_delete() (*robottelo.cli.contentview.ContentView class method*), [31](#page-34-0) version\_export() (*robottelo.cli.contentview.ContentView class method*), [31](#page-34-0) version\_import() (*robottelo.cli.contentview.ContentView class method*), [31](#page-34-0) version\_incremental\_update() (*robottelo.cli.contentview.ContentView class method*), [30](#page-33-0) version\_info() (*robottelo.cli.contentview.ContentView class method*), [30](#page-33-0) version\_list() (*robottelo.cli.contentview.ContentView class method*), [31](#page-34-0) version\_promote() (*robottelo.cli.contentview.ContentView class method*), [31](#page-34-0) VERSION\_RE (*in module robottelo.utils.issue\_handlers.bugzilla*), [144](#page-147-0) VersionEncoder (*class in robottelo.utils.version*), [146](#page-149-0) virt\_who\_hypervisor\_config() (*in module robottelo.cli.factory*), [51](#page-54-0) VIRT\_WHO\_HYPERVISOR\_TYPES (*in module robottelo.constants*), [121](#page-124-0) VirtualizationAgentsRepository (*class in robottelo.products*), [176](#page-179-0) VirtualMachine (*class in robottelo.vm*), [191](#page-194-0) VirtualMachineError, [191](#page-194-0) virtwho (*in module robottelo.virtwho\_utils*), [188](#page-191-0) virtwho\_cleanup() (*in module robottelo.virtwho\_utils*), [188](#page-191-0) virtwho\_package\_locked() (*in module robottelo.virtwho\_utils*), [190](#page-193-0) VIRTWHO\_SYSCONFIG (*in module robottelo.virtwho\_utils*), [188](#page-191-0) VirtWhoConfig (*class in robottelo.cli.virt\_who\_config*), [99](#page-102-0) VirtWhoError, [188](#page-191-0) VirtWhoSettings (*class in robottelo.config.base*), [108](#page-111-0) VirtwhoSettings (*class in robottelo.config.virtwho*), [114](#page-117-0) VlanNetworkSettings (*class in robottelo.config.base*), [107](#page-110-0) vm\_cleanup() (*in module robottelo.cleanup*), [147](#page-150-0) vm\_setup\_ssh\_config() (*in module robottelo.cli.factory*), [51](#page-54-0) vm\_upload\_ssh\_key() (*in module robottelo.cli.factory*), [51](#page-54-0)

VMWARE\_CONSTANTS (*in module robottelo.constants*), [126](#page-129-0)

VmWareSettings (*class in robottelo.config.base*), [106](#page-109-0)

## W

wait\_for\_errata\_applicability\_task() (*in module robottelo.api.utils*), [16](#page-19-0) wait\_for\_syncplan\_tasks() (*in module robottelo.api.utils*), [16](#page-19-0) wait\_for\_tasks() (*in module robottelo.api.utils*), [15](#page-18-0) WebdriverDesiredCapabilities (*class in robottelo.config.casts*), [110](#page-113-0) when\_lock\_acquired() (*robottelo.decorators.func\_shared.base.BaseStorageHandler method*), [127](#page-130-0) when\_lock\_acquired() (*robottelo.decorators.func\_shared.file\_storage.FileStorageHandler method*), [129](#page-132-0) when\_lock\_acquired() (*robottelo.decorators.func\_shared.redis\_storage.RedisStorageHandler method*), [130](#page-133-0) with\_user() (*robottelo.cli.base.Base class method*), [25](#page-28-0) WONTFIX\_RESOLUTIONS (*in module robottelo.constants*), [127](#page-130-0) WRAPPER\_EXCEPTIONS (*in module robottelo.config.facade*), [110](#page-113-0)

# X

xdist\_adapter() (*in module robottelo.datafactory*), [150](#page-153-0) XenSettings (*class in robottelo.config.virtwho*), [114](#page-117-0)

## Y

YumRepository (*class in robottelo.products*), [174](#page-177-0)

# Z

ZOO\_CUSTOM\_GPG\_KEY (*in module robottelo.constants*), [122](#page-125-0)